# Auf Einschleifenniveau korrigierte Higgs-Massen im nächst-minimalen supersymmetrischen Standardmodell

Diplomarbeit von Nadine Schütz

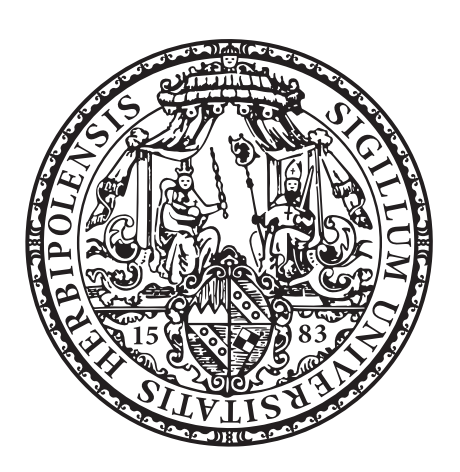

vorgelegt bei

Prof. Dr. Werner Porod

am Institut fur Theoretische Physik und Astrophysik ¨ der Julius-Maximilians-Universität Würzburg

02. Februar 2009

## Inhaltsverzeichnis

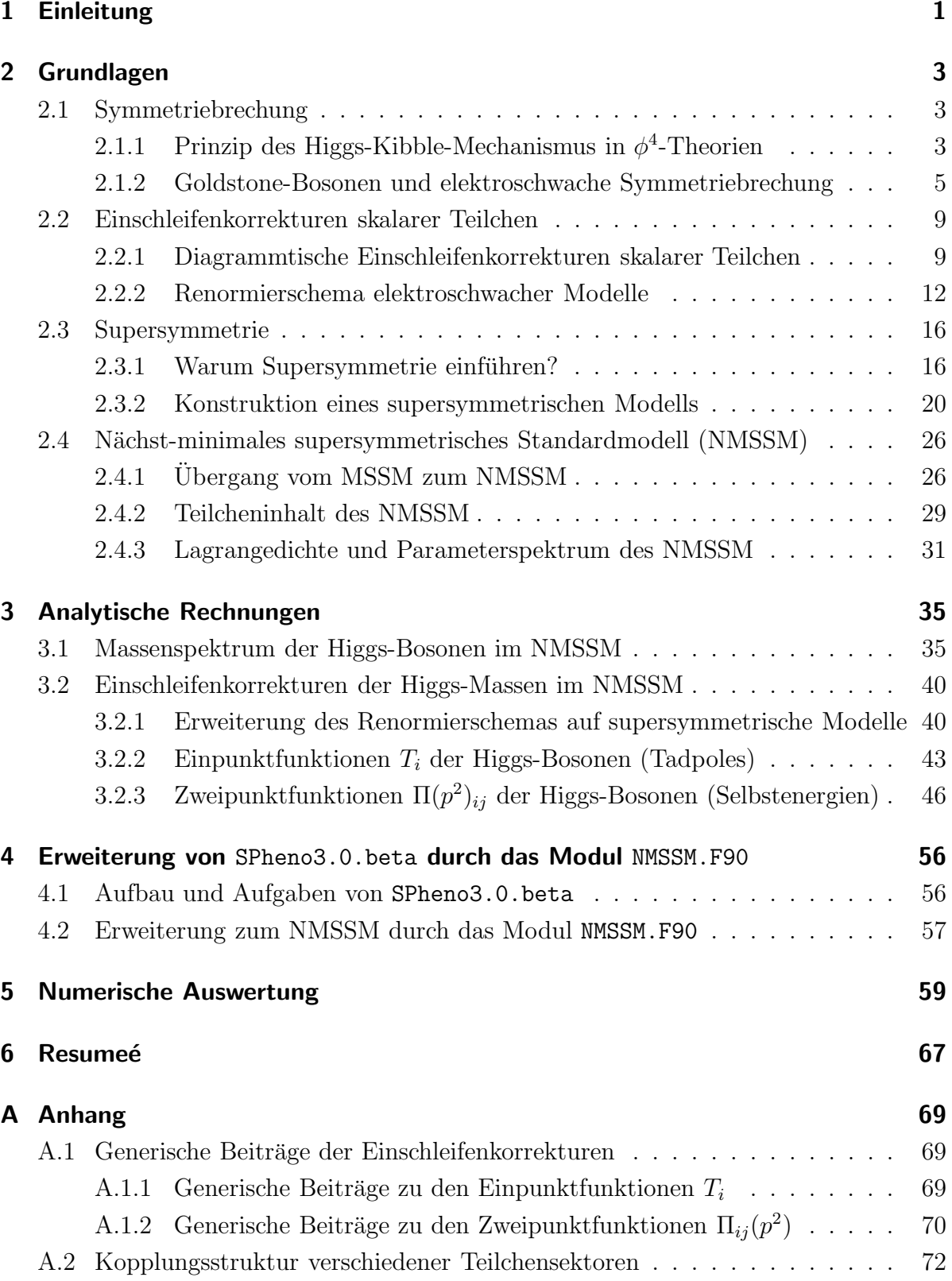

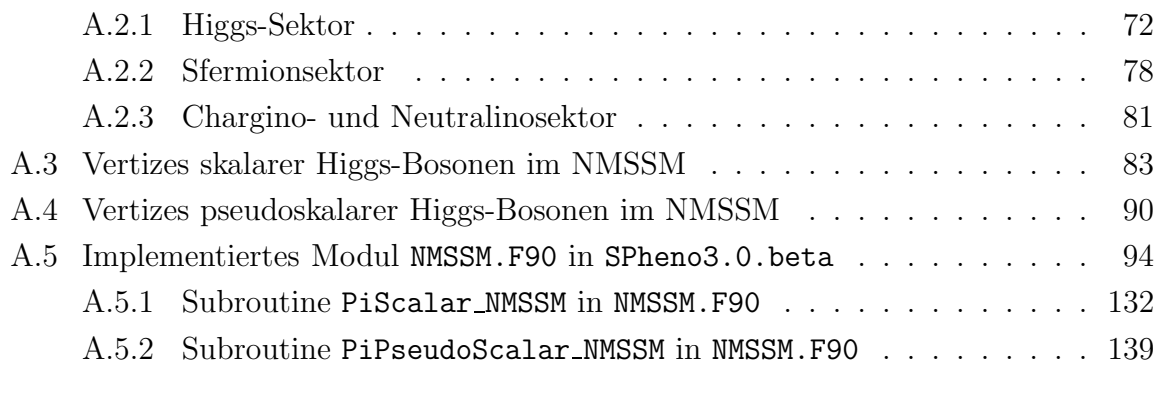

#### [Literatur](#page-148-0) 145

### <span id="page-4-0"></span>1 Einleitung

Die nächst-minimale Erweiterung des minimalen supersymmetrischen Standardmodells (NMSSM) erlangte, aufgrund seiner phänomenologischen Unterschiede im Vergleich zu dem vielfältig untersuchten MSSM, in den letzten Jahren das erneute und intensive Interesse der Forschung. Dabei richtet sich der Fokus vorwiegend auf die neuartigen Wechselwirkungsstrukturen des Higgs- und Neutralinosektors und die Vereinbarkeit des Modells mit kosmologischen Anforderungen der Elementarteilchenphysik. Desweiteren wird dieses Modell favorisiert, da es einige Probleme des MSSM zu lösen vermag, zum Beispiel das  $\mu$ -Problem, und ausserdem die Abschwächung nötiger Massenfeinjustierung ermöglicht.

In Hinblick auf die experimentellen Möglichkeiten, die der LHC in naher Zukunft bieten wird, ist die theoretische Betrachtung des Higgs-Sektors auf höheren Ordnungen der Störungstheorie von grosser Bedeutung um modellspezifische Prozesse zu charakterisieren und Ausschlusskriterien zu erarbeiten. Im MSSM sind die Grössenordnungen der Korrekturbeiträge des Higgs-Sektors bis auf das Zweischleifenniveau untersucht. Für das NMSSM konnte mithilfe der effektiven Potentialtheorie gezeigt weren, dass die Korrekturen in einer vergleichbaren Grössenordnung wie im MSSM beitragen. Beim Ubergang vom MSSM zum NMSSM erhöht sich die Zahl der Modellparameter und ermöglicht somit einen weitaus grösseren Wertebereich des Higgs-Massenspektrums als im MSSM. Die scheinbare Unübersichtlichkeit der in Frage kommenden Parameter kann durch das Studium definierter Referenzpunkte im Parameterraum kompensiert werden. Bei diesen Referenzpunkten handelt es sich um spezielle Parameterkonfigurationen, die die anschaulichsten und aussagekräftigsten phänomenologischen Charakteristika des Modells beinhalten. Durch die einheitliche Wahl dieser Referenzpunkte kann mit relativ geringem Informationsverlust die experimentelle Struktur der Theorie untersucht werden. Dazu wurde in der vorliegenden Diplomarbeit die vollständige diagramatische Berechnung der Einschleifenbeiträge zur Korrektur des Higgs-Massenspektrums im  $\overline{\text{DR}}$ -Formalismus ausgeführt. Die numerische Auswertung erstreckt sich auf vier Referenzpunkte nach [\[1\]](#page-148-1). Dabei wurde das Modul NMSSM.F90 erstellt und in das Hauptprogramm SPheno3.0.beta [\[2\]](#page-148-2) implementiert. Die erwarteten Grössenordnungen der Korrekturbeiträge des MSSM der relevanten Teilchensektoren wurden bestätigt und die numerischen Massenspektren der neutralen Higgs-Bosonen an den Referenzpunkten generiert. Eine erwartete Entartung zwischen der mittleren skalaren und der schwersten pseudoskalaren Higgs-Masse wurde nachgewiesen. Ausserdem wurde der Ubergang des Higgs-Sektors ¨

vom NMSSM zum MSSM analytisch und numerisch nachvollzogen.

### <span id="page-6-1"></span><span id="page-6-0"></span>2 Grundlagen

### 2.1 Symmetriebrechung

Als Grundlage der vorliegenden Diplomarbeit dient die Kenntnis des Standardmodells der Elementarteilchenphysik und das Wissen, dass die zugrundeliegende Invarianz der Eichsymmetriegruppe  $SU_c(3) \times SU_L(2) \times U_Y(1)$  massive Vektorbosonen und Fermionen verbietet. Der 1964 beschriebene Higgs-Kibble-Mechanismus vermag jedoch die massiven Eichbosonen  $W^{\pm}$  und  $Z^{0}$  zu begründen und somit eine gravierende Diskrepanz zwischen unserem Verständnis des Standardmodells, bestehend aus diskreten Symmetriegruppen, und empirischen Daten zu schliessen. Durch Einfuhrung eines skalaren Potentials, dessen ¨ Vakuumserwartungswerte ungleich Null sind, erhalten Eichbosonen und Fermionen einen nichtverschwindenden Massenterm und folglich ein Massenspektrum. Diese Reinterpretation des Lagrangians entspricht einer Brechung der zugrundeliegenden Symmetrie des Modells. Das Feld, dessen nichtverschwindende Vakuumserwartungswerte die Massenterme generieren, das Higgs-Boson, konnte bisher noch nicht experimentell nachgewiesen werden. Deshalb wird es auch als "weakest part of our understanding of the standard model" (S.47, [\[3\]](#page-148-3)) bezeichnet. Der Nachweis des Higgs-Bosons ist somit eines der zentralen Anliegen der Detektoren ATLAS und CMS am LHC in CERN, deren erreichbares Energiespektrum in den vermuteten Massenbereich des Higgs-Bosons von 114,4 $\text{GeV} < m_H$ [\[4\]](#page-148-4) vordringen wird.

#### <span id="page-6-2"></span>2.1.1 Prinzip des Higgs-Kibble-Mechanismus in  $\phi^4$ -Theorien

Angelehnt an die Ausführungen von [\[3\]](#page-148-3), [\[5\]](#page-148-5) und [\[6\]](#page-148-6) wird zunächst allgemein am Beispiel des linearen Sigma-Modells das Prinzip der spontanen Symmetriebrechung beschrieben. Da eine skalare Feldtheorie das einfachste Beispiel eines Systems mit spontan gebrochener Symmetrie darstellt und explizite Rechnungen eine Veranschaulichung des Mechanismus ermöglichen, beschränken sich die folgenden Betrachtungen auf diesen Modelltyp. Das lineare Sigma-Modell ist eine  $\phi^4$ -Theorie deren Feldvariable  $\phi$  aus einer Familie von N reellen Skalarfeldern  $\phi^i(x) \in \mathcal{R}^M$  besteht und durch folgenden Lagrangian beschrieben wird:

$$
\mathcal{L} = \frac{1}{2} (\partial_{\mu} \phi^{i})^{2} + \frac{1}{2} \mu^{2} (\phi^{i})^{2} - \frac{\lambda}{4} [(\phi^{i})^{2}]^{2}.
$$
 (1)

Dabei besitzt das System eine kontinuierliche Symmetrie, das heisst unter der Transformation

$$
\phi^i \longrightarrow R^{ij} \phi^j \tag{2}
$$

ist der Lagrangian für beliebige orthogonale  $N \times N$ -Matrizen (Rotationsgruppe  $\mathcal{O}(N)$ ) invariant. Das beschreibende Potential  $V(\phi^i)$  besitzt für alle Feldkonfigurationen der M-dimensionalen Skalarfelder  $\phi^i$ , die der ersten Relation aus Gleichung (3) genügen, ein energetisches Minimum.

$$
(\phi_0^i)^2 = \frac{\mu^2}{\lambda} \longrightarrow \phi_0^i(x) = (0, 0, 0, ..., v)
$$
 (3)

Um das Potential von unten zu beschränken, gilt für die Parameter  $\lambda > 0$  und  $\mu^2 > 0$ . Da diese Bedingung nur den Betrag des Vektors $\phi^i_0$ festlegt, kann dessen Ausrichtung per Konvention bestimmt werden. Zum Beispiel kann der Vakuumserwartungswert möglichst einfach zu  $v = \frac{\mu}{\sqrt{\lambda}}$  gewählt werden. Um das Modell zu studieren, wird die Feldvariable nahe des Minimums variiert, so dass sich ein neuer Satz von skalaren Feldern

$$
\phi^i(x) = (\chi^k(x), v + \sigma(x)),\tag{4}
$$

mit  $k = 1, \ldots N-1$  ergibt und der Lagrangian umformuliert werden kann zu

$$
\mathcal{L} = \frac{1}{2} (\partial_{\mu} \chi^{k})^{2} + \frac{1}{2} (\partial_{\mu} \sigma)^{2} - \frac{1}{2} (2\mu^{2}) \sigma^{2} \n- \sqrt{\lambda} \mu \sigma^{3} - \sqrt{\lambda} \mu (\chi^{k})^{2} \sigma - \frac{\lambda}{4} \sigma^{4} - \frac{\lambda}{2} (\chi^{k})^{2} \sigma^{2} - \frac{\lambda}{4} [(\chi^{k})^{2}]^{2}.
$$
\n(5)

Offensichtlich ist die ursprüngliche Symmetrie  $\mathcal{O}(N)$  spontan gebrochen, da der umgeschriebene Lagrangian nicht mehr fur beliebige Transformationen nach Gleichung (2) ¨ invariant ist. Genauer betrachtet ist zwar die Langrangedichte unter der Transformation invariant, nicht aber die Vakuumserwartungswerte v des skalaren Feldes  $\phi_0$ . Die Terme, in denen nur ein quadratisches Feld auftritt, entsprechen den Massentermen des jeweiligen Feldes. Folglich ergeben sich  $(N-1)$  masselose skalare  $\chi$ -Felder, sogenannte Goldstone-Bosonen, und ein massives skalares  $\sigma$ -Feld, das als Higgs-Boson der Masse  $m_H = \sqrt{2} \mu^2 = \sqrt{\frac{\lambda}{2}}$  $\frac{\lambda}{2}v$  interpretiert wird. Um zu verstehen welchen Einfluss die Felder im Potential  $V(\phi^i)$  erfahren, kann vereinfachend die  $\phi^4$ -Theorie für  $N=2$  und  $M=1$ betrachtet werden. In diesem Fall beschreibt das Potential im Bereich der entarteten Minima die Form eines Flaschenbodens, dessen Mitte sich nach oben wölbt (siehe Abbildung 1). Bei einer geringen Oszillation der Felder um das Minimum findet diese für  $\sigma$  in radialer Richtung, in der  $V(\phi^i)$  eine nichtverschwindende zweite Ableitung besitzt, statt. Das Komponentenfeld  $\chi$  oszilliert in tangentialer Richtung entlang der Minimumsebene, so dass eine Variation der  $\chi$ -Felder die Energie des Higgs-Feldes nicht verändert. Ebenso werden im kinetischen Teil des Lagrangians, aufgrund des nichtverschwindenen Vakuumserwartungswertes, Massenterme erzeugt. Eine Variation von  $\sigma$  beeinflusst die

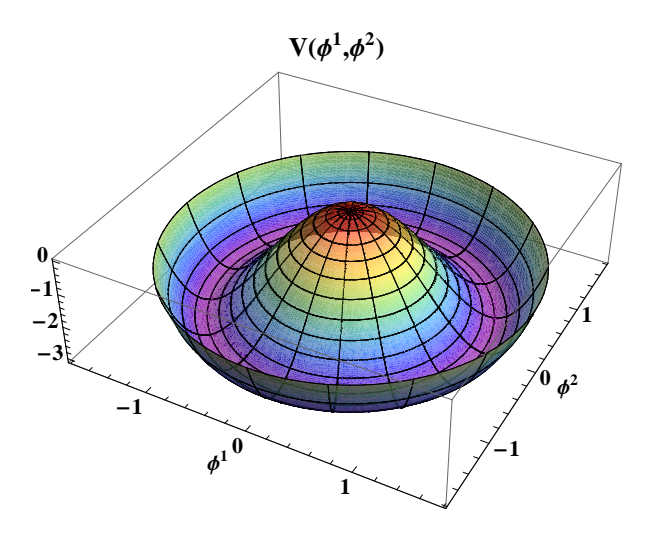

Abbildung 1: Das skalare Higgs-Potential  $V(\phi^i)$  für  $N = 2$  und  $M = 1$  veranschaulicht die Entartung des Vakuumserwartungswertes (pinker Bereich) und die energetische Veränderung des Higgs-Feldes durch die radiale Komponente.

Energie des Feldes  $\phi^i(x)$  und kann prinzipiell als massive Anregung, das heisst massives Teilchen, interpretiert werden, das sogenannte Higgs-Boson.

$$
\phi = \left(\begin{array}{c} H^- \\ H^0 \end{array}\right) = \frac{1}{\sqrt{2}} \left(\begin{array}{c} \phi_H^{\pm} \\ \phi_H^0 + i\chi + v \end{array}\right) \longrightarrow \langle \phi_0 \rangle = \frac{1}{\sqrt{2}} \left(\begin{array}{c} 0 \\ v \end{array}\right) \tag{6}
$$

Die einfachste Feldkonfiguration eines Teilchens, dessen Grundzustand nicht invariant unter  $SU_L(2) \times U_Y(1)$  ist, und sowohl für Vektorbosonen als auch für Quarks und Leptonen Masse erzeugt, ist ein skalares  $SU_L(2)$ -Duplett, bestehend aus zwei komplexen Komponentenfeldern. Damit besitzt dieses Higgs-Duplett vier reelle Freiheitsgrade und einen nichtverschwindenden Vakuumserwartungswert, wie zum Beispiel in Gleichung (6) realisiert.

#### <span id="page-8-0"></span>2.1.2 Goldstone-Bosonen und elektroschwache Symmetriebrechung

Die im vorherigen Kapitel 2.1.1 eingeführten Goldstone-Bosonen, die das  $\phi^4$ -Modell offensichtlich nicht zu beeinflussen scheinen, treten bei der Brechung von Symmetrien auf. Nach dem Goldstone-Theorem wird fur jede spontan gebrochene, kontinuierliche Sym- ¨ metrie ein masseloses Goldstone-Boson erzeugt. Es sind keine unabhängigen Teilchen, da durch die Wahl einer unitären Eichung die Bosonen aus der jeweiligen Theorie formal eliminiert werden können. Die Wichtigkeit der Goldstone-Bosonen ergibt sich jedoch nach [\[5\]](#page-148-5), [\[7\]](#page-148-7) durch ihre Interpretation als bisher fehlender longitudinaler Polarisationsfreiheitsgrad der Eichbosonen. Dieser Zusammenhang kann mithilfe des kinetischen Terms einer

nicht-abelschen Eichtheorie skizziert werden. Für die allgemeine kovariante Ableitung des skalaren Feldes $\phi_i$ mit der Kopplungskonstanten $g$ und dem Vektorfeld $A^a_\mu$ gilt dann

$$
D_{\mu}\phi_i = \left(\partial_{\mu} - igA_{\mu}^a t_{ij}^a\right)\phi_j,\tag{7}
$$

wobei im Folgenden die imaginäre Darstellungsmatrix  $t_{ij}^a$  der Gruppe durch eine reelle, antisymmetrische Matrix  $T_{ij}^a = it_{ij}^a$  substituiert werden soll. Der kinetische Term des beschreibenden Lagrangians entspricht der quadratischen kovarianten Ableitung und lautet:

$$
\frac{1}{2} (D_{\mu}\phi_i)^2 = \frac{1}{2} (\partial_{\mu}\phi_i)^2 + g A_{\mu}^a (\partial_{\mu}\phi_i T_{ij}^a \phi_j) + \frac{1}{2} g^2 A_{\mu}^a A^{b\mu} (T^a \phi)_i (T^b \phi)_i.
$$
 (8)

Der letzte Term stellt den Massenterm des Eichbosons dar und ergibt, an der Stelle des Vakuumserwartungswertes des skalaren Feldes  $\phi_0$ , die positiv semidefinite Massenmatrix

$$
m_{ab}^2 = g^2 (T^a \phi_0)_i (T^b \phi_0)_i.
$$
\n(9)

.

Dabei legt der Ausdruck ( $T^a\phi_0$ ), abhängig von den jeweiligen Generatoren, die Massenelemente der Eichbosonen fest. Ist der Vakuumserwartungswert  $\phi_0$  invariant unter der Transformation  $(T^a \phi_0) = 0$ , so bleibt das zugehörige Eichboson masselos. Der zweite Term beinhaltet nur die Komponenten des skalaren Feldes in Richtung des Vektors  $(T^a \phi_0)$ . Dieser Vektor entspricht der infinitesimalen Rotation des Vakuums  $\phi_0$  und somit den möglichen Goldstone-Bosonen, deren Anzahl allen auftretenden nicht invarianten Rotationen von  $\phi_0$  nach  $(T^a \phi_0) \neq 0$  entspricht. Vorgreifend auf das Resultat dieser Betrachtungen bedeutet das, dass der Lösungsraum der Felder in zwei Unterräume geteilt wird: Feldfluktuationen entlang $\phi \parallel (T^a \phi_0)$ entsprechen den unphysikalischen Goldstone-Bosonen, senkrecht dazu $\phi \perp (T^a \phi_0)$ handelt es sich um die physikalischen Eichbosonen. Somit ergibt sich für die Wechselwirkung eines Eich- mit einem Goldstone-Boson der Vertex  $\sum_j g k^{\mu} (T^a \phi_0)_j$ . Letztendlich beschreiben beide Terme zusammen die transversale Amplitude der Eichbosonen, wie sie durch die Ward-Identität gefordert wird, als

$$
\sim \sqrt{\text{max}} = im_{ab}^2 \left( g^{\mu\nu} - \frac{k^{\mu}k^{\nu}}{k^2} \right) = ig^2 (T^a \phi_0)_i (T^b \phi_0)_i \left( g^{\mu\nu} - \frac{k^{\mu}k^{\nu}}{k^2} \right)
$$
\n(10)

Die Goldstone-Bosonen vermitteln also exakt den richtigen Pol des Eichbosonenpropagators, um zu bewirken, dass die Vakuumspolarisationsamplitude transversal wird. Damit liefern sie einen vollständigen und richtigen Massen- und Polausdruck der Eichbosonen. Mit anderen Worten, die Goldstone-Moden liefern die sonst fehlenden longitudinalen Polarisationsfreiheitsgrade der Eichfelder.

Um abschliessend den Eichsektor des Standardmodells zu beschreiben, wird die Kombination einer lokalen Eichinvarianz mit einer spontan gebrochenen Symmetrie in einem Modell zusammengefasst, so dass die experimentell ermittelten Daten der schwachen und elektromagnetischen Wechselwirkung naturlich generiert werden. Dies gelingt durch das ¨ sogenannte Glashow-Weinberg-Salam-Modell nach [\[5\]](#page-148-5), [\[6\]](#page-148-6). Dabei wird ein skalares Spinorfeld nach Gleichung  $(6)$  betrachtet, das unter den Symmetriegruppen  $SU(2)$  und  $U(1)$ folgendem Transformationsverhalten genügt:

$$
\phi \longrightarrow e^{i\alpha^a \frac{\sigma^a}{2}} e^{i\frac{\beta}{2}} \phi,\tag{11}
$$

wobei  $\sigma^a$  den Pauli-Matrizen entspricht und das Spinorfeld unter der  $U(1)$ -Gruppe die Ladung  $+\frac{1}{2}$  besitzt. Der Vakuumserwartungswert  $\phi_0$  bleibt nur für die Wahl der Transformationsparameter zu  $\alpha^1 = \alpha^2 = 0$  und  $\alpha^3 = \beta$  invariant. Das bedeutet, dass nur diese Konfiguration einem masselosen Eichboson entspricht. Die übrigen drei möglichen Kombinationen erhalten aufgrund der gebrochenen Invarianz der Vakuumserwartungswerte mittels des Higgs-Kibble-Mechanismus eine Masse.

$$
D_{\mu}\phi = \left(\partial_{\mu} - ig_2 A_{\mu}^a \frac{\sigma^a}{2} - i \frac{1}{2} g_1 B_{\mu}\right) \phi \tag{12}
$$

Aus der kovarianten Ableitung der  $SU(2)$ - und  $U(1)$ -Eichbosonenfelder  $A^a_\mu$  und  $B_\mu$  nach Gleichung (12) berechnet sich der kinetische Term des Lagrangians. Das Massenspektrum der Eichbosonen ergibt sich mit den  $SU(2)$ - und  $U(1)$ -Kopplungskonstanten  $g_2$  und  $g_1$ als

$$
W^{\pm} = \frac{1}{\sqrt{2}} (A_{\mu}^{1} \mp i A_{\mu}^{2}) \longrightarrow m_{W^{\pm}} = \frac{1}{2} g_{2} v \tag{13}
$$

$$
Z^{0} = \frac{1}{\sqrt{g_1^2 + g_2^2}} (g_2 A_{\mu}^3 - g_1 B_{\mu}) \longrightarrow m_{Z^{0}} = \frac{1}{2} \sqrt{g_1^2 + g_2^2} v \tag{14}
$$

$$
A_{\mu} = \frac{1}{\sqrt{g_1^2 + g_2^2}} (g_1 A_{\mu}^3 + g_2 B_{\mu})
$$
\n(15)

mit den drei massiven  $W^{\pm}$ - und  $Z^0$ -Bosonen und einem masselosen elektromagnetischen Vektorpotentialfeld  $A_\mu$ . Die Grössenordnung des Vakuumserwartungswertes  $\phi_0 = \frac{1}{\sqrt{\lambda}}$  $\frac{1}{2}v$ wird somit durch die experimentell ermittelbaren Massen der Eichbosonen zugänglich. Das betrachtete Modell ist jedoch relativ einfach, ebenso kann die Brechung der  $SU_L(2) \times$  $U_Y(1)$ -Symmetrie komplizierter durch mehrere Higgs-Bosonen und den daraus resultierenden Wechselwirkungen realisiert werden. Dieser, noch nicht nachgewiesene, Higgs-Sektor muss dabei folgende, experimentell ermittelbaren Bedingungen erfullen: Erzeu- ¨ gung der Eichbosonen-, Quark- und Leptonenmassen und die Gultigkeit der Relation ¨ des Weinbergwinkels $\theta_W$  mit der elektrischen Ladung  $e$ und den Eichbosonmassen und Kopplungskonstanten nach

$$
\cos \theta_W = \frac{m_{W^{\pm}}}{m_{Z^0}} \quad \& \quad e = g_2 \sin \theta_W = \frac{g_1 g_2}{\sqrt{g_1^2 + g_2^2}}.
$$
\n(16)

#### <span id="page-12-0"></span>2.2 Einschleifenkorrekturen skalarer Teilchen

Um die verschiedenen Modelle der Quantenfeldtheorie zu studieren und messbare Prozesseigenschaften, wie Wechselwirkungsquerschnitte oder Zerfallsbreiten zu berechnen, bedarf es einerseits den auftretenden Kopplungen des Modells und andererseits den physikalischen Parameter der beinhalteten Teilchen. Dabei sind die Anforderungen an die Genauigkeit der Teilcheneigenschaften hoch anzusetzen, damit deutliche und möglichst präzise Aussagen über den Geltungs- oder Ausschlussbereich der unterschiedlichen Modelle gemacht werden können. Das Augenmerk dieser Arbeit richtet sich auf die Korrekturbeiträge zur physikalischen Masse der Higgs-Bosonen, die untereinander mischen können. Zur Ermittlung von Einschleifenkorrekturen werden die Beiträge durch die Berechnung aller relevanten Ein- und Zweipunktfunktionen bestimmt (Kapitel 2.2.1) [\[5\]](#page-148-5), [\[8\]](#page-148-8), [\[9\]](#page-148-9). Dabei wird das Renormierungsschema möglichst einfach und zweckmäßig gewählt (Kapitel 2.2.2) [\[5\]](#page-148-5), [\[10\]](#page-148-10), [\[11\]](#page-148-11), so dass die observablen Parameter des Modells wohldefiniert sind und die Schleifenausdrücke eine möglichst einfache Integralstruktur besitzen.

#### <span id="page-12-1"></span>2.2.1 Diagrammtische Einschleifenkorrekturen skalarer Teilchen

Bei der Amplitudenberechnung, am Beispiel der  $\phi^4$ -Theorie aus Kapitel 2.1, treten in erster Ordnung der Störungsreihe divergente Integrale auf. Diese können durch eine zweckmäßige Definition von Renormierungsparametern der Feldfunktion  $\delta_Z^i = Z^i - 1$ , Kopplung  $\delta^i_\lambda = \lambda_0 (Z^i)^2 - \lambda$  und Masse  $\delta^i_\mu = \mu_0^2 Z^i - \mu^2$  absorbiert werden. Es sei angemerkt, dass der Vakuumserwartungswert des Feldes  $\phi^i$  – soll er dem Minimum des skalaren Potentials der jeweiligen Störungsordnung entsprechen – auch einen Counterterm erhält. Darauf wird im folgenden Kapitel 2.2.2 genauer eingegangen. Durch Substitution dieser Parameter im Lagrangian (1) werden alle auftretenden Divergenzen der  $\phi^4$ -Theorie aufgehoben. Grundlage dieses Vorgehens ist der endliche Unterschied zwischen den "reinen" (bare) Massen-  $\mu_0$  und Kopplungsparameter  $\lambda_0$  und den physikalischen, das heisst messbaren, Parametern  $\mu$  und  $\lambda$  gibt.

$$
\mathcal{L} = \frac{1}{2} (\partial_{\mu} \phi^{i})^{2} + \frac{1}{2} \mu^{2} (\phi^{i})^{2} - \frac{\lambda}{4} [(\phi^{i})^{2}]^{2} \n+ \frac{1}{2} \delta_{Z}^{i} (\partial_{\mu} \phi^{i})^{2} - \frac{1}{2} \delta_{\mu}^{i} (\phi^{i})^{2} - \frac{\delta_{\lambda}^{i}}{4} [(\phi^{i})^{2}]^{2}.
$$
\n(17)

Dazu müssen jedoch die Zahl der auftretenden physikalischen Grössen durch ebenso viele Renormierungsbedingungen konsistent definiert werden. Ein allgemeines Renormierungsschema der  $\phi^4$ -Theorie bezüglich Gleichung (17) kann somit durch drei Bedingungen festgelegt werden. Die Masse  $m_i \sim \mu$  wird über die Polstelle des Feldpropagators und die Feldfunktion über das Residuum  $Z^i$  der Zweipunktfunktion bestimmt. Die Kopplung

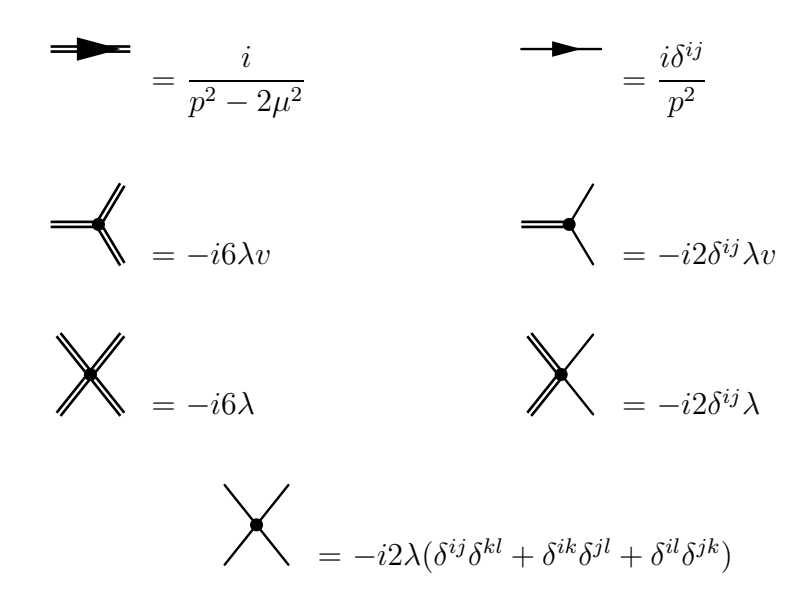

Abbildung 2: Vertizes der  $\phi^4$ -Theorie für massive (doppelte) und masselose (einfache Linien) Teilchen.

λ wird per Konvention gleich der Streuamplitude bei verschwindendem Impuls gesetzt, so dass für die Mandelstam-Varibalen  $s = 4m^2$  und  $t = u = 0$  gilt. Betrachtet man die Vertizes der  $\phi^4$ -Theorie in Abbildung 2, ermittelt aus der Lagrangedichte (1), und der Counterterme in Abbildung 3, berechnet aus (17), so sind sowohl Ein- als auch Zweipunktfunktionen abhängig von der Massenkorrektur $\delta^i_\mu$ und müssen für die Berechnung der korrigierten Masse auf dem Einschleifenniveau beide berucksichtigt werden. ¨

Um die Renormierung skalarer Teilchen mit Mischung möglichst anschaulich zu beschreiben, werden folgende Überlegungen anhand eines vereinfachten Lagrangians, bestehend aus einem einfachen kinetischen und einem Massenterm, durchgeführt:

$$
\mathcal{L} = \phi_j^* \delta_{ij} (\partial_\mu \partial^\mu + m_i^2) \phi_i \tag{18}
$$

Die Masseneigenzuständen der skalaren Felder  $\phi_i$  besitzen die physikalischen Massen  $m_i$ . Die renormierte irreduzible Zweipunktfunktion  $\tilde{\Gamma}_{ij}(p^2)$  lässt sich mithilfe der renormierten Selbstenergiematrix  $\tilde{\Pi}_{ij}(p^2)$ , dem einlaufenden Impuls  $p$  und der physikalischen Masse  $m_i$  ausdrücken als

$$
---\bigotimes_{i}---i\hat{\Pi}_{ij}(p^{2})=i\delta_{ij}(p^{2}-m_{i}^{2})+i\tilde{\Pi}_{ij}(p^{2}).
$$
\n(19)

Im Laufe dieser Diplomarbeit wird die Kennzeichnung renormierter Grössen mithilfe einer Tilde beibehalten. Die Renormierungsbedingung an die Selbstenergiematrix wird

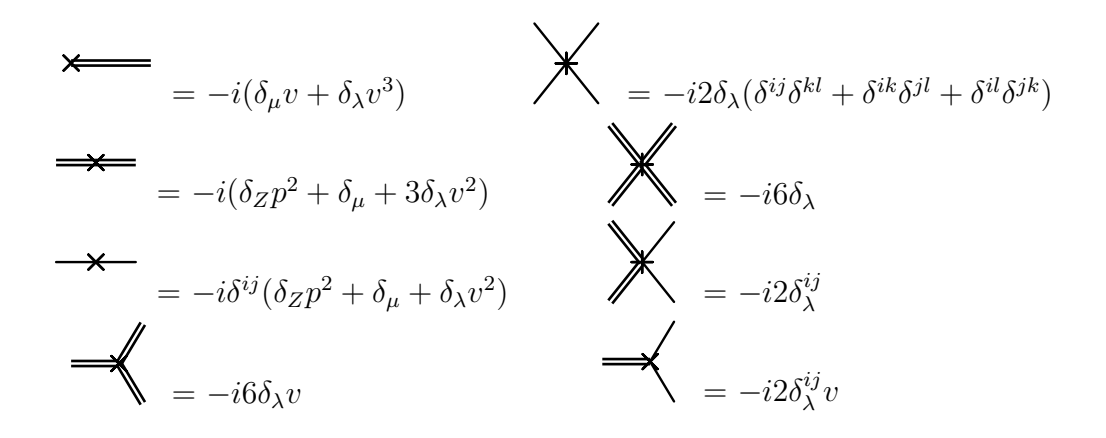

Abbildung 3: Counterterme der  $\phi^4$ -Theorie für massive (doppelte) und masselose (einfache Linien) Teilchen.

nun so definiert, dass die Masseneigenwerte des Skalars die charakteristischen Polynome der Relation

$$
Det\left(\tilde{\Pi}(p^2)\right)\Big|_{p^2=m_i^2} = 0\tag{20}
$$

lösen. Dabei entspricht wiederum  $m_i$  der physikalischen, das heisst observablen Masse. Die obigen Definitionen (19) und (20) erweisen sich als vorteilhaft, da  $\tilde{\Gamma}_{ij}(p^2)$  dem inversen physikalischen Propagator  $i(\tilde{\Gamma}_{ij})^{-1}(p^2)$  des skalaren Feldes entspricht. Damit ergibt sich eine weitere Bedingung, durch Normierung aufgrund der geforderten Wahrscheinlichkeitserhaltung des Propagators, zu

$$
\lim_{p^2 \to m_j^2} \left[ \frac{1}{p^2 - m_j^2} Re\left(\tilde{\Gamma}_{jj}(p^2)\right) \right] = 1. \tag{21}
$$

Letztendlich werden durch diese Bedingungen alle Matrixelemente der Zweipunktfunktion bei der Renormierung festgelegt. Da eine renormierbare Theorie angenommen wird, können die Counterterme wie in Gleichung (17) durch multiplikative Renormierung mithilfe der reellen Konstanten  $C_i$  des Ansatzes

$$
---\mathbf{X}--- = i(C_1p^2 - C_2)
$$
 (22)

bestimmt werden. Mögliche Relationen zwischen "reinen" und physikalischen Parametern in diesem Modell sind gegeben durch

$$
\phi_{0,i} = \sqrt{Z_{il}} \phi_l = (\delta_{il} + \frac{1}{2} \delta Z_{il}) \phi_l \tag{23}
$$

$$
m_{i,0}^2 = m_i^2 + \delta m_i^2 \tag{24}
$$

wobei die Counterterme durch die Lösungen der charakteristischen Polynome der Selbstenergiematrix und der Feldrenormierung bestimmt werden. Durch Einsetzen der "reinen", anstelle der physikalischen Parameter im Lagrangian (18) und einem Koeffizientenvergleich mit (22), kann die renormierte Selbstenergie  $\tilde{\Pi}_{ij}(p^2)$  als Summe aus dem divergenten Anteil  $\Pi_{ij}(p^2)$  und ihren Countertermen ausgeschrieben werden.

$$
\tilde{\Pi}_{ij}(p^2) = \Pi_{ij}(p^2) + (C_1p^2 - C_2)_{CT} = divergent + (-divergent + endlich|_{p^2 = m_i^2})_{CT} (25)
$$

Die Counterterme enthalten per Definition, ebenso wie  $\Pi_{ij}$ , die divergenten Terme jedoch mit gegensätzlichem Vorzeichen, so dass diese durch Summation absorbiert werden. Um explizit die Beiträge der Massenkorrektur zu ermitteln, wird – aufgrund der Residuenbedingung an den Propagator – der äussere Impuls  $p^2$  gleich der physikalischen Masse  $m_i^2$  des Teilchens gesetzt:

$$
\delta m_i^2 = Re \left( \Pi_{ii}(p^2) \right) \Big|_{p^2 = m_i^2} . \tag{26}
$$

Somit wird die Massenrenormierung fixiert und es ergeben sich endliche Korrekturbeiträge zur "reinen" Masse. Ebenso können die Renormierungskonstanten der Wellenfunktionen für Diagonal- und Nebendiagonalelemente der Selbstenergiematrix bestimmt werden:

$$
\delta Z_{ij} = \frac{2}{m_i^2 - m_j^2} \left[ Re \left( \Pi_{ij}(p^2) \right) \right]_{p^2 = m_i^2} \tag{27}
$$

$$
\delta Z_{ii} = -Re\left(\frac{\partial \Pi_{ii}}{\partial p^2}\right)\Big|_{p^2 = m_i^2} (p^2 - m_i^2). \tag{28}
$$

Die Wichtigkeit der Renormierung besteht nicht nur aus der Aufhebung der auftretenden Divergenzen. Ebenso wichtig ist die vollständige Definition einer quantisierten Feldtheorie auf höheren Ordnungen der Störungsreihe.

#### <span id="page-15-0"></span>2.2.2 Renormierschema elektroschwacher Modelle

Um ein Renormierungsschema zur Berechnung radiativer Massenkorrekturen der Higgs-Bosonen zu konstruieren, wird ausgehend vom Standardmodell einer nicht-abelschen Eichtheorie einschliesslich eines Higgs-Kibble-Mechanismus, ein Schema entwickelt. Dieses kann dann auf supersymmetrische Modelle erweitert werden (siehe Kapitel 3.2.1). Die Eigenschaften dieses Schemas seien definiert durch die Eich- und Higgs-Bosonenmassen definiert als die Pole der renormierten Propagatoren. Dabei handelt es sich um beobachtbare Parameter, die somit die Grössenordnungen des Modells vorgeben. Desweiteren wechselwirken Photonen direkt mit den Elektronen, eine Mischung mit dem Z<sup>0</sup>-Boson wird ausgeschlossen, so dass die Quantenelektrodynamik relativ einfach als Untergruppe der Theorie realisiert werden kann. Und letztendlich soll eine vollständige Feldrenormierung mit einem minimalen Satz an Feldrenormierungskonstanten die Eichinvarianz des Modells nicht brechen. Durch die Wahl der t'Hooft-Feynman-Eichung werden die UV-Divergenzen der Greenfunktionen renormiert und die Pole der Eichfixierungsparameter auf die Eichbosonmassen gelegt. Hinführend auf ein solches Renormierungsschema wird vorerst der Lagrangian eines elektroschwachen Modells mit einem Higgs-Kibble-Mechanismus vorgestellt:

$$
\mathcal{L} = \mathcal{L}_{YM} + \mathcal{L}_{\phi} + \mathcal{L}_{\xi} + \mathcal{L}_{\eta}.
$$
 (29)

Der relevante Lagrangian besteht aus der Yang-Mills-Lagrangedichte  $\mathcal{L}_{YM}$ , welche die elektroschwachen Wechselwirkung der Eichfelder  $W^a_\mu$  und  $B_\mu$  in Abhängigkeit von den Kopplungskonstanten  $g_{1,2}$  beschreiben.

$$
\mathcal{L}_{YM} = -\frac{1}{4} \left( F_{\mu\nu}^a \right)^2 = -\frac{1}{4} \left( \partial_\mu W_\nu^a - \partial_\nu W_\mu^a + g_2 \varepsilon^{abc} W_\mu^b W_\nu^c \right)^2 - \frac{1}{4} \left( \partial_\mu B_\nu - \partial_\nu B_\mu \right)^2 \tag{30}
$$

Die Lagrangedichte des Higgs-Feldes  $\phi$  nach der Definition (6) ist durch Gleichung (1) gegeben. Der Übersicht halber wird der Lagrangian der Fermionen hier nicht aufgeführt, der ebenso durch definierte Renormierungsparameter Counterterme erhält. Die Renormierungskonstanten seien wie folgt festgelegt:

$$
W^a_\mu \longrightarrow (Z^W_2)^{\frac{1}{2}} W^a_\mu \qquad B_\mu \longrightarrow (Z^B_2)^{\frac{1}{2}} B_\mu \tag{31}
$$

$$
g_2 \longrightarrow Z_1^W (Z_2^W)^{-\frac{3}{2}} g_2 \qquad g_1 \longrightarrow Z_1^B (Z_2^B)^{-\frac{3}{2}} g_1 \tag{32}
$$

$$
\phi \longrightarrow (Z^{\phi})^{\frac{1}{2}} \phi \qquad \qquad v \quad \longrightarrow (Z^{\phi})^{\frac{1}{2}} (v - \delta v) \tag{33}
$$

$$
\lambda \longrightarrow Z^{\lambda}(Z^{\phi})^{-2}\lambda \qquad \mu^{2} \longrightarrow (\mu^{2} - \delta\mu^{2})(Z^{\phi})^{-1} \qquad (34)
$$

$$
\xi_{1,2}^{B,W} \longrightarrow 1 + \delta \xi_{1,2}^{B,W} \qquad \eta^{B,W} \longrightarrow Z^{B,W} \eta^{B,W}.
$$
 (35)

Um systematische Berechnungen entlang der Störungsreihe ausführen zu können, wird mithilfe der folgenden ξ-Parameter eine renormierbare Eichung festgelegt:

$$
F^{\pm} = (\xi_1^W)^{-\frac{1}{2}} \partial^{\mu} W^{\pm}_{\mu} \mp i m_W (\xi_2^W)^{\frac{1}{2}} \phi^{\pm}
$$
 (36)

$$
F^3 = (\xi_1^3)^{-\frac{1}{2}} \partial^{\mu} W_{\mu}^3 - m_W (\xi_2^3)^{\frac{1}{2}} \chi \tag{37}
$$

$$
F^{B} = (\xi_{1}^{B})^{-\frac{1}{2}} \partial^{\mu} B_{\mu} - (m_{Z}^{2} - m_{W}^{2})^{\frac{1}{2}} (\xi_{2}^{B})^{\frac{1}{2}} \chi.
$$
 (38)

Die Lagrangedichte der Eichfixierung  $\mathcal{L}_{\xi}$  ergibt sich aus Gleichung (39), wobei über die Eichterme aus (36) bis (38) summiert wird. Damit der resultierende Lagrangian des Modells eichinvariant bleibt, werden alle auftretenden Faddeev-Popov-Geisterfelder  $η$  durch Variation der infinitesimalen Eichtransformation δθ nach (40) in der Theorie berücksichtigt:

$$
\mathcal{L}_{\xi} = -\frac{1}{2} \sum_{a} (F^{a})^{2} \tag{39}
$$

$$
\mathcal{L}_{\eta} = \overline{\eta}^{a} \frac{\delta F^{a}}{\delta \vartheta} \eta^{b} \tag{40}
$$

Durch die explizite Wahl der t'Hooft-Feynman-Eichung, mit  $\xi = 1$  für alle auftretenden Eichparameter, wird eine sehr übersichtliche Polstruktur im Eichsektor gewährleistet. Das bedeutet, dass sowohl die longitudinalen Moden der Eichbosonen, die Goldstone-Bosonen  $\chi$ , als auch die Geisterfelder  $\eta$ , mindestens bis zur ersten Ordnung der Störungsreihe, einen Pol an der Stelle  $m_W^2$  oder  $m_Z^2$  besitzen. Ausserdem wird auch eine Mischung zwischen den Higgs- und den Eichfeldern unterdrückt. Damit einerseits per Konvention die Unendlichkeiten der Schleifenausdrucke durch die divergenten Anteile der Renor- ¨ mierungskonstanten aufgehoben und andererseits die endlichen Korrekturbeiträge der Renormierungskonstanten fixiert werden, müssen eindeutige Bedingungen definiert werden. Im elektroschwachen Modell ist ein ublicher Satz von Bedingungen und daraus ¨ resultierende Relationen:

• Die Pole der renormierten Propagatoren liegen auf der Position der observablen Bosonenmassen  $m_W^2$ ,  $m_Z^2$  und  $m_H^2$ , so dass für die renormierten Selbstenergien gilt:

$$
\tilde{\Pi}_T^W(m_W^2) = \tilde{\Pi}_T^Z(m_Z^2) = \tilde{\Pi}^{\phi^0}(m_H^2) = 0.
$$
\n(41)

- Die Residuen der Higgs-Propagatoren seien eins.
- Die Summe über alle renormierten Tadpoles  $\tilde{T}$  verschwinde, dass heisst die Summe aus den jeweiligen Tadpolegleichungen (das heisst der Treelevelanteil), dem Einschleifenanteil und den Countertermen der Tadpoles ist Null:

$$
\tilde{T} = t_0 + T_{1Loop} + \delta T = 0.
$$
\n(42)

• Die Polstruktur des unphysikalischen Sektors der Goldstone-Bosonen  $\chi$  und Geisterfelder  $\eta$  entspreche der des Eichsektors, so dass gilt:

$$
\tilde{\Pi}_L^W(m_W^2) = \tilde{\Pi}_L^Z(m_Z^2) = \tilde{\Pi}^{\phi^\pm}(m_W^2) = \tilde{\Pi}^\chi(m_Z^2) = 0.
$$
\n(43)

• Das Residuum des Geisterpropagators ist eins. Ausserdem verschwinden die Mischungspropagatoren von  $\gamma\eta$  und  $Z^0\eta$ .

Die getroffenen Definitionen sind so gewählt, dass sich automatisch die zu Beginn dieses Kapitels aufgezählten Eigenschaften des Renormierschemas ergeben. Mithilfe dieser Bedingungen werden die geltenden Relationen der Renormierungskonstanten aus (31) bis (35) ermittelt und mittels dieser Ausdrücke die expliziten Bestimmungsgleichungen der schleifenkorrigierten Modellgrössen. Die vollständig renormierten Ausdrücke eines elektroschwachen Modells werden in den Arbeiten  $[10]$ ,  $[11]$  ausführlich dargestellt. Um letztendlich noch die existierenden UV-Divergenzen der Schleifenintegrale zu behandeln, wird die Methode der modifizierten dimensionalen Reduktion, das DR-Schema, angewandt. Die Wahl dieses Regularisierungsschemas ist notwendig, um in den später betrachteten Modellen die Supersymmetrie nicht zu brechen (siehe Erklärung in Kapitel 3.2.1). Die Zwei- und Einpunktfunktionen lassen sich durch Passarino-Veltman-Integrale darstellen, die einerseits in integraler, andererseits in analytischer Form geschrieben wer-den können. Nach [\[9\]](#page-148-9), [\[11\]](#page-148-11) sind die Intergrale der Einschleifenkorrekturen skalarer Teilchen mit Mischung durch  $A_0(m^2)$  und  $B_0(p^2, m_i^2, m_j^2)$  vollständig beschrieben:

$$
A_0(m^2) = \frac{1}{i\pi^2} \int_{-\infty}^{\infty} d^D k \, \frac{1}{k^2 - m^2} = m^2 \left( \Delta + 1 + \log \frac{Q^2}{m^2} \right). \tag{44}
$$

Der Parameter  $\Delta = \frac{2}{\varepsilon} - \gamma_E + \log 4\pi$  beschreibt die UV-Divergenz des Integrals mittels der Divergenz  $\varepsilon = 4 - D$  und der Dimension D der Regularisierung. Die Euler-Mascheronischen-Konstante  $\gamma_E$  ergibt sich aus der Relation  $\gamma_E = lim_{n \to \infty} (\sum_{k=1}^n$  $\frac{1}{k} - log n$  $\approx 0,577216.$ 

$$
B_0(p^2, m_i^2, m_j^2) = \frac{1}{i\pi^2} \int_{-\infty}^{\infty} d^D k \, \frac{1}{(k^2 - m_i^2)((k+p)^2 - m_j^2)}
$$
  
=  $\Delta + 2 + \log \frac{Q^2}{p^2} + \sum_{j=1}^2 x_j \log \left(1 - \frac{1}{x_j}\right)$  (45)

Als Nullstellen des Zählerpolynoms des Integrals (45) ergeben sich zwei Ausdrücke zu

$$
x_{1,2} = 2p^{-2} \left( p^2 + m_j^2 - m_i^2 \pm \sqrt{(p^2 + m_j^2 - m_i^2)^2 - 4m_j^2 p^2} \right). \tag{46}
$$

Mithilfe dieser Ausdrücke, die die Polstrukturen der Schleifenkorrekturen beschreiben, können die ermittelten Selbstenergien und Tadpoles relativ einfach renormiert werden, indem der divergente Parameter ∆ per Definition im DR-Schema absorbiert wird.

#### <span id="page-19-0"></span>2.3 Supersymmetrie

Betrachtet man das Standardmodell der Elementarteilchenphysik, so führt der in Kapitel 2.1 beschriebene Higgs-Mechanismus auf unvermeidbare Probleme. Zum Beispiel ergeben sich für die Masse des Higgs-Bosons extrem grosse Quantenkorrekturen die eine, physikalisch unelegante, Massenfeinjustierung innerhalb des Standardmodells erfordern (siehe Kapitel 2.3.1). Durch Einfuhrung einer neuen Symmetrie zwischen Fermionen und Bo- ¨ sonen, der Supersymmetrie, kann dieses Problem vermieden werden. Das bedeutet, die Natürlichkeit der Massen innnerhalb eines supersymmetrischen Standardmodells wird erreicht. Desweiteren findet eine, im Rahmen der Genauigkeiten überzeugende, Vereinigung der fundamentalen Kräfte bei hohen Energien der GUT-Skala von  $\mathcal{O}(>10^{16} \text{GeV})$ statt. Ebenso liefert eine lokale Supersymmetrie Ansätze zur Vereinigung von Quantenfeldtheorie mit Gravitation. Die in Kapitel 2.3.2 definierte R-Parität, als Erhaltungsgrösse bei Zerfallsprozessen, kann mögliche Kandidaten für Dunkle Materie beschreiben [\[12\]](#page-148-12). In Kapitel 2.3.1 wird die Begrundung einer Supersymmetrie anhand der Quellen ¨ [\[13\]](#page-148-13) und [\[14\]](#page-149-0) hergeleitet. Eine prinzipielle Darstellung der supersymmetrischen Algebra und eine Beschreibung der Lagrangedichte in Kapitel 2.3.2 liefern die Grundlage zur Konstruktion supersymmetrischer Modelle nach [\[13\]](#page-148-13), [\[14\]](#page-149-0) und [\[15\]](#page-149-1).

#### <span id="page-19-1"></span>2.3.1 Warum Supersymmetrie einführen?

Vereinfachend wird bei folgenden Überlegungen im Standardmodell nur die Wechselwirkung eines Higgs-Bosons  $\phi$  mit Fermionen  $f_L$  und  $f_R$  betrachtet. Mithilfe der Vereinfachung  $Re(\phi) = \frac{1}{\sqrt{2}}$  $\frac{1}{2}(h+v)$  gilt dann die Lagrangedichte

$$
\mathcal{L}_{f\bar{f}\phi} = -\lambda_f \bar{f}_L f_R \phi + h.c. = -\frac{\lambda_f}{\sqrt{2}} h \bar{f} f - \frac{\lambda_f}{\sqrt{2}} v \bar{f} f,
$$
\n(47)

wobei die Yukawakopplung zwischen Higgs-Boson und Fermionen mit  $\lambda_f$  bezeichnet wird. Aufgrund der gebrochenen Symmetrie, bedingt durch den nichtverschwindenden Vakuumserwartungswert v des skalaren Higgs-Bosons, wird dem wechselwirkenden Fermion ein Massenterm  $\propto \bar{f}f$  generiert. Die Problematik hoher Quantenkorrekturen ergibt sich aus quadratisch divergenten Termen der Selbstenergie des Higgs-Bosons nach Abbildung 4 zu

$$
\Pi_{hh}^{f}(0) = -\int \frac{d^{4}k}{(2\pi)^{4}} Sp\left[ \left( -\frac{i\lambda_{f}}{\sqrt{2}} \right) \frac{i}{k-m_{f}} \left( -\frac{i\lambda_{f}}{\sqrt{2}} \right) \frac{i}{k-m_{f}} \right]
$$
  
= 
$$
-2\lambda_{f}^{2} \int \frac{d^{4}k}{(2\pi)^{4}} \left[ \frac{1}{k^{2}-m_{f}^{2}} + \frac{2m_{f}^{2}}{(k^{2}-m_{f}^{2})^{2}} \right].
$$
 (48)

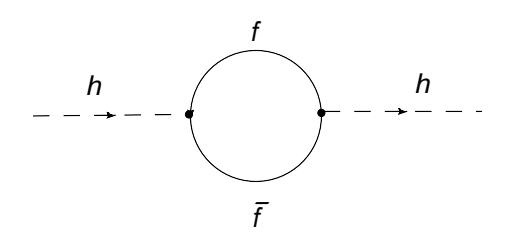

Abbildung 4: Selbstenergie des neutralen Higgs-Bosons h im Standardmodell durch die trilineare Kopplung an Fermionen f.

Berücksichtigt man Teilchen im Bereich der Planck-Skala  $M_{Planck} \approx (10^{18} \text{GeV})$ , so werden die Quantenkorrekturen zur quadratischen Higgs-Masse um  $\mathcal{O}(10^{30})$  grösser als die Masse  $m_h$  des Skalars selbst. Die Unabhängigkeit der Integrale von  $m_h$  impliziert die Unnatürlichkeit der skalaren Masse und führt zur physikalisch uneleganten Notwendigkeit der Feinjustierung im Bereich von  $\mathcal{O}(1)$  bis  $\mathcal{O}(10^{26})$ . Durch diese Regulierung zwischen dem "reinen"  $m_{h,0}^2$  und renormierten  $\tilde{m}_h^2$  Massenquadrat des Higgs-Bosons wird versucht, die Korrektur der quadratischen Masse kleiner als (TeV)<sup>2</sup> zu halten. Letztendlich verursacht diese radiative Instabilität der skalaren Masse das Hierarchieproblem der Eichtheorie:

$$
\tilde{m}_h^2 = m_{h,0}^2 + \delta m_h^2 \tag{49}
$$

Um die Auswirkungen einer Symmetrie zwischen Fermionen und Bosonen zu veranschaulichen, wird das betrachtete Modell um eine zusätzliche Kopplung des Higgs-Bosons an skalare Teilchen, den Sfermionen  $\tilde{f}$  als supersymmetrische Partner der Fermionen f, erweitert. Zur besseren Ubersicht werden nur die Wechselwirkungsterme des Higgs-Feldes h berücksichtigt. Ebenso wird der Brechungsterm  $A_{\tilde{f}}$  eingeführt, der bei gebrochener Supersymmetrie zusätzlich mögliche Wechselwirkungen parametrisiert.

$$
\mathcal{L}_{\tilde{f}\tilde{f}\phi} = \lambda_{\tilde{f}} |\phi|^2 (|\tilde{f}_L|^2 + |\tilde{f}_R|^2) + (\lambda_{\tilde{f}} A_{\tilde{f}} \phi \tilde{f}_L \tilde{f}_R^* + h.c.)
$$
  
= 
$$
\frac{\lambda_{\tilde{f}}}{2} (h^2 + 2hv)(|\tilde{f}_L|^2 + |\tilde{f}_R|^2) + \left(\frac{\lambda_{\tilde{f}}}{\sqrt{2}} A_{\tilde{f}} h \tilde{f}_L \tilde{f}_R^* + h.c.\right).
$$
 (50)

Aus der Viererkopplung des Higgs-Feldes (linker Graph in Abbildung 5) ergeben die Beiträge zur Selbstenergie wiederum einen quadratisch divergenten Term:

$$
\Pi_{hh}^{\tilde{f}}(0) = -\lambda_{\tilde{f}} \int \frac{d^4k}{(2\pi)^4} \frac{1}{k^2 - m_{\tilde{f}}^2} + (\lambda_{\tilde{f}} v)^2 \int \frac{d^4k}{(2\pi)^4} \frac{1}{(k^2 - m_{\tilde{f}_i}^2)^2} + |\lambda_{\tilde{f}} A_{\tilde{f}}|^2 \int \frac{d^4k}{(2\pi)^4} \frac{1}{k^2 - m_{\tilde{f}_i}^2} \frac{1}{k^2 - m_{\tilde{f}_j}^2}.
$$
\n(51)

Die Indizes  $i \neq j$  beschreiben die verschiedenen Kombinationen der Wechselwirkungseigenzustände der Sfermionen bei der Kopplung. Die quadratisch divergenten Terme

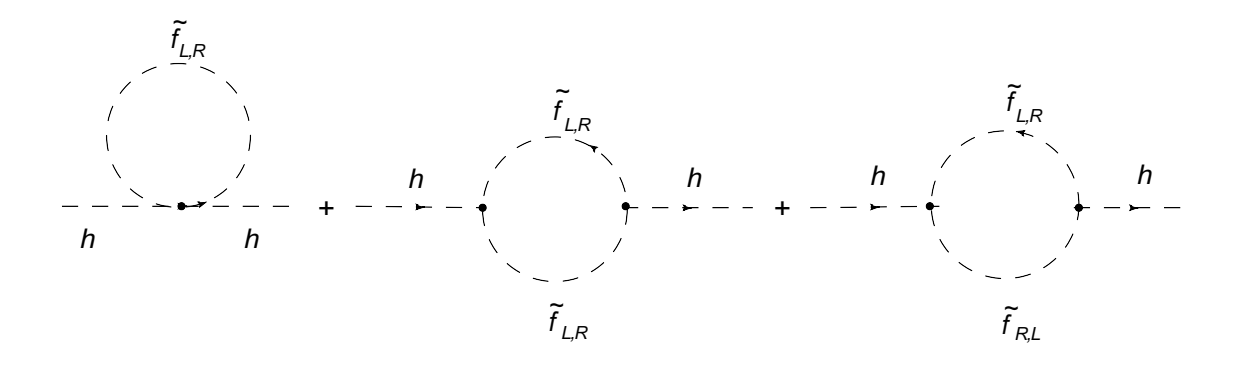

Abbildung 5: Anteil der Selbstenergie des neutralen Higgs-Bosons h durch sfermionische Kopplungen  $\lambda_{\tilde{f}}$  im Standardmodell mit supersymmetrischer Erweiterung.

heben sich für die Relation  $\lambda_{\tilde{f}} = -\lambda_f^2$  gegenseitig auf. Aus der Forderung nach Stabilität wird  $\lambda_{\tilde{f}} < 0$  gewählt, damit das skalare Higgs-Potential von unten begrenzt wird. Indem man das  $\overline{DR}$ -Schema zur Renormierung der Skala  $\mu$  und den Formalismus der Passarino-Veltman-Integrale aus Kapitel 2.2.2 verwendet, kann zur weiteren Interpretation die Selbstenergie des Higgs-Bosons zusammengefasst werden zu

$$
\Pi_{hh}^{f}(0) + \Pi_{hh}^{\tilde{f}}(0) = i \frac{\lambda_{f}^{2}}{16\pi^{2}} \left[ -2m_{f}^{2} \left( 1 - \ln \frac{m_{f}^{2}}{\mu^{2}} \right) + 4m_{f}^{2} \ln \frac{m_{f}^{2}}{\mu^{2}} + 2m_{\tilde{f}}^{2} \left( 1 - \ln \frac{m_{\tilde{f}}^{2}}{\mu^{2}} \right) - 4m_{\tilde{f}}^{2} \ln \frac{m_{\tilde{f}}^{2}}{\mu^{2}} - |A_{\tilde{f}}|^{2} \ln \frac{m_{\tilde{f}}^{2}}{\mu^{2}} \right].
$$
 (52)

Eine Möglichkeit, dass sich die nun logarithmischen Divergenzen gegenseitig wegheben, ergibt sich durch eine exakte Symmetrie zwischen Fermionen und Bosonen. Das heisst, dies gilt, wenn die Bedingung  $m_f = m_{\tilde{f}}$  erfüllt ist und der Brechungsparameter  $A_{\tilde{f}}=0$  verschwindet. Eine exakte Supersymmetrie widerspricht jedoch den experimentellen Messdaten, die bisher noch kein Indiz für supersymmetrische Teilchen im Massenbereich der bisher untersuchten Sektoren des Standardmodells aufweisen. Deswegen ist davon auszugehen, dass supersymmetrische Teilchen schwerer sind als ihre Superpartner des Standardmodells  $(m_f < m_{\tilde{f}})$ , und somit die Supersymmetrie selbst gebrochen ist. Eine solche Brechung wird in Kapitel 2.3.2 vorgestellt.

Für das bisherige Verständnis des Standardmodells hat die Supersymmetrie weitreichende Folgen [\[16\]](#page-149-2). Aus Messungen der Eigenschaften der schwachen Wechselwirkung lässt sich der Vakuumserwartungswert des Higgs-Feldes zu etwa 246GeV, und somit die Higgs-Masse des skizzierten Modells grob zu $\mathcal{O}(100 {\rm GeV})^2,$ abschätzen. Es sei bemerkt, dass sich der Wert 246GeV nicht als Folge der Supersymmetrie, sondern als Konsequenz aus der elektroschwachen Symmetriebrechung ergibt und in jedem Modell ein feste

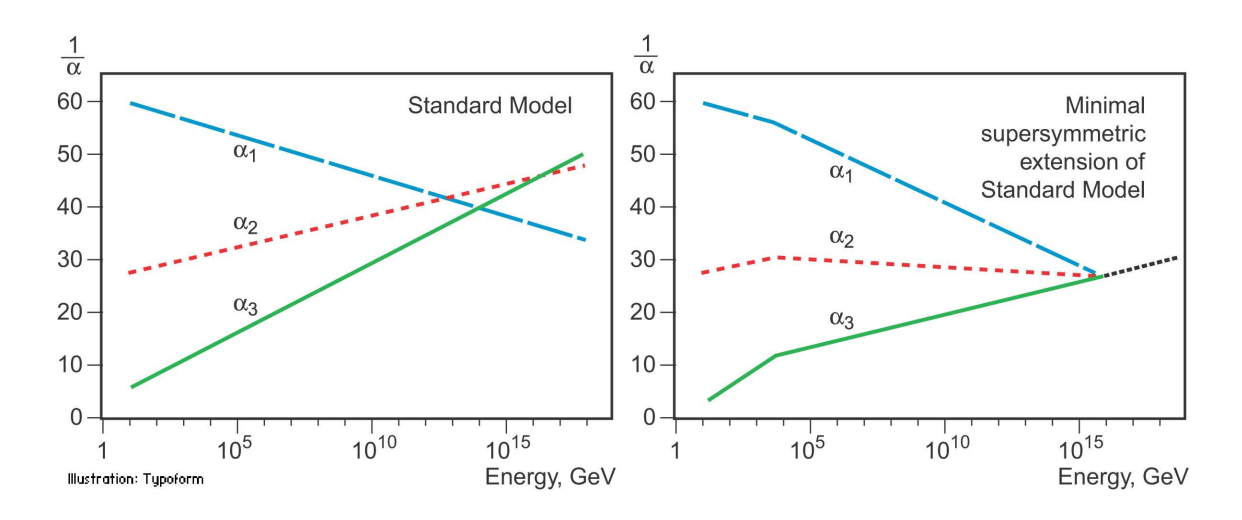

Abbildung 6: Supersymmetrie vereint die drei Grundkräfte der starken  $(SU(3)<sub>c</sub>)$ , schwachen  $(U(1)_Y)$  und elektroschwachen  $(SU(2)_L)$  Wechselwirkung. Linkerhand, im reinen Standardmodell, nähern sich die reziproken Kopplungskonstanten bei hohen Energien (circa 1014GeV) nur an. Im MSSM jedoch vereinen sich diese innerhalb der Fehlergrenzen bei circa  $10^{16}$ GeV, unter der Annahme, dass die Massen supersymmetrischer Teilchen bei wenigen TeV liegen [\[17\]](#page-149-3).

Grössenordnung für die Summe der Vakuumserwartungswerte der Higgs-Dupletts darstellt (siehe auch Gleichung (86)). Bei der zusätzlichen Annahme, dass die Brechung zwischen den Superpartnern der Ordnung  $\leq \mathcal{O}(1 \text{TeV})$  ist, ergeben sich beim Durchführen der Renormierung keine extrem grossen Schleifenkorrekturen mehr, Divergenzen heben sich gegenseitig weg und das Hierarchieproblem ist formal gelöst. Dadurch müssen bei der Renormierung keine extrem grossen Counterterme mehr eingeführt werden, um die radiativen Korrekturen zu absorbieren, so dass Natürlichkeit eine bevorzugte Eigenschaft supersymmetrischer Theorien ist.

Als wohl eindringlichste Konsequenz ergibt sich, wie einführend erwähnt, eine Vereinheitlichung der fundamentalen Grundkräfte bei circa  $10^{16} \text{GeV}$  (siehe Abbildung 6). Die Renormierungsgruppengleichungen (RGE) stellen dabei eine aussagekräftige Methode dar, die Abhängigkeit physikalischer Parameter von einer externen Energieskala  $\mu$  zu ermitteln [\[13\]](#page-148-13). Mithilfe der RGEs können die Eichkopplungen  $g_i$  als laufende Parameter eines Teilchenmodells berechnet werden nach

$$
\frac{d}{dt}g_i^2 = \frac{b_i}{8\pi^2}g_i^4,\tag{53}
$$

wobei  $t = \ln \left( \frac{\mu}{\mu} \right)$  $\frac{\mu}{\mu_0}$  der Entwicklungsvariablen zwischen der externen und einer beliebigen Referenzskala  $\mu_0$  entspricht. Der Parameter  $b_i$  ergibt sich als Koeffizient aus der Störungsreihe. Die Kopplungskonstanten  $\alpha_i$  der Eichgruppen des Standardmodells

 $U(1)_Y$ ,  $SU(2)_L$  und  $SU(3)_c$  kann somit umgeschrieben werden in Form von

$$
\alpha_i = \frac{g_i^2}{4\pi} \quad \longrightarrow \quad \frac{d}{dt}\alpha_i^{-1} = -\frac{b_i}{2\pi}.\tag{54}
$$

Die reziproken Werte von  $\alpha_i$  vereinigen sich nur im Rahmen einer supersymmetrischen Erweiterung des Standardmodells, wie zum Beispiel beim MSSM. Die Supersymmetrie liefert somit ein grundlegendes Teilchenmodell mit dem eine vereinheitlichenden Theorie (GUT) beschrieben werden kann.

#### <span id="page-23-0"></span>2.3.2 Konstruktion eines supersymmetrischen Modells

Grundlegendes Prinzip der Supersymmetrie ist die Umwandlung eines bosonischen in einen fermionischen Zustand, und vice versa, durch eine supersymmetrische Transformation. Die Superalgebra wird durch antikommutierende Spinoren  $Q$  und  $Q^{\dagger}$ , die zueinander hermetisch konjugiert sind, festgelegt. Diese supersymmetrischen Operatoren generieren eine Erweiterung der Poincaré-Gruppe. Die Möglichkeiten von Algebren, die ein supersymmetrisches Modell beschreiben, wird in einer wechselwirkenden Quantenfeldtheorie durch die Haag-Lopuszanski-Sohnius Erweiterung des Coleman-Mandula Theorems begrenzt. Das Coleman-Mandula Theorem besagt, dass in einer Quantenfeldtheorie interne und Raumzeitsymmetrien nur trivial miteinander, das heisst als direktes Pro-dukt aus Poincaré- und interner Symmetriegruppe, kombiniert werden können [\[18\]](#page-149-4). Das Haag-Lopuszański-Sohnius Theorem erweitert diese Aussage und erklärt, dass – falls die Generatoren der erzeugten Gruppe fermionisch sind – die Supersymmetrie als nicht-triviale Erweiterung der Poincaré-Algebra enthalten sein kann [\[19\]](#page-149-5). Letztendlich genügen  $Q$  und  $Q^{\dagger}$ , bei unterdrückten Spinorindizes, der Algebra

$$
\{Q, Q^{\dagger}\} \propto P^{\mu} \tag{55}
$$

$$
\{Q, Q\} = \{Q^{\dagger}, Q^{\dagger}\} = 0 \tag{56}
$$

$$
[P^{\mu}, Q] = [P^{\mu}, Q^{\dagger}] = 0 \tag{57}
$$

wobei  $P^{\mu}$  der Vierergenerator vom Raumzeittranslationen und  $T^{a}$  der jeweilige Generator der Eichgruppen ist  $(a = 1, ..., 8$  für  $SU(3)<sub>c</sub>, a = 1, ..., 3$  für  $SU(2)<sub>L</sub>, a = 1$  für  $U(1)_Y$ ). Unterschiedliche supersymmetrische Modelle werden durch die Anzahl N ihrer supersymmetrischen Generatoren klassifiziert. Die Superalgebra der Gleichungen (55) bis (57) entspricht einer  $(N = 1)$ -Algebra. Die in dieser Arbeit erwähnten oder behandelten Modelle MSSM und NMSSM, stellen zwei Realisierungsmöglichkeiten dieser  $(N = 1)$ -Algebra dar. In der irreduziblen Darstellung der supersymmetrischen Algebra werden die Einteilchenzustände in Supermultipletts zusammengefasst, so dass die Teilchen des Standardmodells und ihre Superpartner ein Supermultiplett bilden. Als Folge der Superalgebra besitzen Supermultipletts die gleiche Zahl fermionischer wie bosonischer Freiheitsgrade. Eine wichtige Konsequenz der Vertauschung der Operatoren  $Q$  und  $Q^{\dagger}$  mit dem Vierergenerator der Raumzeittranslationen  $P^{\mu}$ , und vor allem dessen Quadrat, ist die Entartung der Masseneigenzustände innerhalb jedes Supermultipletts. Durch Konstruktion eines Modells mit spontan gebrochener Supersymmetrie kann diese Entartung theoretisch aufgehoben werden (Theorem von O'Raiferteigh [\[14\]](#page-149-0)). Desweiteren folgt aus der Kommutation der Operatoren mit den Generatoren der jeweiligen Eichgruppe, dass sich Teilchen eines Supermultipletts in derselben Darstellung der Eichgruppe befinden und somit gleiche elektrische Ladung, Isospin und Farbfreiheitsgrade besitzen. Die zwei einfachsten Kombinationen von Superpartnern sind Skalar- und Vektorsupermultipletts. Ein chirales oder skalares Supermultiplett besteht aus einem komplexen Skalarfeld (zwei reelle bosonische Freiheitsgrade) und einem zweikomponentigen Weyl-Spinor (zwei fermionische Freiheitsgrade). Ein Eich- oder Vektorsupermultiplett setzt sich aus einem masselosen Boson mit zwei Helizitätszuständen und einem zweikomponentigen masselosen Weyl-Spinor, ein sogenanntes Gaugino, zusammen.

Grundlage zur Konstruktion eines supersymmetrischen Modells sei eine supersymmetrische Yang-Mills-Eichtheorie, basierend auf der nichteinfachen, nicht-abelschen Eichgruppe  $SU(2)_L \times U(1)_Y$ . Die Dynamik und Wechselwirkung chiraler und vektorieller Supermultipletts werden in der jeweiligen Lagrangedichte zusammengefasst, die unter supersymmetrischen Transformationen invariant bleiben muss. Zunächst wird die wechselwirkungsfreie Lagrangedichte  $\mathcal{L}_{frei}$  eines chiralen Supermultipletts betrachtet, die obiger Bedingung genügt:

$$
\mathcal{L}_{frei} = \mathcal{L}_{Fermion} + \mathcal{L}_{Skalar} + \mathcal{L}_{Hilfs} = -\partial^{\mu} \phi^{i*} \partial_{\mu} - i \psi^{i\dagger} \bar{\sigma}^{\mu} \partial_{\mu} \psi_{i} + F^{i*} F_{i}.
$$
 (58)

Dabei beschreibt  $\phi_i$  ein komplexes skalares Feld,  $\psi_i$  ein linkshändiges Weyl-Fermion und  $F_i$  ein nichtpropagierendes komplexes Hilfsfeld. Für die Lagrangedichte der Fermionen und Skalare ist die supersymmetrische Algebra nur dann geschlossen, wenn die klassischen Bewegungsgleichungen erfüllt sind. Durch die Definition eines Hilfsfeldes der Einheit (Masse)<sup>2</sup> mit einer verschwindenden Bewegungsgleichung und den supersymmetrischen Transformationsregeln (59) bis (61), bei Unterdruckung der Spinorindizes, kann ¨ für beliebige Feldkonfigurationen die Superalgebra auch ausserhalb der Massenschale geschlossen werden:

$$
\delta \phi_i = \epsilon \psi_i \tag{59}
$$

$$
\delta \psi_i = i(\sigma^\mu \epsilon^\dagger) \partial_\mu \phi_i + \epsilon F_i \tag{60}
$$

$$
\delta F_i = i(\epsilon^{\dagger} \bar{\sigma}^{\mu}) \partial_{\mu} \psi_i. \tag{61}
$$

Dabei parametrisiert ein infinitesimaler, antikommutierender Faktor  $\epsilon$  mit der Struktur eines zweikomponentigen Weyl-Spinors die Transformation. Die Relation (61) fuhrt dazu, ¨ dass der Hilfslagrangian  $\delta\mathcal{L}_{Hilfs}$  auf der Massenschale verschwindet. Die additive Modifaktion der Transformationsregel für das fermionische Feld (60) führt zur Aufhebung von  $\delta\mathcal{L}_{Fermion}$  mit  $\delta\mathcal{L}_{Hilfs}$ , bis auf eine resultierende totale Ableitung. Damit beschreibt Gleichung (58) eine Lagrangedichte, die invariant unter supersymmetrischen Transfomationen ist, und für beliebige Feldkonfigurationen, die nicht auf der Massenschale liegen, durch eine geschlossene Algebra dargestellt werden kann. Die möglichen renormierbaren Wechselwirkungen werden, ausgeschrieben in fermionische, skalare und Hilfsfelder, beschrieben durch

$$
\mathcal{L}_{ww} = \left(-\frac{1}{2}W^{ij}\psi_i\psi_j + W^i F_i\right) + h.c.,\tag{62}
$$

wobei $W^{ij}$ eine analytische Funktion abhängig von den komplexen Skalarfeldern  $\phi_k$ ist. Diese Funktion ist aus der Massenmatrix der Fermionen  $\mathcal{M}^{ij}$  und den Yukawakopplungen  $\mathcal{Y}^{ijk}$  zwischen den Feldern  $\phi_k \psi_i \psi_j$  aufgebaut, so dass gilt:

$$
W^{ij} = \frac{\delta^2}{\delta \phi_i \delta \phi_j} \mathcal{U} \longrightarrow \mathcal{U} = \frac{1}{2} \mathcal{M}^{ij} \phi_i \phi_j + \frac{1}{6} \mathcal{Y}^{ijk} \phi_i \phi_j \phi_k.
$$
 (63)

Die geforderte Eichinvarianz des Modells bedingt, dass Massenmatrix  $\mathcal{M}^{ij}$  und Kopplungskonstante  $\mathcal{Y}^{ijk}$  total symmetrische Tensoren bezüglich der internen Symmetriegrup-pe sind [\[20\]](#page-149-6). Durch Einsetzen der Bewegungsgleichungen für die Hilfsfelder  $F_i$  werden diese aus der Gleichung eliminiert und der Term (64) kann als skalares Potential V der Theorie identifiziert werden:

$$
V(\phi, \phi^*) = F^{i*} F_i = \mathcal{U}^i \mathcal{U}_i^*.
$$
\n
$$
(64)
$$

Eine zusammenfassende Formulierung des Ausdruckes  $\mathcal U$  im Superfeldformalismus, das heisst unter Berücksichtigung aller Feldkomponenten eines Supermultipletts, führt zum Superpotential als Funktion chiraler Superfelder Φ. Die Superfelder enthalten alle fermionischen, bosonischen Komponenten- und Hilfsfelder eines Supermultipletts  $\Phi(\phi_i, \psi_i, F_i)$ :

$$
\mathcal{W} = \mathcal{S}^i \Phi_i + \frac{1}{2} M^{ij} \Phi_i \Phi_j + \frac{1}{6} \mathcal{Y}^{ijk} \Phi_i \Phi_j \Phi_k.
$$
 (65)

In dieser allgemeinsten Formulierung treten sowohl bilineare, trilineare, als auch ein linearer Term auf. Der Term  $\mathcal{S}^i$  beeinflusst nur das skalare Potential V des Modells und kann nur dann auftreten, wenn  $\Phi_i$  ein Eichsinglett ist. Im Folgenden soll der lineare Term unterdrückt werden, da er einerseits im MSSM nicht auftreten kann und andererseits in der späteren Definition des NMSSM nach Gleichung (76) nicht berücksichtigt wird. Die vollständige chirale Lagrangedichte kann nun umgeschrieben werden zu

$$
\mathcal{L}_{chiral} = \mathcal{L}_{free} + \mathcal{L}_{ww}
$$

$$
= -\left(\partial^{\mu}\phi^{i}\right)^{*}\partial_{\mu} - i\psi^{i\dagger}\bar{\sigma}^{\mu}\partial_{\mu}\psi_{i} - \frac{1}{2}\left(W^{ij}\psi_{i}\psi_{j} + h.c.\right) - V(\phi,\phi^{*}).\tag{66}
$$

Desweiteren ergibt sich, unter der Bedingung der Invarianz bei supersymmetrischen Transformationen, fur die Eichsupermultipletts die Lagrangedichte zu ¨

$$
\mathcal{L}_{gauge} = -\frac{1}{4} F^a_{\mu\nu} F^{\mu\nu a} - i \lambda^{a\dagger} \bar{\sigma}^\mu D_\mu \lambda^a + \frac{1}{2} D^a D^a. \tag{67}
$$

Dabei bezeichnet  $F^a_{\mu\nu}$  die Yang-Mills-Feldstärke (siehe auch Gleichung (30)) und  $D_\mu \lambda^a$ die kovariante Ableitung des Gauginofeldes  $\lambda^a$ , wobei a über die adjungierte Darstellung der jeweiligen Eichgruppe läuft.

$$
F_{\mu\nu}^a = \partial_{\mu}A_{\nu}^a - \partial_{\nu}A_{\mu}^a + gf^{abc}A_{\mu}^bA_{\nu}^c \tag{68}
$$

$$
D_{\mu}\lambda^{a} = \partial \lambda^{a} + ig f^{abc} A_{\mu}^{b} \lambda^{c}
$$
\n(69)

Charakteristika der jeweiligen Eichgruppe sind die total antisymmetrischen Strukturkonstanten  $f^{abc}$  und die Kopplungskonstanten g. Ebenso wie  $F_i$  beschreibt  $D^a$  ein reelles, nichtpropagierendes Eichhilfsfeld, um die Invarianz unter Supersymmetrie zu erhalten und die Konsistenz der Supersymmetrie im Gebiet ausserhalb der Massenschalen zu erreichen.

Die Eichwechselwirkungen mit Materieteilchen ergibt sich, indem die partiellen Ableitungen zu kovarianten Ableitungen umgeformt werden und durch Addition von Wechselwirkungstermen, die die Invarianz unter supersymmetrischen Transformationen erhalten. Letztlich ergibt sich die Lagrangedichte des Modells zu

$$
\mathcal{L}_{SUSY} = \mathcal{L}_{chiral}^{\partial_{\mu} \to D_{\mu}} + \mathcal{L}_{gauge} - \sqrt{2}g(\phi^* T^a \psi) \lambda^a - \sqrt{2}g \lambda^{a\dagger} (\psi^\dagger T^a \phi) + g(\phi^* T^a \phi) D^a.
$$
 (70)

Der mittlere und vorletzte Term beschreiben die Wechselwirkung der Gauginos mit chiralen Feldern. Ebenso wie das chirale Hilfsfeld  $F_i$  kann das Eichhilfsfeld  $D^a$  in einen rein algebraischen Ausdruck der Skalarfelder umgeschrieben werden, eine Folge der Bewegungsgleichungen. Somit ist es Teil des vollständigen skalaren Potentials der supersymmetrischen Theorie:

$$
V(\phi, \phi^*) = F^i F_i^{\dagger} + \frac{1}{2} \sum_a D^a D^a = W_i^* W^i + \frac{1}{2} \sum_a g_a^2 (\phi^* T^a \phi)^2.
$$
 (71)

Der linke Term auf der rechten Seite der Gleichung (71), der F-Term, wird durch die Yukawakopplungen und die Massenparameter bestimmt. Der letzte Term, der D-Term, wird durch die Eichwechselwirkungen festgelegt. Allgemein werden, in einer renormierbaren supersymmetrischen Feldtheorie, die Wechselwirkungen und Massen aller Teilchen durch ihr Verhalten unter Eichtransformation und durch das Superpotential  $W$  definiert.

Desweiteren wird die R-Parität, eine multiplikative Quantenzahl, die sich aus Spin j, Baryonenzahl  $B$  und Leptonenzahl  $L$  zusammensetzt, als eine weitere Erhaltungsgrösse des Modells definiert zu

$$
R = (-1)^{2j + 3B + L}.
$$
\n(72)

Somit besitzen die Superpartner je gegensätzliche Vorzeichen, das heisst für Teilchen des reinen Standardmodells gilt  $R = 1$  und für supersymmetrische Teilchen gilt  $R = -1$ . Unter der Annahme von Erhaltung der R-Parität können supersymmetrische Teilchen nur paarweise erzeugt werden. Ebenso zerfallen Teilchen stets in eine ungerade Anzahl von supersymmetrischen plus beliebig viele Standardmodellteilchen. Dies hat zur Folge, dass das leichteste supersymmetrische Teilchen (LSP) stabil sein muss. Und ist es ein neutrales Teilchen, entspricht es aufgrund seiner relativ schwachen Wechselwirkungen einem attraktiven Kandidaten für Dunkle Materie. Es sei erwähnt, dass eine prinzipiell mögliche, konstruierbare R-Paritätsverletzung durch experimentelle Ergebnisse bezüglich des Protonenzerfalls beachtlich eingeschränkt wird.

Basierend auf den vorangegangenen Überlegungen kann ein supersymmetrisches Modell konstruiert werden, indem die Superpartner eines Supermultipletts gleiche Eigenschaften, das heisst auch gleiche Massen, besitzen. Dies entspricht jedoch nicht den empirischen Messdaten der Teilchenphysik, bei der bisher noch kein Superpartner eines Teilchens des Standardmodells nachgewiesen werden konnte. Diese Beobachtung lässt sich jedoch mittels einer spontan gebrochenen Supersymmetrie, analog zu den Ausführungen in Kapitel 2.1.1 bezüglich des Higgs-Mechanismus, beschreiben. Mit anderen Worten muss das zugrundeliegende Modell invariant unter supersymmetrischen Transformationen sein, nicht aber der Vakuumszustand des Systems! Es ist zweckmäßig zur Konstruktion supersymmetrischer Modelle eine "weiche" (soft) Brechung der Supersymmetrie zu wählen, das heisst die auftretenden Operatoren der Brechung sind höchstens von der Massendimension  $\leq \mathcal{O}(m^3)$ . Man besitzt diese Wahlfreiheit, da somit einerseits relativ einfach ein unbekannter Brechungsmechanismus simuliert werden und andererseits die Hierarchie zwischen den einzelnen Skalen stabilisiert werden kann. Die allgemeinste Lagrangedichte, die diese Form der Brechung erzeugt und dabei keine quadratischen Divergenzen in den Quantenkorrekturen der skalaren Massen verursacht, lautet

$$
\mathcal{L}_{soft} = -\left(\frac{1}{2}M_a\lambda^a\lambda^a + \frac{1}{6}a^{ijk}\phi_i\phi_j\phi_k + \frac{1}{2}b^{ij}\phi_i\phi_j + t^i\phi_i\right) + h.c. - \left(m^2\right)^i_j\phi^{j*}\phi_i. \tag{73}
$$

Da durch  $\mathcal{L}_{soft}$  nur skalare Felder und Gauginos neue Kopplungsterme erhalten, nicht aber ihre Superpartner, ist die Supersymmetrie an dieser Stelle gebrochen. Vereinfachend wird in den folgenden Betrachtungen und analytischen Rechnungen nur der trilineare Term  $a^{ijk}$  behandelt. Die durch den bilinearen  $b^{ij}$  und linearen  $t^i$  Term möglichen Wechselwirkungen verschwinden somit im verwendeten Ausdruck der Lagrangedichte der Brechung.

### <span id="page-29-0"></span>2.4 Nächst-minimales supersymmetrisches Standardmodell (NMSSM)

#### <span id="page-29-1"></span>2.4.1 Übergang vom MSSM zum NMSSM

Das einfachste supersymmetrische System, das die Überlegungen aus Kapitel 2.3 realisiert, ist das minimale supersymmetrische Standardmodell (MSSM). Neben den Teilchen des Standardmodells enthält es zusätzlich noch deren Superpartner. Um die Eichgruppe  $SU(2)_L \times U(1)_Y$  auf  $U(1)_{em}$  zu brechen, erfordert es jedoch in supersymmetrischen Modellen mindestens zwei  $SU(2)_L$ -Dupletts der Higgs-Felder, um einerseits Anomalien zu vermeiden und andererseits je up- und down-Quark eine Masse zu verleihen. Die Eigenschaften der Supermultipletts unter der geltenden Symmetriegruppe des MSSM werden zur Übersicht in Tabelle 1 dargestellt. Das Superpotential definiert die Wechselwirkungen zwischen den chiralen Superfeldern der Higgs-Teilchen untereinander und mit den Fermionen zu

$$
\mathcal{W}_{MSSM} = \mu \varepsilon_{ab} H_1^a H_2^b + (\mathcal{Y}_u)_{ij} \varepsilon_{ab} H_2^b Q_i^a \bar{U}_j + (\mathcal{Y}_d)_{ij} \varepsilon_{ab} H_1^a Q_i^b \bar{D}_j + (\mathcal{Y}_e)_{ij} \varepsilon_{ab} H_1^a L_i^b \bar{E}_j. \tag{74}
$$

Dabei bezeichnen  $i, j = 1, ..., 3$  die Generationenindizes der linkshändigen Fermionendupletts  $Q_i$ ,  $L_i$  und der rechtshändigen Singletts  $U_i$ ,  $D_i$  und  $E_i$ . Die hochgestellten Indizes  $a, b = 1, 2$  beschreiben die fundamentalen  $SU(2)_L$ -Darstellungsindizes der Higgs-Dupletts.  $H_1 = (H_1^1, H_1^2)^T$  und  $H_2 = (H_2^1, H_2^2)^T$  werden mithilfe des total antisymmetrischen Tensors  $\varepsilon_{12} = -\varepsilon_{21} = 1$  mit den chiralen Felderdupletts der linkshändigen Fermionen ausmultipliziert. Die jeweiligen Yukawakopplungen  $\mathcal{Y}_k$  ergeben sich aus dem Superpotential über die Lagrangedichte zu

$$
\mathcal{L}_{Yukawa} = -\frac{1}{2} \left( \left( \frac{\partial^2 \mathcal{U}}{\partial \phi_i \partial \phi_j} \right) \psi_i \psi_j + h.c. \right). \tag{75}
$$

Die Spinoren  $\psi_i$  sind dabei Superpartner zu den skalaren Feldern  $\phi_i$  der Superfelder  $\Phi_i$ . Im Folgenden soll auf das MSSM nicht detailliert eingegangen, sondern auf die wissenschaftlichen Arbeiten  $[9]$ ,  $[21]$ ,  $[22]$  und Bücher  $[13]$ ,  $[14]$ ,  $[23]$  verwiesen werden, die dieses Modell ausführlich erörtern.

Um das MSSM durch kleinstmöglichsten Zuwachs neuer Wechselwirkungen zu einem neuen Modell zu erweitern, finden sich unterschiedliche Methoden. Neben der Einfuhrung ¨ einer R-Paritätsverletzung kann auch eine Erweiterung durch additive Eichwechselwirkungen, die bei grossen Energien gebrochen sind, erzeugt werden. Eine sehr einfache Erweiterung erhält man, indem der Higgs-Sektor des MSSM durch Addition eines komplexen skalaren Superfeldes N minimal ergänzt wird. Durch ein chirales Superfeld  $N$ , ein

| chirale Supermultipletts |                             | Spin <sub>0</sub>                                          | Spin $\frac{1}{2}$                                                           | $SU(3)_c, SU(2)_L, U(1)_Y$                                                                                              |
|--------------------------|-----------------------------|------------------------------------------------------------|------------------------------------------------------------------------------|----------------------------------------------------------------------------------------------------|
| Squarks, Quarks          | Q<br>$\bar{U}$<br>$\bar{D}$ | $(\tilde{u}_L, d_L)$<br>$\tilde{u}_R^*$<br>$\tilde{d}_R^*$ | $(u_L, d_L)$<br>$u_R^{\dagger}$<br>$d_R^{\dagger}$                           | $(3, 2, +\frac{1}{6})$<br>$(\overline{\bf 3},\,{\bf 1},\,-\frac{2}{3})$<br>$(\overline{\bf 3},\,{\bf 1},\,\frac{1}{3})$ |
| Sleptonen, Leptonen      | L<br>$\bar{E}$              | $(\tilde{\nu}_{(L)}, \tilde{e}_L)$<br>$\tilde{e}_R^*$      | $(\nu_{(L)}, e_L)$<br>$e_R^{\dagger}$                                        | $(1, 2, -\frac{1}{2})$<br>(1, 1, 1)                                                                                     |
| Higgs, Higgsinos         | $H_1$<br>$H_2$              | $(H_1^0, H_1^-)$<br>$(H_2^+, H_2^0)$                       | $(\tilde{H}_1^0, \tilde{H}_1^-)$<br>$(\tilde{H}_{2}^{+}, \tilde{H}_{2}^{0})$ | $(1, 2, -\frac{1}{2})$<br>$(1, 2, +\frac{1}{2})$                                                                        |
| Eichsupermultipletts     |                             | Spin $\frac{1}{2}$                                         | Spin 1                                                                       | $SU(3)_c, SU(2)_L, U(1)_Y$                                                                                              |
| Gluino, Gluon            |                             | $\tilde{g}$                                                | $\mathfrak{g}$                                                               | (8, 1, 0)                                                                                                    |
| Wino, $W^{1,2,3}$ -Boson |                             | $\tilde{W}^{1,2,3}$                                        | $W^{1,2,3}$                                                                  | (1, 3, 0)                                                                                                    |
| Bino, $B^0$ -Boson       |                             | $\tilde{B}^0$                                              | $B^0$                                                                        | (1, 1, 0)                                                                                                    |

Tabelle 1: Eigenschaften der Teilchenmultipletts des MSSM unter den Symmetriegruppen  $SU(3)_c$ ,  $SU(2)_L$  und  $U(1)_Y$  nach [\[14\]](#page-149-0). Die (S)Fermionen und (S)Leptonen werden exemplarisch nur für die erste Generation dargestellt. Dabei bestehen die chiralen Supermultipletts aus komplexen Skalaren (Spin 0) und linkshändigen, zweikomponentigen Weyl-Spinoren (Spin  $\frac{1}{2}$ ). Die Eichsupermultipletts bestehen aus Vektorfeldern (Spin 1) und Weyl-Spinoren (Spin 1  $(\frac{1}{2})$ .

Singlett unter der Eichgruppe des Standardmodells, ist der einfachste Fall dieses Szenarios realisiert und das nächst-minimale supersymmetrische Standardmodell (NMSSM) generiert. Dabei gelten auch weiterhin die bisherigen Teilchencharakteristika des MSSM aus Tabelle 1. Um prinzipiell zusätzliche massenabhängige Terme zu vermeiden, wird eine kubische Struktur aller Terme des Superpotentials gefordert, so dass fur das renor- ¨ mierbare Superpotential des NMSSM gilt:

$$
\mathcal{W}_{NMSSM} = -\lambda \varepsilon_{ab} H_1^a H_2^b N + \frac{1}{3} \kappa N^3
$$
  
+ 
$$
(\mathcal{Y}_u)_{ij} \varepsilon_{ab} H_2^b Q_i^a \bar{U}_j + (\mathcal{Y}_d)_{ij} \varepsilon_{ab} H_1^a Q_i^b \bar{D}_j + (\mathcal{Y}_e)_{ij} \varepsilon_{ab} H_1^a L_i^b \bar{E}_j.
$$
 (76)

Im Gegensatz zum Superpotential des MSSM (74) treten per Definition nur trilineare Terme dimensionsloser Kopplungen auf, insbesondere nicht der  $\mu$ -Term. Im MSSM ist der Parameter  $\mu$  frei, der Dimension (Masse) und beschreibt die bilineare Higgs-Kopplung.

Ein verschwindender  $\mu$ -Parameter steht generell im Gegensatz zu phänomenologischen Beobachtungen, da ein sehr leichtes Axion die Folge wäre. Für die Grössenordnung eines endlichen  $\mu$ -Parameters ergeben sich jedoch zwei wiedersprüchliche Bedingungen. Einerseits sollte  $\mu$  im Bereich der Higgs-Bosonenmasse  $\mathcal{O}(100 \text{GeV})$  an der elektroschwachen Skala liegen. Andererseits sollte sich  $\mu$  im Rahmen einer vereinheitlichenden Theorie an der GUT-Skala <sup>O</sup>(10<sup>16</sup>GeV) befinden. Diese beiden Bedingungen sind aber in Anbetracht der Wahlfreiheit des  $\mu$ -Parameters inakzeptabel. Im NMSSM setzt sich  $\mu = \lambda \langle N \rangle_0$  aus dem Produkt des Vakuumserwartungswertes des Higgs-Singlettfeldes $\langle N\rangle_0=\frac{v_N}{\sqrt{2}}$  $\frac{\sqrt{2}}{2}$  und des Parameters  $\lambda$  zusammen. Im Rahmen der perturbativen Gültigkeit des Modells ist  $\lambda$  von der Ordnung  $\lesssim \mathcal{O}(1)$ . Desweiteren wird der Vakuumserwartungswert des Higgs-Singletts  $v_N$  im Bereich  $\mathcal{O}(\text{TeV})$  erwartet. Somit ergibt sich ohne weitere Einschränkungen an den freien Parameter die theoretisch erwartete Skala der supersymmetrischen Brechung. Ebenso sind bei einer ungebrochenen Theorie alle Terme skaleninvariant bezuglich dieser ¨ Skala, so dass das  $\mu$ -Problem vermieden wird [\[16\]](#page-149-2)

Ein weiterer Vorteil des NMSSM ist der  $\kappa$ -Term, der eine globale  $U(1)$  Peccei-Quinn-Symmetrie verhindert, die ebenfalls zu phänomenologisch unakzeptablen Axionen führen würde  $[14]$ .

Aufgrund der Forderung nach Naturlichkeit wird zwischen den Superpartnern eines Su- ¨ permultipletts eine Massendifferenz von maximal  $\lesssim \mathcal{O}(1 \text{TeV})$  angenommen, um Massenfeinjustierung zu unterdrücken. Daraus resultieren für die supersymmetrischen Teilchen obere Massenschranken, die im Allgemeinen stark modellabhängig sind und die im NMSSM höher liegen können als im MSSM. Beide Modelle werden über die Masse des  $Z^0$ -Eichbosons  $m_Z$  und das Verhältnis der Vakuumserwartungswerte der Higgs-Duplettfelder  $v_1$  und  $v_2$  parametrisiert. Dabei definiert das Verhältnis den Parameter  $\beta$ uber ¨

$$
\tan \beta = \frac{v_2}{v_1},\tag{77}
$$

der im Rahmen des Higgs-Massenspektrums nach Kapitel 3.1 als Winkel interpretiert wird. Für die Masse des leichtesten skalaren Higgs-Bosons im MSSM ergibt sich nach [\[24\]](#page-149-10)

$$
m_{S_1}^2 \le m_Z^2 \cos^2 2\beta + (radiative\ Korrekturen) \lesssim 130 \text{GeV}
$$
 (78)

und für das NMSSM bei Kopplungen am Infrarotfixpunkt [\[25\]](#page-149-11)

$$
m_{S_1}^2 \le m_Z^2 \cos^2 2\beta + \lambda^2 (v_1^2 + v_2^2) \sin^2 2\beta + (radiative Korrekturen) \lesssim 155 \text{GeV}. \tag{79}
$$

Die absolute Obergrenze des leichtesten skalaren Higgs-Bosons, die noch mittels Störungsrechnung beschrieben werden kann und deren Supersymmetrie an der schwachen Ska-la gebrochen wird, beträgt ≃ 300GeV [\[26\]](#page-149-12). Somit ist das NMSSM, selbst wenn das

MSSM an neuen Beschleunigern anhand der Higgs-Suche ausgeschlossen werden kann, als phänomenologisch geeignetes Modell weiterhin gültig, da dessen Wertebereich bezüglich möglicher Higgs-Massen grösser gewählt werden kann.

Wegen den trilinearen Termen, die sich aus den Brechungstermen auf das skalare Potential auf Baumgraphenniveau übertragen, ist der Parameterraum für elektroschwache Baryogenese grösser als im MSSM. Die erweiterten Geltungsbereiche führen bei einem Vergleich des Feinjustierungsverhaltens in Regionen kleiner tan β-Werte dazu, dass die ph¨anomenologische Struktur des NMSSM zu bevorzugen ist [\[27\]](#page-149-13).

Ebenso erweist sich das NMSSM als gunstig, eine relativ einfache Symmetriebrechung ¨ in supersymmetrischen Gravitationstheorien zu beschreiben. Dabei ergibt sich eine neue Skala der Theorie bei der Gravitinomasse  $\mathcal{O}(m_{3/2})$ , so dass sich auch die Skala der supersymmetrischen Brechung verschiebt zu  $\mathcal{O}(\sqrt{M_P m_{3/2}})$ . Ein skaleninvariantes Potential, wie das des NMSSM, vermag dies am einfachsten zu verwirklichen [\[16\]](#page-149-2).

Als Nachteil der Brechung der Peccei-Quinn-Symmetrie ergibt sich jedoch eine diskrete  $Z_3$ -Symmetrie, die zu Domänengrenzen im frühen Universum führt. Als Konsequenz würden aber bisher unbeobachtete Anisotropien in der Mikrowellenhintergrundstrahlung erzeugt. Es gibt bereits verschiedene Lösungsansätze, die durch Annahme einer späten Inflation, Uberführen der diskreten in eine kontinuierliche Eichsymmetrie bei sehr hohen Energien oder Brechung der diskreten Symmetrie durch einen kleinen µ-Term im Superpotential, die diesen Wiederspruch erklären könnten [\[14\]](#page-149-0).

Nichtsdestotrotz bleibt das NMSSM aufgrund seiner hohen Anpassungsfähigkeit an verschiedene Parameterbereiche, und damit experimentelle Wertebereiche, ein attraktives und dabei noch klar strukturiertes supersymmetrisches Modell, das im Folgenden genauer charakterisiert werden soll.

#### <span id="page-32-0"></span>2.4.2 Teilcheninhalt des NMSSM

Charakteristisch für die verschiedenen supersymmetrischen Modelle ist, neben dem skalaren Potential V und dem Superpotential  $W$ , auch der durch letzteren Ausdruck definierte Teilcheninhalt des jeweiligen Modells. In Tabelle 2 sind alle beinhalteten Standardmodellteilchen, inklusive der Higgs-Dupletts und des additiven Singletts, und deren Superpartner des NMSSM aufgelistet. Der Teilcheninhalt des Materiesektors wird beim Ubergang vom MSSM zum NMSSM nicht verändert. In der ersten Generation treten die Quarkdupletts  $(u_L, d_L)$  und Singletts  $u_R$ ,  $d_R$ , sowie deren Superpartner  $\tilde{q}_L = (\tilde{u}_L, \tilde{d}_L)$ und  $\tilde{q}_R = \tilde{u}_R, \tilde{d}_R$ , die sogenannten Squarks, auf. Diese Felder werden zu linkshändigen  $Q_1$  und rechtshändigen  $U_1$ ,  $D_1$  chiralen Quarksupermultipletts der ersten Generation zusammengefasst. Dies geschieht völlig analog für die anderen Generationen und ebenso

|                                                                                  | Standardteilchen                      | Supersymmetrische Teilchen                                                                |                                                                                           |  |
|----------------------------------------------------------------------------------|---------------------------------------|-------------------------------------------------------------------------------------------|-------------------------------------------------------------------------------------------|--|
| Wechselwirkungs-<br>eigenzustände                                                | Massen-<br>eigenzustände              | Wechselwirkungs-<br>eigenzustände                                                         | Massen-<br>eigenzustände                                                                  |  |
| $q = u, d, s, c, b, t$<br>$l = e, \mu, \tau$<br>$\nu = \nu_e, \nu_\mu, \nu_\tau$ |                                       | Squark<br>$\tilde{q}_L,\,\tilde{q}_R$<br>$l_L, l_R$ Slepton<br>$\tilde{\nu}$<br>Sneutrino | Squark<br>$\tilde{q}_1,\,\tilde{q}_2$<br>$l_1, l_2$ Slepton<br>Sneutrino<br>$\tilde{\nu}$ |  |
| $W^{1,2}$<br>$H_1^-, H_2^+$                                                      | $W^{\pm}$<br>$S_1^{\pm}$              | $\tilde{W}^{\pm}$<br>Wino<br>$\tilde{H}_{1}^{\pm}$<br>Higgsino                            | $\tilde{\chi}_{1,2}^{\pm}$<br>Chargino                                                    |  |
| B<br>$W^3$                                                                       | $\gamma$ , $Z^0$                      | $\tilde{B}$<br><b>Bino</b><br>$\tilde{W}^3$<br>Wino                                       |                                                                                           |  |
| $H_1^0$<br>$H_2^0$<br>N                                                          | $S_1$ , $S_2$ , $S_3$ , $P_2$ , $P_3$ | $\tilde{H}_1^0$<br>Higgsino<br>$\tilde{H}_{2}^{0}$<br>Higgsino<br>$\tilde{N}$<br>Singlino | $\tilde{\chi}_{1,5}^{0}$<br>Neutralino                                                    |  |
| g                                                                                |                                       | $\tilde{q}$                                                                               | Gluino                                                                                    |  |

Tabelle 2: Teilcheninhalt des NMSSM untergliedert in die Wechselwirkungsund Masseneigenzustände. Die Fermionen des Standardmodells werden in der CKM-Basis angegeben, um die einzelnen Generationen zu veranschaulichen. Desweiteren fehlen je ein Masseneigenzustand der pseudoskalaren  $\mathcal{P}_1$  und geladenen Higgs-Bosonen  $S_2^{\pm}$  die als Goldstone-Bosonen interpretiert werden.

für die Leptonen  $(\nu_L, e_l)$ ,  $e_R$  und ihre Superpartner  $\tilde{l}_L = (\tilde{\nu}_L, \tilde{e}_L)$  und  $\tilde{l}_R = \tilde{e}_R$ , die Sleptonen. Ihre Superfelder werden im Folgenden mit  $L_1$  für die linkshändigen Dupletts und  $E_1$  für die rechtshändigen Singletts bezeichnet. Desweiteren setzt sich der Eichsektor, unverändert wie im MSSM, in Form des bosonischen Tripletts  $W^{1,2,3}$  und Singletts B, sowie deren fermionischen Superpartner Wino  $\tilde{W}^{\pm}$  und Bino  $\tilde{B}$ , den Gauginos, zusammen. Das Gluon g, als Boson der starken Wechselwirkung, findet seinen Superpartner im fermionischen Gluino  $\tilde{g}$ . Die beiden chiralen Higgs-Dupletts unterscheiden sich ebenso wenig vom MSSM, wohl aber das eingeführte chirale Higgs-Singlett  $N$ . Da  $N$  ein Singlett der Eichgruppe ist, koppelt es nicht direkt an die Eichbosonen. Durch Mischung mit den Higgs-Dupletts wechselwirkt es jedoch indirekt nach den aufgeführten Vertizes in Anhang A.3 und A.4. Verglichen mit dem MSSM können die neutralen Higgs-Skalare  $H_1^0$  und  $H_2^0$ , bedingt durch diese Mischung, weniger starke Kopplungen mit den elektroschwachen Eichbosonen haben, abhängig natürlich von der Wahl der Wechselwirkungsparameter. Dies wurde ihre Entdeckung weitaus schwieriger gestalten als im ¨ MSSM. Der gravierendste Unterschied der Wechselwirkungsstruktur tritt in den Selbstkopplungen der Higgs-Bosonen selbst und bei der Kopplung an nun fünf Neutralinos  $\tilde{\chi}^0_{1,\dots,5},$ statt im MSSM vier, auf. Im Gegensatz dazu bleibt die Anzahl geladener Higgs-Bosonen im Vergleich zum MSSM gleich, so dass sich die Struktur der Charginos  $\tilde{\chi}_{1,2}^{\pm}$ nicht unterscheidet.

In der Tabelle 2 wurden bei der Aufzählung der Masseneigenzuständen der erste Masseneigenzustand des pseudoskalaren  $P_1$  und des zweiten geladenen Higgs-Bosons  $S_2^{\pm}$  nicht aufgeführt. Diese werden als massive Goldstone-Bosonen  $G^0$  und  $G^{\pm}$  interpretiert. Die Goldstone-Bosonen erhalten in der gewählten t'Hooft-Feynman-Eichung die Massen der Vektorbosonen  $Z^0$  und  $W^{\pm}$  und wechselwirken über die Vertizes der jeweiligen Massenzustände  $P_1$  und  $S_2^{\pm}$  mit den Teilchen des NMSSM.

#### <span id="page-34-0"></span>2.4.3 Lagrangedichte und Parameterspektrum des NMSSM

Durch die Formulierung der gesamten Lagrangedichte eines Modells lassen sich alle auftretenden Kopplungen in Form von Feynman-Regeln bestimmen. Die einzelnen Komponenten der Supermultipletts werden zu chiralen  $\Phi_i(\phi_i, \psi_i, F_i)$  und Vektormultipletts  $\mathcal{V}_a(V_a^\mu, \lambda_a, D_a)$  zusammengefasst. Zur vollständigen Beschreibung des NMSSM muss noch die spezifische Lagrangedichte angegeben werden. Diese setzt sich, wie in Kapitel 2.3.2 erörtert, aus der Selbstwechselwirkung der Eichmultipletts  $\mathcal{V}_a$ , den Wechselwirkungen zwischen Eich- und Materiemultipletts Φ, der Selbstwechselwirkung der Materiemultipletts und des "weichen" Brechungsterms der Supersymmetrie zusammen. Die folgenden Ausführungen halten sich an den Formalismus und die Konventionen aus den Arbeiten [\[16\]](#page-149-2) und [\[28\]](#page-149-14).

Ausgeschrieben ergibt sich der, den Eichsektor beschreibende, Lagrangian der zugrundeliegenden Yang-Mills-Theorie mit den Vektorfeldern  $V^a$  und  $V'$  der  $SU(2)$  und den Weyl-Spinoren  $\lambda^a$  und  $\lambda'$  der  $SU(2)$  und  $U(1)$  zu

$$
\mathcal{L}_{YM} = -\frac{1}{4} V^a_{\mu\nu} V^{a\mu\nu} - \frac{1}{4} (\partial_\mu V'_\nu - \partial_\mu V'_\mu)^2 - i \bar{\lambda}^a (\delta_{ab} \sigma^\mu \partial_\mu - f_{abc} \sigma^\mu V^c_\mu) \lambda^b + i \bar{\lambda}' \sigma^\mu \partial_\mu \lambda', \tag{80}
$$

wobei die Nomenklatur mit der Definition aus Gleichung (68) und (69) ubereinstimmt. ¨ Desweiteren symbolisiert  $\sigma^{\mu} = (1, \vec{\sigma})$  die Paulimatrizen  $\sigma_i$ . Die Wechselwirkungen zwischen den Eichfeldern und den Materiefeldern werden durch die Hyperladungen  $Y_i$ , den Kopplungskonstanten  $g_1$  und  $g_2$  und den Erzeugern  $T_{ij}^a$  der Eichgruppen festgelegt:

$$
\mathcal{L}_{\mathcal{V}\Phi} = (-g_2 T_{ij}^a V_\mu^a - \frac{1}{2} g_1 y_i \delta_{ij} V_\mu' ) (\bar{\psi}_i \bar{\sigma}^\mu \psi_j + i \phi_i^* \partial \phi_j)
$$

$$
+ig_2\sqrt{2}T_{ij}^a(\lambda^a\psi_j\phi_i^* - \bar{\lambda}^a\bar{\psi}_i\phi_j) + \frac{ig_1}{\sqrt{2}}Y_i(\lambda'\psi_i\phi_i^* - \bar{\lambda}'\bar{\psi}_i\phi_i) + \phi_i^*\phi_j(g_2T_{ik}^aV_{\mu}^a + \frac{1}{2}g_1Y_i\delta_{ik}V_{\mu}')(g_2T_{kj}^bV_{\mu}^b + \frac{1}{2g_1}Y_j\delta_{kj}V_{\mu}').
$$
 (81)

Das skalare Potential  $V_{\text{skalar}}$ , und somit die Selbstwechselwirkungen der Materiefelder, lässt sich nach Gleichung (71) aus dem Superpotential  $W_{NMSSM}$  und den D- und F-Termen ermitteln. Dabei wird der F-Term durch die Yukawakopplungen und der D-Term durch die Eichwechselwirkungen definiert. Es ist eine interessante Eigenschaft von exakt supersymmetrischen Modellen, dass ihr skalares Potential vollständig durch andere Wechselwirkungen der Theorie festgelegt wird. Explizit berechnet sich der D-Term aus den Generatoren der  $SU(2)$   $(\sigma_i)$  über  $D^a = g_2 \phi_i^* T^a_{ij} \phi_j$  und  $U(1)$   $(Y_i)$  über  $D' = \frac{1}{2}$  $\frac{1}{2}g_1Y_i\phi_i^*\phi_j$ zu

$$
V_D = \frac{1}{2} (D^a D^a + D'_y D'_y) =
$$
  
\n
$$
= \frac{1}{8} g^2 \left[ (H_1^{i*} H_1^{i})^2 + (H_2^{i*} H_2^{i})^2 + (\tilde{q}_L^{i*} \tilde{q}_L^{i})^2 + (\tilde{l}_L^{i*} \tilde{l}_L^{i})^2 + 4|H_1^{i*} H_2^{i}|^2 - 2(H_1^{i*} H_1^{i}) (H_2^{j*} H_2^{j}) + 4|H_1^{i*} \tilde{q}_L^{i}|^2 - 2(H_1^{i*} H_1^{i}) (\tilde{q}_L^{j*} \tilde{q}_L^{j}) + 4|H_1^{i*} \tilde{l}_L^{i}|^2 - 2(H_1^{i*} H_1^{i}) (\tilde{l}_L^{j*} \tilde{l}_L^{j}) + 4|H_2^{i*} \tilde{q}_L^{i}|^2 - 2(H_2^{i*} H_2^{i}) (\tilde{q}_L^{j*} \tilde{q}_L^{j}) + 4|H_2^{i*} \tilde{l}_L^{i}|^2 - 2(H_2^{i*} H_2^{i}) (\tilde{q}_L^{j*} \tilde{q}_L^{j}) + 4|H_2^{i*} \tilde{l}_L^{i}|^2 - 2(\tilde{q}_L^{i*} \tilde{q}_L^{i}) (\tilde{l}_L^{j*} \tilde{l}_L^{j}) \right] + \frac{1}{8} g'^2 \left[ H_2^{2*} H_2^{2} + H_2^{1*} H_2^{1} - H_1^{1*} H_1^{1} - H_1^{2*} H_2^{2} + y_q (\tilde{q}_L^{1*} \tilde{q}_L^{1} + \tilde{q}_L^{2*} \tilde{q}_L^{2}) + y_u \tilde{u}_R^{i*} \tilde{u}_R + y_d \tilde{d}_R^{i*} \tilde{d}_R - \tilde{l}_L^{1*} \tilde{l}_L^{1} - \tilde{l}_L^{2*} \tilde{l}_L^{2} + 2 \tilde{e}_R^{i*} \tilde{e}_R \right]^2.
$$
\n(82)

Die Nomenklatur entspricht der in Kapitel 2.4.2 eingeführten Zusammenfassung der Felder, so dass in der obigen Formel exemplarisch nur die erste Generation erscheint. Selbstverständlich muss in einem vollständigen Ausdruck noch über alle Generationen summiert werden. Jedoch soll vereinfacht auch im F-Term nur die erste Generation aufgeführt werden, so dass sich mit den Yukawakopplungen  $\mathcal Y$  folgender Ausdruck ergibt:

$$
V_F = F^{i*}F_i =
$$
  
\n
$$
= |\lambda \varepsilon_{ij} H_1^i H_2^j - \kappa N^2|^2 + |\lambda H_2^2 N + \lambda \tilde{q}_L^2 \tilde{d}_R + \lambda \tilde{q}_L^2 \tilde{e}_R|^2
$$
  
\n
$$
+ |\lambda H_2^1 N + \lambda \tilde{q}_L^1 \tilde{d}_R + \lambda \tilde{e}_L^1 \tilde{e}_R|^2 + |\lambda H_1^2 N + \lambda \tilde{q}_L^2 \tilde{u}_R|^2 + |\lambda H_1^1 N + \lambda \tilde{q}_L^1 \tilde{u}_R|^2
$$
  
\n
$$
+ |\lambda \tilde{d}_R^2 \tilde{u}_R - \lambda \tilde{d}_R^2 \tilde{d}_R|^2 + |\lambda H_2^1 \tilde{u}_R + \lambda \tilde{d}_R^1 \tilde{d}_R|^2 + |\lambda \tilde{e}_{ij} \tilde{q}_L^i H_2^j|^2
$$
  
\n
$$
+ |\lambda \tilde{e}_{ij} \tilde{q}_L^i H_1^j|^2 + |\lambda \tilde{e}_{ij} \tilde{d}_L^i H_1^j|^2 + |\lambda \tilde{e}_{ij} \tilde{d}_L^i H_1^j|^2 + |\lambda \tilde{e}_{ij} \tilde{d}_L^i H_1^j|^2 + |\lambda \tilde{e}_{ij} \tilde{d}_L^i H_1^j|^2 + |\lambda \tilde{e}_{ij} \tilde{d}_L^i H_1^j|^2 + |\lambda \tilde{e}_{ij} \tilde{d}_L^i H_1^j|^2 + |\lambda \tilde{e}_{ij} \tilde{d}_L^i H_1^j|^2 + |\lambda \tilde{e}_{ij} \tilde{d}_L^i H_1^j|^2 + |\lambda \tilde{e}_{ij} \tilde{d}_L^i H_1^j|^2 + |\lambda \tilde{e}_{ij} \tilde{d}_L^i H_1^j|^2 + |\lambda \tilde{e}_{ij} \tilde{d}_L^i H_1^j|^2 + |\lambda \tilde{e}_{ij} \tilde{d}_L^i H_1^j|^2 + |\lambda \tilde{e}_{ij} \tilde{d}_L^i H_1^j|^2 + |\lambda \tilde{e}_{ij} \tilde{d}_L^i H_1^j|^2 + |\lambda \til
$$

Letztendlich resultiert, mit den kinetischen Termen aus Gleichung (58) und den Yukawawechselwirkungen nach Gleichung (75), fur die Selbstwechselwirkungen der Materiefelder ¨
die Lagrangedichte

$$
\mathcal{L}_{\Phi} = \mathcal{L}_{kin} - V_D - V_F + \mathcal{L}_{Yukawa}.
$$
\n(84)

Die in Gleichung (73) allgemein definierte Lagrangedichte, die die Supersymmetrie des NMSSM "weich" bricht, lautet fur das nach Gleichung (76) definierte Superpotential ¨  $W_{NMSSM}$  folglich

$$
V_{soft} = m_1^2 |H_1|^2 + m_2^2 |H_2|^2 + m_N^2 |N|^2
$$
  
+  $m_{\tilde{q}}^2 |\tilde{q}_L|^2 + m_{\tilde{u}}^2 |\tilde{u}_R|^2 + m_{\tilde{d}}^2 |\tilde{d}_R|^2 + m_{\tilde{t}}^2 |\tilde{l}_L|^2 + m_{\tilde{e}}^2 |\tilde{e}_R|^2$   
+  $\left( -\lambda A_{\lambda} \varepsilon_{ij} H_1^i H_2^j N + \frac{1}{3} \kappa A_{\kappa} N^3 + h.c. \right)$   
+  $\left( \mathcal{Y}_u A_u \varepsilon_{ij} \tilde{q}_L^i \tilde{u}_R H_2^j - \mathcal{Y}_d A_d \varepsilon_{ij} \tilde{q}_L^i \tilde{d}_R H_1^j - \mathcal{Y}_e A_e \varepsilon_{ij} \tilde{l}_L^i \tilde{e}_R H_1^j + h.c. \right)$   
+  $\frac{1}{2} M \lambda^a \lambda^a + \frac{1}{2} M' \lambda' \lambda'.$  (85)

Ebenso wie die Massenparameter der Higgs-Bosonen  $m_{1,2,N}$  und der Sfermionen  $m_{\tilde{q},\tilde{u},\tilde{d},\tilde{l},\tilde{e}}$ ergeben sich für die Gauginos die Massenparameter  $M$  und  $M'$ . Zusätzlich liefern die trilinearen Kopplungen des Superpotentials die Parameter  $\lambda$ ,  $\kappa$  sowie die Brechungsparameter  $A_{\lambda}$ ,  $A_{\kappa}$  und  $A_{u}$ ,  $A_{d}$ ,  $A_{e}$  weitere Freiheitsgrade des Modells.

Der Higgs-Sektor des NMSSM kann nun durch die von den Higgs-Feldern abhängigen Terme der Lagrangedichte charakterisiert werden. Als freie Parameter treten, neben den oben erw¨ahnten Massen- und Brechungsparametern, die Vakuumserwartungswerte der beiden Higgs-Felder  $v_1, v_2$  und des Singlettfeldes  $v_N$  auf. Durch die Minimumsbedingung des skalaren Potentials finden sich drei Bestimmungsgleichungen, mit deren Hilfe die Massenparameter der Higgs-Bosonen substituiert und somit die Anzahl der freien Parameter reduziert werden können (siehe dazu Kapitel 3.1).

Die Vakuumserwartungswerte der Higgs-Dupletts  $v_1$  und  $v_2$  sind, wie auch im MSSM, abhängig von der experimentell zugänglichen Masse des  $Z^0$ -Bosons und zwar nach [\[16\]](#page-149-0) durch die Relation

$$
v_1^2 + v_2^2 = \frac{4m_Z^2}{g_1^2 + g_2^2} \simeq (246 \text{GeV})^2. \tag{86}
$$

Die beiden Higgs-Kopplungsparameter sind freie Parameter, die in den analytischen Rechnungen als reell angenommen werden:

$$
\lambda, \kappa \in \mathcal{R}.\tag{87}
$$

Unter der Einschränkung, dass die skalaren nicht mit den pseudoskalaren Higgs-Bosonen mischen, wird desweiteren für die Parameter der "weichen" Brechungsterme angenommmen:

$$
\lambda A_{\lambda} \in \mathcal{R} \quad \& \quad \kappa A_{\kappa} \in \mathcal{R}.\tag{88}
$$

Damit die Eichtheorie des NMSSM als perturbative Reihe beschrieben werden kann, müssen  $\lambda$ ,  $\kappa$  als Entwicklungsparameter von der Ordnung  $\lesssim \mathcal{O}(1)$  sein. Die Beschreibung durch eine Störungsreihe ist maximal bis zum infraroten Fixpunkt möglich, an dem gilt  $\lambda_{IR} = 0.87$  und  $\kappa_{IR} = 0.63$  [\[16\]](#page-149-0). Ebenso ergibt sich wegen der Forderung nach einer vereinheitlichenden Theorie für die Massenparameter der Gauginos  $M$ ,  $M'$  an der elektroschwachen Skala folgende Relation:

$$
M' = \frac{5\,\alpha_1}{3\,\alpha_2} M \simeq 0, 5M \& |M| = \frac{\alpha_2}{\alpha_3} m_{\tilde{g}} \simeq 0, 3m_{\tilde{g}},\tag{89}
$$

mit den Eichkopplungen  $\alpha_i = \frac{g_i^2}{4\pi}$  der Symmetriegruppen  $U(1)_Y$ ,  $SU(2)_L$  und  $SU(3)_c$ .

# 3 Analytische Rechnungen

Als Grundlage der numerischen Ermittlung auf Einschleifenniveau korrigierter Higgs-Massen dienen die analytischen Berechnungen des Massenspektrums auf Baumgraphenniveau. In Kapitel 3.1 sind die jeweiligen Massenmatrizen dargestellt. Obwohl die vorherige Diskussion für die in dieser Diplomarbeit angestellten Rechnungen reelle Parameter  $\lambda, \kappa, A_\lambda, A_\kappa$  annimmt, werden die hier eingeführten Ausdrücke allgemein formuliert. Dies entspricht der implementierten Form in NMSSM.F90, so dass das Modul in dieser Form auch für komplexe Parameter angewandt werden kann. Der Ubergang zwischen NMSSM und MSSM wird, im Limes der Parameter  $\frac{1}{\sqrt{2}}$  $\frac{1}{2}\lambda v_N \to \mu$ ,  $A_\lambda \to B$  und  $\lambda$ ,  $\kappa$ ,  $A_\kappa \to 0$  nachvollzogen. Ausgehend davon kann ein Vergleich mit den analogen Rechnungen im MSSM nach [\[21\]](#page-149-1) angestellt werden. Das Renormierungsschema elektroschwacher Modelle aus Kapitel 2.2.2 wird spezifisch fur den supersymmetrischen Higgs-Sektor in Kapitel 3.2.1 ¨ erweitert. In den darauf folgenden Kapiteln werden die vollständigen Korrekturbeiträge der Einpunktfunktionen  $T_i$  und Zweipunktfunktionen  $\Pi_{ij}(p^2)$  aufgeführt.

### 3.1 Massenspektrum der Higgs-Bosonen im NMSSM

Um die Struktur des Higgs-Massenspektrums zu studieren, werden zunächst die Treelevelmassen der Higgs-Bosonen ermittelt. Durch die Extremalbedingung des skalaren Higgs-Potentials  $V_{Higgs}$  nach den Gleichungen (82) bis (85) können die Massenparameter  $m_1^2$ ,  $m_2^2$  und  $m_N^2$  bestimmt werden. Mithilfe dieser sogenannten Tadpolegleichungen kann die Anzahl der freien Parameter im Ausdruck der Massenmatrix reduziert werden. Das Verhältnis der Vakuumserwartungswerte der Higgs-Dupletts  $v_1, v_2$  wird mit  $\tan \beta$  nach Gleichung (77) bezeichnet. Ebenso können die Eichbosonenmassen, nach den Definitionen (13) und (14), ausgeschrieben werden als

$$
m_W^2 = \frac{1}{4}g_2^2 \left(v_1^2 + v_2^2\right) \quad \& \quad m_Z^2 = \frac{1}{4}(g_1^2 + g_2^2) \left(v_1^2 + v_2^2\right). \tag{90}
$$

Das Minimum des skalaren Potentials wird durch Differentiation nach den Vakuumserwartungswerten  $v_1$ ,  $v_2$  und des Singlettfeldes  $v_N$  bestimmt

$$
\left(\frac{\partial V_{Higgs}}{\partial \phi_i}\right)\Big|_{\phi_i \to \langle \phi_i \rangle_0 = \frac{v_i}{\sqrt{2}}} \stackrel{!}{=} 0,
$$
\n(91)

und ergibt die drei Tadpolegleichungen, die nach den Massenparametern  $m_1^2$ ,  $m_2^2$  und  $m_N^2$  umgeformt werden:

$$
m_1^2 = \frac{1}{8}(g_1^2 + g_2^2)(v_2^2 - v_1^2) - \frac{1}{2}|\lambda|^2(v_N^2 + v_2^2) + \frac{1}{2}v_N(\sqrt{2}\lambda A_\lambda + |\lambda \kappa|v_N) \tan \beta (92)
$$

$$
m_2^2 = \frac{1}{8}(g_1^2 + g_2^2)(v_1^2 - v_2^2) - \frac{1}{2}|\lambda|^2(v_N^2 + v_1^2) + \frac{1}{2}v_N\left(\sqrt{2}\lambda A_\lambda + |\lambda\kappa|v_N\right)\cot\beta\tag{93}
$$

$$
m_N^2 = -|\kappa|^2 v_N^2 + v_1 v_2 (\frac{\sqrt{2}}{2} \frac{1}{v_N} \lambda A_\lambda + |\lambda \kappa|) - \frac{1}{2} |\lambda|^2 (v_1^2 + v_2^2) - \frac{\sqrt{2}}{2} \kappa A_\kappa v_N. \tag{94}
$$

Zur Berechnung der Massen- und Mischungsmatrizen der Higgs-Bosonen auf Baumgraphenniveau werden die komplexen Felder als reelle Komponentenfelder ausgeschrieben und deren Erwartungswerte durch folgende Konvention festgelegt:

$$
H_1 = \begin{pmatrix} H_1^1 \\ H_1^2 \end{pmatrix} = \begin{pmatrix} H_1^0 \\ H_1^- \end{pmatrix} = \begin{pmatrix} \frac{1}{\sqrt{2}}(\phi_1 + i\sigma_1 + v_1) \\ \phi_{12} \end{pmatrix} \rightarrow \langle H_1 \rangle_0 = \frac{1}{\sqrt{2}} \begin{pmatrix} v_1 \\ 0 \end{pmatrix} (95)
$$
  

$$
H_2 = \begin{pmatrix} H_2^1 \\ H_2^2 \end{pmatrix} = \begin{pmatrix} H_2^+ \\ H_2^0 \end{pmatrix} = \begin{pmatrix} \phi_{21} \\ \frac{1}{\sqrt{2}}(\phi_2 + i\sigma_2 + v_2) \end{pmatrix} \rightarrow \langle H_2 \rangle_0 = \frac{1}{\sqrt{2}} \begin{pmatrix} 0 \\ v_2 \end{pmatrix} (96)
$$
  

$$
N = \frac{1}{\sqrt{2}} (\phi_N + i\sigma_N + v_N) \rightarrow \langle N \rangle_0 = \frac{1}{\sqrt{2}} v_N. \tag{97}
$$

Durch Differentiation des skalaren Higgs-Potentials nach den Komponentenfeldern ergibt sich, der Gleichung (98) entsprechend, für den gesamte Higgs-Sektor eine  $(8 \times 8)$ -Matrix der Massenquadrate, gemäß der Anzahl der Higgs-Felder.

$$
\mathcal{M}_{ij}^2 = \frac{1}{2} \left( \frac{\partial^2 V_{Higgs}}{\partial \varphi_i \partial \varphi_j} \right) \Big|_{v_1, v_2, v_N}
$$
\n(98)

Die gesamte Massenmatrix kann in zwei  $(3\times3)$ -Matrizen und eine  $(2\times2)$ -Matrix entkoppelt werden. Dadurch entstehen eine  $(3 \times 3)$ -Massenmatrix für neutrale skalare Higgs-Bosonen aus den Ableitungen nach den Felder  $\phi_1$ ,  $\phi_2$  und  $\phi_N$ , eine  $(3 \times 3)$ -Massenmatrix für pseudoskalare Higgs-Bosonen aus den Ableitungen nach  $\sigma_1$ ,  $\sigma_2$  und  $\sigma_N$  und eine (2 × 2)-Matrix der geladenen Higgs-Bosonen aus den Ableitungen nach den Feldkomponenten von  $\phi_{12}, \phi_{21}$ . Die Eigenwerte der Massenmatrizen entsprechen den quadrierten Massen des jeweiligen Higgs-Bosons.

Für die geladenen Higgs-Bosonen ergibt sich eine Massenmatrix, bei der nur einer der beiden Eigenwerte ungleich Null ist. Der masselose Zustand wird als geladenes Goldstone-Boson  $G^{\pm}$  interpretiert. In der verwendeten t'Hooft-Feynman-Eichung  $\xi = 1$  erhält das Goldstone-Boson die Masse  $m_W$  durch Addition einer eichabhängigen symmetrischen Matrix des Rangs 1. Der Rang der Matrix legt die Anzahl der  $\xi$ -abhängigen Eigenwerte fest, das heisst nur  $m_{G^{\pm}}^2 = \xi m_W^2$  wird durch die Wahl der  $R_{\xi}$ -Eichung beeinflusst.

$$
\mathcal{M}_C^2(\xi) = \mathcal{M}_C^2 + \xi m_W^2 \left( \begin{array}{cc} \cos^2 \beta & -\sin \beta \cos \beta \\ -\sin \beta \cos \beta & \sin^2 \beta \end{array} \right) \tag{99}
$$

Durch die Transformation aus der elektroschwachen Basis der geladenen Wechselwirkungseigenzustände $H_1^-$ und $H_2^+$ findet ein Wechsel in die Basis des Masseneigenzustandes  $m_{S^{\pm}}^2$  des geladenen Higgs-Bosons statt.

$$
\mathcal{M}_C^2 = \frac{1}{2} \left( \sqrt{2} \lambda A_\lambda v_N + |\lambda \kappa| v_N^2 - v_1 v_2 \left[ |\lambda|^2 - \frac{1}{2} g_2^2 \right] \right) \left( \begin{array}{cc} \tan \beta & 1\\ 1 & \cot \beta \end{array} \right) \tag{100}
$$

In der Basis der Masseneigenzustände  $(\phi_1, \phi_2, \phi_N)^T$  existieren drei quadratische Eigenwerte der skalaren, CP-geraden Higgs-Bosonen  $m_{S_1}^2$ ,  $m_{S_2}^2$  und  $m_{S_3}^2$ . Die symmetrische Massenmatrix ergibt sich nach Gleichung (98) zu

$$
(\mathcal{M}_{11}^S)^2 = \frac{v_1^2}{4}(g_1^2 + g_2^2) + \frac{v_N}{2} \left(\sqrt{2}\lambda A_\lambda + |\kappa \lambda| v_N\right) \tan \beta \tag{101}
$$

$$
(\mathcal{M}_{12}^S)^2 = -\frac{v_N}{2}(\sqrt{2}\lambda A_\lambda + |\kappa \lambda| v_N) + v_1 v_2 \left( |\lambda|^2 - \frac{1}{4}(g_1^2 + g_2^2) \right) \tag{102}
$$

$$
(\mathcal{M}_{13}^S)^2 = |\lambda|^2 v_1 v_N - |\lambda \kappa| v_N v_2 - \frac{\sqrt{2}}{2} \lambda A_\lambda v_2 \tag{103}
$$

$$
(\mathcal{M}_{22}^S)^2 = \frac{v_2^2}{4}(g_1^2 + g_2^2) + \frac{v_N}{2} \left(\sqrt{2}\lambda A_\lambda + |\kappa \lambda| v_N\right) \cot \beta \tag{104}
$$

$$
(\mathcal{M}_{23}^S)^2 = |\lambda|^2 v_2 v_N - |\lambda \kappa| v_N v_1 - \frac{\sqrt{2}}{2} \lambda A_\lambda v_1 \tag{105}
$$

$$
(\mathcal{M}_{33}^S)^2 = 2|\kappa|^2 v_N^2 - \frac{\sqrt{2}}{2}\kappa A_\kappa v_N + \frac{\sqrt{2}}{2}\lambda A_\lambda \frac{v_1 v_2}{v_N}.
$$
 (106)

Ebenso ergibt sich in der Basis der Imaginärteile der neutralen Higgs-Felder  $\left(\sigma_1,\sigma_2,\sigma_N\right)^T$ die symmetrische Massenmatrix der pseudoskalaren, CP-ungeraden Higgs-Bosonen durch den analogen Formalismus. Wie schon bei der Matrix der geladenen Higgs-Bosonen existieren nur zwei der drei quadratischen Masseneigenzustände  $m_{P_2}^2$  und  $m_{P_3}^2$ , so dass der erste Eigenzustand als neutrales Goldstone-Boson  $G^0$  interpretiert wird. Durch die Wahl der t'Hooft-Feynman-Eichung ergibt sich für die pseudoskalare Masse des einen Higgs-Dupletts  $m_{P_1}^2 = m_{G^0}^2 = \xi m_Z^2$  und somit

$$
(\mathcal{M}^P)^2(\xi) = (\mathcal{M}^P)^2 + \xi m_Z^2 \begin{pmatrix} \cos^2 \beta & -\sin \beta \cos \beta & 0\\ -\sin \beta \cos \beta & \sin^2 \beta & 0\\ 0 & 0 & 0 \end{pmatrix} . \tag{107}
$$

Der reine Ausdruck der pseudoskalaren Massenmatrix, ohne den eichabhängigen Term, lautet ausgeschrieben

$$
(\mathcal{M}_{11}^P)^2 = \frac{v_N}{2} \left( \sqrt{2} \lambda A_\lambda + |\kappa \lambda| v_N \right) \tan \beta \tag{108}
$$

$$
(\mathcal{M}_{12}^P)^2 = \frac{v_N}{2} \left( \sqrt{2} \lambda A_\lambda + |\kappa \lambda| v_N \right) \tag{109}
$$

$$
(\mathcal{M}_{13}^P)^2 = \frac{v_2}{2} \left( \sqrt{2\lambda} A_\lambda - 2|\kappa\lambda| v_N \right) \tag{110}
$$

$$
(\mathcal{M}_{22}^P)^2 = \frac{v_N}{2} \left( \sqrt{2} \lambda A_\lambda + |\kappa \lambda| v_N \right) \cot \beta \tag{111}
$$

$$
(\mathcal{M}_{23}^P)^2 = \frac{v_1}{2} \left( \sqrt{2\lambda} A_\lambda - 2|\kappa\lambda| v_N \right) \tag{112}
$$

$$
(\mathcal{M}_{33}^P)^2 = \left(\frac{\sqrt{2}}{2}\lambda A_\lambda + 2|\kappa\lambda|v_N\right)\frac{v_1v_2}{v_N} - \frac{3}{2}\sqrt{2}\kappa A_\kappa v_N.
$$
 (113)

Im Higgs-Sektor des NMSSM werden damit aus drei neutralen Wechselwirkungseigenzuständen  $H_1^0$ ,  $H_2^0$  und  $N$  fünf Masseneigenzustände  $S_1$ ,  $S_2$ ,  $S_3$ ,  $P_2$  und  $P_3$  erzeugt (siehe Tabelle 2). Ein Basiswechsel zwischen Massen- und Wechselwirkungseigenzuständen wird durch eine Transformation mittels der unitären Rotationsmatrizen  $\mathcal{U}^S$  und  $\mathcal{U}^P$  erreicht:

$$
\begin{pmatrix} S_1 \\ S_2 \\ S_3 \end{pmatrix} = \mathcal{U}^S \begin{pmatrix} \phi_1 \\ \phi_2 \\ \phi_N \end{pmatrix} \& \begin{pmatrix} P_1 \\ P_2 \\ P_3 \end{pmatrix} = \mathcal{U}^P \begin{pmatrix} \sigma_1 \\ \sigma_2 \\ \sigma_N \end{pmatrix}.
$$
 (114)

Im MSSM gelingt es durch günstige analytische Umformungen die  $(2 \times 2)$ -Matrix der neutralen skalaren Higgs-Bosonen in eine ubersichtlichere Form umzuschreiben, mithilfe ¨ der Eichboson- $m_Z^2$  und der pseudoskalaren Higgs-Masse  $m_A^2$  [\[21\]](#page-149-1). Im NMSSM gelingt die Umformung der pseudoskalaren Massenmatrix zu einer (2×2)-Matrix durch Anwendung der Rotationsmatrix  $R$  nach

$$
\mathcal{R}^T (\mathcal{M}^P)^2 \mathcal{R} = \begin{pmatrix} -\cos\beta & \sin\beta & 0 \\ \sin\beta & \cos\beta & 0 \\ 0 & 0 & 1 \end{pmatrix} (\mathcal{M}^P)^2 \begin{pmatrix} -\cos\beta & \sin\beta & 0 \\ \sin\beta & \cos\beta & 0 \\ 0 & 0 & 1 \end{pmatrix}.
$$
 (115)

Somit gilt mit der Abkürzung  $v^2 = v_1^2 + v_2^2$  für die pseudoskalare Matrix die Form

$$
(\mathcal{M}^P)^2 = \begin{pmatrix} 0 & 0 & 0 \\ 0 & \frac{v_N v^2}{2v_1 v_2} \left(\sqrt{2} \lambda A_\lambda + |\kappa \lambda| v_N\right) & \frac{v}{2} \left(\sqrt{2} \lambda A_\lambda - 2 |\kappa \lambda| v_N\right) \\ 0 & \frac{v}{2} \left(\sqrt{2} \lambda A_\lambda - 2 |\kappa \lambda| v_N\right) & \left(\frac{\sqrt{2}}{2} \lambda A_\lambda + 2 |\kappa \lambda| v_N\right) \frac{v_1 v_2}{v_N} - \frac{3}{2} \sqrt{2} \kappa A_\kappa v_N \end{pmatrix},
$$
\n(116)

wobei das Element  $(\mathcal{M}_{22}^P)^2$  im Folgenden mit  $m_a^2$  bezeichnet werden soll. Im MSSM entspricht der linke obere  $(2 \times 2)$ -Block der vollständigen pseudoskalaren Massenmatrix und das  $(2, 2)$ -Element folglich dem Masseneigenwert  $m<sub>A</sub>$  des physikalischen pseudoskalaren Higgs-Bosons A. Desweiteren kann die skalare Massenmatrix des NMSSM, ähnlich wie im MSSM nach [\[21\]](#page-149-1), als Funktion der Parameter  $m_a^2$  und  $m_Z^2$  umgeschrieben werden zu

$$
(\mathcal{M}^S)^2 = \begin{pmatrix} m_a^2 \sin^2 \beta + m_Z^2 \cos^2 \beta & \frac{\sin 2\beta}{2} (\lambda v^2 - m_a^2 - m_Z^2) & C \cos \beta + D \sin \beta \\ \frac{\sin 2\beta}{2} (\lambda v^2 - m_a^2 - m_Z^2) & m_a^2 \cos^2 \beta + m_Z^2 \sin^2 \beta & C \sin \beta + D \cos \beta \\ C \cos \beta + D \sin \beta & C \sin \beta + D \cos \beta & E \end{pmatrix},
$$
\n(117)

mit den Substitutionen

$$
C = \lambda^2 v_N v \& D = \frac{v}{2} \left( \sqrt{2} \lambda A_\lambda - |\kappa \lambda| v_N \right) \tag{118}
$$

$$
E = 2|\kappa|^2 v_N^2 - \frac{\sqrt{2}}{2}\kappa A_\kappa v_N + \frac{\sqrt{2}}{2}\lambda A_\lambda \frac{v_1 v_2}{v_N}.
$$
 (119)

Indem man die Parameter des NMSSM gegen die äquivalenten Parameter des MSSM durch die Relationen  $\frac{1}{\sqrt{2}}$  $\frac{1}{2}\lambda v_N \to \mu$ ,  $A_\lambda \to B$  und  $\lambda, \kappa, A_\kappa \to 0$  übergehen lässt, ergeben sich aus den Matrizen (116) und (117) die jeweiligen skalaren und pseudoskalaren Massenmatrizen des MSSM. Ebenso geht der Ausdruck  $m_a$  des NMSSM in den eigentlichen Massenwert  $m_A$  des pseudoskalaren Higgs-Bosons des MSSM über. Die Tatsache, dass die analytischen Ausdrücke des Massenspektrums der Higgs-Bosonen in Termen der Vektorbosonmasse  $m_Z$ , dem Ausdruck  $m_a$ , dem Winkel  $\beta$  und damit direkt durch die Vakuumserwartungswerte der Higgs-Bosonen ausgedrückt werden kann, spielt bei der zweckmäßigen Wahl des Renormierungsschemas im nachfolgenden Kapitel eine tragende Rolle.

# 3.2 Einschleifenkorrekturen der Higgs-Massen im NMSSM

Aus den bisherigen Überlegungen des Kapitel 2.2 kann zunächst ein allgemeiner Ausdruck der renormierten, quadratischen Massenmatrixelemente der neutralen Higgs-Bosonen abgeleitet werden,

$$
\tilde{\mathcal{M}}_{ij}^2 = \mathcal{M}_{ij,0}^2 + \left(\mathcal{M}_{ij}^{\overline{\text{DR}}}(Q)\right)^2 + \delta \mathcal{M}_{ij}^2, \tag{120}
$$

mit der Treelevelmassenmatrix  $\mathcal{M}_{ij,0}$ , dem an der Renormierungsskala Q und im DR-Schema berechneten Massenelement  $\mathcal{M}_{ij}^{\text{DR}}(Q)$  und dem Counterterm  $\delta \mathcal{M}_{ij}^2$ . Im Renormierungsformalismus elektroschwacher supersymmetrischer Modelle, nach dem folgenden Kapitel 3.2.1, lässt sich ein Ausdruck der korrigierten Massenmatrizen in Abhängigkeit von den renormierten Einpunktfunktionen  $\tilde{T}_i$  und Zweipunktfunktionen  $\tilde{\Pi}_{ij}(p^2)$  der neutralen Higgs-Bosonen finden. Ausgehend von der jeweiligen Massenmatrix auf Baumgraphenniveau  $\mathcal{M}_{i,j,0}$  ergibt sich für die Rechnungen folgendes Korrekturschema:

$$
\tilde{\mathcal{M}}_{ij}^2(p^2) = \mathcal{M}_{ij,0}^2 - \tilde{\Pi}_{ij}(p^2) + \delta_{ij} \frac{\tilde{T}_i}{v_i}.
$$
\n(121)

In diesem Ausdruck entspricht  $\tilde{\Pi}_{ij}(p^2)$  den renormierten Zweipunktfunktionen  $\Pi_{ij}$  +  $\delta \Pi_{ij}$ , dass heisst inklusive den jeweiligen Countertermen. Auch die Formulierung  $\tilde{T}_i =$  $T_i + \delta T_i$  beinhaltet bereits die Counterterme der Tadpoles. In den Kapiteln 3.2.2 und 3.2.3 werden die Korrekturbeiträge explizit aufgeführt. Dabei sind per Konvention die in die Schleifen ein- und auslaufenden Teilchen in der elektroschwachen Basis, die in den Schleifen umlaufenden Teilchen befinden sich in der Massenbasis. Im Anhang A.3 und A.4 sind alle verwendeten Kopplungen der neutralen Higgs-Bosonen, vorwiegend für alle Wechselwirkungsteilchen in der Massenbasis, des NMSSM dargestellt. Eine Ubersicht der ¨ generischen Beiträge, abhängig von Passarino-Veltman-Integralen, wird in A.1 gegeben.

#### 3.2.1 Erweiterung des Renormierschemas auf supersymmetrische Modelle

Um die radiativen Korrekturen der Higgs-Massen im NMSSM zu berechnen, muss das Renormierungsschema elektroschwacher Modelle aus Kapitel 2.2.2 für supersymmetrische Modelle modifiziert werden. Dabei sind die beiden Higgs-Dupletts, das Higgs-Singlett, die Parameter des Superpotentials, sowie die Superpartner der bisher betrachteten Teilchensektoren explizit durch das Modell definiert. Der Formalismus unterscheidet sich nur geringfügig zwischen MSSM und NMSSM, da nur das Eichsinglett  $N$  hinzukommt. Somit ändern sich, im Vergleich zum MSSM, die Beiträge der physikalischen Eichbosonen und der Faddeev-Popov-Geister aufgrund ihrer Kopplung an die Higgs-Dupletts nur numerisch, so dass das Renormierungsschema in diesem Sektor identisch

bleibt. Lediglich das Higgs-Singlett fuhrt in den anderen Teilchensektoren des Modells, ¨ aufgrund seiner existierenden Wechselwirkungen, zu neuen Beiträgen. Ausgehend von den Arbeiten [\[29\]](#page-150-0), [\[30\]](#page-150-1) wird basierend auf die Renormierungsparameter (31) bis (35) aus Kapitel 2.2.2 das Renormierungsschema im supersymmetrischen Higgs-Sektor spezifiziert. Ein Teil der Renormierungskonstanten kann nun umgeschrieben werden zu

$$
H_i \longrightarrow (Z^{H_i})^{\frac{1}{2}} H_i \tag{122}
$$

$$
v_i \longrightarrow (Z^{H_i})^{\frac{1}{2}} (v_i - \delta v_i) \tag{123}
$$

$$
m_i^2 \longrightarrow (Z^{H_i})^{-1} (m_i^2 - \delta m_i^2) \tag{124}
$$

$$
\lambda \longrightarrow (Z^{H_1})^{-\frac{1}{2}} (Z^{H_2})^{-\frac{1}{2}} (Z^{H_3})^{-\frac{1}{2}} (\lambda - \delta \lambda) \tag{125}
$$

$$
\kappa \longrightarrow (Z^{H_3})^{-\frac{3}{2}} (\kappa - \delta \kappa). \tag{126}
$$

Dabei entspricht  $m_i^2$  den quadratischen "soft susy" Parametern der Tadpolegleichungen (92) bis (94). Ausserdem wird analog zum Vorgehen in Kapitel 2.2.2 die t'Hooft-Feynman-Eichung gewählt, um eine einfache Struktur der Schleifenintegrale zu gewährleisten. Indem die Renormierungskonstanten modifiziert werden zu $Z_i \to 1 + \delta Z_i$ kann das skalare Higgs-Potential formal in einen renormierten und einen Counterterm  $V_{Higgs} \rightarrow$  $V_{Higgs}+\delta V_{Higgs}$  aufgespalten werden. Die Renormierungsbedingungen werden speziell für die supersymmetrische Erweiterung umgeschrieben, so dass die Parameter des Higgs-Potentials und die Feldrenormierungskonstanten festgelegt werden.

- Die ersten zwei Bedingungen aus Kapitel 2.2.2 werden übernommen, so dass der physikalische Eichsektor, sowie der Higgs-Sektor eine definierte Polstruktur besitzen.
- Die Tadpolediagramme der skalaren Higgs-Bosonen heben, wie in der Bedingung nach (42), die Tadpolecounterterme des Higgs-Potials bis auf die Tadpolegleichungen auf. Damit wird sichergestellt, dass  $v_1$  und  $v_2$  die "wirklichen" Minima des auf Einschleifenniveau korrigierten Higgs-Potentials sind.
- Die Polstruktur des unphysikalischen Eichsektors, das heisst der Goldstone-Bosonen und Faddeev-Popov-Geister, wird wiederum mithilfe der Bedingung aus Gleichung (43) wohldefiniert.
- Der Ausdruck tan β wird durch die Bedingung (127) an die renormierten Vakuumserwartungswerte  $v_1$  und  $v_2$  bestimmt. Diese Festlegung ist zweckmäßig gewählt, um zu gewährleisten, dass das Verhältnis der fermionischen Zerfallsbreiten des pseudoskalaren Higgs-Bosons auf Einschleifenniveau endlich ist [\[30\]](#page-150-1).

$$
\frac{\delta v_1}{v_1} - \frac{\delta v_2}{v_2} = 0\tag{127}
$$

• Die Mischungspropagatoren aus der letzten Renormierungsbedingung aus Kapitel 2.2.2  $\gamma\eta$  und  $Z^0\eta$  verschwinden ebenso auf der Massenschale wie der Mischungspropagtor  $PZ<sup>0</sup>$ .

Mit diesem Satz an Renormierungsbedingungen können die relevanten Counterterme des supersymmetrischen Higgs-Sektors festgelegt und ermittelt werden. Analog zum Vorgehen in Kapitel 2.2.2 können nun alle Eich- und Higgs-Counterterme durch die Selbstenergie und Tadpoles der jeweiligen Teilchen fixiert werden. Dadurch gelingt es, die radiativen Korrekturen der neutralen Higgs-Massen als Terme der Selbstenergien  $\Pi_{ij}(p^2)$  und Tadpoles  $T_i$  zu formulieren. Bei der Berechnung der Korrekturbeiträge zu den Massenmatrizen der neutralen Higgs-Bosonen müssen alle existierende Wechselwirkungen der Higgs-Bosonen berücksichtigt werden. Erst durch die Einbeziehung aller Kopplungen, das heisst auch der Kopplungen der Higgs-Bosonen an die Geisterfelder und Goldstone-Bosonen, ist die Eichinvarianz des Modells sichergestellt [\[31\]](#page-150-2). Eine ausführliche Ausarbeitung dieses supersymmetrischen Renormierungsschemas findet sich in den Arbeiten [\[29\]](#page-150-0), [\[30\]](#page-150-1).

Abschliessend sei noch die Begründung zur Wahl des  $\overline{\rm DR}$ -Schemas angeführt. Um die Supersymmetrie des Modells nicht zu brechen, werden die Divergenzen durch dimensionale Reduktion regularisiert. Ein solche Brechung geschieht für das oft verwendete MS-Schema (modifizierte minimale Subtraktion) bei der Anwendung auf Diracfelder. Dabei entspricht zum Beispiel für die Regularisierung mit  $D \neq 4$  die Anzahl der Freiheitsgrade von Eichbosonen nicht den Freiheitsgraden von Gauginos. Um dies zu vermeiden, werden die Vektorfelder exakt in  $D = 4$  Dimensionen regularisiert, die Impulse werden wie üblich in den kontinuierlichen  $D$  Dimensionen behandelt.

#### 3.2.2 Einpunktfunktionen  $T_i$  der Higgs-Bosonen (Tadpoles)

Mithilfe der Tadpolegleichungen (92) bis (94), abgelitten aus der Minimumsbedingung des skalaren Higgs-Potentials auf Baumgraphenniveau, wurde der Parameterraum der Massenmatrizen in Kapitel 3.1 reduziert. Konsequenterweise müssen die Vakuumserwartungswerte der Higgs-Bosonen, die das Minimum des Higgs-Potentials festlegen, in den Berechnungen der jeweiligen Störungsordnung entsprechen. Das heisst durch die Renormierungsforderung nach dem Verschwinden der Summe der Tadpoles nach

$$
\tilde{T}_i = t_i^0 + T_i^{\overline{\text{DR}}}(Q) + \delta T_i = 0 \tag{128}
$$

wird sichergestellt, dass die renormierten Vakuumserwartungswerte  $v_1$  und  $v_2$  das Minimum des Higgs-Potentials auf Einschleifenniveau definieren. Aus den trilinearen Kopplungen der skalaren Higgs-Bosonen ergibt sich somit folgender Korrekturbeitrag  $T_1^{\text{DR}}$  =  $T_1$  der Einpunktfunktionen für das Diagonalelement  $\mathcal{M}^2_{11}$ 

$$
16\pi^{2} \frac{T_{1}}{v_{1}} = -\sum_{d} N_{c}^{d} \frac{m_{d}}{v_{1}} \mathcal{Y}_{d} A_{0}(m_{d}^{2}) - \sum_{e} N_{c}^{e} \frac{m_{e}}{v_{1}} \mathcal{Y}_{e} A_{0}(m_{e}^{2})
$$
  
\n
$$
- \sum_{\tilde{f}} \sum_{i=1}^{2} N_{\tilde{f}}^{f} \frac{\lambda_{\phi_{1} \tilde{f}_{i} \tilde{f}_{i}}}{v_{1}} A_{0}(m_{\tilde{f}_{i}}^{2})
$$
  
\n
$$
-4 \sum_{i=1}^{2} \sqrt{2} \frac{g_{2}}{v_{1}} m_{\tilde{\chi}_{i}^{+}} Re[V_{i}^{*} U_{i2}^{*}] A_{0}(m_{\tilde{\chi}_{i}^{+}}^{2})
$$
  
\n
$$
+2 \sum_{i=1}^{5} \frac{m_{\tilde{\chi}_{i}^{0}}}{v_{1}} Re\left[N_{i3}^{*}(g_{1} N_{i1} - g_{2} N_{i2}) + \sqrt{2} \lambda N_{i4}^{*} N_{i5}^{*}\right] A_{0}(m_{\tilde{\chi}_{i}^{0}}^{2})
$$
  
\n
$$
- \frac{1}{2} \sum_{i=1}^{3} \frac{\lambda_{\phi_{1} S_{i} S_{i}}}{v_{1}} A_{0}(m_{S_{i}}^{2}) - \frac{1}{2} \sum_{i=2}^{3} \frac{\lambda_{\phi_{1} P_{i} P_{i}}}{v_{1}} A_{0}(m_{P_{i}}^{2}) - \frac{1}{2} \frac{\lambda_{\phi_{1} P_{i} P_{i}}}{v_{1}} A_{0}(m_{\tilde{f}^{2}}^{2})
$$
  
\n
$$
- \frac{1}{4} \left[ (g_{1}^{2} + g_{2}^{2}) c_{\beta}^{2} - (g_{1}^{2} - g_{2}^{2}) s_{\beta}^{2} - 2 s_{\beta} c_{\beta} (g_{2}^{2} - 2 \lambda^{2}) \tan \beta \right] A_{0}(m_{H^{+}}^{2})
$$
  
\n
$$
- \frac{1}{4} \left[ (g_{1}^{2} + g_{2}^{2}) s_{\beta}^{2} - (g_{1}^{2} - g_{2
$$

Dabei wird in den ersten drei Termen über die jeweiligen Farbfreiheitsgrade summiert, indem für (S)Quarks  $N_c^q = 3$  und (S)Leptonen  $N_c^l = 1$  übernommen wird. Dabei wird wiederum über alle Generationen summiert. Als Abkürzungen werden die Ausdrücke  $s_\beta = \sin \beta$  und  $c_\beta = \cos \beta$  eingeführt. Ausserdem bezeichnet  $\theta_W$  den Weinbergwinkel, um die Kopplungskonstanten des Eichsektors  $g_1, g_2$  durcheinander ausdrücken zu können.

Die Vertizes und beinhalteten Grössen werden im Anhang A.2 definiert. Die Struktur der Einpunkfunktionen  $T_i$  erweitert sich beim Übergang vom MSSM zum NMSSM prinzipiell um die Parameter der trilinearen Higgs-Kopplungen  $\lambda$ ,  $\kappa$  aus dem Superpotential  $W_{NMSSM}$  (76). Diese treten in den Brechungs- und F-Termen im skalaren Potential auf. Der Higgs-Sektor, und damit die relevanten Einpunktfunktionen  $T_i$ , werden folglich nicht mehr nur durch das Verhältnis der Vakuumserwartungswerte der Higgs-Dupletts tan  $\beta$ parametrisiert, sondern ebenso durch die Parameter  $\lambda$ ,  $\kappa$ ,  $A_{\lambda}$ ,  $A_{\kappa}$  und  $v_N$ . Das geladene Boson $G^\pm$ wechselwirkt in Form des zweiten geladenen Higgs-Masseneigenzustandes über  $\lambda_{\phi_1H^+H^-}$  (vorletzter Summand aus (129)). Das neutrale Goldstone-Boson  $G^0$  wechselwirkt in Form des ersten pseudoskalaren Higgs-Masseneigenzustand mittels  $\lambda_{\phi_1 P_1 P_1}$ . Die spezifischen Kopplungen, die durch  $\lambda_{HXX}$  symbolisiert werden, sind im Anhang A.2 tabellarisch dargestellt. Das zweite Diagonalelement  $\mathcal{M}^2_{22}$  erhält die Tadpolekorrektur  $T_2$  durch folgenden Ausdruck:

$$
16\pi^{2} \frac{T_{2}}{v_{2}} = -\sum_{u} N_{c}^{u} \frac{m_{u}}{v_{2}} \mathcal{Y}_{u} A_{0}(m_{u}^{2})
$$
  
\n
$$
-\sum_{\tilde{f}} \sum_{i=1}^{2} N_{c}^{\tilde{f}} \frac{\lambda_{\phi_{2} \tilde{f}_{i} \tilde{f}_{i}}}{v_{2}} A_{0}(m_{\tilde{f}_{i}}^{2})
$$
  
\n
$$
-4 \sum_{i=1}^{2} \sqrt{2} \frac{g_{2}}{v_{2}} m_{\tilde{\chi}_{i}^{+}} Re[V_{i}^{*} U_{i}^{*}] A_{0}(m_{\tilde{\chi}_{i}^{+}}^{2})
$$
  
\n
$$
+2 \sum_{i=1}^{5} \frac{m_{\tilde{\chi}_{i}^{0}}}{v_{2}} Re\left[N_{i4}^{*}(g_{2} N_{i2} - g_{1} N_{i1}) + \sqrt{2} \lambda N_{i3}^{*} N_{i5}^{*}\right] A_{0}(m_{\tilde{\chi}_{i}^{0}}^{2})
$$
  
\n
$$
-\frac{1}{2} \sum_{i=1}^{3} \frac{\lambda_{\phi_{2} S_{i} S_{i}}}{v_{2}} A_{0}(m_{S_{i}}^{2}) - \frac{1}{2} \sum_{i=2}^{3} \frac{\lambda_{\phi_{2} P_{i} P_{i}}}{v_{2}} A_{0}(m_{P_{i}}^{2}) - \frac{1}{2} \frac{\lambda_{\phi_{2} P_{i} P_{i}}}{v_{2}} A_{0}(m_{Z}^{2})
$$
  
\n
$$
-\frac{1}{4} \left[ (g_{1}^{2} + g_{2}^{2}) c_{\beta}^{2} - (g_{1}^{2} - g_{2}^{2}) s_{\beta}^{2} - 2 s_{\beta} c_{\beta} (g_{2}^{2} - 2 \lambda^{2}) \cot \beta \right] A_{0}(m_{H}^{2} +)
$$
  
\n
$$
-\frac{1}{4} \left[ (g_{1}^{2} + g_{2}^{2}) s_{\beta}^{2} - (g_{1}^{2} - g_{2}^{2}) c_{\beta}^{2} + 2 s_{\beta} c_{\beta} (g_{2}^{2} - 2 \lambda^{2}) \cot \beta \right] A_{0}(m_{W}^{
$$

Da das Singlettfeld N augrund seiner Konfiguration nicht mit den Fermionendupletts wechselwirken kann, verschwinden die Einpunktfunktionen der Quarks und Leptonen im Ausdruck der Tadpolebeiträge  $T_3$ . Ebenso liefern die Vektorbosonen keinen Beitrag, da N ein Singlett der Eichgruppe ist und somit nicht an  $W^{\pm}$  und  $Z^{0}$  koppeln kann.

$$
16\pi^{2} \frac{T_{N}}{v_{N}} = -\sum_{\tilde{f}} \sum_{i=1}^{2} N_{c}^{\tilde{f}} \frac{\lambda_{\phi_{N} \tilde{f}_{i} \tilde{f}_{i}}}{v_{N}} A_{0}(m_{\tilde{f}_{i}}^{2})
$$
  
+4 $\sum_{i=1}^{2} \sqrt{2} \frac{\lambda}{v_{N}} m_{\tilde{\chi}_{i}^{+}} Re[V_{i2}^{*} U_{i2}^{*}] A_{0}(m_{\tilde{\chi}_{i}^{+}}^{2})$   
+2 $\sum_{i=1}^{5} \sqrt{2} \frac{m_{\tilde{\chi}_{i}^{0}}}{v_{n}} Re [\lambda N_{i3}^{*} N_{i4}^{*} - \kappa N_{i5} N_{i5}^{*}] A_{0}(m_{\tilde{\chi}_{i}^{0}}^{2})$   
- $\frac{1}{2} \sum_{i=1}^{3} \frac{\lambda_{\phi_{N} S_{i} S_{i}}}{v_{N}} A_{0}(m_{S_{i}}^{2}) - \frac{1}{2} \sum_{i=2}^{3} \frac{\lambda_{\phi_{N} P_{i} P_{i}}}{v_{N}} A_{0}(m_{P_{i}}^{2}) - \frac{1}{2} \frac{\lambda_{\phi_{N} P_{i} P_{i}}}{v_{N}} A_{0}(m_{Z}^{2})$   
- $\left[ \lambda^{2} (s_{\beta}^{2} + c_{\beta}^{2}) - (\sqrt{2} \frac{\lambda}{v_{N}} A_{\lambda} + 2\lambda \kappa) s_{\beta} c_{\beta} \right] A_{0}(m_{H^{+}}^{2})$   
- $\left[ \lambda^{2} (s_{\beta}^{2} + c_{\beta}^{2}) + (\sqrt{2} \frac{\lambda}{v_{N}} A_{\lambda} + 2\lambda \kappa) s_{\beta} c_{\beta} \right] A_{0}(m_{W}^{2})$ (131)

Die Anwendung des Korrekturschemas aus Gleichung (121) auf die pseudoskalare Massenmatrix ermöglicht einen Vergleich zwischen den Korrekturen des MSSM und NMSSM. Der unphysikalische Zustand  $P_1$  wird mithilfe der Rotation  $R$  nach Gleichung (115) aus der korrigierten Massenmatrix  $\tilde{\mathcal{M}}_P^2$  herausprojeziert, so dass die Matrix die Blockgestalt nach (116) besitzt. Vollzieht man den Übergang vom NMSSM zum MSSM, so reduzieren sich die Tadpolebeiträge des linken oberen  $(2 \times 2)$ -Blocks zu dem aus dem MSSM bekannten Beitrag  $\left(\frac{T_1}{v_1}\sin^2\beta + \frac{T_2}{v_2}\right)$  $\frac{T_2}{v_2}$  cos<sup>2</sup>  $\beta$ ) zum (2, 2)-Element nach [\[21\]](#page-149-1). Der vollständige Korrekturausdruck der renormierten, pseudoskalaren Higgs-Masse $\tilde{m}_A^2$ im MSSM lautet somit

$$
\tilde{m}_A^2 = m_A^2 + Re\left(\tilde{\Pi}_{AA}(p^2)\right) - \left(\frac{\tilde{T}_1}{v_1}\sin^2\beta + \frac{\tilde{T}_2}{v_2}\cos^2\beta\right),\tag{132}
$$

wobei $m_A^2$ die Treelevelmasse und $\tilde{\Pi}_{AA}(p^2)$ die Selbstenergie des pseudoskalaren Higgs-Bosons ist. Letztendlich wird dadurch gezeigt, dass auch an dieser Stelle der Rechnung ein erfolgreicher Übergang zwischen NMSSM und MSSM reproduziert werden kann.

# 3.2.3 Zweipunktfunktionen  $\Pi(p^2)_{ij}$  der Higgs-Bosonen (Selbstenergien)

Die radiativen Korrekturen der Higgs-Massen bestehen nach Gleichung (121), neben den Tadpolebeiträgen des vorherigen Kapitels, auch aus den Zweipunktfunktionen  $\Pi(p^2)_{ij}$ der Higgs-Bosonen. Da die physikalische Masse über den Realteil der Polstelle des jeweiligen Propagators definiert ist, tragen zu den Korrekturen der physikalischen Higgs-Masse nur die Realteile der Zweipunktfunktionen  $Re(\Pi(p^2)_{ij})$  bei. Im Folgenden entsprechen die Ausdrücke der bezeichneten Zweipunktfunktionen reellen Werten. Die Schleifenintegrale, generiert aus den existierenden trilinearen und quartischen Higgs-Kopplungen  $\lambda_{(H_i)H_jXX}$  und integriert über den einlaufenden Impuls  $p^2$ , bilden die jeweiligen Zweipunktfunktionen  $\Pi(p^2)_{ij}$ . Das heisst, die Korrekturen des Matrixelementes  $\mathcal{M}^2_{12} = \mathcal{M}^2_{21}$ werden durch alle auftretenden Schleifen für die einlaufenden Felder  $\phi_1$  und  $\phi_2$  gebildet. Auf den folgenden Seiten sind die Ausdrücke der Korrekturbeiträge durch Selbstenergien für die skalare und pseudoskalare Massenmatrix dargestellt. Die spezifischen trilinearen  $\lambda_{HXX}$  und quartischen  $\lambda_{HHXX}$  Kopplungsbezeichnungen befinden sich in tabellarischer Form im Anhang A.2.

#### Selbstenergien skalarer Higgs-Bosonen

Ebenso wie im vorangehenden Kapitel 3.2.2, wird wieder uber alle Generationen der ¨ (S)Quarks und (S)Leptonen und deren Farbfreiheitsgrade summiert. Alle erläuterten Abkürzungen werden übernommen. Die  $B_0$ -Funktionen sind, wie die Definition aus (46) zeigt, explizit abhängig von dem einlaufenden Impuls  $p^2$ . Um jedoch der Übersichtlichkeit entgegen zu kommen wird der Passarino-Veltman-Ausdruck in diesem Kapitel zweckmäßig abgekürzt zu $B_0(m_i^2,m_j^2)$ . Für das Diagonalelement  $\mathcal{M}_{11}^2$  der quadratischen Massenmatrix ergeben sich die Korrekturbeiträge der Zweipunktfunktionen zu

$$
16\pi^{2}\Pi_{\phi_{1}\phi_{1}}(p^{2}) = \sum_{f} N_{c}^{f} \frac{1}{2} \mathcal{Y}_{d}^{2} F_{S}(m_{f}^{2}, m_{f}^{2}) + \sum_{f} N_{c}^{f} \frac{1}{2} \mathcal{Y}_{e}^{2} F_{S}(m_{f}^{2}, m_{f}^{2})
$$
  
+ 
$$
\sum_{\tilde{f}} \sum_{i,j=1}^{2} N_{c}^{\tilde{f}} \lambda_{\phi_{1}\tilde{f}_{i}\tilde{f}_{j}}^{2} B_{0}(m_{\tilde{f}_{i}}^{2}, m_{\tilde{f}_{j}}^{2}) - \sum_{\tilde{f}} \sum_{i=1}^{2} N_{c}^{\tilde{f}} \lambda_{\phi_{1}\phi_{1}\tilde{f}_{i}\tilde{f}_{i}} A_{0}(m_{\tilde{f}_{i}}^{2})
$$
  
+ 
$$
\sum_{i,j=1}^{2} \left[ f_{ij\phi_{11}}^{+} G(m_{\tilde{\chi}_{i}}^{2}, m_{\tilde{\chi}_{j}}^{2}) - 2g_{ij\phi_{11}}^{+} m_{\tilde{\chi}_{i}}^{-} m_{\tilde{\chi}_{j}}^{+} B_{0}(m_{\tilde{\chi}_{i}}^{2}, m_{\tilde{\chi}_{j}}^{2}) \right]
$$
  
+ 
$$
\frac{1}{2} \sum_{i,j=1}^{5} \left[ f_{ij\phi_{11}}^{0} G(m_{\tilde{\chi}_{i}}^{2}, m_{\tilde{\chi}_{j}}^{2}) - 2g_{ij\phi_{11}}^{0} m_{\tilde{\chi}_{i}}^{0} m_{\tilde{\chi}_{j}}^{0} B_{0}(m_{\tilde{\chi}_{i}}^{2}, m_{\tilde{\chi}_{j}}^{2}) \right]
$$
  
+ 
$$
\frac{1}{2} \sum_{i,j=1}^{3} \lambda_{\phi_{1}S_{i}S_{j}}^{2} B_{0}(m_{S_{i}}^{2}, m_{S_{j}}^{2}) - \frac{1}{2} \sum_{i=1}^{3} \lambda_{\phi_{1}\phi_{1}S_{i}S_{i}}^{2} A_{0}(m_{S_{i}}^{2})
$$

$$
+\frac{1}{2}\sum_{i,j=2}^{3}\lambda_{\phi_{1}P_{i}P_{j}}^{2}B_{0}(m_{P_{i}}^{2},m_{P_{j}}^{2}) - \frac{1}{2}\sum_{i=2}^{3}\lambda_{\phi_{1}\phi_{1}P_{i}P_{i}}A_{0}(m_{P_{i}}^{2})
$$
  
+
$$
\frac{1}{2}\sum_{i=2}^{3}\lambda_{\phi_{1}P_{i}P_{1}}^{2}B_{0}(m_{P_{i}}^{2},m_{Z}^{2}) + \frac{1}{2}\lambda_{\phi_{1}P_{1}P_{1}}^{2}B_{0}(m_{Z}^{2},m_{Z}^{2})
$$
  
-
$$
\frac{1}{2}\lambda_{\phi_{1}\phi_{1}P_{1}P_{1}}A_{0}(m_{Z}^{2})
$$
  
+
$$
\lambda_{\phi_{1}H-H+}^{2}B_{0}(m_{H-}^{2},m_{H+}^{2}) + \lambda_{\phi_{1}\phi_{1}H-H+}A_{0}(m_{H-}^{2})
$$
  
+
$$
\lambda_{\phi_{1}H-G}^{2}B_{0}(m_{H-}^{2},m_{W}^{2}) + \lambda_{\phi_{1}G-G}^{2}B_{0}(m_{W}^{2},m_{W}^{2})
$$
  
+
$$
\lambda_{\phi_{1}\phi_{1}G-G}^{2}A_{0}(m_{W}^{2})
$$
  
+
$$
\frac{g_{2}^{2}}{2\cos_{\theta_{W}}^{2}}\left[\sum_{i=2}^{3}U_{i1}^{P}K(m_{P_{i}}^{2},m_{Z}^{2}) + U_{11}^{P}K(m_{Z}^{2},m_{Z}^{2})\right]
$$
  
+
$$
\frac{g_{2}^{2}}{4}\left[c_{\beta}^{2}K(m_{H+}^{2},m_{W}^{2}) + s_{\beta}^{2}K(m_{W}^{2},m_{W}^{2})\right]
$$
  
+
$$
\frac{7}{4}g_{2}^{2}c_{\beta}^{2}\left[2m_{W}^{2}B_{0}(m_{W}^{2},m_{W}^{2}) + \frac{m_{Z}^{2}B_{0}(m_{Z}^{2},m_{Z}^{2})}{\cos^{2}\theta_{W}}\right]
$$
  
+
$$
g_{2}^{2}\left[2A_{0}(m_{W}^{2}) + \frac{A_{
$$

Vergleicht man die äquivalenten Selbstenergien des MSSM [\[21\]](#page-149-1) mit dem Ausdruck (133), so ergeben sich die deutlichsten Strukturunterschiede durch die Selbstkopplungen der Higgs-Bosonen. Die Mischung der Higgs-Bosonen untereinander und die zusätzlichen Parameter  $\lambda$ ,  $\kappa$ ,  $A_{\lambda}$ ,  $A_{\kappa}$  und  $v_N$  führen zu einer ausgeprägteren Wechselwirkungsstruktur als im MSSM. Ebenso wird der Neutralinosektor  $\tilde{\chi}^0$  um eine Komponente, das Singlino  $\tilde{N}$ , erweitert. Analog dazu ergibt sich für das Matrixelement  $\mathcal{M}^2_{22}$  die Korrektur  $\Pi_{\phi_2\phi_2}(p^2)$ . Diese unterscheidet sich vorwiegend durch ihre fermionische Kopplungsstruktur von  $\Pi_{\phi_1\phi_1}(p^2)$  und lautet

$$
16\pi^{2}\Pi_{\phi_{2}\phi_{2}}(p^{2}) = \sum_{f} N_{c}^{f} \frac{1}{2} \mathcal{Y}_{u}^{2} F(m_{f}^{2}, m_{f}^{2})
$$
  
+ 
$$
\sum_{\tilde{f}} \sum_{i,j=1}^{2} N_{c}^{\tilde{f}} \lambda_{\phi_{2}\tilde{f}_{i}\tilde{f}_{j}}^{2} B_{0}(m_{\tilde{f}_{i}}^{2}, m_{\tilde{f}_{j}}^{2}) - \sum_{\tilde{f}} \sum_{i=1}^{2} N_{c}^{\tilde{f}} \lambda_{\phi_{2}\phi_{2}\tilde{f}_{i}\tilde{f}_{i}} A_{0}(m_{\tilde{f}_{i}}^{2})
$$
  
+ 
$$
\sum_{i,j=1}^{2} \left[ f_{ij\phi_{22}}^{+} G(m_{\tilde{\chi}_{i}}^{2}, m_{\tilde{\chi}_{j}}^{2}) - 2g_{ij\phi_{22}}^{+} m_{\tilde{\chi}_{i}}^{-} m_{\tilde{\chi}_{j}}^{+} B_{0}(m_{\tilde{\chi}_{i}}^{2}, m_{\tilde{\chi}_{j}}^{2}) \right]
$$
  
+ 
$$
\frac{1}{2} \sum_{i,j=1}^{5} \left[ f_{ij\phi_{22}}^{0} G(m_{\tilde{\chi}_{i}}^{2}, m_{\tilde{\chi}_{j}}^{2}) - 2g_{ij\phi_{22}}^{0} m_{\tilde{\chi}_{i}}^{0} m_{\tilde{\chi}_{j}}^{0} B_{0}(m_{\tilde{\chi}_{i}}^{2}, m_{\tilde{\chi}_{j}}^{2}) \right]
$$

$$
+\frac{1}{2}\sum_{i,j=1}^{3}\lambda_{\phi_{2}S_{i}S_{j}}^{2}B_{0}(m_{S_{i}}^{2},m_{S_{j}}^{2})-\frac{1}{2}\sum_{i=1}^{3}\lambda_{\phi_{2}\phi_{2}S_{i}S_{i}}A_{0}(m_{S_{i}}^{2})
$$

$$
+\frac{1}{2}\sum_{i,j=2}^{3}\lambda_{\phi_{2}P_{i}P_{j}}^{2}B_{0}(m_{P_{i}}^{2},m_{P_{j}}^{2})-\frac{1}{2}\sum_{i=2}^{3}\lambda_{\phi_{2}\phi_{2}P_{i}P_{i}}A_{0}(m_{P_{i}}^{2})
$$

$$
+\frac{1}{2}\sum_{i=2}^{3}\lambda_{\phi_{2}P_{i}P_{i}}^{2}B_{0}(m_{P_{i}}^{2},m_{Z}^{2})+\frac{1}{2}\lambda_{\phi_{2}P_{i}P_{i}}^{2}B_{0}(m_{Z}^{2},m_{Z}^{2})
$$

$$
-\frac{1}{2}\lambda_{\phi_{2}\phi_{2}P_{1}P_{1}}A_{0}(m_{Z}^{2})
$$

$$
+\lambda_{\phi_{2}H-H+}^{2}B_{0}(m_{H-}^{2},m_{H+}^{2})+\lambda_{\phi_{2}\phi_{2}H-H+}A_{0}(m_{H-}^{2})
$$

$$
+\lambda_{\phi_{2}H-G+}^{2}B_{0}(m_{H-}^{2},m_{W}^{2})+\lambda_{\phi_{2}G-G+}^{2}B_{0}(m_{W}^{2},m_{W}^{2})
$$

$$
+\lambda_{\phi_{2}\phi_{2}G-G+}A_{0}(m_{W}^{2})
$$

$$
+\frac{g_{2}^{2}}{2cos_{\theta_{W}}^{2}}\left[\sum_{i=2}^{3}U_{i2}^{P}K(m_{P_{i}}^{2},m_{Z}^{2})+U_{12}^{P}K(m_{Z}^{2},m_{Z}^{2})\right]
$$

$$
+\frac{g_{2}^{2}}{4}\left[s_{\beta}^{2}K(m_{H+}^{2},m_{W}^{2})+c_{\beta}^{2}K(m_{W}^{2},m_{W}^{2})\right]
$$

$$
+g_{2}^{2}\left[2A_{0}(m_{W}^{2})+\frac{A_{0}(m_{Z}^{2})}{
$$

Das  $\mathcal{M}_{33}^2$ -Element erhält eine Korrektur, die sich prinzipiell von den anderen Beiträgen der Diagonalelemente unterscheidet. Da das Higgs-Feld N ein Singlett der Eichgruppe ist, koppelt es nicht direkt an die Eichbosonen. Desweiteren wechselwirkt es, aufgrund seiner Feldkonfiguration, auch nicht mit Quarks und Leptonen. Ebenso trägt keine quartische Kopplung der Sfermionen zu  $\Pi_{\phi_N \phi_N}(p^2)$  bei, da nur Mischungen zwischen dem Singlett und einem der beiden Duplettfeldern einen Beitrag liefert.

$$
16\pi^{2}\Pi_{\phi_{N}\phi_{N}}(p^{2}) = \sum_{\tilde{f}_{u}} N_{c}^{\tilde{f}_{u}} \lambda_{\phi_{N}\tilde{f}_{u}\tilde{f}_{u}}^{2} B_{0}(m_{\tilde{f}_{u}}^{2}, m_{\tilde{f}_{u}}^{2}) + \sum_{\tilde{f}_{d}} N_{c}^{\tilde{f}_{d}} \lambda_{\phi_{N}\tilde{f}_{d}\tilde{f}_{d}}^{2} B_{0}(m_{\tilde{f}_{d}}^{2}, m_{\tilde{f}_{d}}^{2})
$$
  
+ 
$$
\sum_{i,j=1}^{2} \left[ f_{ij\phi_{NN}}^{+} G(m_{\tilde{\chi}_{i}}^{2}, m_{\tilde{\chi}_{j}}^{2}) - 2g_{ij\phi_{NN}}^{+} m_{\tilde{\chi}_{i}}^{-} m_{\tilde{\chi}_{j}} + B_{0}(m_{\tilde{\chi}_{i}}^{2}, m_{\tilde{\chi}_{j}}^{2}) \right]
$$
  
+ 
$$
\frac{1}{2} \sum_{i,j=1}^{5} \left[ f_{ij\phi_{NN}}^{0} G(m_{\tilde{\chi}_{i}}^{0}, m_{\tilde{\chi}_{j}}^{2}) - 2g_{ij\phi_{NN}}^{0} m_{\tilde{\chi}_{i}}^{0} m_{\tilde{\chi}_{j}}^{0} B_{0}(m_{\tilde{\chi}_{i}}^{2}, m_{\tilde{\chi}_{j}}^{2}) \right]
$$
  
+ 
$$
\frac{1}{2} \sum_{i,j=1}^{3} \lambda_{\phi_{N}S_{i}S_{j}}^{2} B_{0}(m_{S_{i}}^{2}, m_{S_{j}}^{2}) - \frac{1}{2} \sum_{i=1}^{3} \lambda_{\phi_{N}\phi_{N}S_{i}S_{i}} A_{0}(m_{S_{i}}^{2})
$$

$$
+\frac{1}{2}\sum_{i,j=2}^{3}\lambda_{\phi_{N}P_{i}P_{j}}^{2}B_{0}(m_{P_{i}}^{2},m_{P_{j}}^{2})+\frac{1}{2}\sum_{i=2}^{3}\lambda_{\phi_{N}P_{i}P_{1}}^{2}B_{0}(m_{P_{i}}^{2},m_{Z}^{2})
$$
  
+
$$
\frac{1}{2}\lambda_{\phi_{N}P_{1}P_{1}}^{2}B_{0}(m_{Z}^{2},m_{Z}^{2})-\frac{1}{2}\sum_{i=2}^{3}\lambda_{\phi_{N}\phi_{N}P_{i}P_{i}}A_{0}(m_{P_{i}}^{2})-\frac{1}{2}\lambda_{\phi_{N}\phi_{N}P_{1}P_{1}}A_{0}(m_{Z}^{2})
$$
  
+
$$
\lambda_{\phi_{N}H-H+}^{2}B_{0}(m_{H-}^{2},m_{H+}^{2})+\lambda_{\phi_{N}H-G+}^{2}B_{0}(m_{H-}^{2},m_{W}^{2})
$$
  
+
$$
\lambda_{\phi_{N}G-G+}^{2}B_{0}(m_{W}^{2},m_{W}^{2})+\lambda_{\phi_{N}\phi_{N}H-H+}A_{0}(m_{H-}^{2})
$$
  
+
$$
\lambda_{\phi_{N}\phi_{N}G-G+}A_{0}(m_{W}^{2}).
$$
\n(135)

Die Nebendiagonalelemente werden wegen der Symmetrie der Massenmatrizen durch drei verschiedene Ausdrücke der Selbstenergien vollständig beschrieben. Da die Duplettfelder  $\phi_1$  und  $\phi_2$  jeweils unterschiedlich an die Fermionen (entweder up- oder down-Quark) koppeln, verschwindet dieser Beitrag im  $\mathcal{M}^2_{12}$ -Element. Ebenso liefern die quartischen Kopplungen der Eich- an die Higgs-Bosonen keinen Beitrag. Im Vergleich zum MSSM existieren im NMSSM die sfermionischen Viererkopplungen sowohl für links-rechts, als auch für links-links und rechts-rechts-Kombinationen, so dass weitere Beiträge der Nebendiagonalelemente erzeugt werden.

$$
16\pi^{2}\Pi_{\phi_{1}\phi_{2}}(p^{2}) = \sum_{\tilde{f}} \sum_{i,j=1}^{2} N_{c}^{\tilde{f}} \lambda_{\phi_{1}\tilde{f}_{i}\tilde{f}_{j}} \lambda_{\phi_{2}\tilde{f}_{i}\tilde{f}_{j}} B_{0}(m_{\tilde{f}_{i}}^{2}, m_{\tilde{f}_{j}}^{2}) - \sum_{\tilde{f}} \sum_{i=1}^{2} N_{c}^{\tilde{f}} \lambda_{\phi_{1}\phi_{2}\tilde{f}_{i}\tilde{f}_{i}} A_{0}(m_{\tilde{f}_{i}}^{2})
$$
  
+ 
$$
\sum_{i,j=1}^{2} \left[ f_{ij\phi_{12}}^{+} G(m_{\tilde{\chi}_{i}}^{2}, m_{\tilde{\chi}_{j}}^{2}) - 2g_{ij\phi_{12}}^{+} m_{\tilde{\chi}_{i}}^{-} m_{\tilde{\chi}_{j}}^{+} B_{0}(m_{\tilde{\chi}_{i}}^{2}, m_{\tilde{\chi}_{j}}^{2}) \right]
$$
  
+ 
$$
\frac{1}{2} \sum_{i,j=1}^{5} \left[ f_{ij\phi_{12}}^{0} G(m_{\tilde{\chi}_{i}}^{2}, m_{\tilde{\chi}_{j}}^{2}) - 2g_{ij\phi_{12}}^{0} m_{\tilde{\chi}_{i}}^{0} m_{\tilde{\chi}_{j}}^{0} B_{0}(m_{\tilde{\chi}_{i}}^{2}, m_{\tilde{\chi}_{j}}^{2}) \right]
$$
  
+ 
$$
\frac{1}{2} \sum_{i,j=1}^{3} \lambda_{\phi_{1}S_{i}S_{j}} \lambda_{\phi_{2}S_{i}S_{j}} B_{0}(m_{S_{i}}^{2}, m_{S_{j}}^{2}) - \frac{1}{2} \sum_{i=1}^{3} \lambda_{\phi_{1}\phi_{2}S_{i}S_{i}} A_{0}(m_{S_{i}}^{2})
$$
  
+ 
$$
\frac{1}{2} \sum_{i,j=2}^{3} \lambda_{\phi_{1}P_{i}P_{i}} \lambda_{\phi_{2}P_{i}P_{j}} B_{0}(m_{P_{i}}^{2}, m_{P_{j}}^{2}) + \frac{1}{2} \sum_{i=2}^{3} \lambda_{\phi_{1}P_{i}P_{i}} \lambda_{\phi_{2}P_{i}P_{i}} B_{0}(m_{P_{i}}^{2},
$$

$$
-\frac{1}{4}g_2^2c_\beta s_\beta K(m_W^2, m_{H^+}^2) + \frac{1}{4}g_2^2c_\beta s_\beta K(m_W^2, m_W^2) +\frac{7}{4}g_2^2c_\beta s_\beta \left[2m_W^2 B_0(m_W^2, m_W^2) + \frac{m_Z^2 B_0(m_Z^2, m_Z^2)}{cos^2\theta_W}\right].
$$
 (136)

Die Kombinationen des Singlettfeldes  $\phi_N$  mit einem der beiden Duplettfelder  $\phi_1$  oder  $\phi_2$  in den Nebendiagonalelementen  $\Pi_{\phi_N\phi_1}(p^2)$  und  $\Pi_{\phi_N\phi_2}(p^2)$  besitzen grundsätzlich keine Eichbosonenbeiträge und quartische Kopplungen mit geladenen Higgs-Bosonen. Die Beiträge ergeben sich vorwiegend aus den Selbstwechselwirkungen der Higgs-Bosonen:

$$
16\pi^{2}\Pi_{\phi_{N}\phi_{1}}(p^{2}) = \sum_{\tilde{f}_{u}} N_{e}^{\tilde{f}_{u}} \lambda_{\phi_{N}\tilde{f}_{u}\tilde{f}_{u}} \lambda_{\phi_{1}\tilde{f}_{u}\tilde{f}_{u}} B_{0}(m_{\tilde{f}_{u}}^{2}, m_{\tilde{f}_{u}}^{2}) + \sum_{\tilde{f}_{d}} N_{e}^{\tilde{f}_{d}} \lambda_{\phi_{N}\tilde{f}_{d}\tilde{f}_{d}} \lambda_{\phi_{1}\tilde{f}_{d}\tilde{f}_{d}} B_{0}(m_{\tilde{f}_{d}}^{2}, m_{\tilde{f}_{d}}^{2})
$$
  
\n
$$
- \sum_{\tilde{f}_{d}} N_{e}^{\tilde{f}_{d}} \lambda_{\phi_{N}\phi_{1}\tilde{f}_{d}\tilde{f}_{d}} A_{0}(m_{\tilde{f}_{d}}^{2})
$$
  
\n
$$
+ \sum_{i,j=1}^{2} \left[ f_{ij\phi_{N1}}^{+} G(m_{\tilde{\chi}_{i}}^{2}, m_{\tilde{\chi}_{j}}^{2}) - 2g_{ij\phi_{N1}}^{+} m_{\tilde{\chi}_{i}} m_{\tilde{\chi}_{j}} B_{0}(m_{\tilde{\chi}_{i}}^{2}, m_{\tilde{\chi}_{j}}^{2}) \right]
$$
  
\n
$$
+ \frac{1}{2} \sum_{i,j=1}^{5} \left[ f_{ij\phi_{N1}}^{0} G(m_{\tilde{\chi}_{i}}^{2}, m_{\tilde{\chi}_{j}}^{2}) - 2g_{ij\phi_{N1}}^{0} m_{\tilde{\chi}_{i}}^{0} m_{\tilde{\chi}_{j}}^{0} B_{0}(m_{\tilde{\chi}_{i}}^{2}, m_{\tilde{\chi}_{j}}^{2}) \right]
$$
  
\n
$$
+ \frac{1}{2} \sum_{i,j=1}^{3} \lambda_{\phi_{N}S_{i}S_{j}} \lambda_{\phi_{1}S_{i}S_{j}} B_{0}(m_{S_{i}}^{2}, m_{S_{j}}^{2}) - \frac{1}{2} \sum_{i=1}^{3} \lambda_{\phi_{N}\phi_{1}S_{i}S_{i}} A_{0}(m_{S_{i}}^{2})
$$
  
\n
$$
+ \frac{1}{2} \sum_{i=2}^{3} \lambda_{\phi_{N}P_{i}P
$$

Der letzte Korrekturbeitrag zur skalaren Massenmatrix entspricht in seiner Struktur dem vorherigen (137) und hat die explizite Gestalt:

$$
16\pi^{2}\Pi_{\phi_{N}\phi_{2}}(p^{2}) = \sum_{\tilde{f}_{u}} N_{c}^{\tilde{f}_{u}} \lambda_{\phi_{N}\tilde{f}_{u}\tilde{f}_{u}} \lambda_{\phi_{2}\tilde{f}_{u}\tilde{f}_{u}} B_{0}(m_{\tilde{f}_{u}}^{2}, m_{\tilde{f}_{u}}^{2}) + \sum_{\tilde{f}_{d}} N_{c}^{\tilde{f}_{d}} \lambda_{\phi_{N}\tilde{f}_{d}\tilde{f}_{d}} \lambda_{\phi_{2}\tilde{f}_{d}\tilde{f}_{d}} B_{0}(m_{\tilde{f}_{d}}^{2}, m_{\tilde{f}_{d}}^{2}) - \sum_{\tilde{f}_{u}} N_{c}^{\tilde{f}_{u}} \lambda_{\phi_{N}\phi_{2}\tilde{f}_{u}\tilde{f}_{u}} A_{0}(m_{\tilde{f}_{u}}^{2}) + \sum_{i,j=1}^{2} \left[ f_{ij\phi_{N2}}^{+} G(m_{\tilde{\chi}_{i}}^{2}, m_{\tilde{\chi}_{j}}^{2}) - 2g_{ij\phi_{N2}}^{+} m_{\tilde{\chi}_{i}}^{-} m_{\tilde{\chi}_{j}}^{+} B_{0}(m_{\tilde{\chi}_{i}}^{2}, m_{\tilde{\chi}_{j}}^{2}) \right]
$$

$$
+\frac{1}{2}\sum_{i,j=1}^{5}\left[f_{ij\phi_{N2}}^{0}G(m_{\tilde{\chi}_{i}}^{2},m_{\tilde{\chi}_{j}}^{2})-2g_{ij\phi_{N2}}^{0}m_{\tilde{\chi}_{i}}^{0}m_{\tilde{\chi}_{j}}^{0}B_{0}(m_{\tilde{\chi}_{i}}^{2},m_{\tilde{\chi}_{j}}^{2})\right] +\frac{1}{2}\sum_{i,j=1}^{3}\lambda_{\phi_{N}S_{i}S_{j}}\lambda_{\phi_{2}S_{i}S_{j}}B_{0}(m_{S_{i}}^{2},m_{S_{j}}^{2})-\frac{1}{2}\sum_{i=1}^{3}\lambda_{\phi_{N}\phi_{2}S_{i}S_{i}}A_{0}(m_{S_{i}}^{2}) +\frac{1}{2}\sum_{i=2}^{3}\lambda_{\phi_{N}P_{i}P_{j}}\lambda_{\phi_{2}P_{i}P_{j}}B_{0}(m_{P_{i}}^{2},m_{P_{j}}^{2})+\frac{1}{2}\sum_{i=2}^{3}\lambda_{\phi_{N}P_{i}P_{1}}\lambda_{\phi_{2}P_{i}P_{1}}B_{0}(m_{P_{i}}^{2},m_{Z}^{2}) +\frac{1}{2}\lambda_{\phi_{N}P_{1}P_{1}}\lambda_{\phi_{2}P_{1}P_{1}}B_{0}(m_{Z}^{2},m_{Z}^{2})-\frac{1}{2}\sum_{i=2}^{3}\lambda_{\phi_{N}\phi_{2}P_{i}P_{i}}A_{0}(m_{P_{i}}^{2}) -\frac{1}{2}\lambda_{\phi_{N}\phi_{2}P_{1}P_{1}}A_{0}(m_{Z}^{2})+\lambda_{\phi_{N}H-H}+\lambda_{\phi_{2}H-H}+B_{0}(m_{H-H}^{2},m_{H}^{2}) +\lambda_{\phi_{N}H-G}+\lambda_{\phi_{2}H-G}+B_{0}(m_{H-H}^{2},m_{W}^{2})
$$
(138)

#### Selbstenergien pseudoskalarer Higgs-Bosonen

Die Zweipunktfunktionen der pseudoskalaren Higgs-Bosonen ergeben überwiegend eine ähnliche Struktur der Korrekturbeiträge wie die der skalaren Higgs-Bosonen. Jedoch existieren, aufgrund geforderter CP-Invarianz, keine trilinearen Kopplungen mit Eich- und pseudoskalaren Higgs-Bosonen. Die Beiträge der sfermionischen Dreierkopplungen sind – im Vergleich zu den Skalaren – eingeschränkt, da nur mit links-rechts-Kombinationen der Sfermionen eine Wechselwirkung stattfindet. Der Korrekturbeitrag für das Diagonalelement  $\mathcal{M}^2_{11}$  ergibt sich zu

$$
16\pi^{2}\Pi_{\sigma_{1}\sigma_{1}}(p^{2}) = \sum_{f} N_{c}^{f} \frac{1}{2} \mathcal{Y}_{d}^{2} F_{P}(m_{f}^{2}, m_{f}^{2}) + \sum_{f} N_{c}^{f} \frac{1}{2} \mathcal{Y}_{e}^{2} F_{P}(m_{f}^{2}, m_{f}^{2})
$$
  
+ 
$$
\sum_{\tilde{f}} \sum_{i,j=1}^{2} N_{c}^{\tilde{f}} \lambda_{\sigma_{1}\tilde{f}_{i}\tilde{f}_{j}}^{2} B_{0}(m_{\tilde{f}_{i}}^{2}, m_{\tilde{f}_{j}}^{2}) - \sum_{\tilde{f}} \sum_{i=1}^{2} N_{c}^{\tilde{f}_{i}} \lambda_{\sigma_{1}\sigma_{1}\tilde{f}_{i}\tilde{f}_{i}} A_{0}(m_{\tilde{f}_{i}}^{2})
$$
  
+ 
$$
\sum_{i,j=1}^{2} \left[ f_{ij\sigma_{11}}^{+} G(m_{\tilde{\chi}_{i}}^{2}, m_{\tilde{\chi}_{j}}^{2}) - 2g_{ij\sigma_{11}}^{+} m_{\tilde{\chi}_{i}}^{-} m_{\tilde{\chi}_{j}}^{+} B_{0}(m_{\tilde{\chi}_{i}}^{2}, m_{\tilde{\chi}_{j}}^{2}) \right]
$$
  
+ 
$$
\frac{1}{2} \sum_{i,j=1}^{5} \left[ f_{ij\sigma_{11}}^{0} G(m_{\tilde{\chi}_{i}}^{2}, m_{\tilde{\chi}_{j}}^{2}) - 2g_{ij\sigma_{11}}^{0} m_{\tilde{\chi}_{i}}^{0} m_{\tilde{\chi}_{j}}^{0} B_{0}(m_{\tilde{\chi}_{i}}^{2}, m_{\tilde{\chi}_{j}}^{2}) \right]
$$
  
+ 
$$
\frac{1}{2} \sum_{i=1}^{3} \sum_{j=2}^{3} \lambda_{\sigma_{1}S_{i}P_{j}}^{2} B_{0}(m_{S_{i}}^{2}, m_{P_{j}}^{2}) + \frac{1}{2} \sum_{i=1}^{3} \lambda_{\sigma_{1}S_{i}P_{1}}^{2} B_{0}(m_{S_{i}}^{2}, m_{Z}^{2})
$$
  
- 
$$
\frac{1}{2} \sum_{i=2}^{3} \lambda_{\sigma_{1}\sigma_{1}P_{i}P_{i}}^{2} A_{0
$$

$$
+\frac{1}{4}\left[c_{\beta}^{2}(g_{1}^{2}+g_{2}^{2})+s_{\beta}^{2}(g_{1}^{2}-g_{2}^{2})\right]A_{0}(m_{H}^{+})
$$
  
\n
$$
+\frac{1}{4}\left[s_{\beta}^{2}(g_{1}^{2}+g_{2}^{2})+c_{\beta}^{2}(g_{1}^{2}-g_{2}^{2})\right]A_{0}(m_{W})
$$
  
\n
$$
+\frac{g_{2}^{2}}{2cos_{\theta_{W}}^{2}}\sum_{i=1}^{3}\mathcal{U}_{i1}^{S}K(m_{S_{i}}^{2},m_{Z}^{2})+\frac{1}{2}(\frac{1}{2}g_{2}^{2}-\lambda^{2})s_{\beta}^{2}K(m_{H^{+}}^{2},m_{W}^{2})
$$
  
\n
$$
+\frac{g_{2}^{2}}{m_{W}}B_{0}(m_{W}^{2},m_{H^{+}}^{2})+g_{2}^{2}\left[2A_{0}(m_{W}^{2})+\frac{A_{0}(m_{Z}^{2})}{cos^{2}\theta_{W}}\right].
$$
\n(139)

Die Abkürzungen entsprechen denen aus dem vorangehenden Kapiteln 3.2.1 und 3.2.2. Die Kopplungen  $\lambda_{H(H)XX}$  befinden sich wiederum im Anhang A.2. Die Korrektur des  $\mathcal{M}^2_{22}$ -Elements lautet

$$
16\pi^{2}\Pi_{\sigma_{2}\sigma_{2}}(p^{2}) = \sum_{f} N_{c}^{f} \frac{1}{2} \mathcal{Y}_{u}^{2} F_{P}(m_{f}^{2}, m_{f}^{2})
$$
  
+
$$
\sum_{\tilde{f}} \sum_{i,j=1}^{2} N_{c}^{f} \lambda_{\sigma_{2}\tilde{f}_{i}\tilde{f}_{j}}^{2} B_{0}(m_{\tilde{f}_{i}}^{2}, m_{\tilde{f}_{j}}^{2}) - \sum_{\tilde{f}} \sum_{i=1}^{2} N_{c}^{\tilde{f}_{i}} \lambda_{\sigma_{2}\sigma_{2}\tilde{f}_{i}\tilde{f}_{i}}^{2} A_{0}(m_{\tilde{f}_{i}}^{2})
$$
  
+
$$
\sum_{i,j=1}^{2} \left[ f_{ij\sigma_{22}}^{+} G(m_{\tilde{\chi}_{i}}^{2}, m_{\tilde{\chi}_{j}}^{2}) - 2 g_{ij\sigma_{22}}^{+} m_{\tilde{\chi}_{i}}^{+} B_{0}(m_{\tilde{\chi}_{i}}^{2}, m_{\tilde{\chi}_{j}}^{2}) \right]
$$
  
+
$$
\frac{1}{2} \sum_{i,j=1}^{5} \left[ f_{ij\sigma_{22}}^{0} G(m_{\tilde{\chi}_{i}}^{0}, m_{\tilde{\chi}_{j}}^{2}) - 2 g_{ij\sigma_{22}}^{0} m_{\tilde{\chi}_{i}}^{0} m_{\tilde{\chi}_{j}}^{0} B_{0}(m_{\tilde{\chi}_{i}}^{2}, m_{\tilde{\chi}_{j}}^{2}) \right]
$$
  
+
$$
\frac{1}{2} \sum_{i=1}^{3} \sum_{j=2}^{3} \lambda_{\sigma_{2}S_{i}P_{j}}^{2} B_{0}(m_{S_{i}}^{2}, m_{P_{j}}^{2}) + \frac{1}{2} \sum_{i=1}^{3} \lambda_{\sigma_{2}S_{i}P_{i}}^{2} B_{0}(m_{S_{i}}^{2}, m_{\tilde{\chi}_{j}}^{2})
$$
  
-
$$
\frac{1}{2} \sum_{i=2}^{3} \lambda_{\sigma_{2}\sigma_{2}P_{i}P_{i}}^{2} A_{0}(m_{P_{i}}^{2}) - \frac{1}{2} \lambda_{\sigma_{2}\sigma_{2}P_{i}P_{i}}^{2} A_{0}(m_{\tilde{\chi}_{j}}^{
$$

Der Korrekturbeitrag des pseudoskalaren Singlettfeldes besitzt nur wenige Summanden, da aufgrund der Singlettkonfiguration weniger Wechselwirkungsmöglichkeiten existieren, als für die Duplettkomponentenfelder  $\sigma_1$  und  $\sigma_2$ . Zum Beispiel entfällt der Quark- und Leptonenbeitrag, weil keine Kopplung mit den fermionischen Duplettfeldern stattfindet. Ebenso existiert keine Wechselwirkung mit den Eichbosonen. Damit resultiert folgender Korrekturbeitrag:

$$
16\pi^{2}\Pi_{\sigma_{N}\sigma_{N}}(p^{2}) = \sum_{\tilde{f}} \sum_{i,j=1}^{2} N_{c}^{\tilde{f}} \lambda_{\sigma_{N}\tilde{f}_{i}\tilde{f}_{j}}^{2} B_{0}(m_{\tilde{f}_{i}}^{2}, m_{\tilde{f}_{j}}^{2}) + \sum_{i,j=1}^{2} \left[ f_{ij\sigma_{NN}}^{+} G(m_{\tilde{\chi}_{i}}^{2}, m_{\tilde{\chi}_{j}}^{2}) - 2g_{ij\sigma_{NN}}^{+} m_{\tilde{\chi}_{i}}^{+} m_{\tilde{\chi}_{j}}^{+} B_{0}(m_{\tilde{\chi}_{i}}^{2}, m_{\tilde{\chi}_{j}}^{2}) \right] + \frac{1}{2} \sum_{i,j=1}^{5} \left[ f_{ij\sigma_{NN}}^{0} G(m_{\tilde{\chi}_{i}}^{0}, m_{\tilde{\chi}_{j}}^{2}) - 2g_{ij\sigma_{NN}}^{0} m_{\tilde{\chi}_{i}}^{0} m_{\tilde{\chi}_{j}}^{0} B_{0}(m_{\tilde{\chi}_{i}}^{2}, m_{\tilde{\chi}_{j}}^{2}) \right] + \frac{1}{2} \sum_{i=1}^{3} \sum_{j=2}^{3} \lambda_{\sigma_{N}S_{i}P_{j}}^{2} B_{0}(m_{S_{i}}^{2}, m_{P_{j}}^{2}) + \frac{1}{2} \sum_{i=1}^{3} \lambda_{\sigma_{N}S_{i}P_{i}} B_{0}(m_{S_{i}}^{2}, m_{Z}^{2}) - \frac{1}{2} \sum_{i=2}^{3} \lambda_{\sigma_{N}\sigma_{N}P_{i}P_{i}}^{2} A_{0}(m_{P_{i}}^{2}) - \frac{1}{2} \lambda_{\sigma_{N}\sigma_{N}P_{i}P_{i}} A_{0}(m_{Z}^{2}) + \left[ (c_{\beta}^{2} + s_{\beta}^{2}) \lambda^{2} + 2c_{\beta} s_{\beta} \lambda \kappa \right] A_{0}(m_{W}^{2}). \tag{141}
$$

Die Nebendiagonalelemente der pseudoskalaren Massenmatrix erhalten wiederum überwiegend aus den Selbstwechselwirkungen der Higgs-Bosonen Korrekturbeiträge. Das  $\mathcal{M}^2_{12}$ -Element enthält, bedingt durch die Wechselwirkungen der Duplettkonfiguration der Komponentenfelder  $\sigma_1$  und  $\sigma_2$ , noch zusätzliche Beiträge durch die Higgs-Eichbosonen-Kopplungen  $\lambda_{\sigma SZ^0}$  und  $\lambda_{\sigma H^+W^+}$ . Somit ergibt sich als Korrekturbeitrag zum  $\mathcal{M}^2_{12}$ -Element die Relation

$$
16\pi^{2}\Pi_{\sigma_{1}\sigma_{2}}(p^{2}) = \sum_{\tilde{f}} \sum_{i,j=1}^{2} N_{c}^{\tilde{f}} \lambda_{\sigma_{1}\tilde{f}_{i}\tilde{f}_{j}} \lambda_{\sigma_{2}\tilde{f}_{i}\tilde{f}_{j}} B_{0}(m_{\tilde{f}_{i}}^{2}, m_{\tilde{f}_{j}}^{2}) + \sum_{i,j=1}^{2} \left[ f_{ij\sigma_{12}}^{+} G(m_{\tilde{\chi}_{i}}^{2}, m_{\tilde{\chi}_{j}}^{2}) - 2g_{ij\sigma_{12}}^{+} m_{\tilde{\chi}_{i}}^{-} m_{\tilde{\chi}_{j}} + B_{0}(m_{\tilde{\chi}_{i}}^{2}, m_{\tilde{\chi}_{j}}^{2}) \right] + \frac{1}{2} \sum_{i,j=1}^{5} \left[ f_{ij\sigma_{12}}^{0} G(m_{\tilde{\chi}_{i}}^{0}, m_{\tilde{\chi}_{j}}^{2}) - 2g_{ij\sigma_{12}}^{0} m_{\tilde{\chi}_{i}}^{0} m_{\tilde{\chi}_{j}}^{0} B_{0}(m_{\tilde{\chi}_{i}}^{2}, m_{\tilde{\chi}_{j}}^{2}) \right] + \frac{1}{2} \sum_{i=1}^{3} \sum_{j=2}^{3} \lambda_{\sigma_{1}S_{i}} \rho_{j} \lambda_{\sigma_{2}S_{i}} \rho_{j} B_{0}(m_{S_{i}}^{2}, m_{P_{j}}^{2}) + \frac{1}{2} \sum_{i=1}^{3} \lambda_{\sigma_{1}S_{i}} \rho_{1} \lambda_{\sigma_{2}S_{i}} \rho_{1} B_{0}(m_{S_{i}}^{2}, m_{Z}^{2}) - \frac{1}{2} \sum_{i=2}^{3} \lambda_{\sigma_{1}\sigma_{2}} \rho_{i} \rho_{i} A_{0}(m_{P_{i}}^{2}) - \frac{1}{2} \lambda_{\sigma_{1}\sigma_{2}} \rho_{1} \rho_{1} A_{0}(m_{Z}^{2}) - \frac{1}{2} \sum_{i=1}^{3} \lambda_{\sigma_{1}\sigma_{2}S_{i}} S_{i} A_{0}(m_{S_{i}}^{2})
$$

$$
-(g_2^2 - 2\lambda^2)c_\beta s_\beta A_0(m_{H^+}^2) + (g_2^2 - 2\lambda^2)c_\beta s_\beta A_0(m_W^2)
$$
  

$$
-\sum_{i=1}^3 \frac{1}{4}(g_1^2 + g_2^2) \mathcal{U}_{i1}^S \mathcal{U}_{i2}^S K(m_Z^2, m_{S_i}^2)
$$
  

$$
+\frac{1}{2}(\frac{1}{2}g_2^2 - \lambda^2) ((s_\beta - c_\beta)^2 K(m_W^2, m_{H^+}^2) + (s_\beta + c_\beta)^2 K(m_W^2, m_W^2))
$$
 (142)

Letztendlich lassen sich analog die Nebendiagonalelemente des Singlettfeldes $\sigma_N$ mit einem der beiden Duplettfelder ermitteln, so dass sich folgende Ausdrücke ergeben:

$$
16\pi^{2}\Pi_{\sigma_{N}\sigma_{1}}(p^{2}) = \sum_{\tilde{f}} \sum_{i,j=1}^{2} N_{c}^{\tilde{f}} \lambda_{\sigma_{N}\tilde{f}_{i}\tilde{f}_{j}} \lambda_{\sigma_{1}\tilde{f}_{i}\tilde{f}_{j}} B_{0}(m_{\tilde{f}_{i}}^{2}, m_{\tilde{f}_{j}}^{2}) - \sum_{\tilde{f}} \sum_{i=1}^{2} N_{c}^{\tilde{f}} \lambda_{\sigma_{N}\sigma_{1}\tilde{f}_{i}\tilde{f}_{i}} A_{0}(m_{\tilde{f}_{i}}^{2})
$$
  
+ 
$$
\sum_{i,j=1}^{2} \left[ f_{ij\sigma_{N1}}^{+} G(m_{\tilde{\chi}_{i}}^{2}, m_{\tilde{\chi}_{j}}^{2}) - 2g_{ij\sigma_{N1}}^{+} m_{\tilde{\chi}_{i}} m_{\tilde{\chi}_{i}}^{+} B_{0}(m_{\tilde{\chi}_{i}}^{2}, m_{\tilde{\chi}_{j}}^{2}) \right]
$$
  
+ 
$$
\frac{1}{2} \sum_{i,j=1}^{5} \left[ f_{ij\sigma_{N1}}^{0} G(m_{\tilde{\chi}_{i}}^{2}, m_{\tilde{\chi}_{j}}^{2}) - 2g_{ij\sigma_{N1}}^{0} m_{\tilde{\chi}_{i}}^{0} m_{\tilde{\chi}_{j}}^{0} B_{0}(m_{\tilde{\chi}_{i}}^{2}, m_{\tilde{\chi}_{j}}^{2}) \right]
$$
  
+ 
$$
\frac{1}{2} \sum_{i=1}^{3} \sum_{j=2}^{3} \lambda_{\sigma_{N}S_{i}P_{j}} \lambda_{\sigma_{1}S_{i}P_{j}} B_{0}(m_{S_{i}}^{2}, m_{P_{j}}^{2})
$$
  
+ 
$$
\frac{1}{2} \sum_{i=1}^{3} \lambda_{\sigma_{N}\sigma_{1}P_{i}P_{i}} A_{0}(m_{P_{i}}^{2}) - \frac{1}{2} \lambda_{\sigma_{N}\sigma_{1}P_{1}P_{1}} A_{0}(m_{Z}^{2})
$$
  
- 
$$
\frac{1}{2} \sum_{i=1}^{3} \lambda_{\sigma_{N}\sigma_{1}S_{i}S_{i}} A_{0}(m_{S_{i}}^{2}).
$$
(143)

Und ebenso folgt als Korrekturbeitrag für das  $\mathcal{M}^2_{23}$ -Element die Relation

$$
16\pi^{2}\Pi_{\sigma_{N}\sigma_{2}}(p^{2}) = \sum_{\tilde{f}} \sum_{i,j=1}^{2} N_{c}^{\tilde{f}} \lambda_{\sigma_{N}\tilde{f}_{i}\tilde{f}_{j}} \lambda_{\sigma_{2}\tilde{f}_{i}\tilde{f}_{j}} B_{0}(m_{\tilde{f}_{i}}^{2}, m_{\tilde{f}_{j}}^{2}) - \sum_{\tilde{f}} \sum_{i=1}^{2} N_{c}^{\tilde{f}} \lambda_{\sigma_{N}\sigma_{2}\tilde{f}_{i}\tilde{f}_{i}} A_{0}(m_{\tilde{f}_{i}}^{2})
$$
  
+ 
$$
\sum_{i,j=1}^{2} \left[ f_{ij\sigma_{N2}}^{+} G(m_{\tilde{\chi}_{i}}^{2}, m_{\tilde{\chi}_{j}}^{2}) - 2g_{ij\sigma_{N2}}^{+} m_{\tilde{\chi}_{i}}^{-} m_{\tilde{\chi}_{j}} + B_{0}(m_{\tilde{\chi}_{i}}^{2}, m_{\tilde{\chi}_{j}}^{2}) \right]
$$
  
+ 
$$
\frac{1}{2} \sum_{i,j=1}^{5} \left[ f_{ij\sigma_{N2}}^{0} G(m_{\tilde{\chi}_{i}}^{2}, m_{\tilde{\chi}_{j}}^{2}) - 2g_{ij\sigma_{N2}}^{0} m_{\tilde{\chi}_{i}}^{0} m_{\tilde{\chi}_{j}}^{0} B_{0}(m_{\tilde{\chi}_{i}}^{2}, m_{\tilde{\chi}_{j}}^{2}) \right]
$$
  
+ 
$$
\frac{1}{2} \sum_{i=1}^{3} \sum_{j=2}^{3} \lambda_{\sigma_{N}S_{i}P_{j}} \lambda_{\sigma_{2}S_{i}P_{j}} B_{0}(m_{S_{i}}^{2}, m_{P_{j}}^{2})
$$

$$
+\frac{1}{2}\sum_{i=1}^{3}\lambda_{\sigma_{N}S_{i}P_{3}}\lambda_{\sigma_{2}S_{i}P_{3}}B_{0}(m_{S_{i}}^{2},m_{Z}^{2})
$$

$$
-\frac{1}{2}\sum_{i=2}^{3}\lambda_{\sigma_{N}\sigma_{2}P_{i}P_{i}}A_{0}(m_{P_{i}}^{2})-\frac{1}{2}\lambda_{\sigma_{N}\sigma_{2}P_{1}P_{1}}A_{0}(m_{Z}^{2})
$$

$$
-\frac{1}{2}\sum_{i=1}^{3}\lambda_{\sigma_{N}\sigma_{2}S_{i}S_{i}}A_{0}(m_{S_{i}}^{2}).
$$
(144)

Zur expliziten Massenberechnung der pseudoskalaren Higgs-Bosonen wird nun noch mithilfe der beschriebenen Rotation aus Gleichung (115) der unphysikalische Masseneigenzustand des neutralen Goldstone-Bosons aus der relevanten Matrix herausprojeziert. Der Vorteil dieser Transformation ist, dass die Counterterme in den Elementen (1, 1), (1, 2) und  $(1, 3)$  für die Massenkorrekturen der physikalischen pseudoskalaren Higgs-Massen nicht berechnet werden müssen.

Mit dem nun vorliegenden, vollständigen Satz von Korrekturbeiträgen zur skalaren und pseudoskalaren Higgs-Massenmatrix kann die numerische Berechnung der auf Einschleifenniveau korrigierten Higgs-Massen durchgefuhrt werden. Dazu werden die einzelnen ¨ analytischen Einpunktfunktionen  $T_i$  und Zweipunktfunktionen  $\Pi_{ij}(p^2)$ , wie in diesem Kapitel bestimmt, mithilfe des generierten Moduls NMSSM.F90 in das Hauptprogramm SPheno3.0.beta eingebunden und mit laufenden Eichbosonenmassen und Kopplungskonstanten numerisch berechnet.

# 4 Erweiterung von SPheno3.0.beta durch das Modul NMSSM.F90

Um die grobe Struktur des Programmes SPheno3.0.beta und der Modelleingabe der Textdatei SUSY Les Houches Accord 2 (SLHA2) vorzustellen, werden basierend auf [\[2\]](#page-148-0), [\[32\]](#page-150-3) und [\[33\]](#page-150-4) Aufgaben und Aufbau von SPheno3.0.beta erläutert. Anschliessend wird der spezifische Aufbau des, zur Berechnung auf Einschleifenniveau korrigierter Higgs-Massen erstellten Moduls NMSSM.F90 beschrieben und im Anhang unter A.5 aufgefuhrt. ¨

### 4.1 Aufbau und Aufgaben von SPheno3.0. beta

Um Supersymmetrie durch Experimente nachweisen zu können, müssen mögliche beobachtbare Prozessgrössen für verschiedene Parameterbereiche eines theoretischen Modells studiert werden. Dies ist einerseits wichtig um Kriterien zur Unterscheidung zwischen den verschiedenen Modellen zu bestimmen, und andererseits um mögliche Erweiterungen auf die Vereinbarkeit mit zugrundeliegenden Modellen zu untersuchen. Das Programm SPheno (S(upersymetric) Pheno(menology)) ist dazu konzipiert, die supersymmetrische Phänomenologie verschiedener hochenergetischer Modelle und die Variation der Eingabeparameter zu untersuchen. In Kombination mit einer Monte-Carlo-Simulation können somit Rückschlüsse auf experimentelle Daten gezogen werden. Dazu wird das Massenspektrum der supersymmetrischen Teilchen berechnet, im MSSM bis zum Zweischleifenniveau, um Zwei- und Dreikörperzerfälle von supersymmetrischen Teilchen und Higgs-Bosonen numerisch ermitteln zu können. Desweiteren können die Wirkungsquerschnitte von supersymmetrischen Teilchen und Higgs-Bosonen bei der  $(e^+e^-)$ -Annihilation bestimmt werden. Um die Genauigkeit und Stabilität numerischer Ergebnisse und relativ geringe Rechnerlaufzeiten zu gewährleisten, ist SPheno ist in der Programmiersprache Fortran90 geschrieben.

Das Hauptprogramm SPheno.f90 bildet die Grundstruktur und verknüpft, je nach Vorgabe, die einzelnen Module miteinander. Durch Wahl des jeweiligen Eingabesatzes können die Modelle an der elektroschwachen Skala MSSM und NMSSM oder den Hochenergiebereich mSUGRA (minimal super gravity), GMSB (gauge mediated susy breaking) und AMSB (anomaly mediated susy breaking) eingebunden werden.

Die LesHouches. in Datensätze bieten einen einheitlichen Formalismus und gültige Konventionen, um Ergebnisse verschiedener Programme miteinander vergleichen zu können. Die Definitionen des zu analytischen Rechnungen verwendeten Superpotentials, und somit die Konventionen der in den Kopplungen (siehe Anhang A.3 und A.4) und Massenmatrizen auftretenden Parametern (siehe Kapitel 3.1), sind einheitlich mit denen der Eingabedateien gewählt.

## 4.2 Erweiterung zum NMSSM durch das Modul NMSSM.F90

Um die skalaren und pseudoskalaren Higgs-Massen auf dem Einschleifenniveau zu berechnen, müssen alle Kopplungen der Higgs-Bosonen im NMSSM implementiert werden. Die Subroutinen der Kopplungen, die sich im Higgs-Sektor beim Ubergang von MSSM ¨ zum NMSSM verändern, wurden – basierend auf die Vertizes des Anhangs A.3 und A.4 – programmiert. Um die in den Schleifen umlaufenden Teilchenmassen auf Baumgraphenniveau, bezüglich der gewählten Skala, zu bestimmen, werden die analytischen Ausdrücke der Higgs-Massenmatrizen nach Kapitel 3.1 implementiert und zusammen mit dem restlichen Teilchenspektrum des NMSSM durch den Aufruf von TreeMassesNMSSM berechnet.

Um eine konsistente Betrachtung des NMSSM durchführen zu können, werden zunächst die laufenden Kopplungskonstanten und Modellparameter generiert. Als Ausgangswerte werden die Eichkopplungskonstanten, die Vakuumserwartungswerte der Higgs-Bosonen und die Yukawakopplungen der 3. Generation an der elektroschwachen Skala definiert. Als zweiter Iterationsschritt werden, unter Einbezug der NMSSM-Kopplungsstruktur, mithilfe der Renormierungsgruppengleichungen der Subroutine odeint die Modellparameter erneut berechnet. In einem dritten Iterationsschritt werden diese Parameter unter Berücksichtigung der gewählten Renormierungsskala  $Q$  und dem davon abhängigen Parameter  $\tan \beta(Q)$  ein drittes Mal ermittelt. Mithilfe von SetLoopMassModel werden die Teilchenzustände im Modell festgelegt. Die laufende  $Z^0$ -Masse wird durch die Subroutine PiZZT1 berechnet. Ein wiederholter Aufruf von TreeMassesNMSSM mit der laufenden  $Z<sup>0</sup>$ -Masse als Eingabeparameter legt das endgültig übernommene Massenspektrum des NMSSM fest.

In der folgenden Subroutine One Loop Scalar Tadpoles NMSSM werden alle auftretenden Einpunktfunktionen  $T_i$  ermittelt, indem die einzelnen Kopplungen  $\lambda_{HXX}$  mit dem jeweiligen Passarino-Veltman-Integral nach Kapitel 3.2.2 verknüpft werden. Die Korrekturbeiträge der  $\Pi_{ij}(p^2)$ -Funktionen werden in den Subroutinen ScalarMass\_Loop\_NMSSM und PseudoScalarMass\_Loop\_NMSSM generiert. Dabei werden zunächst alle existierenden Kopplungsmöglichkeiten festgelegt. Mittels der Subroutinen PiScalarNMSSM und PiPseudoScalarNMSSM (siehe Anhang A.5.1 und A.5.2) werden diese Ausdrucke mit ¨ den passenden Schleifenintegralen nach Kapitel 3.2.3 kombiniert.

Am Ende von (Pseudo)ScalarMass\_Loop\_NMSSM werden die Selbstenergien von den Matrixelementen der analytischen Massenmatrizen, modifiziert mit den Tadpolebeiträgen in den Diagonalelementen nach Gleichung (121), subtrahiert. Mithilfe der Subroutine RealEigensystem wird aus der verifizierten Massenmatrix die Eigenwerte ermittelt, welche den quadrierten, auf Einschleifenniveau korrigierten skalaren und pseudoskalaren Higgs-Massen entsprechen. Wie in Kapitel 3.2.3 beschrieben, wird die korrgierte pseudoskalare Massenmatrix mit matmul(transpose(rotG),matmul(mat2,rotG)) so rotiert, dass der unphysikalische Eigenzustand, das Goldstone-Boson, aus der Matrix herausprojeziert wird. Als abschliessender Iterationsschritt werden die korrigierten Higgs-Massen erneut berechnet, jedoch entsprechen nun die in die Schleifen einlaufenden Impulse nicht den Treelevelmassen der Higgs-Bosonen, sondern den bereits korrigierten Massen des ersten Iterationsschrittes.

# 5 Numerische Auswertung

Die expliziten Beschreibungen der Referenzpunkte p1 bis p4, und ihrer charakteris-tischen phänomenologischen Eigenschaften, die sie auszeichnen, befinden sich in [\[1\]](#page-148-1). Die verwendeten Eingabewerte der einzelnen Punkte an der GUT-Skala zur Erzeugung der eingelesenen Parameterspektren der LesHouches.in-Dateien sind in Tabelle 3 auf-geführt. Der Punkt p0 wird aus [\[33\]](#page-150-4) als Beispieleingabe übernommen. Die in diesem Kapitel dargestellten Tabellen 4 bis 8 listen, beginnend mit den Treelevelmassen, die einzelnen Korrekturbeiträge zu den jeweiligen Massen der skalaren und pseudoskalaren Higgs-Bosonen auf. Dabei werden die jeweils relevanten Tadpoles  $T_i$  gemeinsam mit den zugehörigen Zweipunktfunktionen  $\Pi(p_i^2 = (\tilde{m}_i^{1. Iteration})^2)$  der einzelnen Teilchensektoren der Reihe nach zugeschalten. Die einlaufenden Impulse entsprechen dabei den aus dem ersten Iterationsschritt korrigierten Higgs-Massen  $(\tilde{m}_i^{1. Iteration})^2$ . Als weiterer Wert werden abschliessend noch die korrigierten Massen für verschwindenden einlaufenden Impuls angegeben. Bei der numerischen Berechnung werden nur die Yukawakopplungen

| Inputparameter/GUT      | p1      | p2      | p3        | p4      |
|-------------------------|---------|---------|-----------|---------|
| sign $(\mu_{eff})$      | $^{+}$  | $^{+}$  | $^{+}$    |         |
| $\tan \beta$            | 10      | 10      | 10        | 2.6     |
| $m_0$ (GeV)             | 174     | 174     | 174       | 775     |
| $M_{\frac{1}{2}}$ (GeV) | 500     | 500     | 500       | 760     |
| $A_0$                   | $-1500$ | $-1500$ | $-1500$   | $-2300$ |
| $A_{\lambda}$           | $-1500$ | $-1500$ | $-1500$   | $-2300$ |
| $A_{\kappa}$            | $-33.9$ | $-33.4$ | $-628.56$ | $-1170$ |

Tabelle 3: Die Eingabeparameter der vier Referenzpunkte an der GUT-Skala.

der dritten Generation berucksichtigt, so dass in den ersten beiden Generationen der ¨ Sfermionen nur die Terme, die unabhängig von den Yukawakopplungen sind, auftreten. Die Korrekturbeiträge der Fermionen beschränken sich damit vollständig auf die 3. Generation. Eine Konsequenz daraus ist, dass in keinem der Referenzpunkte die Masse der singlettartigen pseudoskalaren Komponente einen Beitrag der 1. oder 2. Sfermiongenerationen erhält, wie in Anhang A.2.2 deutlich wird. Die quantitativ grössten Korrekturen erhalten die Higgs-Bosonmassen in allen betrachteten Punkten durch die Fermionen und

|                      | $\tilde{m}_{S_1}$ | $\tilde{m}_{S_2}$ | $\tilde{m}_{S_3}$ | $\tilde{m}_{P_2}$ | $\tilde{m}_{P_3}$ |
|----------------------|-------------------|-------------------|-------------------|-------------------|-------------------|
| Treelevelmasse       | 69.92627          | 467.12305         | 524.92749         | 27.42800          | 469.38813         |
| $\boldsymbol{f}$     | 45.98950          | 467.2213          | 524.9661          | 27.42826          | 469.6185          |
| $\tilde{f}_3$        | 105.8302          | 429.1327          | 523.6947          | 25.40247          | 429.5216          |
| $\tilde{f}_{1,2}$    | 106.6124          | 429.2350          | 523.6981          | 25.40247          | 429.5216          |
| $\tilde{\chi}^{\pm}$ | 104.6723          | 432.6955          | 523.3866          | 20.64218          | 433.0603          |
| $\tilde{\chi}^0$     | 103.9618          | 433.8045          | 523.1617          | 22.85726          | 434.1878          |
| S                    | 104.1140          | 434.8570          | 523.7285          | 21.43317          | 434.4133          |
| $\overline{P}$       | 104.1255          | 434.7994          | 523.9627          | 20.19194          | 434.6478          |
| $S^{\pm}$            | 104.1785          | 434.1591          | 524.7571          | 16.07727          | 433.9579          |
| $Z^0, W^{\pm}$       | 104.0729          | 431.4620          | 524.7190          | 15.83311          | 432.3344          |
| $p^2 = 0$            | 101.8250          | 430.6706          | 523.8958          | 15.81998          | 431.2528          |

Tabelle 4: Die numerischen Korrekturbeiträge in GeV des Punktes p0 an der Renormierungsskala 91.18700GeV, schrittweise addiert zur Treelevelmasse. Als Vergleichswert sind die korrigierten Massen für verschwindenden äußeren Impuls aufgeführt.

Sfermionen der 3. Generation. Aufgrund der grossen top-Quarkmassen von 171GeV [\[4\]](#page-148-2), die in den Schleifen umlaufen und den Wert der Yukawakopplung bestimmen, ergibt sich dieser Beitrag als dominierende Korrektur im Higgs-Sektor. Der Korrekturbeitrag des Eichsektors enthalten, neben den direkten Wechselwirkungen zwischen Eichbosonen mit entweder Skalaren oder Pseudosklaren, auch die trilinearen Wechselwirkungen  $\lambda_{SPZ}$ ,  $\lambda_{SS\pm W}$  und  $\lambda_{PS\pm W}$ . Aufgrund der ausgeprägten Kopplungsstruktur der Higgs-Bosonen untereinander ist allgemein, neben dem Beitrag der 3. (S)Fermiongeneration, der einflussreichste Beitrag aus dem Higgs-Sektor und den Chargino-/Neutralinosektor zu erwarten. Bei Betrachtung der resultierenden korrigierten Massen der Referenzpunkte p0 bis p3 wird deutlich, dass die mittlere skalare Higgs-Masse mit der Masse des schwersten pseudo-skalaren Higgs-Bosons entartet ist.

Der erste betrachtete Referenzpunkt p0 (siehe Tabelle 4) wird an der Renormierungsskala 91.187 ${\rm GeV}$  ermittelt, dass heisst bei der elektroschwachen Skala des  $Z^0$ -Massewertes. Der dominierende Beitrag der 3. (S)Fermiongeneration wird vor allem für das leichteste

|                      | $\tilde{m}_{S_1}$ | $\tilde{m}_{S_2}$ | $\tilde{m}_{S_3}$ | $\tilde{m}_{P_2}$ | $\tilde{m}_{P_3}$ |
|----------------------|-------------------|-------------------|-------------------|-------------------|-------------------|
| Treelevelmasse       | 73.62814          | 904.00161         | 2139.16807        | 53.90756          | 905.22147         |
| $\int$               | 97.51195          | 903.3295          | 2139.168          | 53.90689          | 904.0405          |
| $\tilde{f}_3$        | 106.5115          | 982.4754          | 2139.169          | 57.18094          | 984.7104          |
| $\tilde{f}_{1,2}$    | 106.3764          | 982.4742          | 2139.169          | 57.18094          | 984.7104          |
| $\tilde{\chi}^{\pm}$ | 106.2058          | 974.0323          | 2139.208          | 59.07493          | 976.1716          |
| $\tilde{\chi}^0$     | 106.0936          | 967.7151          | 2139.065          | 60.40296          | 969.7962          |
| S                    | 106.2340          | 969.4103          | 2139.152          | 60.62016          | 971.8251          |
| $\overline{P}$       | 106.1101          | 969.2668          | 2139.069          | 60.67057          | 971.5723          |
| $S^{\pm}$            | 106.0034          | 969.9106          | 2138.818          | 61.34189          | 972.2271          |
| $Z^0, W^{\pm}$       | 105.6882          | 979.3384          | 2138.818          | 61.37001          | 979.1957          |
| $p^2 = 0$            | 108.4080          | 976.7782          | 2137.855          | 61.36913          | 978.5082          |

Tabelle 5: Die numerischen Korrekturbeiträge in GeV des Punktes p1 an der Renormierungsskala 1003.31317GeV, schrittweise addiert zur Treelevelmasse. Als Vergleichswert sind die korrigierten Massen für verschwindenden äußeren Impuls aufgeführt.

Skalar offensichtlich. Die Charginos und Neutralinos liefern einen Beitrag von maximal 2.7GeV. Die Eichbosonen tragen mit einer etwa gleich grossen Korrektur von etwa 3GeV bei.

Die Punkte p1 und p2 (siehe Tabellen 5 und 6) haben ein sehr ähnliches Parameterspektrum, nur  $A_{\lambda}$  und  $\kappa$  unterscheiden sich geringfügig. Der Parameter  $A_{\kappa}$  verändert sich zwischen p1 und p2 mit einem Faktor von 0.7 am stärksten von allen Parametern an der SUSY-Skala. Dies hat marginal verschiedene Treelevelmassen der skalaren Higgs-Bosonen zur Folge. Die leichtesten pseudoskalaren Higgs-Massen unterscheiden sich dabei am stärksten mit einem Faktor 0.68 voneinander, die schwersten pseudoskalaren Massen weichen nur marginal voneinander ab.

Die einzelnen Korrekturbeiträge sind an beiden Punkten von der gleichen Grössenordnung. Deshalb sind die korrigierten Massenwerte nur um weitaus weniger als 1% zwischen p1 und p2 verschieden. Aufgrund der Abweichungen unter den Treelevelmassen des leichtesten Pseudoskalars und einzelner Korrekturen zwischen p1 und p2 sind auch

|                      | $\tilde{m}_{S_1}$ | $\tilde{m}_{S_2}$ | $\tilde{m}_{S_3}$ | $\tilde{m}_{P_2}$ | $\tilde{m}_{P_3}$ |
|----------------------|-------------------|-------------------|-------------------|-------------------|-------------------|
| Treelevelmasse       | 73.56579          | 904.00192         | 2139.05636        | 36.82545          | 905.21724         |
| $\int$               | 97.43742          | 903.3298          | 2139.056          | 36.82495          | 904.0363          |
| $\tilde{f}_3$        | 106.4285          | 982.4821          | 2139.057          | 41.44726          | 984.7084          |
| $\tilde{f}_{1,2}$    | 106.2935          | 982.4808          | 2139.057          | 41.44726          | 984.7084          |
| $\tilde{\chi}^{\pm}$ | 106.1230          | 974.0380          | 2139.096          | 44.02544          | 976.1694          |
| $\tilde{\chi}^0$     | 106.0109          | 967.7203          | 2138.953          | 45.79247          | 969.7939          |
| S                    | 106.1522          | 969.4154          | 2139.040          | 46.07795          | 971.8226          |
| $\overline{P}$       | 106.0344          | 969.2733          | 2138.958          | 46.16027          | 971.5696          |
| $S^{\pm}$            | 105.9278          | 969.9171          | 2138.706          | 47.03900          | 972.2245          |
| $Z^0, W^{\pm}$       | 105.6102          | 979.3474          | 2138.707          | 47.07528          | 979.1956          |
| $p^2 = 0$            | 108.3206          | 976.7463          | 2137.680          | 47.07463          | 978.5054          |

Tabelle 6: Die numerischen Korrekturbeiträge in GeV des Punktes p2 an der Renormierungsskala 1003.31317GeV, schrittweise addiert zur Treelevelmasse. Als Vergleichswert sind die korrigierten Massen für verschwindenden äußeren Impuls aufgeführt.

die korrigierten Massen unterschiedlich. Wiederum ergibt sich der uberwiegende Bei- ¨ trag aus der 3. Generation der (S)Fermionen. Der zweitgrösste Beitrag wird durch die Charginos und Neutralinos verursacht, so dass die gesamten Korrekturen der restlichen Higgs-Bosonen S, P und S <sup>±</sup> nur noch mit etwa 1GeV zum Endergebniss beitragen. Der Beitrag aller Schleifen des Eichsektors ist für p1 und p2 mit etwa 9GeV im Vergleich zu den anderen Referenzpunkten am grössten, und dominiert vorwiegend bei der mittleren Skalarmasse.

Im Vergleich zu den vorherigen Referenzpunkten unterscheidet sich das SUSY-Parameterspektrum von Punkt p3 (siehe Tabelle 7) nun am deutlichsten von den bisherigen Konfigurationen. Für das leichtesten Skalar kompensieren sich die Beiträge ab den Neutralinos näherungsweise, so dass sich der korrigierte Wert um weniger als 1GeV davon unterscheidet. Die anderen Massen erhalten durch diese Beiträge noch eine resultierende Korrektur von bis zu 8.2GeV. Die Entartung zwischen der mittleren skalaren und schwersten pseudo-skalaren Masse wird nun sichtlich abgeschwächt, da sich auch schon

|                      | $\tilde{m}_{S_1}$ | $\tilde{m}_{S_2}$ | $\tilde{m}_{S_3}$ | $\tilde{m}_{P_2}$ | $\tilde{m}_{P_3}$ |
|----------------------|-------------------|-------------------|-------------------|-------------------|-------------------|
| Treelevelmasse       | 38.25415          | 901.05788         | 1443.51445        | 72.79770          | 913.22360         |
| $\boldsymbol{f}$     | 80.52142          | 900.4024          | 1443.467          | 72.79063          | 912.0594          |
| $\tilde{f}_3$        | 93.41100          | 968.8701          | 1443.557          | 88.90759          | 979.8157          |
| $\tilde{f}_{1,2}$    | 93.22433          | 968.8687          | 1443.557          | 88.90759          | 979.8157          |
| $\tilde{\chi}^{\pm}$ | 93.08006          | 959.9170          | 1445.215          | 107.4584          | 971.0806          |
| $\tilde{\chi}^0$     | 92.97304          | 949.9628          | 1445.057          | 104.3598          | 961.2834          |
| S                    | 94.98561          | 947.7119          | 1443.082          | 104.9859          | 959.9987          |
| $\overline{P}$       | 93.24006          | 946.6415          | 1441.694          | 105.5884          | 960.9083          |
| $S^{\pm}$            | 93.17424          | 946.8271          | 1437.226          | 109.6496          | 961.1141          |
| $Z^0, W^{\pm}$       | 92.11933          | 954.8333          | 1437.252          | 109.7199          | 964.4030          |
| $p^2 = 0$            | 94.49208          | 950.5169          | 1427.919          | 109.7360          | 966.4670          |

Tabelle 7: Die numerischen Korrekturbeiträge in GeV des Punktes p3 an der Renormierungsskala 1003.25060GeV, schrittweise addiert zur Treelevelmasse. Als Vergleichswert sind die korrigierten Massen für verschwindenden äußeren Impuls aufgeführt.

die Treelevelmassen der Beiden deutlich voneinander unterscheiden.

Am Referenzpunkt p4, bei der höchsten der verwendeten Renormierungsskalen von 1631.72370GeV, nehmen die relativen Korrekturen der (S)Fermionen fur das leichtes- ¨ te Skalar zu. Der zweite dominierende Beitrag der beiden leichten Skalare entsteht nun durch die Korrekturen der Charginos und skalaren Higgs-Bosonen. Der Beitrag der Eichbosonen beträgt für die schwerste skalare Masse noch etwa 7GeV. Die Entartung zwischen der mittleren skalaren und schwersten pseudoskalaren Masse ist nun nicht mehr erkennbar.

Bei einem Vergleich zwischen dem mithilfe des Moduls NMSSM.F90 generierten, auf Einschleifenniveau korrigierten Massenspektrums der neutralen Higgs-Bosonen und der Aus-gabe des Programmes NMHDecay nach [\[34\]](#page-150-5) treten grössere Unterschiede bei den singlettartigen Zuständen auf. Dabei sind an der elektroschwachen Skala bei p0 keine grossen Abweichungen festzustellen. Jedoch werden in den Referenzpunkten p2 und p3 die Unterschiede bei der leichtesten pseudoskalaren und an p4 für die leichteste skalare Mas-

|                      | $\tilde{m}_{S_1}$ | $\tilde{m}_{S_2}$ | $\tilde{m}_{S_3}$ | $\tilde{m}_{P_2}$ | $\tilde{m}_{P_3}$ |
|----------------------|-------------------|-------------------|-------------------|-------------------|-------------------|
| Treelevelmasse       | 83.04919          | 140.67133         | 556.05050         | 181.26229         | 552.43188         |
| $\boldsymbol{f}$     | 111.5218          | 143.1670          | 553.6569          | 181.2393          | 552.4655          |
| $\tilde{f}_3$        | 121.4731          | 138.0253          | 533.2056          | 176.8944          | 532.8524          |
| $\tilde{f}_{1,2}$    | 121.4333          | 138.0205          | 533.1947          | 176.8944          | 532.8524          |
| $\tilde{\chi}^{\pm}$ | 122.1043          | 147.0861          | 535.9834          | 179.9816          | 535.9665          |
| $\tilde{\chi}^0$     | 122.8850          | 149.9565          | 536.0831          | 180.3860          | 535.8407          |
| S                    | 108.5588          | 142.2924          | 534.2244          | 179.0308          | 535.2048          |
| $\overline{P}$       | 108.1577          | 141.4130          | 534.0475          | 181.7761          | 534.9139          |
| $S^{\pm}$            | 107.5308          | 138.7577          | 533.7316          | 187.4037          | 534.6763          |
| $Z^0, W^{\pm}$       | 106.6839          | 138.8775          | 541.0212          | 187.4574          | 537.3718          |
| $p^2 = 0$            | 110.7962          | 140.6653          | 545.3037          | 188.9325          | 544.9096          |

Tabelle 8: Die numerischen Korrekturbeiträge in GeV des Punktes p4 an der Renormierungsskala 1631.72370GeV, schrittweise addiert zur Treelevelmasse. Als Vergleichswert sind die korrigierten Massen für verschwindenden äußeren Impuls aufgeführt.

se offensichtlich. Die Korrekturschemata der einzelnen Programme unterschieden sich untereinander, so arbeitet NMSSM.F90 über die exakte Berechnung der einzelnen diagramatischen Schleifenbeiträge im DR-Schema. NMHDecay hingegen unterscheidet sich in seiner Programmstruktur davon, da die Korrekturen mithilfe einer effektiven Potentialtheorie berechnet werden. Die Konvention der Parameter in den Treelevelausdrucken ¨ können zwischen den beiden Programmen nicht abgeglichen werden, da diese Relationen in NMHDecay bereits Einschleifenbeiträge enthalten. Die SUSY-Parameter  $\lambda$ ,  $\kappa$ ,  $A_{\lambda}$ ,  $A_{\kappa}$  in den Renormierungsgruppengleichung konnte als einzigster Teil nicht überprüft werden. Die Interpretation der Paramter in NMHDecay ist vermutlich eine andere als in SPheno3.0.beta. Die einzelnen Korrekturbeiträge, die mit NMSSM.F90 berechnet werden, sind im Limes der NMSSM- zu den MSSM-Kopplungen mit den bereits implementierten Subroutinen zur Berechnung der korrigierten Massen auf Einschleifenniveau für die einzelnen Referenzpunkte überprüft worden. Die in der Schleifenrechnung verwendeten Vertizes des NMSSM-Higgs-Sektors wurden mit dem unabhängigen Programm SARAH [\[35\]](#page-150-6) überprüft und bestätigt. Die Ergebnisse des bestehenden Programmteils in SPheno3.0.beta, für die einzelnen Korrekturbeiträge der Massenmatrizen im MSSM, konnten mit einer Abweichung von typischerweise 1% reproduziert werden. Somit kann der in Kapitel 3.1 dargestellte Übergang zwischen den Modellen NMSSM und MSSM für die Parameterwahl  $\frac{1}{\sqrt{2}}$  $\frac{1}{2}\lambda v_N \to \mu$ ,  $A_\lambda \to B$  und  $\lambda$ ,  $\kappa$ ,  $A_\kappa \to 0$  auch sehr gut numerisch nachvollzogen werden.

# **6 Resumeé**

Um für die kommenden Jahre durch theoretische Aussagekriterien die experimentelle Forschung am LHC voran zu bringen, müssen die phänomenologisch interessanten Referenzpunkte im Parameterraum der einzelnen supersymmetrischen Modelle definiert und untersucht werden. Ziel ist es, die theoretisch möglichen Wertebereiche einzuschränken oder gar auszuschliessen. Dies erfordert insbesondere die Genauigkeit der Einschleifenkorrekturen des supersymmetrischen Higgs-Sektors. Für das MSSM sind die Korrekturen des Higgs-Sektors bis zum Zweischleifenniveau bekannt. Mithilfe der N¨aherung durch die effektive Potentialtheorie sind die Einschleifenbeiträge des NMSSM bestimmt.

In dieser Arbeit wurde die exakte diagramatische Berechnung der Korrekturbeiträge im Higgs-Sektors des NMSSM in ersten Ordnung der Störungsreihe durchgeführt. Dabei wurden die relevanten Schleifenkorrekturen im DR-Schema ermittelt und somit die einzelnen Beiträge zu den Massenmatrixelementen der neutralen Higgs-Bosonen bestimmt. Die korrigierten Massenwerte wurden durch Eigenwertbildung der korrigierten Massenmatrix numerisch berechnet. Dabei konnten die erwarteten Grössenordnungen der Beiträge aus den einzelnen Teilchensektoren im Vergleich mit den Korrekturen des MSSM bestätigt werden. An den Punkten relativ grosser  $\lambda$  und  $\kappa$  Parameter wurden die Beiträge der skalaren und pseudoskalaren Higgs-Bosonen grösser als die Vergleichsbeiträge im MSSM. Die dominierenden Korrekturen werden durch die 3. Generation der Fermionen und Sfermionen generiert. Desweiteren setzen sich die nächst grösseren Korrekturen vorwiegend aus Schleifen mit umlaufenden Charginos und Neutralinos zusammen. Ebenso konnte die Entartung zwischen den Massen des mittleren skalaren und des schweren pseudoskalaren Higgs-Bosons gezeigt werden.
# A Anhang

### A.1 Generische Beiträge der Einschleifenkorrekturen

### A.1.1 Generische Beiträge zu den Einpunktfunktionen  $T_i$

∽

Für die Integrale der Einpunktfunktionen skalarer Higgs-Bosonen  $S$ aus den trilinearen Kopplungen  $\lambda_{SXX}$  ergeben sich unter Berücksichtigung der t'Hooft-Feynman-Eichung nach [\[9\]](#page-148-0) folgende Tadpolestruktur:

$$
\begin{cases}\n\begin{cases}\n\frac{1}{2} & = \lambda_{SWW} [3A_0(m_W^2)] \\
\frac{1}{2} & = \lambda_{SZZ} [\frac{3}{2}A_0(m_Z^2)]\n\end{cases}\n\end{cases}
$$
\n(145)

$$
\begin{aligned}\n\left\{\n\begin{aligned}\n\bullet &= -\frac{1}{2}\lambda_{SSS} \left[ A_0(m_S^2) \right] \\
&= -\frac{1}{2}\lambda_{SPP} \left[ A_0(m_P^2) \right] \\
&= -\lambda_{SS+S^-} \left[ A_0(m_{S^{\pm}}^2) \right] \\
&= -\lambda_{S\tilde{f}\tilde{f}} \left[ A_0(m_{\tilde{f}}^2) \right]\n\end{aligned}\n\right\} \tag{146}
$$

$$
\begin{aligned}\n&\bigcirc \quad \bigcirc \quad = \lambda_{Sff} \left[ 4m_f A_0(m_f^2) \right] \\
&\bigcirc \quad = \lambda_{S\tilde{\chi}^+\tilde{\chi}^-} \left[ 4m_{\tilde{\chi}^+} A_0(m_{\tilde{\chi}^0}^+) \right] \\
&\bigcirc \quad = \lambda_{S\tilde{\chi}^0\tilde{\chi}^0} \left[ 2m_{\tilde{\chi}^0} A_0(m_{\tilde{\chi}^0}^2) \right]\n\end{aligned} \tag{147}
$$

### A. $1.2$  Generische Beiträge zu den Zweipunktfunktionen  $\Pi_{ij}(p^2)$

#### Generische Beiträge skalarer Higgs-Bosonen

Die Integralstruktur der Selbstenergien skalarer Higgs-Bosonen S setzt sich einerseits aus den trilinearen Kopplungen  $\lambda_{SXX}$  mit Vektorbosonen V, geladenen Skalaren  $S^{\pm}$ , skalaren und pseudoskalaren Higgs-Teilchen  $S/P$  und den skalaren Sfermionen  $\tilde{f},$  sowie den fermionischen Teilchen Quarks/Leptonen f und Charginos/Neutralinos  $\tilde{\chi}^{\pm}/\tilde{\chi}^0$ zusammen. Im Folgenden wird mit  $\lambda_{S(S)XX}$  der Kopplungsfaktor des Vertex mit kontrahierten Lorentzindizes bezeichnet.

$$
-\sum_{S_i} \left\{\sum_{V^*} S_j\right\} = \lambda_{S_i V V} \lambda_{S_j V V}^* B_0(m_V^2, m_V^2, p^2) \tag{148}
$$

$$
-\sum_{S_i} \sum_{S_j}^{V} \sum_{S_j} = -(2p^2 + 2m_{S^{\pm}/P}^2) B_0(m_{S^{\pm}/P}^2, m_V^2, p^2) = K(m_{S^{\pm}/P}^2, m_V^2, p^2)
$$
\n(149)

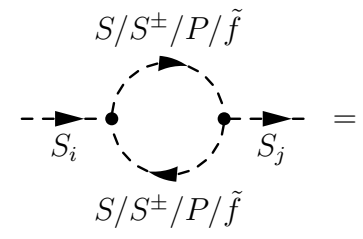

$$
\lambda_{S_iSS/S^{\pm}S^{\pm}/PP/\tilde{f}\tilde{f}} \lambda_{S_jSS/S^{\pm}S^{\pm}/PP/\tilde{f}\tilde{f}}^*
$$
\n
$$
\left[ B_0(p^2, m_{S/S^{\pm}/P/\tilde{f}}^2, m_{S/S^{\pm}/P/\tilde{f}}^2) \right]
$$
\n(150)

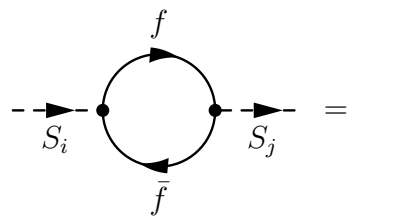

$$
S_j = \frac{\lambda_{S_i f \bar{f}} \lambda_{S_j f \bar{f}}^* \left[ -2A_0(m_f^2) + (p^2 - 4m_f^2)B_0(p^2, m_f^2, m_{\bar{f}}^2) \right]}{F_S(p^2, m_f^2, m_{\bar{f}}^2)}
$$
(151)

$$
-\sum_{\tilde{\chi}_{i}}\sum_{\tilde{\chi}_{l}}\sum_{S_{j}} = \left[f_{klS11}G(m_{\tilde{\chi}_{i}}^{2},m_{\tilde{\chi}_{j}}^{2}) - 2g_{klS11}m_{\tilde{\chi}_{i}}m_{\tilde{\chi}_{j}}B_{0}(p^{2},m_{\tilde{\chi}_{i}}^{2},m_{\tilde{\chi}_{j}}^{2})\right]
$$
(152)

Dabei gilt folgende Ersetzung im letzten aufgefuhrten generischen Beitrag ¨

$$
G(m_{\tilde{\chi}_i}^2, m_{\tilde{\chi}_j}^2) = -A_0(m_{\tilde{\chi}_i}^2) - A_0(m_{\tilde{\chi}_j}^2) - (p^2 - m_{\tilde{\chi}_i}^2 - m_{\tilde{\chi}_j}^2)B_0(p^2, m_{\tilde{\chi}_i}^2, m_{\tilde{\chi}_j}^2)
$$
(153)

Andererseits bilden sich die Selbstenergien skalarer Higgs-Bosonen S aus den quartischen Kopplungen  $\lambda_{S_iS_jXX}$  mit Vektorbosonen V und skalaren, pseudoskalaren und geladenen Teilchen  $S/S^{\pm}/P/\tilde{f}$ , so dass sich die Integralstruktur ergibt zu

$$
\sum_{S_i} V
$$
\n
$$
S/S^{\pm}/P/\tilde{f}
$$
\n
$$
S/S^{\pm}/P/\tilde{f}
$$
\n
$$
S/S^{\pm}/P/\tilde{f}
$$
\n
$$
S/S^{\pm}/P/\tilde{f}
$$
\n
$$
S/S^{\pm}/P/\tilde{f}
$$
\n
$$
S/S^{\pm}/P/\tilde{f}
$$
\n
$$
S/S^{\pm}/P/\tilde{f}
$$
\n
$$
S/S^{\pm}/P/\tilde{f}
$$
\n
$$
S/S^{\pm}/P/\tilde{f}
$$
\n
$$
S/S^{\pm}/P/\tilde{f}
$$
\n
$$
S/S^{\pm}/P/\tilde{f}
$$
\n
$$
S/S^{\pm}/P/\tilde{f}
$$
\n
$$
S/S^{\pm}/P/\tilde{f}
$$
\n
$$
S/S^{\pm}/P/\tilde{f}
$$
\n
$$
S/S^{\pm}/P/\tilde{f}
$$
\n
$$
S/S^{\pm}/P/\tilde{f}
$$
\n
$$
S/S^{\pm}/P/\tilde{f}
$$
\n
$$
S/S^{\pm}/P/\tilde{f}
$$
\n
$$
S/S^{\pm}/P/\tilde{f}
$$
\n
$$
S/S^{\pm}/P/\tilde{f}
$$
\n
$$
S/S^{\pm}/P/\tilde{f}
$$
\n
$$
S/S^{\pm}/P/\tilde{f}
$$
\n
$$
S/S^{\pm}/P/\tilde{f}
$$
\n
$$
S/S^{\pm}/P/\tilde{f}
$$
\n
$$
S/S^{\pm}/P/\tilde{f}
$$
\n
$$
S/S^{\pm}/P/\tilde{f}
$$
\n
$$
S/S^{\pm}/P/\tilde{f}
$$
\n
$$
S/S^{\pm}/P/\tilde{f}
$$
\n
$$
S/S^{\pm}/P/\tilde{f}
$$
\n
$$
S/S^{\pm}/P/\tilde{f}
$$
\n
$$
S/S^{\pm}/P/\tilde{f}
$$
\n
$$
S/S^{\pm}/P/\tilde{f}
$$
\n
$$
S/S^{\pm}/P/\tilde{f}
$$
\n
$$
S/S^{\pm}/P/\tilde{f}
$$
\n<

#### Generische Beiträge pseudoskalarer Higgs-Bosonen

 $S_i$   $S_j$ 

Die Selbstenergie pseudoskalarer Higgs-Bosonen P generiert aus den trilinearen Kopplungen  $\lambda_{PXX}$  mit den Quarks und Leptonen f haben die Strukutur

$$
-\sum_{P_i} \left( \sum_{\bar{f}} \sum_{\bar{P}_j} = \sum_{\bar{P}_P(p^2, m_f^2, m_{\bar{f}}^2)} \left[ -2A_0(m_f^2) + p^2 B_0(m_f^2, m_{\bar{f}}^2, p^2) \right] \right]
$$
(156)

Die restliche Integralstruktur entspricht, bis auf die expliziten Kopplungen  $\lambda_{PXX}$  und  $\lambda_{P_iP_jXX}$ , der Struktur der skalaren Higgs-Bosonen des vorherigen Abschnittes. Eine trilineare Kopplung zwischen zwei Eichbosonen und einem pseudoskalaren Higgs-Boson existiert jedoch nicht.

### A.2 Kopplungsstruktur verschiedener Teilchensektoren

#### A.2.1 Higgs-Sektor

Um von Higgs-Kopplungen in der Basis der Wechselwirkungszustände  $(\phi_1, \phi_2, \phi_N)^T$  zu Kopplungen in der Basis der Masseneigenzustände  $(S_1, S_2, S_3)^T$  zu wechseln, wird mithilfe der Rotationsmatrix der skalaren Higgs-Felder  $U^S$  folgende Transformation durchgeführt

$$
\begin{pmatrix}\n\lambda_{\phi_i\phi_1\phi_1} & \lambda_{\phi_i\phi_1\phi_2} & \lambda_{\phi_i\phi_1\phi_3} \\
\lambda_{\phi_i\phi_2\phi_1} & \lambda_{\phi_i\phi_2\phi_2} & \lambda_{\phi_i\phi_2\phi_3} \\
\lambda_{\phi_i\phi_3\phi_1} & \lambda_{\phi_i\phi_3\phi_2} & \lambda_{\phi_i\phi_3\phi_3}\n\end{pmatrix} = (U^S)^{\dagger} \begin{pmatrix}\n\lambda_{\phi_i S_1 S_1} & \lambda_{\phi_i S_1 S_2} & \lambda_{\phi_i S_1 S_3} \\
\lambda_{\phi_i S_2 S_1} & \lambda_{\phi_i S_2 S_2} & \lambda_{\phi_i S_3 S_3} \\
\lambda_{\phi_i S_3 S_1} & \lambda_{\phi_i S_3 S_2} & \lambda_{\phi_i S_3 S_3}\n\end{pmatrix} U^S
$$
\n(157)

Analog gilt diese Relation für den Wechsel aus der pseudoskalaren Wechselwirkungsbasis  $(\sigma_1, \sigma_2, \sigma_N)^T$  mittels der Rotationsmatrix  $U^P$ . Die Drehmatrix wird hier nicht explizit benannt, sondern mithilfe der Subroutine Eigensystem in SPheno numerisch berechnet. Da sich der Anteil der geladenen Higgs-Bosonen beim Übergang vom MSSM zum NMSSM nicht verändert, werden die bekannten analytischen Ausdrücke des MSSM übernommen. Damit ergibt sich für die Rotationsmatrix  $U^{\pm}$  der geladenen Higgs-Bosonen  $H^{\pm}$ , in Abhängigkeit von dem nach Gleichung (77) definierten Winkel  $\beta$ , der Ausdruck

$$
U^{\pm} = \begin{pmatrix} -\cos\beta & \sin\beta \\ \sin\beta & \cos\beta \end{pmatrix}
$$
 (158)

Im Folgenden werden tabelarisch die Kopplungen zwischen den Higgs-Bosonen aufgeführt. Aufgrund des eingeführten Higgs-Singletts  $N$  verändert sich die Wechselwirkungsstruktur des Higgs-Sektors im Vergleich zum MSSM grundlegend, da die Teilchen mehr Möglichkeiten haben untereinander zu mischen.

trilineare Kopplungen skalarer Higgs-Bosonen:

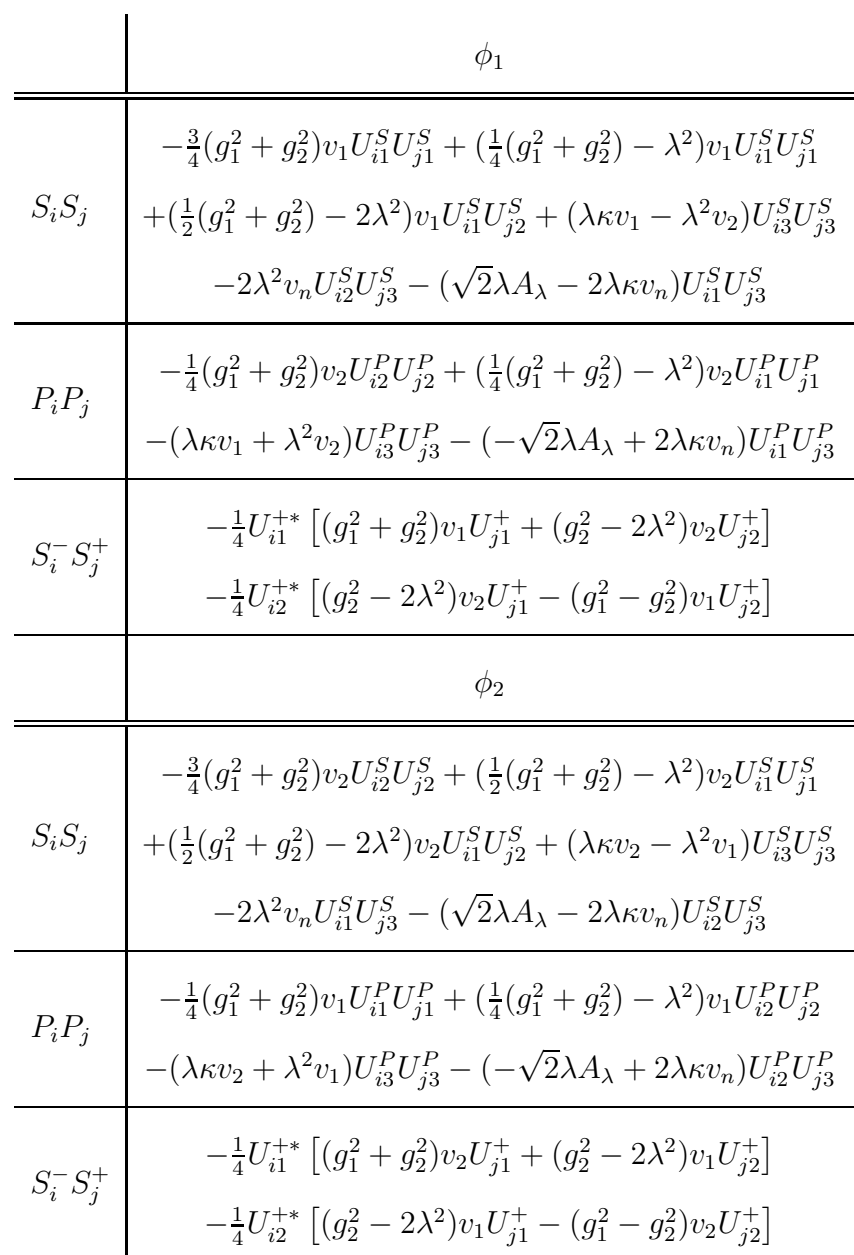

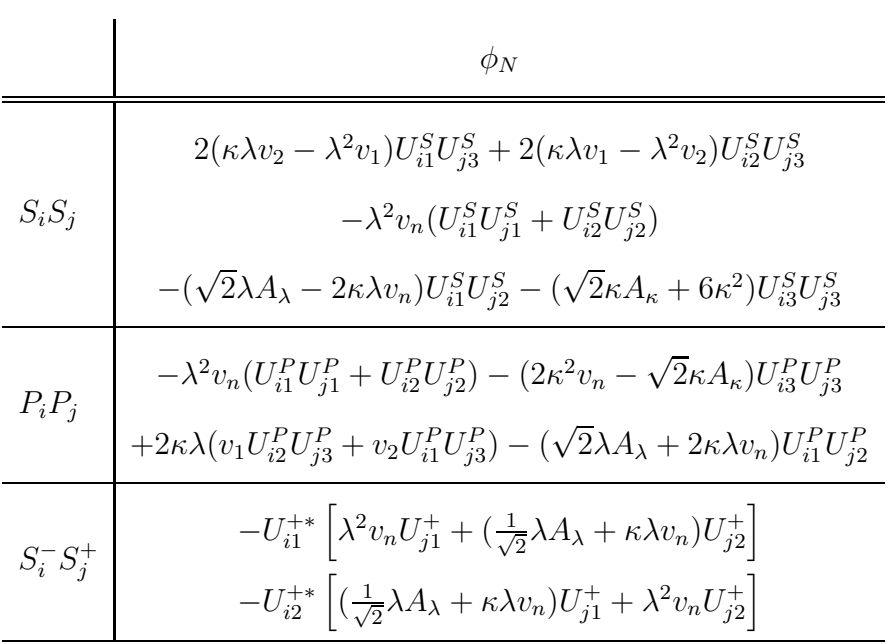

quartische Kopplungen skalarer Higgs-Bosonen:

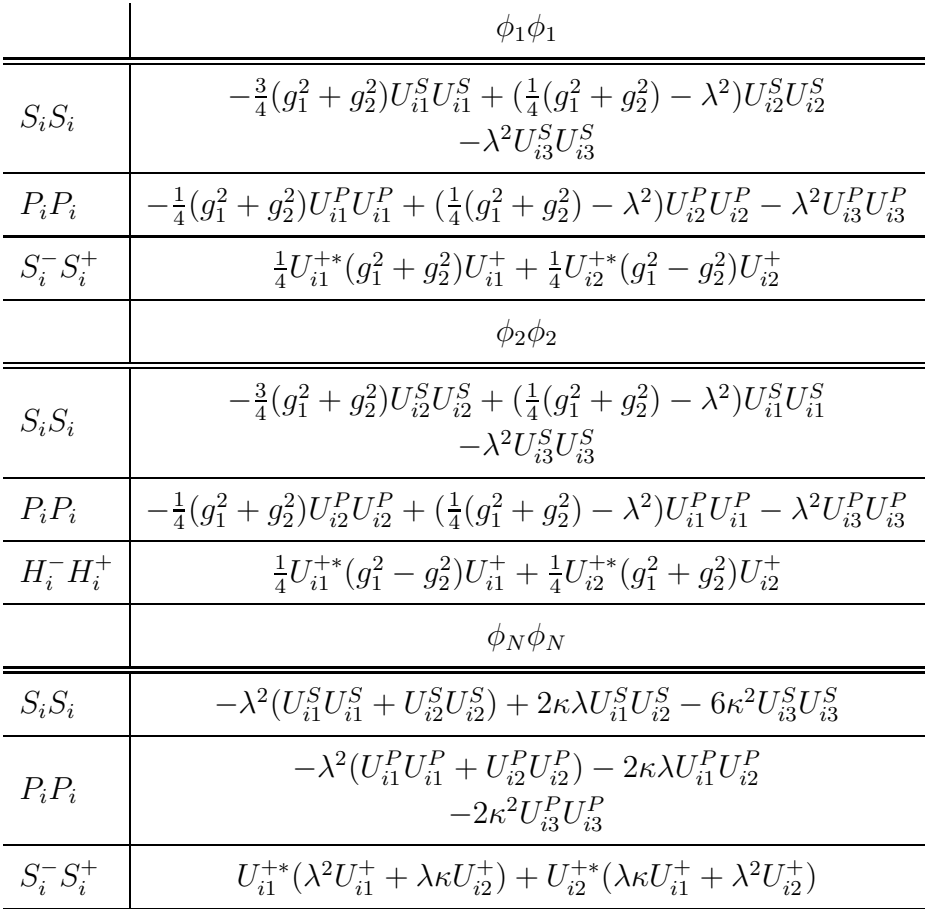

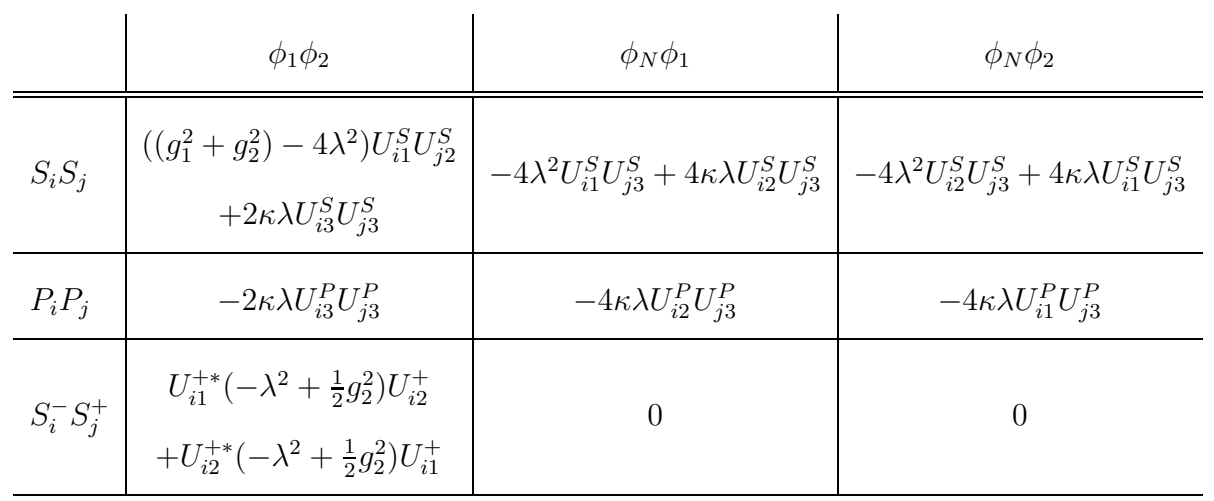

### trilineare Kopplungen pseudoskalarer Higgs-Bosonen:

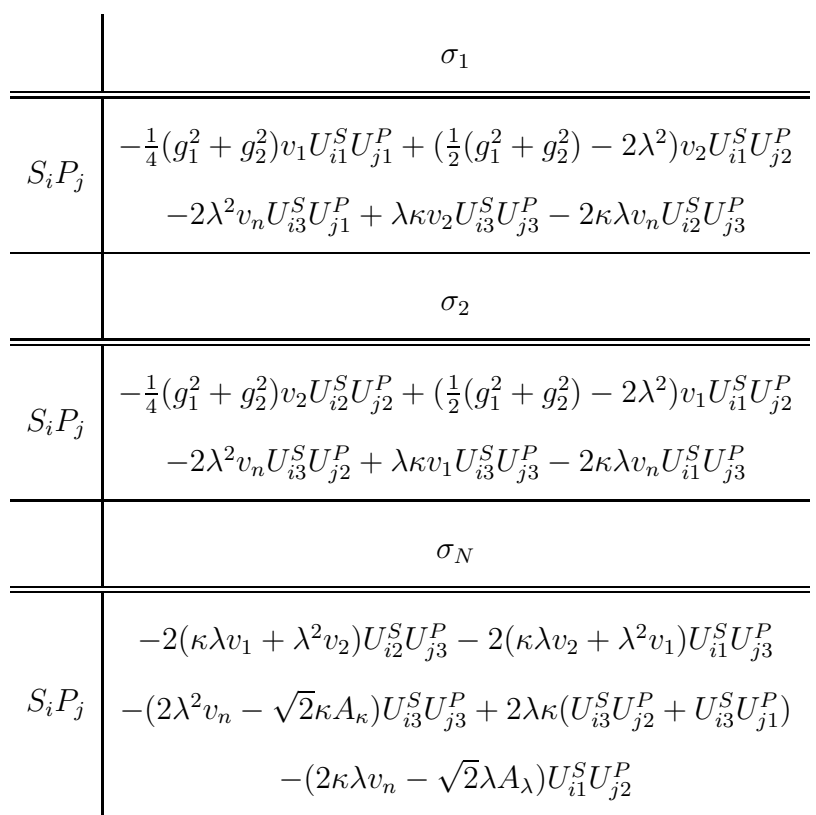

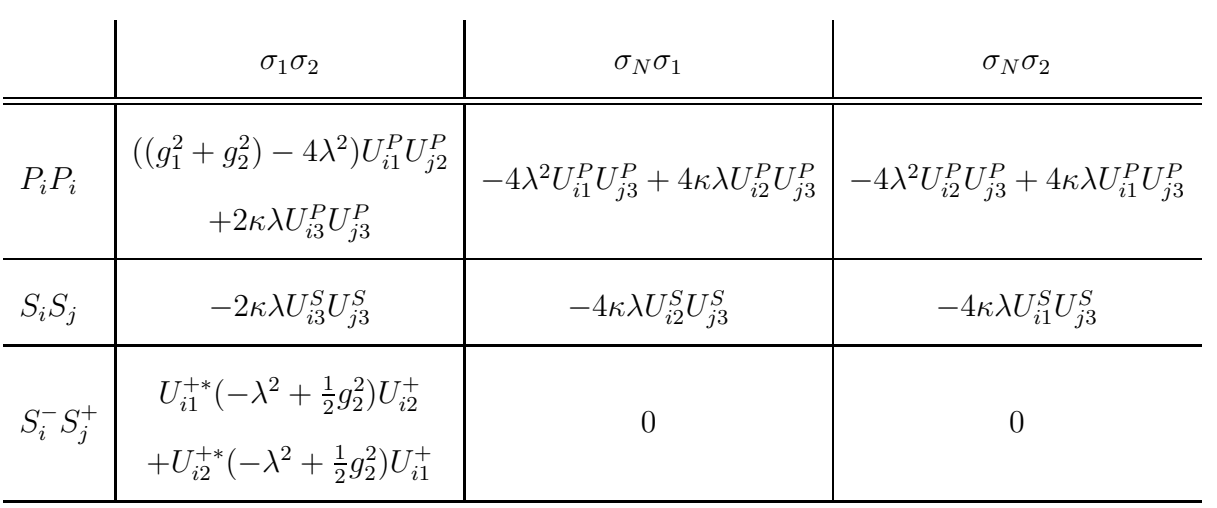

## quartische Kopplungen der pseudoskalaren Higgs-Bosonen:

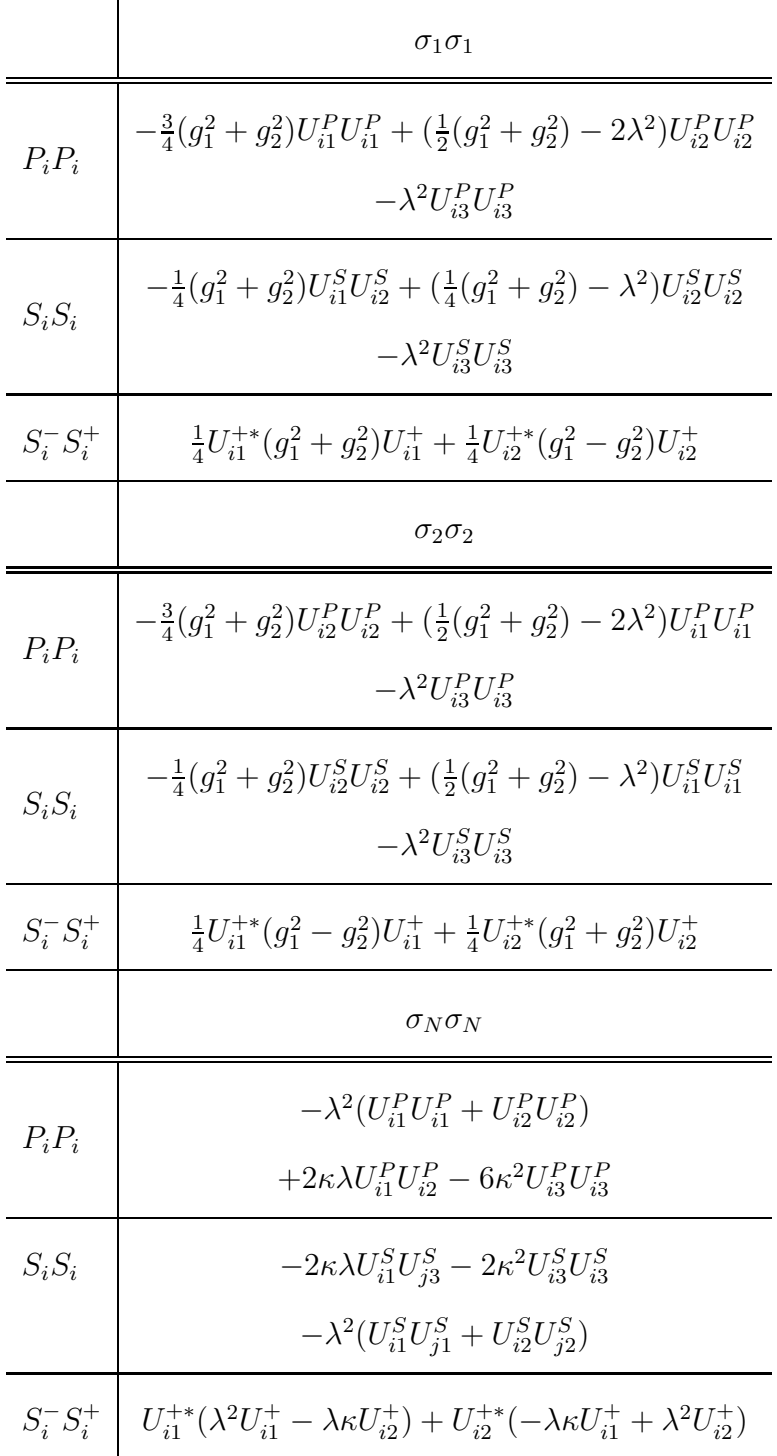

#### A.2.2 Sfermionsektor

Im Folgenden werden die Wechselwirkungen des Sfermionsektors exemplarisch anhand der up- und down-Squarks der ersten Generation aufgefuhrt. Die Wechselwirkungen der ¨ Sleptonen ergeben sich analog dazu, indem der jeweilige Isospin  $T_3$  und die elektrische Ladung  $e$  in den Vertizes aus Anhang A.3 und A.4 berücksichtigt werden. Ausserdem treten die Sneutrinos, wie im Standardmodell, nur mit linkshändiger Chiralität auf, weshalb sich die Anzahl möglicher Kopplungen auf die links-links-Kombinationen einschränkt.

Die Kopplungen der Sfermionen wechseln mithilfe der Rotationsmatrix  $R^{\tilde f}$  von der Basis  $(\tilde{f}_L, \tilde{f}_R)^T$  der chiralen Wechselwirkungszustände in die Basis  $(\tilde{f}_1, \tilde{f}_2)^T$  der Masseneigenzustände.

$$
\begin{pmatrix}\n\lambda_{S_i\tilde{f}_1\tilde{f}_1} & \lambda_{S_i\tilde{f}_1\tilde{f}_2} \\
\lambda_{S_i\tilde{f}_2\tilde{f}_1} & \lambda_{S_i\tilde{f}_2\tilde{f}_2}\n\end{pmatrix} = (R^{\tilde{f}})^T \begin{pmatrix}\n\lambda_{S_i\tilde{f}_L\tilde{f}_L} & \lambda_{S_i\tilde{f}_L\tilde{f}_R} \\
\lambda_{S_i\tilde{f}_R\tilde{f}_L} & \lambda_{S_i\tilde{f}_R\tilde{f}_R}\n\end{pmatrix} R^{\tilde{f}} \n\tag{159}
$$

Der Mischungswinkel $\theta_{\tilde{f}}$  wird durch die Massen der  $SU(2)_L$ -Zustände und den jeweiligen Fermionmassen festgelegt. Die Drehmatrix  $R^{\tilde{f}}$  kann analytisch zusammengefasst werden

$$
R^{\tilde{f}} = \begin{pmatrix} \cos\theta_{\tilde{f}} & \sin\theta_{\tilde{f}} \\ -\sin\theta_{\tilde{f}} & \cos\theta_{\tilde{f}} \end{pmatrix}
$$
 (160)

und wird numerisch in SPheno berechnet. Durch obige Transformation lassen sich die Kopplungen der Higgs-Bosonen mit den chiralen Zuständen der Sfermionen in Kopplungen mit den Masseneigenzuständen der Sfermionen umrechnen. Die trilinearen Kopplungen an skalaren Higgs-Bosonen ergeben sich mit der jeweiligen Yukawakopplung Y und den Brechungsparametern  $A_f$  zu

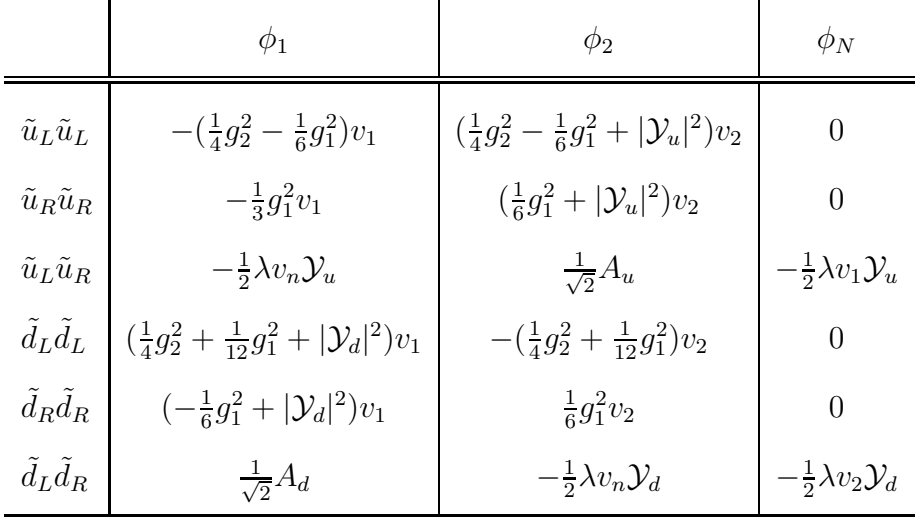

Dabei wird deutlich, dass das Singlettfeld N nur an Sfermionen verschiedener Chiralität, das heisst nur an links-rechts-Kombinationen, koppelt. Folglich wechselwirkt N auch nicht mit den Sneutralinos. Aufgrund des unterschiedlichen Wechselwirkungsverhalten der Dupplettfelder  $H_1$  und  $H_2$  mit up- und down-(S)Quark, treten quartischen Kopplungen nur für eine Kombination von  $H_{1,2}$  mit dem Singlettfeld N auf. Diese gemischten Wechselwirkungen koppeln folglich nur an Sfermionen verschiedener Chiralität. Im Vergleich zum MSSM treten mit dem Singlettfeld N neue Kopplungen auf, die charakteristisch für das NMSSM sind.

|                           | $\phi_1\phi_1$                                             | $\phi_2\phi_2$                                            | $\phi_1 \phi_N$          | $\phi_2 \phi_N$          |
|---------------------------|------------------------------------------------------------|-----------------------------------------------------------|--------------------------|--------------------------|
| $\tilde u_L \tilde u_L$   | $-\left(\frac{1}{4}g_2^2-\frac{1}{6}g_1^2\right)$          | $\frac{1}{4}g_2^2 - \frac{1}{6}g_1^2 +  \mathcal{Y}_u ^2$ | $\overline{0}$           | $\overline{0}$           |
| $\tilde{u}_R\tilde{u}_R$  | $-\frac{1}{3}g_1^2$                                        | $\frac{1}{6}g_1^2 +  \mathcal{Y}_u ^2$                    | $\overline{0}$           | $\theta$                 |
| $\tilde{u}_L \tilde{u}_R$ | 0                                                          |                                                           | $-\lambda \mathcal{Y}_u$ | $\theta$                 |
| $\tilde{d}_L \tilde{d}_L$ | $\frac{1}{4}g_2^2 + \frac{1}{12}g_1^2 +  \mathcal{Y}_d ^2$ | $-\left(\frac{1}{4}g_2^2+\frac{1}{12}g_1^2\right)$        | $\overline{0}$           | $\theta$                 |
| $\tilde{d}_R\tilde{d}_R$  | $-\frac{1}{6}g_1^2+ \mathcal{Y}_d ^2$                      | $\frac{1}{6}g_1^2$                                        | $\theta$                 | $\theta$                 |
| $\tilde{d}_L \tilde{d}_R$ | 0                                                          | 0                                                         | $\theta$                 | $-\lambda \mathcal{Y}_d$ |

Die trilinearen Wechselwirkungen der pseudoskalaren Higgs-Bosonen unterscheiden sich grundsätzlich von den Skalaren. Die imaginären Teile der Higgsfelder koppeln nur durch Beiträge aus dem F-Term und dem Brechungsterm, so dass wiederum nur links-rechts-Kombinationen der Sfermionen auftreten.

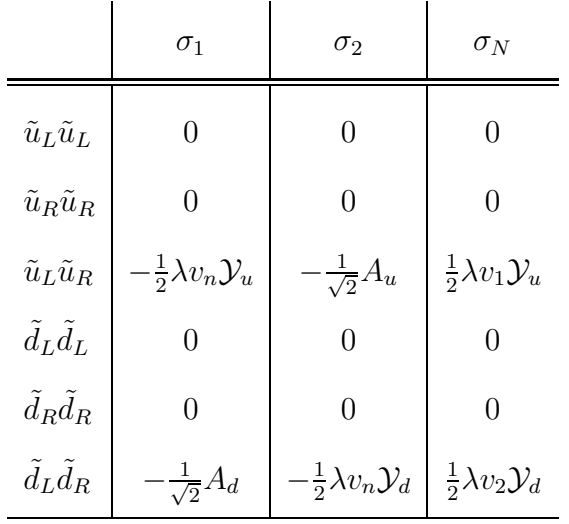

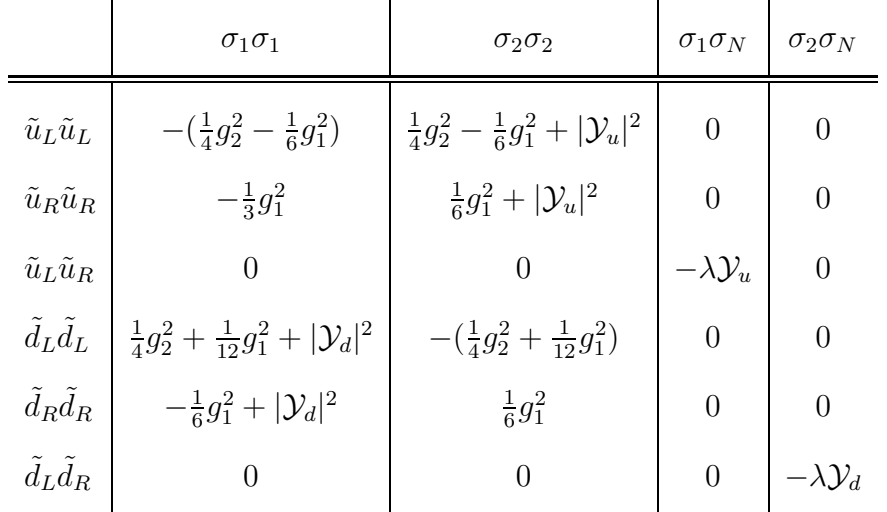

Die Struktur der Viererkopplungen der pseudoskalaren Higgs-Bosonen an die Sfermionen ist mit der der skalaren Higgs-Bosonen identisch.

#### A.2.3 Chargino- und Neutralinosektor

Die Basis der Wechselwirkungszustände der Neutralinos  $\tilde{\psi}^0$  setzt sich aus den Superpartnern der neutralen Eich- und Higgs-Bosonen zusammen, und ist definiert als

$$
\tilde{\psi}^0 = (\tilde{B}^0, \tilde{W}_3^0, \tilde{H}_1^0, \tilde{H}_2^0, \tilde{N}^0)^T
$$
\n(161)

Um in die Basis der Masseneigenzustände, hier dargestellt in der Weyl-Notation, zu wechseln wird folgende Transformation angewandt

$$
\tilde{\chi}_i^0 = \left(\begin{array}{c} N_{ij}\tilde{\psi}_j^0\\ (N_{ij}\tilde{\psi}_j^0)^\dagger \end{array}\right) \tag{162}
$$

Ebenso gilt für den Basiswechsel der Charginos  $\tilde{\psi}^{\pm}$ , bestehend aus den Wechselwirkungszuständen der geladenen Higgs- und Eichbosonen, die Konvention

$$
\tilde{\psi}^+ = (\tilde{W}^+, \tilde{H}_2^+)^T \longrightarrow \tilde{\chi}_i^+ = \begin{pmatrix} V_{ij}\tilde{\psi}_j^+ \\ (U_{ij}\tilde{\psi}_j^-)^{\dagger} \end{pmatrix}
$$
\n(163)

$$
\tilde{\psi}^- = (\tilde{W}^- , \tilde{H}_1^-)^T \longrightarrow \tilde{\chi}_i^- = \begin{pmatrix} U_{ij} \tilde{\psi}_j^- \\ (V_{ij} \tilde{\psi}_j^+ )^\dagger \end{pmatrix}
$$
(164)

Für die durch die Gleichungen (152) und (153) eingeführte Nomenklatur der Charginound Neutralinokopplungsstruktur gelten die folgenden Definitionen

$$
f_{ij\phi_{kl}} = a_{\tilde{\chi}_i\tilde{\chi}_j\phi_k}^* a_{\tilde{\chi}_i\tilde{\chi}_j\phi_l} + b_{\tilde{\chi}_i\tilde{\chi}_j\phi_k}^* b_{\tilde{\chi}_i\tilde{\chi}_j\phi_l} \quad \& \quad g_{ij\phi_{kl}} = b_{\tilde{\chi}_i\tilde{\chi}_j\phi_k}^* a_{\tilde{\chi}_i\tilde{\chi}_j\phi_l} + a_{\tilde{\chi}_i\tilde{\chi}_j\phi_k}^* b_{\tilde{\chi}_i\tilde{\chi}_j\phi_l} \quad (165)
$$

Um explizit von den Masseneigenzuständen  $\tilde{\chi}^{\pm}$  der Charginos in die Basis ihrer Wechselwirkungszustände  $\tilde{\psi}^{\pm}$  zu rotieren, gilt die Konvention

$$
a_{\tilde{\chi}_i^+ \tilde{\chi}_j^+ \phi_n} = V_{ik}^* U_{jl}^* a_{\tilde{\psi}_k^+ \tilde{\psi}_l^+ \phi_n} \quad \& \quad b_{\tilde{\chi}_i^+ \tilde{\chi}_j^+ \phi_n} = U_{ik} V_{jl} b_{\tilde{\psi}_k^+ \tilde{\psi}_l^+ \phi_n} \tag{166}
$$

mit der antisymmetrischen Vertauschungsrelation der Parameter  $a_{\tilde{\psi}_k^+\tilde{\psi}_l^+\phi_n} = b_{\tilde{\psi}_l^+\tilde{\psi}_k^+\phi_n}$ . Desweiteren ergibt sich für die Rotation der Neutralinos vom Masseneigenzustand  $\tilde{\chi}^0$  in die Basis der Wechselwirkungszustände  $\tilde{\psi}^0$  die Festlegung

$$
a_{\tilde{\chi}_i^0 \tilde{\chi}_j^0 \phi_n} = N_{ik}^* N_{jl}^* a_{\tilde{\psi}_k^0 \tilde{\psi}_l^0 \phi_n} \quad \& \quad b_{\tilde{\chi}_i^0 \tilde{\chi}_j^0 \phi_n} = N_{ik} N_{jl} b_{\tilde{\psi}_k^0 \tilde{\psi}_l^0 \phi_n} \tag{167}
$$

mit der symmetrischen Vertauschungsrelation der Parameter  $a_{\tilde{\psi}_k^+\tilde{\psi}_l^+\phi_n} = b_{\tilde{\psi}_k^+\tilde{\psi}_l^+\phi_n}$ . Anhand der im nächsten Kapitel aufgelisteten Vertizes ergeben sich für die Parameter  $b_{\tilde{\chi}^0_i \tilde{\chi}^0_j \phi_n}$  die folgenden Ausdrücke für die Kopplungen an skalare  $\phi_i$  und pseudoskalare  $\sigma_i$ Higgs-Bosonen.

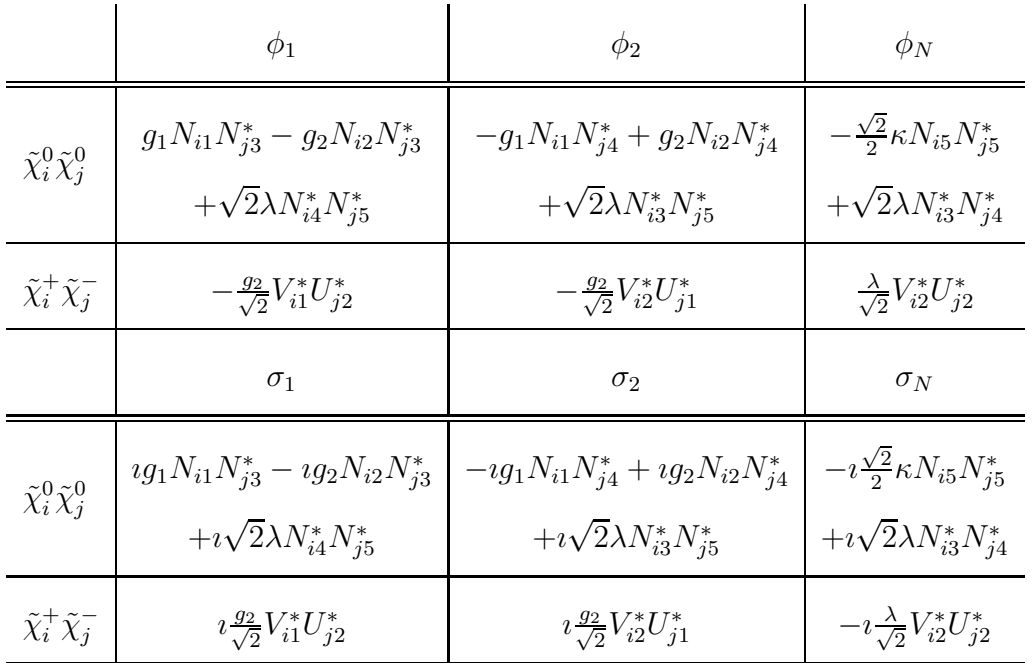

لہ

### A.3 Vertizes skalarer Higgs-Bosonen im NMSSM

Die Herleitung der Feynman-Regeln erfolgt durch Differentiation der Lagrangedichte des NMSSM (siehe Gleichung (80) bis (85)) nach den jeweiligen äusseren Feldern, Multiplikation mit  $-i$  und den Impulsen der einlaufenden Felder. Über mögliche Permutationen der Indizes und Impulse gleicher äusserer Felder wird summiert. Das Vorgehen entspricht einer Fourier-Transformation und den jeweiligen Funktionalableitungen nach den Feldern.

$$
- - \sum_{S_i} - \left\{ \begin{matrix} V^- & \frac{1}{2}ig_2^2 g^{\mu\nu} (v_1 U_{i1}^S + v_2 U_{i2}^S) \\ W^+ \end{matrix} \right\} \tag{168}
$$

$$
-\sum_{S_i} -\sum_{Z^0} Z^0 \frac{1}{2}ig^{\mu\nu}\frac{g_2^2}{\cos^2\theta_W}(v_1U_{i1}^S + v_2U_{i2}^S) \tag{169}
$$

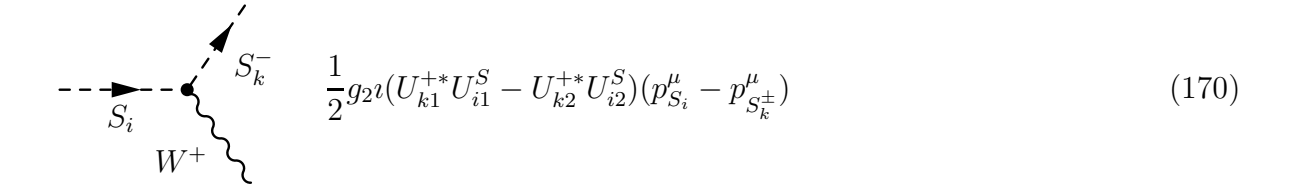

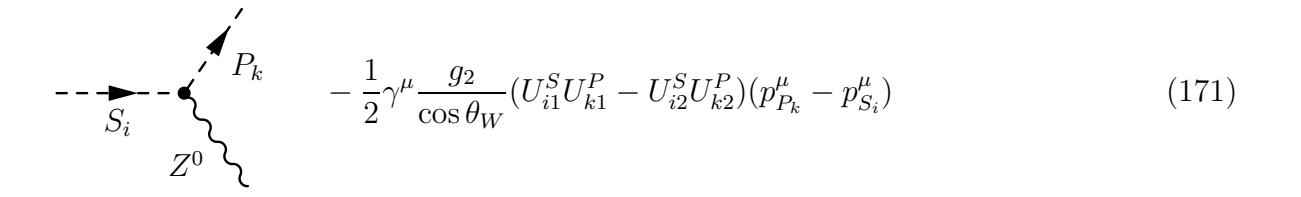

$$
\sum_{j=1}^{S_j} \sum_{\substack{W^-\\S_i}} \frac{1}{2} \imath g_2^2 g^{\mu\nu} (U_{i1}^S U_{j1}^S + U_{i2}^S U_{j2}^S) \tag{172}
$$

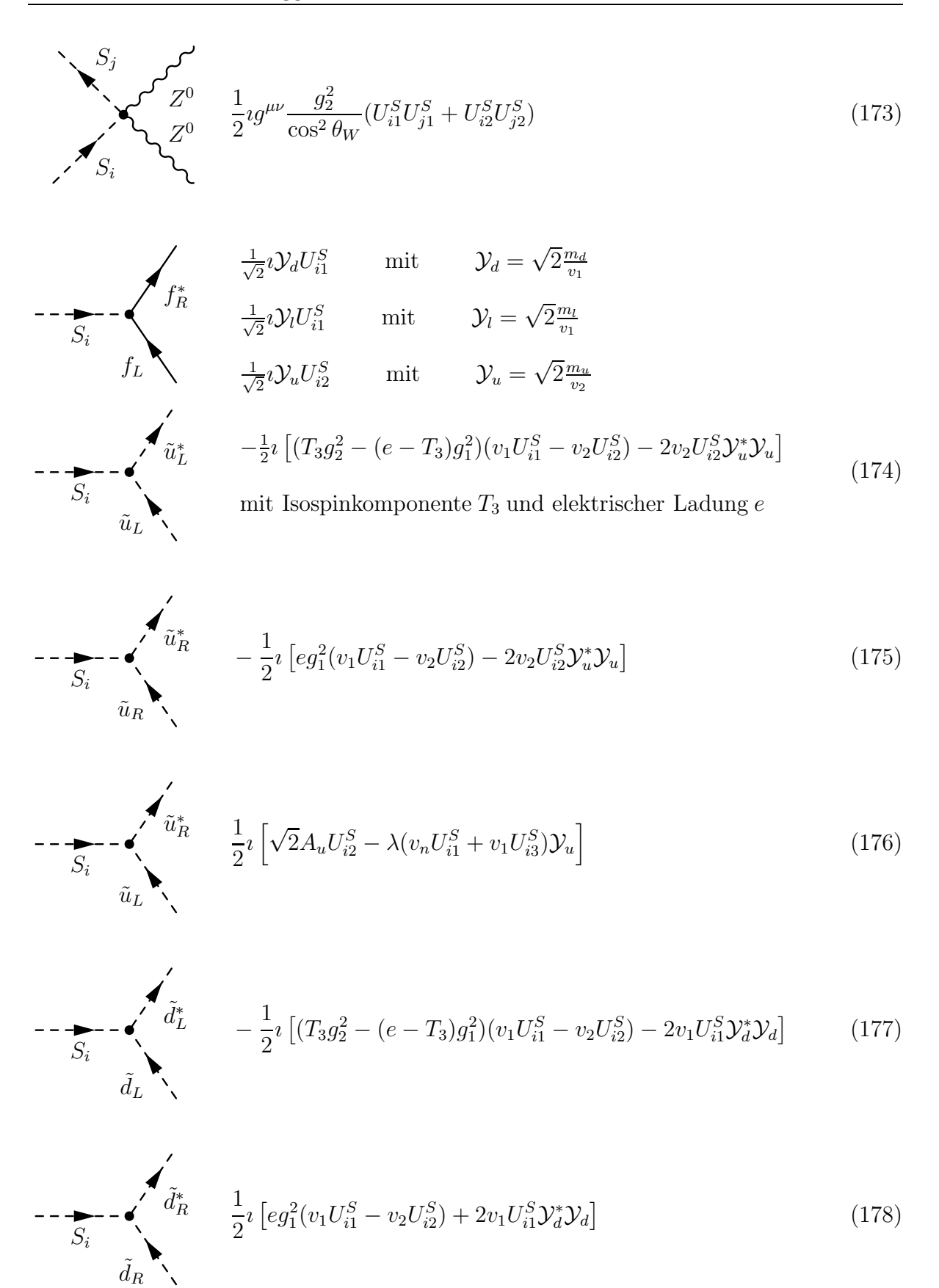

$$
- - \sum_{S_i} - \sum_{\tilde{d}_L} \tilde{d}_R^* \qquad \frac{1}{2} i \left[ \sqrt{2} A_d U_{i1}^S - \lambda (v_n U_{i2}^S + v_2 U_{i3}^S) \mathcal{Y}_d \right]
$$
(179)

$$
\begin{matrix}\n S_j \\
 \vdots \\
 S_i\n \end{matrix}\n \begin{matrix}\n \widetilde{u}_L^* \\
 \widetilde{u}_L^* \\
 \vdots \\
 \vdots\n \end{matrix}\n \begin{matrix}\n \vdots \\
 \widetilde{u}_L^* \\
 \vdots \\
 \vdots\n \end{matrix}
$$

 $\lambda$ 

$$
-\frac{1}{2}\imath\left[ (T_3 g_2^2 - (e - T_3)g_1^2)(U_{i1}^S U_{j1}^S - U_{i2}^S U_{j2}^S) - 2U_{i2}^S U_{j2}^S \mathcal{Y}_{u}^* \mathcal{Y}_{u} \right] \tag{180}
$$

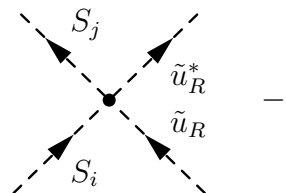

$$
-\frac{1}{2}i\left[eg_1^2(U_{i1}^S U_{j1}^S - U_{i2}^S U_{j2}^S) - 2U_{i2}^S U_{j2}^S \mathcal{Y}_u^* \mathcal{Y}_u\right]
$$
\n(181)

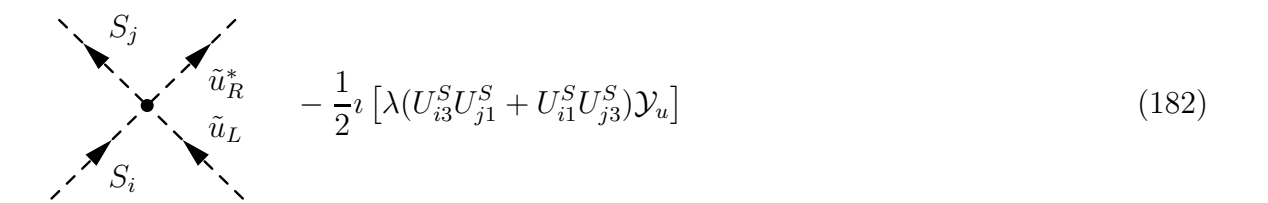

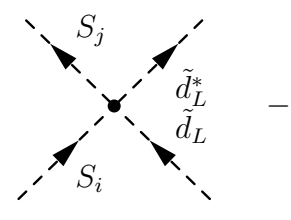

$$
-\frac{1}{2}i\left[ (T_3g_2^2 - (e - T_3)g_1^2)(U_{i1}^S U_{j1}^S - U_{i2}^S U_{j2}^S) - 2U_{i1}^S U_{j1}^S \mathcal{Y}_d^* \mathcal{Y}_d \right] \tag{183}
$$

$$
\sum_{i=1}^{S_j} \underbrace{\sum_{\tilde{d}_R} \tilde{d}_R^*} \frac{1}{2} \left[ eg_1^2 (U_{i1}^S U_{j1}^S - U_{i2}^S U_{j2}^S) + 2U_{i1}^S U_{j1}^S \mathcal{Y}_d^* \mathcal{Y}_d \right] \tag{184}
$$

 $S_i$ 

 $S_k$ 

 $S_l$ 

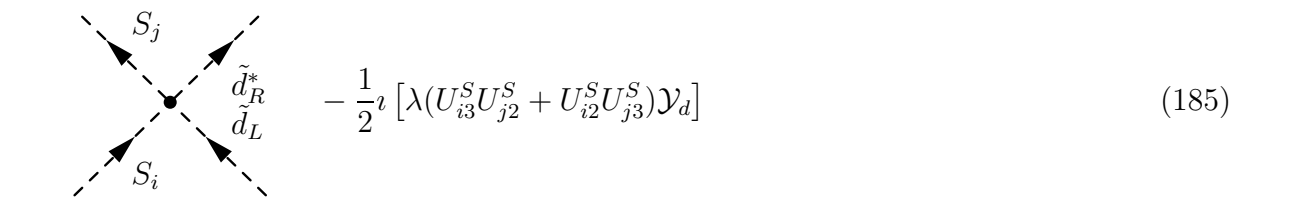

 $-i\frac{3}{4}$  $\frac{3}{4}(g_1^2+g_2^2)(v_1U_{i1}^SU_{k1}^SU_{l1}^S+v_2U_{i2}^SU_{k2}^SU_{l2}^S)$  $+i\left(\frac{1}{4}\right)$  $\frac{1}{4}(g_1^2+g_2^2)-\lambda^2)v_1(U^S_{i1}U^S_{k2}U^S_{l2}+U^S_{i2}U^S_{k1}U^S_{l2}+U^S_{i2}U^S_{k2}U^S_{l1})$  $+i\left(\frac{1}{4}\right)$  $\frac{1}{4}(g_1^2+g_2^2)-\lambda^2)v_2(U_{i1}^SU_{k1}^SU_{l2}^S+U_{i1}^SU_{k2}^SU_{l1}^S+U_{i2}^SU_{k1}^SU_{l1}^S)$  $+i(\lambda \kappa v_2 - \lambda^2 v_1)(U_{i1}^S U_{k3}^S U_{l3}^S + U_{i3}^S U_{k1}^S U_{l3}^S + U_{i3}^S U_{k3}^S U_{l1}^S)$  $+i(\lambda \kappa v_1 - \lambda^2 v_2)(U_{i2}^S U_{k3}^S U_{l3}^S + U_{i3}^S U_{k2}^S U_{l3}^S + U_{i3}^S U_{k3}^S U_{l2}^S)$  $-i\lambda^2 v_n (U_{i1}^S U_{k1}^S + U_{i1}^S U_{k3}^S U_{l1}^S + U_{i3}^S U_{k1}^S U_{l1}^S)$  $+U^S_{i2}U^S_{k2}U^S_{l3}+U^S_{i2}U^S_{k3}U^S_{l2}+U^S_{i3}U^S_{k2}U^S_{l2})$  $-\imath(\frac{\sqrt{2}}{2}$  $\frac{\sqrt{2}}{2}\lambda A_{\lambda}-v_{n}\kappa\lambda$  $(U_{i1}^S U_{k2}^S U_{l3}^S + U_{i1}^S U_{k3}^S U_{l2}^S + U_{i3}^S U_{k1}^S U_{l2}^S$  $+U^S_{i2}U^S_{k1}U^S_{l3}+U^S_{i2}U^S_{k3}U^S_{l1}+U^S_{i3}U^S_{k2}U^S_{l1})$  $-\imath(\frac{\sqrt{2}}{3}$  $\frac{d^{2}}{3}\kappa A_{\kappa}+2v_{n}\kappa^{2})U_{i3}^{S}U_{k3}^{S}U_{l3}^{S}$ (186)

$$
-\frac{1}{4}iU_{h1}^{+*}[(g_1^2(v_1U_{i1}^S - v_2U_{i2}^S) + g_2^2(v_1U_{i1}^S + v_2U_{i2}^S) + 4\lambda^2v_nU_{i3}^S)U_{11}^+
$$
  
+  $(g_2^2(v_2U_{i1}^S + v_1U_{i2}^S) + 2\sqrt{2}\lambda A_{\lambda}U_{i3}^S$   
-  $2\lambda^2(v_2U_{i1}^S + v_1U_{i2}^S) + 4\kappa\lambda v_nU_{i3}^S)U_{12}^+$   
-  $\frac{1}{4}iU_{k2}^{+*}[g_2^2(v_2U_{i1}^S + v_1U_{i2}^S) + 2\sqrt{2}\lambda A_{\lambda}U_{i3}^S$   
-  $2\lambda^2(v_2U_{i1}^S + v_1U_{i2}^S) + 4\kappa\lambda v_nU_{i3}^S)U_{11}^+$   
+  $(-g_1^2(v_1U_{i1}^S - v_2U_{i2}^S) + g_2^2(v_1U_{i1}^S + v_2U_{i2}^S) + 4\lambda^2v_nU_{i3}^S)U_{12}^+$   
+  $(-g_1^2(g_1^2 + g_2^2)(v_1U_{i1}^SU_{k1}^UU_{l1}^P + v_2U_{i2}^SU_{k2}^UU_{k2}^D)$   
+  $i(\frac{1}{4}(g_1^2 + g_2^2) - \lambda^2)(v_1U_{i1}^SU_{k2}^UU_{l2}^P + v_2U_{i2}^SU_{k1}^UU_{l1}^P)$   
-  $i(\kappa\lambda v_1 + \lambda^2v_2)U_{i2}^SU_{k3}^UU_{l3}^P - i(\kappa\lambda v_2 + \lambda^2v_1)U_{i1}^SU_{k3}^UU_{l3}^P$   
-  $i(\kappa\lambda v_1 + \lambda^2v_2)U_{i2}^SU_{k3}^UU_{l3}^P - i(\kappa\lambda v_2 + \lambda^2v_1)U_{i1}^SU_{k3}^UU_{l3}^P$ 

$$
\frac{1}{4}iU_{k1}^{+*}[( (g_1^2 + g_2^2)U_{i1}^S U_{j1}^S + (g_1^2 - g_2^2)U_{i2}^S U_{j2}^S + 4\lambda^2 U_{i3}^S U_{j3}^S)U_{l1}^+
$$
\n
$$
\times
$$
\n
$$
S_t^+
$$
\n
$$
+((g_2^2 - 2\lambda^2)[U_{i1}^S U_{j2}^S + U_{i2}^S U_{j1}^S] + 4\kappa \lambda U_{i3}^S U_{j3}^S)U_{l2}^+]
$$
\n
$$
S_k^-
$$
\n
$$
+ \frac{1}{4}iU_{k2}^{+*}[( (g_2^2 - 2\lambda^2)[U_{i1}^S U_{j2}^S + U_{i2}^S U_{j1}^S] + 4\kappa \lambda U_{i3}^S U_{j3}^S)U_{l1}^+
$$
\n
$$
+((g_1^2 + g_2^2)U_{i2}^S U_{j2}^S + (g_1^2 - g_2^2)U_{i1}^S U_{j1}^S + 4\lambda^2 U_{i3}^S U_{j3}^S)U_{l2}^+]
$$
\n
$$
(189)
$$

 $S_i$ 

 $S_j$ 

 $\overline{\phantom{0}}$ 

 $-i\frac{3}{4}$  $\frac{3}{4}(g_1^2+g_2^2)[U_{i1}^S U_{j1}^S U_{k1}^S +U_{i2}^S U_{j2}^S U_{k2}^S U_{l2}^S]$  $+i\left(\frac{1}{4}\right)$  $\frac{1}{4}(g_1^2+g_2^2)-\lambda^2) [U^S_{i1}U^S_{j1}U^S_{k2}U^S_{l2}+U^S_{i1}U^S_{j2}U^S_{k1}U^S_{l2}+U^S_{i1}U^S_{j2}U^S_{k2}U^S_{l1}]$  $U^S_{i2}U^S_{j1}U^S_{k1}U^S_{l2}+U^S_{i2}U^S_{j1}U^S_{k2}U^S_{l1}+U^S_{i2}U^S_{j2}U^S_{k1}U^S_{l1}]$  $-i\lambda^2[U_{i1}^SU_{j1}^SU_{k3}^SU_{l3}^S+U_{i1}^SU_{j3}^SU_{k1}^SU_{l3}^S+U_{i1}^SU_{j3}^SU_{k3}^SU_{l1}^S$  $U^S_{i2}U^S_{j2}U^S_{k3}U^S_{l3} + U^S_{i2}U^S_{j3}U^S_{k2}U^S_{l3} + U^S_{i2}U^S_{j3}U^S_{k3}U^S_{l2}$  $U^S_{i3}U^S_{j1}U^S_{k1}U^S_{l3} + U^S_{i3}U^S_{j1}U^S_{k3}U^S_{l1} + U^S_{i3}U^S_{j2}U^S_{k2}U^S_{l3}$  $U^S_{i3}U^S_{j2}U^S_{k3}U^S_{l2}+U^S_{i3}U^S_{j3}U^S_{k1}U^S_{l1}+U^S_{i3}U^S_{j3}U^S_{k2}U^S_{l2}]$  $-i6\kappa^2U^S_{i3}U^S_{j3}U^S_{k3}U^S_{l3}$  $+i\kappa\lambda[U_{i1}^SU_{j2}^SU_{k3}^SU_{l3}^S+U_{i1}^SU_{j3}^SU_{k2}^SU_{l3}^S+U_{i1}^SU_{j3}^SU_{k3}^SU_{l2}^S$  $+U_{i2}^SU_{j1}^SU_{k3}^SU_{l3}^S+U_{i2}^SU_{j3}^SU_{k1}^SU_{l3}^S+U_{i2}^SU_{j3}^SU_{k3}^SU_{l1}^S$  $+U_{i3}^SU_{j1}^SU_{k2}^SU_{l3}^S+U_{i3}^SU_{j1}^SU_{k3}^SU_{l2}^S+U_{i3}^SU_{j2}^SU_{k1}^SU_{l3}^S$  $+U_{i3}^SU_{j2}^SU_{k3}^SU_{l1}^S+U_{i3}^SU_{j3}^SU_{k1}^SU_{l2}^S+U_{i3}^SU_{j3}^SU_{k2}^SU_{l1}^S\,$ (190)

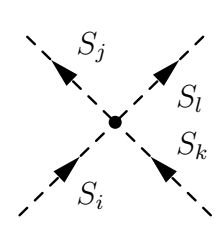

88

 $S_i$ 

 $\tilde{\chi}^0_k$ 

 $\tilde{\chi}_l^0$ 

$$
-i_{4}^{1}(g_{1}^{2}+g_{2}^{2})[U_{i1}^{S}U_{j1}^{S}U_{k1}^{P}U_{l1}^{P}+U_{i2}^{S}U_{j2}^{S}U_{k2}^{P}U_{l2}^{P}]
$$
\n
$$
+i(\frac{1}{4}(g_{1}^{2}+g_{2}^{2})-\lambda^{2})[U_{i1}^{S}U_{j1}^{S}U_{k2}^{P}U_{l2}^{P}+U_{i2}^{S}U_{j2}^{S}U_{k1}^{P}U_{l1}^{P}]
$$
\n
$$
-i\lambda^{2}[U_{i1}^{S}U_{j1}^{S}U_{k3}^{P}U_{l3}^{P}+U_{i2}^{S}U_{j2}^{S}U_{k3}^{P}U_{l3}^{P}
$$
\n
$$
+U_{i3}^{S}U_{j3}^{S}U_{k1}^{P}U_{l1}^{P}+U_{i3}^{S}U_{j3}^{S}U_{k2}^{P}U_{l2}^{P}]
$$
\n
$$
-i2\kappa^{2}U_{i3}^{S}U_{j3}^{S}U_{k3}^{P}U_{l3}^{P}
$$
\n
$$
-i\kappa\lambda[U_{i1}^{S}U_{j2}^{S}U_{k3}^{P}U_{l3}^{P}+U_{i2}^{S}U_{j1}^{S}U_{k3}^{P}U_{l3}^{P}+U_{i1}^{S}U_{j3}^{S}U_{k2}^{P}U_{l3}^{P}
$$
\n
$$
+U_{i1}^{S}U_{j3}^{S}U_{k3}^{P}U_{l2}^{P}+U_{i2}^{S}U_{j3}^{S}U_{k1}^{P}U_{l3}^{P}+U_{i2}^{S}U_{j3}^{S}U_{k3}^{P}U_{l1}^{P}
$$
\n
$$
+U_{i3}^{S}U_{j1}^{S}U_{k2}^{P}U_{l3}^{P}+U_{i3}^{S}U_{j1}^{S}U_{k3}^{P}U_{l2}^{P}+U_{i3}^{S}U_{j2}^{S}U_{k1}^{P}U_{l3}^{P}
$$
\n
$$
+U_{i3}^{S}U_{j2}^{S}U
$$

$$
\frac{1}{2}g_1[U_{i1}^S(N_{k3}^*N_{l1} + N_{k1}N_{l3}^*) - U_{i2}^S(N_{k4}^*N_{l1} + N_{k1}N_{l4}^*)]
$$
\n
$$
-\frac{1}{2}g_2[U_{i1}^S(N_{k3}^*N_{l2} + N_{k2}N_{l3}^*) - U_{i2}^S(N_{k4}^*N_{l2} + N_{k2}N_{l4}^*)]
$$
\n
$$
-\frac{\sqrt{2}}{2}\kappa U_{i3}^S N_{k5}^*N_{l5}
$$
\n
$$
+\frac{\sqrt{2}}{2}\lambda[U_{i1}^S(N_{k4}^*N_{l5}^* + N_{k5}^*N_{l4}^*)]
$$
\n
$$
+U_{i2}^S(N_{k3}^*N_{l5}^* + N_{k5}^*N_{l3}^*) + U_{i3}^S(N_{k3}^*N_{l4}^* + N_{k3}^*N_{l4}^*)]
$$
\n(192)

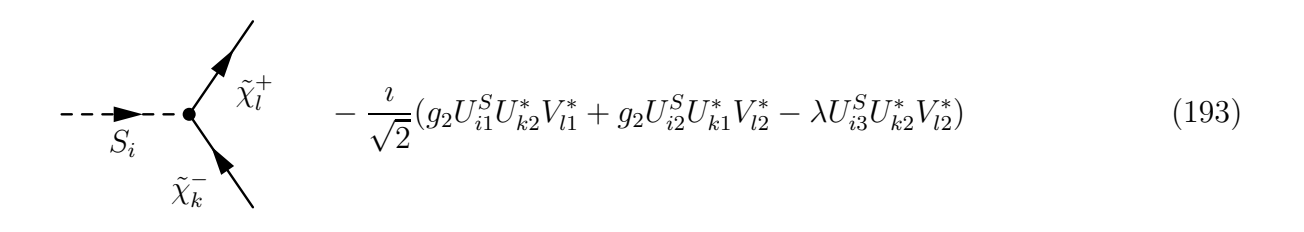

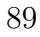

## A.4 Vertizes pseudoskalarer Higgs-Bosonen im NMSSM

$$
- - \sum_{P_i} - \left\langle S_{\overline{k}} - \frac{1}{2} g_2 (U_{k1}^{+*} U_{i1}^P + U_{k2}^{+*} U_{i2}^P) (p_{P_i}^\mu - p_{S_{\overline{k}}}^\mu) \right\rangle
$$
\n
$$
W^+ \left\langle (194)
$$

$$
\begin{array}{ccc}\n & \nearrow & \\
 & \searrow & \\
 & P_i & \searrow & \\
 & \nearrow & \\
 & Z^0 & \searrow & \\
 & \nearrow & \\
 & \nearrow & \\
 & \nearrow & \\
 & \nearrow & \\
 & \nearrow & \\
 & \nearrow & \\
 & \nearrow & \\
 & \nearrow & \\
 & \nearrow & \\
 & \nearrow & \\
 & \nearrow & \\
 & \nearrow & \\
 & \nearrow & \\
 & \nearrow & \\
 & \nearrow & \\
 & \nearrow & \\
 & \nearrow & \\
 & \nearrow & \\
 & \nearrow & \\
 & \nearrow & \\
 & \nearrow & \\
 & \nearrow & \\
 & \nearrow & \\
 & \nearrow & \\
 & \nearrow & \\
 & \nearrow & \\
 & \nearrow & \\
 & \nearrow & \\
 & \nearrow & \\
 & \nearrow & \\
 & \nearrow & \\
 & \nearrow & \\
 & \nearrow & \\
 & \nearrow & \\
 & \nearrow & \\
 & \nearrow & \\
 & \nearrow & \\
 & \nearrow & \\
 & \nearrow & \\
 & \nearrow & \\
 & \nearrow & \\
 & \nearrow & \\
 & \nearrow & \\
 & \nearrow & \\
 & \nearrow & \\
 & \nearrow & \\
 & \nearrow & \\
 & \nearrow & \\
 & \nearrow & \\
 & \nearrow & \\
 & \nearrow & \\
 & \nearrow & \\
 & \nearrow & \\
 & \nearrow & \\
 & \nearrow & \\
 & \nearrow & \\
 & \nearrow & \\
 & \nearrow & \\
 & \nearrow & \\
 & \nearrow & \\
 & \nearrow & \\
 & \nearrow & \\
 & \nearrow & \\
 & \nearrow & \\
 & \nearrow & \\
 & \nearrow & \\
 & \nearrow & \\
 & \nearrow & \\
 & \nearrow & \\
 & \nearrow & \\
 & \nearrow & \\
 & \nearrow & \\
 & \nearrow & \\
 & \nearrow & \\
 & \nearrow & \\
 & \nearrow & \\
 & \nearrow & \\
 & \nearrow & \\
 & \nearrow & \\
 & \nearrow & \\
 & \nearrow & \\
 & \nearrow & \\
 & \nearrow & \\
 & \nearrow & \\
 & \nearrow & \\
 & \nearrow & \\
 & \nearrow & \\
 & \nearrow & \\
 & \nearrow & \\
 & \nearrow & \\
 & \nearrow & \\
 & \nearrow & \\
 & \nearrow & \\
 & \nearrow & \\
 & \nearrow & \\
 & \nearrow & \\
 & \nearrow & \\
 & \nearrow & \\
 & \nearrow & \\
 & \nearrow & \\
 & \nearrow & \\
 & \nearrow & \\
 & \nearrow & \\
 & \nearrow & \\
 & \nearrow & \\
 & \nearrow & \\
 & \nearrow & \\
 & \nearrow & \\
 & \nearrow & \\
 & \nearrow & \\
 & \nearrow & \\
 & \nearrow & \\
 & \nearrow & \\
 & \nearrow & \\
 & \nearrow & \\
 & \nearrow & \\
 & \nearrow & \\
 & \nearrow & \\
 & \nearrow & \\
 &
$$

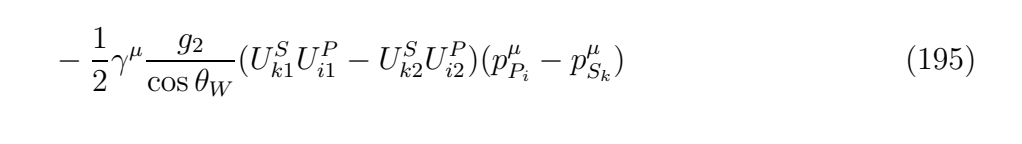

$$
P_j \sim \sqrt{W^- \frac{1}{2} i g_2^2 g^{\mu\nu} (U_{i1}^P U_{j1}^P + U_{i2}^P U_{j2}^P)}
$$
\n
$$
P_i \sim \sqrt{W^+ \frac{1}{2} i g_2^2 g^{\mu\nu} (U_{i1}^P U_{j1}^P + U_{i2}^P U_{j2}^P)}
$$
\n
$$
(196)
$$

$$
\sum_{i=1}^{P_j} \sum_{j=1}^{P_j} \frac{1}{2} g^{\mu\nu} \frac{g_2^2}{\cos^2 \theta_W} (U_{i1}^P U_{j1}^P + U_{i2}^P U_{j2}^P) \tag{197}
$$

$$
- \sum_{P_i} - \sum_{\substack{j=1 \ \sqrt{2}}} \int_{R}^{*} \frac{-\frac{1}{\sqrt{2}} \mathcal{Y}_d U_{i1}^P \gamma_5}{-\frac{1}{\sqrt{2}} \mathcal{Y}_d U_{i1}^P \gamma_5} \text{ mit } \mathcal{Y}_d = \sqrt{2} \frac{m_d}{v_1}
$$
\n
$$
f_L \qquad - \frac{1}{\sqrt{2}} \mathcal{Y}_d U_{i2}^P \gamma_5 \text{ mit } \mathcal{Y}_u = \sqrt{2} \frac{m_u}{v_2}
$$
\n
$$
(198)
$$

$$
- - \sum_{P_i} - \sum_{\tilde{u}_L} \sum_{\tilde{u}_L} \left[ -\sqrt{2}A_u U_{i2}^P + \lambda (-v_n U_{i1}^P + v_1 U_{i3}^P) \mathcal{Y}_u \right]
$$
(199)

$$
\sum_{\tilde{d}_L} \tilde{d}_R^* \frac{1}{2} \left[ -\sqrt{2} A_d U_{i1}^P + \lambda (-v_n U_{i2}^P + v_2 U_{i3}^P) \mathcal{Y}_d \right]
$$
(200)

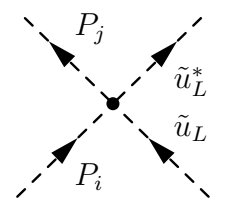

 $- - -$ 

 $P_i$ 

 $P_j$ 

 $P_i$ 

 $\mathcal{P}_j$ 

 $\tilde{u}_R$ 

$$
-\frac{1}{2}i\left[ (T_3g_2^2 - (e - T_3)g_1^2)(U_{i1}^P U_{j1}^P - U_{i2}^P U_{j2}^P) - 2U_{i2}^P U_{j2}^P \mathcal{Y}_u^* \mathcal{Y}_u \right]
$$
mit Isospinkomponente  $T_3$  und elektrischer Ladung  $e$ 

$$
(201)
$$

$$
\tilde{u}_R^* \qquad -\frac{1}{2} i \left[ eg_1^2 (U_{i1}^P U_{j1}^P - U_{i2}^P U_{j2}^P) - 2U_{i2}^P U_{j2}^P \mathcal{Y}_u^* \mathcal{Y}_u \right]
$$
\n
$$
(202)
$$

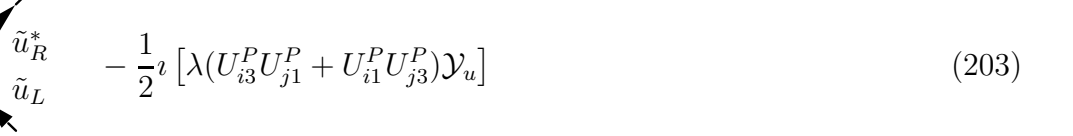

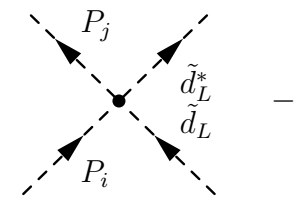

$$
-\frac{1}{2}i\left[ (T_3g_2^2 - (e - T_3)g_1^2)(U_{i1}^P U_{j1}^P - U_{i2}^P U_{j2}^P) - 2U_{i1}^P U_{j1}^P \mathcal{Y}_d^* \mathcal{Y}_d \right] \tag{204}
$$

$$
\sum_{i}^{P_j} \underbrace{\sum_{\tilde{d}_R}^{\tilde{d}_R}}_{P_i} \underbrace{\frac{1}{2} \left[ eg_1^2 (U_{i1}^P U_{j1}^P - U_{i2}^P U_{j2}^P) + 2U_{i1}^P U_{j1}^P \mathcal{Y}_d^* \mathcal{Y}_d \right]}_{(205)}
$$

 $-i(\kappa\lambda v_n+\frac{\sqrt{2}}{2})$ 

$$
\sum_{i}^{P_j} \left\{ \begin{array}{lll}\tilde{d}_h^* & -\frac{1}{2} i \left[ \lambda (U_{i3}^P U_{j2}^P + U_{i2}^P U_{j3}^P) \mathcal{Y}_d \right] & (206) \\
 & & -i \frac{1}{4} (g_1^2 + g_2^2) (v_1 U_{k1}^S U_{i1}^P U_{l1}^P + v_2 U_{k2}^S U_{i2}^P U_{l2}^P) \\
 & & + i (\frac{1}{4} (g_1^2 + g_2^2) - \lambda^2) (v_1 U_{k1}^S U_{i2}^P U_{l2}^P + v_2 U_{k2}^S U_{i1}^P U_{l1}^P) \\
 & & -i (\kappa \lambda v_1 + \lambda^2 v_2) U_{k2}^S U_{i3}^P U_{l3}^P - i (\kappa \lambda v_2 + \lambda^2 v_1) U_{k1}^S U_{i3}^P U_{l3}^P \\
 & & -i \lambda^2 v_n U_{k3}^S (U_{i2}^P U_{i2}^P + U_{i1}^P U_{l1}^P) \\
 & & -i (2\kappa^2 v_n - \sqrt{2}\kappa A_\kappa) U_{k3}^S U_{i3}^P U_{l3}^P \\
 & & + i \kappa \lambda U_{k3}^S [v_1 (U_{i2}^P U_{l3}^P + U_{i3}^P U_{l2}^P) + v_2 (U_{i1}^P U_{l3}^P + U_{i3}^P U_{l1}^P)] \\
 & & -i (\kappa \lambda v_n - \frac{\sqrt{2}}{2} \lambda A_\lambda) [U_{k1}^S (U_{i2}^P U_{l3}^P + U_{i3}^P U_{l2}^P) + U_{k2}^S (U_{i1}^P U_{l3}^P + U_{i3}^P U_{l1}^P)]\n\end{array} \right\}
$$

 $\frac{1}{2}\lambda A_{\lambda}U_{k3}^S(U_{i1}^PU_{l2}^P + U_{i2}^PU_{l1}^P)$ (207)

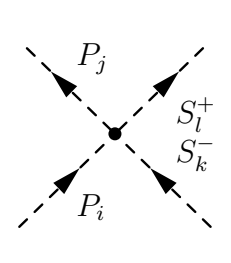

$$
\frac{1}{4}iU_{k1}^{+*}[( (g_1^2 + g_2^2)U_{i1}^P U_{j1}^P - (g_1^2 - g_2^2)U_{i2}^P U_{j2}^P + 4\lambda^2 U_{i3}^P U_{j3}^P)U_{l1}^+
$$
\n
$$
+ (-(g_2^2 - 2\lambda^2)[U_{i1}^P U_{j2}^P + U_{i2}^P U_{j1}^P] - 4\kappa \lambda U_{i3}^P U_{j3}^P)U_{l2}^+]
$$
\n
$$
+ \frac{1}{4}iU_{k2}^{+*}[-(g_2^2 - 2\lambda^2)[U_{i1}^P U_{j2}^P + U_{i2}^P U_{j1}^P] - 4\kappa \lambda U_{i3}^P U_{j3}^P)U_{l1}^+
$$
\n
$$
+ ((g_1^2 + g_2^2)U_{i2}^P U_{j2}^P - (g_1^2 - g_2^2)U_{i1}^P U_{j1}^P + 4\lambda^2 U_{i3}^P U_{j3}^P)U_{l2}^+]
$$
\n
$$
(208)
$$

 $-i\frac{3}{4}$ 

 $P_i$  $P_k$  $P_j$ 

 $\overrightarrow{P_i}$ 

 $P_l \hspace{1.5cm} + U^P_{i2} U^P_{j3} U^P_{k3} U^P_{l3} + U^P_{i2} U^P_{j3} U^P_{k3} U^P_{l2} + U^P_{i3} U^P_{j1} U^P_{k1} U^P_{l3} + U^P_{i3} U^P_{j1} U^P_{k3} U^P_{l1}$  $+i\left(\frac{1}{4}\right)$  $\frac{1}{4}(g_1^2+g_2^2)-\lambda^2)[U_{i1}^PU_{j1}^PU_{k2}^PU_{l2}^P+U_{i1}^PU_{j2}^PU_{k1}^PU_{l2}^P+U_{i1}^PU_{j2}^PU_{k2}^PU_{l1}^P]$  $+U_{i2}^PU_{j1}^PU_{k1}^PU_{l2}^P+U_{i2}^PU_{j1}^PU_{k2}^PU_{l1}^P+U_{i2}^PU_{j2}^PU_{k1}^PU_{l1}^P \nonumber$  $-i\lambda^{2} \left[U_{i1}^{P}U_{j1}^{P}U_{k3}^{P}U_{l3}^{P}+U_{i1}^{P}U_{j3}^{P}U_{k1}^{P}U_{l3}^{P}+U_{i1}^{P}U_{j3}^{P}U_{k3}^{P}U_{l1}^{P}+U_{i2}^{P}U_{j2}^{P}U_{k3}^{P}U_{l3}^{P}\right]$  $+U_{i3}^PU_{j2}^PU_{k2}^PU_{l3}^P+U_{i3}^PU_{j2}^PU_{k3}^P U_{l2}^P+U_{i3}^PU_{j3}^PU_{k1}^P U_{l1}^P+U_{i3}^PU_{j3}^PU_{k2}^PU_{l2}^P]$  $-i6\kappa^2 U^P_{i3} U^P_{j3} U^P_{k3} U^P_{l3}$  $+ \imath \kappa \lambda [U^P_{i1} U^P_{j2} U^P_{k3} U^P_{l3} + U^P_{i1} U^P_{j3} U^P_{k2} U^P_{l3} + U^P_{i1} U^P_{j3} U^P_{k3} U^P_{l2} + U^P_{i2} U^P_{j1} U^P_{k3} U^P_{l3}$  $+U_{i2}^PU_{j3}^PU_{k1}^PU_{l3}^P+U_{i2}^PU_{j3}^PU_{k3}^PU_{l1}^P+U_{i3}^PU_{j1}^PU_{k2}^PU_{l3}^P+U_{i3}^PU_{j1}^PU_{k3}^PU_{l2}^P$  $+U_{i3}^PU_{j2}^PU_{k1}^PU_{l3}^P+U_{i3}^PU_{j2}^PU_{k3}^PU_{l1}^P+U_{i3}^PU_{j3}^PU_{k1}^PU_{l2}^P+U_{i3}^PU_{j3}^PU_{k2}^PU_{l1}^P]$ 

 $\frac{3}{4}(g_1^2+g_2^2)[U_{i1}^PU_{j1}^PU_{k1}^P U_{l1}^P+U_{i2}^PU_{j2}^PU_{k2}^PU_{l2}^P]$ 

(209)

$$
\frac{1}{2}g_1[U_{i1}^P(N_{k3}^*N_{l1} + N_{k1}N_{l3}^*) - U_{i2}^P(N_{k4}^*N_{l1} + N_{k1}N_{l4}^*)]
$$
\n
$$
-\frac{1}{2}g_2[U_{i1}^P(N_{k3}^*N_{l2} + N_{k2}N_{l3}^*) - U_{i2}^P(N_{k4}^*N_{l2} + N_{k2}N_{l4}^*)]
$$
\n
$$
-\frac{\sqrt{2}}{2}\kappa U_{i3}^P N_{k5}N_{l5}
$$
\n
$$
+\frac{\sqrt{2}}{2}\lambda[U_{i1}^P(N_{k4}^*N_{l5}^* + N_{k5}^*N_{l4}^*)]
$$
\n
$$
+U_{i2}^P(N_{k3}^*N_{l5}^* + N_{k5}^*N_{l3}^*) - U_{i3}^P(N_{k3}^*N_{l4}^* + N_{k3}^*N_{l4}^*)]
$$
\n(210)

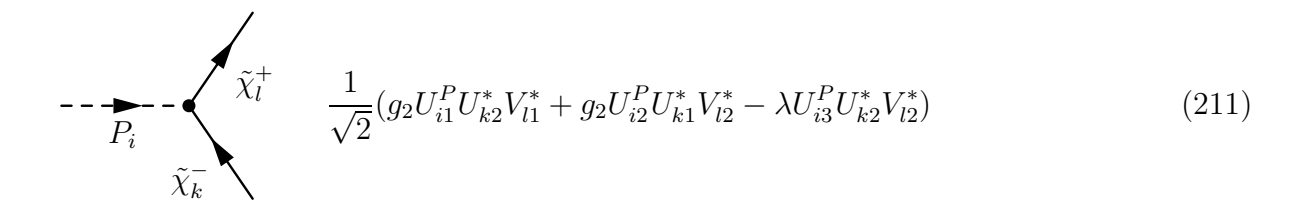

#### A.5 Implementiertes Modul NMSSM.F90 in SPheno3.0.beta

Module NMSSM

```
! load modules
Use Control
Use RGEs
Use LoopCouplings
Use LoopFunctions
Use Model_Data
Use StandardModel
Use LoopMasses
Use SugraRuns
! load modules
Integer, Private, Parameter :: n_S0 = 3, n_P0 = 3, n_Spm = 2 &
                             \&, n_char = 2, n_neut = 5 \&&, WriteOneLoopContributions = 0
Real(dp) :: WriteWert
 ! letzte Aenderung: 31.01.2009
Contains
 Subroutine Run_NMSSM(kont)
 implicit none
  Integer, intent (inout) :: kont
  Real(dp) :: gp, g, vev, vev2, vevs_DR(2), sinW2, mP0_T(3), mP02_T(3) &
           k, RPO_T(3,3), mSO_T(3), mSO2_T(3), RSO_T(3,3), mSpm_T(2) &
           &, mSpm2_T(2), tad(3), mZ2_run, mW2_run, US(3,3), UP(3,3) &
           k, cosh2, sinb2, matMSSM(2,2)Real(dp) :: gauge_mZ(3), ht, hb, htau, lam_mZ, kappa_mZ, Scale_Q, tz, dt &
           &, g8(8), g9(9), g6(6), mf_l_save(3), mf_d_save(3), mf_u_save(3)
  Real(dp) :: delta = 1.e-5_dp, logQ, alphas_DR, p2_in(3), pp2_in(3)Complex(dp) :: mu_in, dmZ2, RSpm_T(2,2)Integer :: i1
  Real(dp), Parameter :: &
    & as2loop = 1._dp / 24._dp + 2011._dp * oo32Pi2 / 12._dp &<br>& + Log2 / 12. dp - oo8Pi2 * Zeta3
              & + Log2 / 12._dp - oo8Pi2 * Zeta3 &
    & , log2loop_a = 123._dp * oo32Pi2, log2loop_b = 33._dp * oo32Pi2
  Iname = Iname + 1NameOfUnit(Iname) = "Run_NMSSM"
  sinW2 = 1. dp - mW2/mZ2alpha_mZ = Alpha_MSbar(mZ, mW)gauge_mZ(1) = Sqrt(4(-dp * pi * alpha_mZ/(1(-dp - sinW2)))gauge_mZ(2) = Sqrt(4.-dp * pi * alpha_mZ/sinW2)alphas_DR = Alphas_mZ / (1. dp - oo4pi *Alphas_mZ )
  gauge_mZ(3) = Sqrt(4..dp * pi * alphas_DR)tanb_mZ = tanbvev = Sqrt(mZ2 * (1..dp - sinW2) *sinW2 / (pi * alpha_mZ))\text{vevSM}(1) = \text{vev} / \text{Sqrt}(1.\_dp + \text{tanh}**2)vevSM(2) = tanb * vevSM(1)! wird in InputOutput definiert zu vP = sqrt2 * mu_eff/lambda
  Y_l = 0.0Y_d = 0.4pY_{-}u = 0. d\bar{p}
```

```
A_l = 0 \ldots dpA_d = 0 \cdot d\bar{p}A_u = 0. dpScale_Q = Sqrt(GetRenormalizationScale())
print*,"Renormalizationscale",Scale_Q
 htau = Sqrt2 * mf_l_mZ(3) / vevSM(1)hb = Sqrt2 * mf_d_mZ(3) / vevSM(1)ht = Sqrt{2 * mf_u_mZ(3) / vevSM(2)}logQ = 2 \cdot \frac{1}{2} * Log(mZ/mf_u(3))ht = ht * (1. dp - alphas_DR / (3. dp*pi) * (5. dp +3. dp * LogQ &
       \& + (as2loop + log2loop_a * logQ
       \& + log2loop_b * logQ**2) *4*pi*alphas_DR))
  !-------------------------------------------------------------
  ! running up within MSSM to get first approximation at Q_EWSB
  !-------------------------------------------------------------
   g6(1:3) = gauge_mZg6(1) = Sqrt(5.10p/3.1dp) * g6(1)g6(4) = htaug6(5) = h bg6(6) = httz = Log(Scale_Q/mZ)dt = tz / 50._dp
   Call odeint(g6, 6, 0._dp, tz, 0.1_dp*delta, dt, 0._dp, rge6, kont)
   !-----------------------------------------------------------------------
   ! adding NMSSM couplings, run down to m_Z to get the NMSSM couplings at
   ! m_Z, repeating this a second time including tan(beta)
   !-----------------------------------------------------------------------
   g8(1:6) = g6g8(7) = h0g8(8) = 0.5<sup>+</sup> lam ! using convention of hep-ph/9505326
   Call odeint(g8, 8, tz, 0._dp, 0.1_dp*delta, - dt, 0._dp, rge8_NMSSM, kont)
   g8(1:3) = gauge_mZ
   g8(1) = Sqrt(5(-dp/3(-dp)) * g8(1)g8(4) = htau
   g8(5) = h bg8(6) = htCall odeint(g8, 8, 0._dp, tz, 0.1_dp*delta, dt, 0._dp, rge8_NMSSM, kont)
   g8(7) = h0g8(8) = 0.5 dp * lam ! using convention of hep-ph/9505326
  Call odeint(g8, 8, tz, 0._dp, 0.1_dp*delta, - dt, 0._dp, rge8_NMSSM, kont)
   g9(1:3) = gauge_mZg(1) = Sqrt(5(-dp/3(-dp)) * g(1)g(4) = htaug9(5) = hbg9(6) = htg9(7:8) = g8(7:8)g9(9) = log(tanh)Call odeint(g9, 9, 0._dp, tz, 0.1_dp*delta, dt, 0._dp, rge9_NMSSM, kont)
   gp = Sqrt(3.10p/5.1dp) * g9(1)g = g9(2)
```

```
gauge(2:3) = g9(2:3)gauge(1) = gpY_1(3,3) = g9(4)Y_d(3,3) = g9(5)Y_u(3,3) = g9(6)A_u(3,3) = Y_u(3,3) * A_0Y_u(3,3)A_d(3,3) = Y_d(3,3) * A_0Y_d(3,3)A_1(3,3) = Y_1(3,3) * A_0Y_1(3,3)tanh_Q = exp(g9(9))\text{vevSM}(1) = \text{vev} / \text{Sqrt}(1, \text{d}p + \text{tanh}_\varphi(\mathbb{I} \times \mathbb{I}^2))\text{vevSM}(2) = \text{tanh}_q * \text{vevSM}(1)mu_in = 0..dpCall TreeMassesNMSSM(gp, g, vevSM, vP, Mi(1), Mi(2), Mi(3), mu_in, B, h0 &
           &, lam, A_h0, A_lam, M2_E, M2_L, A_l, Y_l, M2_D, M2_U, M2_Q &
           &, A_d, A_u, Y_d, Y_u, mGlu, PhaseGlu, mC, mC2, U, V, mN5 &
           &, mN52, N5, mSneut, mSneut2, Rsneut, mSlepton, mSlepton2 &
           &, RSlepton, mSdown, mSdown2, RSdown, mSup, mSup2, RSup &
           &, mP0_T, mP02_T, RP0_T, mS0_T, mS02_T, RS0_T, mSpm_T, mSpm2_T &
           &, RSpm_T, GenerationMixing, kont, .False.)
! calculates all SusyMasses in the NMSSM at tree level except for
! neutral Higgs bosons where the 1-loop effective potential is used
! false = Higgs bosons treelevel
! true = Higgs bosons 1loop effective potential
If (kont.ne.0) Then
 Iname = Iname - 1return
End If
!-----------------------------------------
! fixes the number of states in the model
 !-----------------------------------------
 Call SetLoopMassModel(n_char,n_neut,n_P0,n_S0,n_Spm,6,3)
sinW2 = gauge(1)**2 / (gauge(1)**2 + gauge(2)**2)
 Call PiZZT1(mZ2, gauge(2), sinW2, vevSM, mZ2, mW2, mS02_T, RS0_T, mP02_T &
           &, RP0_T, mSpm2_T, RSpm, mSneut2, RSneut, mSlepton2, RSlepton &
           &, mSup2, RSup, mSdown2, RSdown, mf_l2, mf_u2, mf_d2, mC, mC2 &
           &, U, V, mN5, mN52, N5, dmZ2, .True.)
! calculates the 1-loop self energy & running mass of Z-boson
! false = MSSM
! true = NMSSM, so that the correct routine for the couplings are used
vev2 = 4 \tldots dp * Real(mZ2 + dmZ2, dp) / (gauge(1) * *2 + gauge(2) * *2)vers\_DR(1) = Sqrt(vev2 / (1._dp + tanb_q * 2))vevs_DR(2) = tanb_Q * vevs_DR(1)mZ2_run = Real(dmZ2 + mZ2,dp)
mW2-run = mZ2-run *(1.-dp - sinW2)Call TreeMassesNMSSM(gp, g, vevs_DR, vP, Mi(1), Mi(2), Mi(3), mu_in, B, h0 &<br>&, lam, A_h0, A_lam, M2_E, M2_L, A_l, Y_l, M2_D, M2_U, M2_Q &
           &, lam, A_h0, A_lam, M2_E, M2_L, A_l, Y_l, M2_D, M2_U, M2_Q &
           &, A_d, A_u, Y_d, Y_u, mGlu, PhaseGlu, mC, mC2, U, V, mN5 &
           &, mN52, N5, mSneut, mSneut2, Rsneut, mSlepton, mSlepton2 &
           &, RSlepton, mSdown, mSdown2, RSdown, mSup, mSup2, RSup &
           &, mP0_T, mP02_T, RP0_T, mS0_T, mS02_T, RS0_T, mSpm_T, mSpm2_T &
           &, RSpm_T, GenerationMixing, kont, .False.)
```
 $mf_l_save = mf_l$  $mf_d$ \_save =  $mf_d$  $mf_u_save = mf_u$  $mf_1(3) = oosqrt{2} * Y_1(3,3) * vevs_DR(1)$  $mf_12(3) = mf_1(3)**2$  $mf_d(3) = oosqrt{2} * Y_d(3,3) * vevs_DR(1)$  $mf_d2(3) = mf_d(3)**2$  $mf_u(3) = oosqrt{2} * Y_u(3,3) * vevs_DR(2)$  $mf_u2(3) = mf_u(3)**2$ Call One\_Loop\_Scalar\_Tadpoles\_NMSSM(gp, g, vevs\_DR, Y\_l, Y\_d, Y\_u, vP & &, h0, Ao\_h0, lam, Ao\_lam, tanb\_Q, A\_l, A\_d, A\_u, mSneut2 & &, mSlepton2, Rslepton, mSdown2, Rsdown, mSup2, RSup, mSpm2\_T & &, RSpm\_T, mC, mC2, U, V, mP02\_T, RP0\_T, mS02\_T, RS0\_T, mN5 & &, mN52, N5, mZ2\_run, mW2\_run, tad) Call ScalarMass\_Loop\_NMSSM(mS02\_T, mS02\_T, RS0\_T, mZ2\_run, mW2\_run, tanb\_Q & &, tad, gp, g, gauge(3), Y\_l, Y\_d, Y\_u, mSup2, RSup, mSdown2, RSdown & &, mSneut2, mSlepton2, RSlepton, A\_d, A\_u, vP, h0, Ao\_h0, lam, Ao\_lam & &, A\_l, vevs\_DR, mP02\_T, RP0\_T, mSpm2\_T, RSpm\_T, mC, mC2, U, V, mN5 & &, mN52, N5, mS03, mS032, kont)  $p2_$ in = mS032 Call ScalarMass\_Loop\_NMSSM(mS02\_T, p2\_in, RS0\_T, mZ2\_run, mW2\_run, tanb\_Q & &, tad, gp, g, gauge(3), Y\_l, Y\_d, Y\_u, mSup2, RSup, mSdown2, RSdown & &, mSneut2, mSlepton2, RSlepton, A\_d, A\_u, vP, h0, Ao\_h0, lam, Ao\_lam & &, A\_l, vevs\_DR, mP02\_T, RP0\_T, mSpm2\_T, RSpm\_T, mC, mC2, U, V, mN5 & &, mN52, N5, mS03, mS032, kont) Call PseudoScalarMass\_Loop\_NMSSM(mP02\_T, mP02\_T, RP0\_T, mZ2\_run, tanb\_Q & &, tad, gp, g, gauge(3), Y\_l, Y\_d, Y\_u, mSup2, RSup, mSdown2, RSdown & &, mSneut2, mSlepton2, RSlepton, A\_d, A\_u, vP, h0, Ao\_h0, lam, Ao\_lam & &, A\_l, vevs\_DR, mS02\_T, RS0\_T, mSpm2\_T, RSpm\_T, mC, mC2, U, V, mN5 & &, mN52, N5, mP03, mP032, kont)  $pp2_in = mP032$  $pp2_in(1) = mPO2_T(1)$ Call PseudoScalarMass\_Loop\_NMSSM(mP02\_T, pp2\_in, RP0\_T, mZ2\_run, tanb\_Q & &, tad, gp, g, gauge(3), Y\_l, Y\_d, Y\_u, mSup2, RSup, mSdown2, RSdown & &, mSneut2, mSlepton2, RSlepton, A\_d, A\_u, vP, h0, Ao\_h0, lam, Ao\_lam & &, A\_l, vevs\_DR, mS02\_T, RS0\_T, mSpm2\_T, RSpm\_T, mC, mC2, U, V, mN5 & &, mN52, N5, mP03, mP032, kont)  $mf_l = mf_l_s$ ave  $mf_d = mf_d$ \_save  $mf_u = mf_u$ save  $mf_12(3) = mf_1(3)$ \*\*2  $mf_d2(3) = mf_d(3)$ \*\*2  $mf_u2(3) = mf_u(3)$ \*\*2 Iname =  $I$ name -  $1$ End Subroutine Run\_NMSSM !!!!!!!!!!!!!!!!!!!!!!!!!!!!!!!!!!!!!!!!!!!!!!!!!!!!!!!!!! Tadpole-Berechnung der Skalaren Higgs-Bosonen !!!!!!!!!!!!!!!!!!!!!!!!!!!!!!!!!!!!!!!!!!!!!!!!!!!!!!!!!! Subroutine One\_Loop\_Scalar\_Tadpoles\_NMSSM(gU1, gSU2, vevs\_DR, Y\_l, Y\_d &

& , Ae, Ad, Au, mSneutrino2, mSlepton2, Rslepton, mSdown2 & & , Rsdown, mSup2, RSup, mSpm2, RSpm, mC, mC2, U, V, mP02, RP0 & & , mS02, RS0, mN, mN2, N, mZ2, mW2, tadpole) !---------------------------------------------------------------- ! In this subroutine the 1-loop tadpole contributions are calculated ! for scalars ! The formulae of J. Bagger et al, Nucl. Phys. B491 are used. ! input:  $-$  gU1  $\dots\dots$  the U(1) gauge coupling ! - gSU2 ....... the SU(2) gauge coupling - vevs\_DR .... MSSM vevs - scvev ...... vev of the scalar singlet field N ! - lambda...... parameter of trilinear duplet-singlet-coupling HHN ! - A\_lambda.... A-parameter of trilinear duplet-singlet-coupling HHN ! - kappa....... parameter of trilinear singlet-coupling NNN ! - A\_kappa..... A-parameter of trilinear singlet-coupling NNN ! - Y<sub>-</sub>1 ........ lepton Yukawa couplings ! - Y\_d ........ d-quark Yukawa couplings ! - Y\_u ........ u-quark Yukawa couplings ! - Ae ......... slepton trilinear couplings - Ad ......... d-squark trilinear couplings ! - Au ......... u-squark trilinear couplings ! - mSneutrino2 masses of the sneutrinos squared - RSneut ..... mixing matrix of the sneutrinos - mSlepton2 .. masses of the sleptons squared - RSlepton ... mixing matrix of the sleptons - mSdown2 .... masses of the s-downs squared ! - RSdown ..... mixing matrix of the s-downs ! - mSup2 ...... masses of the s-ups squared ! - RSup ....... mixing matrix of the s-ups - mSpm2 ...... masses of the charged Higgs squared - RSpm ....... mixing matrix of the charged scalar Higgs  $!$  -  $mC$ .......... masses of the charginos ! - mC2 ........ masses of the charginos squared ! - U, V ....... mixing matrices of charginos - mP02 ....... masses of the pseudoscalar Higgs squared - RPO ........ mixing matrix of the pseudoscalar Higgs ! - mS02 ....... masses of the scalar Higgs squared ! - RS0 ........ mixing matrix of the scalar Higgs ! - mN ......... masses of the neutralinos ! - mN2 ........ masses of the neutralinos squared - N .......... mixing matrix of neutralinos ! output: - tadpole .... the NMSSM 1-loop tadpole contribution divided by vevs ! last change: 08.10.2008 (N. Schuetz) !---------------------------------------------------------------- Implicit None Complex(dp), Intent(in) ::  $Y_1(3,3)$ ,  $Y_d(3,3)$ ,  $Y_u(3,3)$ , Rslepton(6,6) & & , Rsdown(6,6), RSup(6,6), Ae(3,3), Ad(3,3), Au(3,3), RSpm(2,2) & , lambda, A\_lambda, kappa, A\_kappa, U(2,2), V(2,2), N(5,5) Real(dp), Intent(in) :: gU1, gSU2, mSneutrino2(3), mSlepton2(6) & & , mSdown2(6), mSup2(6), vevs\_DR(2), scvev, mSpm2(2), mC(2) & & , mC2(2), mP02(3), RP0(3,3), mS02(3), RS0(3,3), mN(5) & & , mN2(5), mZ2, mW2, tanb Real(dp), Intent(out) :: tadpole(3) Integer :: i1, i2  $Real(dp) :: id2R(3,3), e_d, e_u, cot, coup, mN2tad$  $Complex(dp) :: sumI(3)$ ,  $A0m$ ,  $couplC$ ,  $couplC$ ,  $couplC$ ,  $Rsf2(2,2)$ Logical :: WriteOut Iname = Iname  $+1$ 

```
NameOfUnit(Iname) = "One_Loop_Scalar_Tadpoles_NMSSM"
!----------------------------------
! In case I need the contributions
             !----------------------------------
If ((WriteOneLoopContributions.Eq.2).Or.(WriteOneLoopContributions.Lt.0))&
& Then
   Write(ErrCan,*) "Contributions in One_Loop_Scalar_Tadpoles_NMSSM:"
   WriteOut = .True.
Else
 WriteOut = .False.
End If
sumI = 0. dp ! set running values to zero
tadpole = 0. dpid2R = 0 \ldots dpid2R(1,1) = 1 \ldots dpid2R(2,2) = 1 \ldots dpid2R(3,3) = 1 \ldots dp!-----------------
! SM contribtions
!-----------------
! .not. GenerationMixing
sumI = 0. dpDo i1=1,3
 sumI(1) = -3 \cdot dp * mf_d(i1) * Y_d(i1, i1) * A0(mf_d2(i1))sumI(1) = sumI(1) - mf_1(i1) * Y_1(i1, i1) * A0(mf_1(2(i1))sumI(2) = -3 \cdot dp * mf_u(i1) * Y_u(i1, i1) * A0(mf_u2(i1))If (WriteOut) Write(ErrCan,*) "fermions",i1,sumI
 sumI = 2 \ldots dp * Sqrt{2} * sumItadpole = tadpole + sumIEnd Do
!-------------
! sneutrinos
!-------------
! .not. GenerationMixing
sum I = 0._dp
 Do i1=1,3
 Call CoupScalarSfermion3_1NMSSM(1, 1, 1, id2R, 0.5_dp, 0._dp, ZeroC, id2C &
                         &, ZeroC, lambda, vevs_DR, scvev, gU1, gSU2, coupC)
  sumI(1) = - \text{coupC} * A0(mSneutrino2(ii))Call CoupScalarSfermion3_1NMSSM(2, 1, 1, id2R, 0.5_dp, 0._dp, ZeroC, id2C &
                         &, ZeroC, lambda, vevs_DR, scvev, gU1, gSU2, coupRC)
  sumI(2) = - \text{coupRC} * A0(mSneutrino2(ii))Call CoupScalarSfermion3_1NMSSM(3, 1, 1, id2R, 0.5_dp, 0._dp, ZeroC, id2C &
                         &, ZeroC, lambda, vevs_DR, scvev, gU1, gSU2, coupRC)
  sumI(3) = - \text{coupRC} * A0(mSneutrino2(ii))If (WriteOut) Write(ErrCan,*) "sneutrinos",i1,sumI
  tadpole = tadpole + sumI
 End Do
!---------------------
! remaining sfermions
! ---e_d = -1 \cdot d_p / 3 \cdot d_pe_u = 2._dp / 3._dp
! .not. GenerationMixing
sum I = 0 \cdot \frac{1}{2}dpDo i1=1,3Rsf2 = RSlepton(2*i1-1:2*i1,2*i1-1:2*i1) ! entkoppelt (2*2)-Matrizen
  Do i2 = 1,2A0m = A0(mSlepton2(2*11-2+12))
```

```
Call CoupScalarSfermion3_1NMSSM(1, i2, i2, id2R, -0.5_dp, -1._dp &
                    &, Y_l(i1,i1), Rsf2, Ae(i1,i1), lambda, vevs_DR &
                    &, scvev, gU1, gSU2, coupC)
  sumI(1) = - \text{coupC} * \text{A0m}Call CoupScalarSfermion3_1NMSSM(2, i2, i2, id2R, -0.5_dp, -1._dp &
                    &, Y_l(i1,i1), Rsf2, Ae(i1,i1), lambda, vevs_DR &
                    &, scvev, gU1, gSU2, coupC)
  sumI(2) = - \text{coupC} * \text{A0m}Call CoupScalarSfermion3_1NMSSM(3, i2, i2, id2R, -0.5_dp, -1._dp &
                    &, Y_l(i1,i1), Rsf2, Ae(i1,i1), lambda, vevs_DR &
                    &, scvev, gU1, gSU2, coupC)
  sumI(3) = - \text{coupC} * \text{A0m}If (WriteOut) Write(ErrCan,*) "sleptons",i1,i2,sumI
  tadpole = tadpole + sumI
 End Do ! i2
End Do ! i1
sum I = 0. dpDo i1=1,3
Rsf2 = RSup(2*11-1:2*11,2*11-1:2*11)Do i2 =1,2A0m = A0(mSup2(2*11-2+12))Call CoupScalarSfermion3_1NMSSM(1, i2, i2, id2R, 0.5_dp, e_u &
                    &, Y_u(i1,i1), Rsf2, Au(i1,i1), lambda, vevs_DR &
                    &, scvev, gU1, gSU2, coupC)
  sumI(1) = -3 \cdot 4p * \text{coupC} * A0mCall CoupScalarSfermion3_1NMSSM(2, i2, i2, id2R, 0.5_dp, e_u &
                    &, Y_u(i1,i1), Rsf2, Au(i1,i1), lambda, vevs_DR &
                    &, scvev, gU1, gSU2, coupC)
  sumI(2) = -3 \cdot 4p * \text{coupC} * A0mCall CoupScalarSfermion3_1NMSSM(3, i2, i2, id2R, 0.5_dp, e_u &
                    &, Y_u(i1,i1), Rsf2, Au(i1,i1), lambda, vevs_DR &
                    &, scvev, gU1, gSU2, coupC)
  sumI(3) = -3 \cdot 4p * \text{coupC} * A0mIf (WriteOut) Write(ErrCan,*) "sups",i1,i2,sumI
  tadpole = tadpole + sumI
End Do ! i2
End Do ! i1
sum I = 0. dpDo i1=1,3
Rsf2 = RSdown(2*11-1:2*11,2*11-1:2*11)Do i2 = 1,2A0m = A0(mSdown2(2*11-2+12))Call CoupScalarSfermion3_1NMSSM(1, i2, i2, id2R, -0.5_dp, e_d
                    &, Y_d(i1,i1), Rsf2, Ad(i1,i1), lambda, vevs_DR &
                    &, scvev, gU1, gSU2, coupC)
  sumI(1) = -3 \cdot 4p * \text{coupC} * A0mCall CoupScalarSfermion3_1NMSSM(2, i2, i2, id2R, -0.5_dp, e_d &
                    &, Y_d(i1,i1), Rsf2, Ad(i1,i1), lambda, vevs_DR &
                    &, scvev, gU1, gSU2, coupC)
  sumI(2) = -3 \cdot 4p * \text{coupC} * A0mCall CoupScalarSfermion3_1NMSSM(3, i2, i2, id2R, -0.5_dp, e_d &
                    &, Y_d(i1,i1), Rsf2, Ad(i1,i1), lambda, vevs_DR &
                    &, scvev, gU1, gSU2, coupC)
  sumI(3) = -3 \cdot dp * coupC * A0m
```

```
If (WriteOut) Write(ErrCan,*) "sdowns",i1,i2,sumI
    tadpole = tadpole + sumI
   End Do ! i2
 End Do ! i1<br>------------
                !--------------------------
 ! gauge bosons
 !--------------------------
sumI = 0. dpsumI(1) = 1.5_dp * gSU2**2 * vevs_DR(1) * A0(mW2) &
         & + 0.75 dp * (gSU2**2 + gU1**2) * vevs_DR(1) * A0(mZ2)
 sumI(2) = 1.5_dp * gSU2**2 * vevs_DR(2) * A0(mW2) &
         & + 0.75 dp * (gSU2**2 + gU1**2) * vevs_DR(2) * A0(mZ2)
 If (WriteOut) Write(ErrCan,*) "gauge bosons (t'Hooft-Feynman gauge)", sumI
 tadpole = tadpole + sumI
 !---------------------------------------------------------
 ! charged Higgs bosons<br>----------------------
                         !---------------------------------------------------------
sumI = 0. dpDo i1 = 1,\overline{n}_Spm
  A0m = - A0(mSpm2(ii))Call CoupChargedScalarScalar3NMSSM(1, i1, i1, RSpm, id2R, vevs_DR &
                         &, gU1, gSU2, scvev, lambda, A_lambda, kappa, coupC)
  sumI(1) = coupC * A0mCall CoupChargedScalarScalar3NMSSM(2, i1, i1, RSpm, id2R, vevs_DR &
                         &, gU1, gSU2, scvev, lambda, A_lambda, kappa, coupC)
  sumI(2) = coupC * A0mCall CoupChargedScalarScalar3NMSSM(3, i1, i1, RSpm, id2R, vevs_DR &
                         &, gU1, gSU2, scvev, lambda, A_lambda, kappa, coupC)
  sumI(3) = coupC * A0mIf (WriteOut) Write(ErrCan,*) "S+ ", i1, sumI
  tadpole = tadpole + sumI
 End Do
 1 - - - - -! Charginos<br>
-----------
               !-----------------------
 sumI = 0. dpDo i1=1,n_char
  A0m = 4 \cdot A0 \cdot mc(i1) * A0 \cdot (mc2(i1))Call CoupCharginoScalarNMSSM(1, i1, i1, U, V, id2R, gSU2, lambda &
                                &, coupLC, coupRC)
  sumI(1) = coupLC * A0mCall CoupCharginoScalarNMSSM(2, i1, i1, U, V, id2R, gSU2, lambda &
                                &, coupLC, coupRC)
  sumI(2) = coupLC * A0mCall CoupCharginoScalarNMSSM(3, i1, i1, U, V, id2R, gSU2, lambda &
                                &, coupLC, coupRC)
  sumI(3) = coupleC * A0mIf (WriteOut) Write(ErrCan,*) "charginos ", i1, sumI
  tadpole = tadpole + sumI
 End Do
               !-----------------------------------------------------
  ! pseudoscalar Higgs bosons
                               !-----------------------------------------------------
 sum I = 0 \ldots dpDo i1 = \bar{1}, \bar{n} PO
  A0m = -0.5_dp * A0(mP02(ii))Call CoupPseudoScalarScalar3NMSSM(1, i1, i1, RP0, RP0, id2R, gU1, gSU2 &
                  &, vevs_DR, scvev, lambda, A_lambda, kappa, A_kappa, coup)
   sumI(1) = coup * A0mCall CoupPseudoScalarScalar3NMSSM(2, i1, i1, RP0, RP0, id2R, gU1, gSU2 &
```

```
&, vevs_DR, scvev, lambda, A_lambda, kappa, A_kappa, coup)
   sumI(2) = coup * A0mCall CoupPseudoScalarScalar3NMSSM(3, i1, i1, RP0, RP0, id2R, gU1, gSU2 &
                   &, vevs_DR, scvev, lambda, A_lambda, kappa, A_kappa, coup)
   sumI(3) = coup * A0mIf (WriteOut) Write(ErrCan,*) "P0 ",i1,sumI
   tadpole = tadpole + sumI
 End Do<br>-------
  !----------------------------------------------------
 ! scalar Higgs bosons<br>----------------------
                          !----------------------------------------------------
 sum I = 0. dpDo i1 = 1, nS0
  A0m = - 0.\overline{5} dp * A0(mSO2(ii))Call CoupScalar3aNMSSM(1, i1, i1, id2R, RS0, gU1, gSU2, vevs_DR, scvev &
                       &, lambda, A_lambda, kappa, A_kappa, coup)
  sumI(1) = coup * A0mCall CoupScalar3aNMSSM(2, i1, i1, id2R, RS0, gU1, gSU2, vevs_DR, scvev &
                       &, lambda, A_lambda, kappa, A_kappa, coup)
  sumI(2) = coup * A0mCall CoupScalar3aNMSSM(3, i1, i1, id2R, RS0, gU1, gSU2, vevs_DR, scvev &
                       &, lambda, A_lambda, kappa, A_kappa, coup)
  sumI(3) = coup * A0mIf (WriteOut) Write(ErrCan,*) "S0 ",i1,sumI
  tadpole = tadpole + sumI
 End Do<br>I-----
  !-----------------------
  ! Neutralinos
 !-----------------------
 sum I = 0. dpDo i1=1,n_neut
   A0m = 2 \ldots dp * mN(i1) * A0(mN2(i1))Call CoupNeutralinoScalarNMSSM(1, i1, i1, N, id2R, gU1, gSU2, lambda &
                                  &, kappa, coupLC, coupRC)
  sumI(1) = coupleC * A0mCall CoupNeutralinoScalarNMSSM(2, i1, i1, N, id2R, gU1, gSU2, lambda &
                                  &, kappa, coupLC, coupRC)
  sumI(2) = coupLC * A0mCall CoupNeutralinoScalarNMSSM(3, i1, i1, N, id2R, gU1, gSU2, lambda &
                                  &, kappa, coupLC, coupRC)
  sumI(3) = coupleC * A0mIf (WriteOut) Write(ErrCan,*) "neutralinos ",i1,sumI
  tadpole = tadpole + sumI
 End Do
 If (WriteOut) Write(ErrCan,*) "sum",tadpole
 tadpole(1:2) = oo16pi2 * tadpole(1:2) / vevs_DR(1:2)tadpole(3) = oo16pi2 * tadpole(3) / SCVprint*, "tadpole(1)", tadpole(1)
   print*, "tadpole(2)", tadpole(2)
   print*, "tadpole(3)", tadpole(3)
 If (WriteOut) Write(ErrCan,*) "tadpoles",tadpole
 Iname = Iname - 1End Subroutine One_Loop_Scalar_Tadpoles_NMSSM
!!!!!!!!!!!!!!!!!!!!!!!!!!!!!!!!!!!!!!!!!!
      Berechnung skalarer Massen
!!!!!!!!!!!!!!!!!!!!!!!!!!!!!!!!!!!!!!!!!!
```

```
102
```

```
Subroutine ScalarMass_Loop_NMSSM(mS02, mpole2, RS0, mZ2, mW2, tanbQ, vevs_1L &
     & , gU1, gSU2, gSU3, Y_l, Y_d, Y_u, mUSquark2, RUSquark, mDSquark2 &
     & , RDSquark, mSneutrino2, mSlepton2, RSlepton, Ad, Au, scvev &
     & , lambda, A_lambda, kappa, A_kappa, Ae, vevs_DR, mP02, RP0, mSpm2 &
    \&, RSpm, mC, mC2, U, V, mN, mN2, N, mass, mass2, kont)
!-----------------------------------------------------------------
! calculates scalar masses + mixing matrix R in the NMSSM at 1Loop order
! input:
! output:
! vevs_1L(i) ... tadpole(i)
! mass(i) ...... scalar masses
! mass2(i) ..... mass(i)**2
! R(i,j) ....... mixing matrix of Scalars
! vevs_1L(i) .. tadpole equations
! written 08.10.2008 (N. Schuetz)
  !----------------------------------------------------------------------
Implicit None
 Integer, Intent(inout) :: kont
 Real(dp), Intent(in) :: gU1, gSU2, vevs_DR(2), scvev, vevs_1L(3) \&& , mS02(3), RS0(3,3), mUSquark2(6), mDSquark2(6), mSneutrino2(3) &
   & , mSlepton2(6), mP02(3), RP0(3,3), mSpm2(2), mC(2), mC2(2), mN(5) &
   & , mN2(5), mZ2, mW2, gSU3, tanbQ, mpole2(3)
 Complex(dp), Intent(in) :: Y_1(3,3), Y_d(3,3), Y_u(3,3), Au(3,3) &
    & , RUSquark(6,6), RDSquark(6,6), RSlepton(6,6), Ae(3,3), Ad(3,3) &
    & , kappa, lambda, A_lambda, A_kappa, RSpm(2,2), U(2,2), V(2,2), N(5,5)
 Real(dp), Internet(inout) :: mass(3), mass2(3)
 Integer :: i1, i2, i3, i4
 Real(dp) :: mat2(3,3), cosb2, sinb2, sinbcosb, p2, e_d, e_u, sinW2_DR &
    & , cosW_DR, sinb, cosb, c_S0WW(3), c_S0ZZ(3), c_S0S0WW(3)&
    & , c_S0S0ZZ(3), Mi2(3), mat2a(3,3), Pi2S(3,3), cotb, gsum, id2R(3,3) &
   & , test(3), c_P0P0S0S0(3,3,3), c_S0P0P0(3,3,3), c_S03(3,3,3) &
   \&, c_S04(3,3,3), R(3,3)
Logical :: WriteOut
 Complex(dp): Pis1(3,3), c_DDS0_L(3), c_DDS0_R(3), c_LLS0_L(3), RSA(2,2) &
    & , RSu(2,2), RSl(2,2), c_LLS0_R(3), c_UUS0_L(3), c_UUS0_R(3), id2C(2,2)&
    & , c_SdSdS0S0(6,3,3), c_SuSuS0S0(6,3,3), c_SlSlS0S0(6,3,3) &
    & , c_SnSnS0S0(6,3,3), kappaneu, c_P0S0Z(3,3) &
    & , c_SdSdS0(6,6,3), c_SuSuS0(6,6,3), c_SlSlS0(6,6,3), c_SnSnS0(6,6,3) &
    & , Zero3(3,3), c_SpmS0W(2,3), c_SpSmS0(2,2,3), c_SpSmS0S0(2,3,3) &
    \&, c_CCS0_L(2,2,3), c_CCS0_R(2,2,3), c_NNS0_L(5,5,3), c_NNS0_R(5,5,3)
 Integer :: i_lh, ierr
 Iname = Iname + 1NameOfUnit(Iname) = 'ScalarMass_Loop_NMSSM'
 !----------------------------------
 ! In case I need the contributions
     !----------------------------------
 If ((WriteOneLoopContributions.Eq.6).Or.(WriteOneLoopContributions.Lt.0))&
 & Then
    Write(ErrCan,*) "Contributions to ScalarMass_Loop_NMSSM:"
   WriteOut = .True.
 Else
   WriteOut = .False.
End If
!---------------------------------------
! Initialisation of scalar massmatrices
!---------------------------------------
```

```
cosh2 = 1 \cdot \underline{dp} / (1 \cdot \underline{dp} + tanbQ**2)sinb2 = 1 \cdot d\bar{p} - cosb2gsum = gU1**2 + gSU2**2\cot b = 1 \cdot \underline{dp} / \tanh Qkappaneu = kappa * 0.5_dp
mat2a(1,1)= 0.25_dp * gsum * vevs_DR(1)**2<br>
\&b{k} + 0.5 dp * scvev * tanb0
            & + 0.5 \text{ d}p \times \text{scvev} \times \text{tanh}Q& *(Sqrt2 * lambda * A_lambda &
             & + Real(lambda*Conjg(kappaneu),dp)*scvev) + vevs_1L(1)
\text{mat2a}(1,2) = -0.5\text{ d}p * \text{scvev} * (\text{Sqrt2} * \text{lambda} * \text{A\_lambda})& + Real(lambda*Conjg(kappaneu),dp) * scvev) &
            \& + vevs_DR(1)*vevs_DR(2) * (Abs(1ambda)**2 - 0.25_dp * gsum)
mat2a(2,1)=mat2a(1,2)\texttt{mat2a(2,2)} = 0.25 \texttt{\_dp} * \texttt{gsum} * \texttt{vevs\_DR(2)} * * 2 &
             \& + 0.5 \text{ d}p \times \text{scvev} \times \text{cotb} &
             & *(Sqrt2 * lambda * A_lambda &
            & + Real(lambda*Conjg(kappaneu),dp)*scvev) + vevs_1L(2)
mat2a(2,3)= Abs(lambda)**2 * vevs_DR(2) * scvev<br>
\begin{array}{lll} & & x \\ & \text{Real (lambda*Conic(kanpanen), dp) * vevs DR(1) * scorev} & & x \end{array}& - Real(lambda*Conjg(kappaneu),dp) * vevs_DR(1) * scvev
             & - ooSqrt2 * lambda * A_lambda * vevs_DR(1)
mat2a(3,2) = mat2a(2,3)mat2a(3,3)= ooSqrt2 * lambda * A_lambda * ((vevs_DR(1)*vevs_DR(2))/scvev)&
            & - ooSqrt2 * kappaneu * A_kappa * scvev &
             & + 2 \cdot \text{d}p * Abs (kappaneu) ** 2 * scvev ** 2 + vevs_1L(3)
mat2a(1,3)= Abs(lambda)**2 * vevs_DR(1) * scvev<br>
& - Real(lambda*Conjg(kappaneu),dp) * vevs_DR(2) * scvev &
             \& - Real(lambda*Conjg(kappaneu),dp) * vevs_DR(2) * scvev
             & - ooSqrt2 * lambda * A_lambda * vevs_DR(2)
mat2a(3,1)=mat2a(1,3)If (WriteOut) Then
Write(ErrCan,*)"Treelevel + tadpoles:" ,mat2a(1,1),mat2a(1,2),mat2a(1,3)
Write(ErrCan, *)" ,mat2a(2,1),mat2a(2,2),mat2a(2,3)Write(ErrCan, *)" ,mat2a(3,1),mat2a(3,2),mat2a(3,3)Write(ErrCan,*)" The contribution von PiScalar: "
End If
 !------------------------------------------------------------
 ! Calculate first the couplings needed for the loop
 !------------------------------------------------------------
                 ! relle Einheitsmatrix bzgl. RS0
 id2R(1,1) = 1 \ldots dpid2R(2,2) = 1 \ldots dpid2R(3,3) = 1. _dp
 id2C = 0._dp ! komplexe Einheitsmatrix bzgl. Rsf
 id2C(1,1) = 1. _dp
 id2C(2,2) = 1. dpe_d = -1 \cdot d_p / 3 \cdot d_pe_{u} = 2 \cdot d p / 3 \cdot d psinW2_DR = gU1**2 / (gSU2**2 + gU1**2)cosW_DR = Sqrt(1, \underline{dp} - sinW2_DR)Zero3 = 0. dp! .not.GenerationMixing
 222 Do i1=1,3
   Call CoupFermionScalar1(1,-0.5_dp, Y_d(i1,i1), id2R &
                                                 &, c_DDSO_L(i1), c_DDSO_R(i1))
```
```
Call CoupFermionScalar1(1,-0.5_dp, Y_l(i1,i1), id2R &
                                             &, c_LLS0_L(i1), c_LLS0_R(i1))
  Call CoupFermionScalar1(2,+0.5_dp, Y_u(i1,i1), id2R &
                                             &, c_UUS0_L(i1), c_UUS0_R(i1))
 i2 = 2* i1 - 1Rsd = RDSquark(i2:i2+1,i2:i2+1) ! entkoppelt (2*2)-Matrizen
 Rsu = RUSquark(i2:i2+1,i2:i2+1)Rs1 = Rslepton(i2:i2+1,i2:i2+1)Do i2=1,2
  Do i3=1,3
    Do i4=1,3
    Call CoupScalarSfermion4_1NMSSM(i3, i4, i2, i2, id2R, -0.5_dp, e_d &
        & , Y_d(i1,i1), RSd, Ad(i1,i1), lambda, gU1, gSU2 &
        & , c_SdSdS0S0((i1-1)*2+i2,i3,i4))Call CoupScalarSfermion4_1NMSSM(i3, i4, i2, i2, id2R, -0.5_dp, -1._dp &
        & , Y_l(i1,i1), RSl, Ae(i1,i1), lambda, gU1, gSU2 &
          & , c_SlSlS0S0((i1-1)*2+i2,i3,i4))
    Call CoupScalarSfermion4_1NMSSM(i3, i4, i2, i2, id2R, 0.5_dp, e_u &
        & , Y_u(i1,i1), RSu, Au(i1,i1), lambda, gU1, gSU2 &
        & , c_SuSuS0S0((i1-1)*2+i2,i3,i4))
    End Do ! i4
    Do i4=1,2
    Call CoupScalarSfermion3_1NMSSM(i3, i2, i4, id2R, -0.5_dp, e_d &
        & , Y_d(i1,i1), Rsd, Ad(i1,i1), lambda, vevs_DR, scvev, gU1, gSU2 &
        & , c_SdSdS0((i1-1)*2+i2,(i1-1)*2+i4,i3))
    Call CoupScalarSfermion3_1NMSSM(i3, i2, i4, id2R, -0.5_dp, -1._dp &
        & , \overline{Y}_1(i1,i1), Rsl, Ae(i1,i1), lambda, vevs_DR, scvev, gU1, gSU2 &
        & , c_SlSlS0((i1-1)*2+i2,(i1-1)*2+i4,i3))
    Call CoupScalarSfermion3_1NMSSM(i3, i2, i4, id2R, 0.5_dp, e_u &
        & , Y_u(i1,i1), Rsu, Au(i1,i1), lambda, vevs_DR, scvev, gU1, gSU2 &
         & , c_SuSuS0((i1-1)*2+i2,(i1-1)*2+i4,i3))
    End Do ! i4
  End Do ! i3
 End Do ! i2
 Do i2=1,3
 Do i3=1,3
 Call CoupScalarSfermion4_1NMSSM(i2, i3, 1, 1, id2R, 0.5_dp, 0._dp, ZeroC &
      &, id2C, ZeroC, lambda, gU1, gSU2, c_SnSnS0S0((i1-1)*2+1,i2,i3))
 End Do
 Call CoupScalarSfermion3_1NMSSM(i2, 1, 1, id2R, 0.5_dp, 0._dp, ZeroC & & & . id2C. ZeroC. lambda. vevs DR. scvev. gU1. gSU2
       & , id2C, ZeroC, lambda, vevs_DR, scvev, gU1, gSU2
       & , c_SnSnS0(i1,i1,i2))
 End Do ! i2
End Do !i1
c_SpmS0W = 0 \cdot dc_SpmS0W(1,1) = gSU2 * 0.5_dp * Conjg(Rspm(1,1))c_SpmSOW(2,1) = gSU2 * 0.5_dp * Conjg(Rspm(2,1))c_SpmS0W(1,2) = - gSU2 * 0.5_dp * Conjg(Rspm(1,2))c_SpmS0W(2,2) = - gSU2 * 0.5_dp * Conjg(Rspm(2,2))
c_SOWW = 0 \cdot dc_SOWW(1) = gSU2 * Sqrt(mW2) * Sqrt(cosb2)c_S0WW(2) = gSU2 * Sqrt(mW2) * Sqrt(sinb2)c_P 0S0Z = 0. dp
c_POS0Z(1,1) = Sqrt(gSU2**2 + gU1**2) * (0.-dp,-0.5-dp) * RPO(1,1)c_POSOZ(2,1) = Sqrt(gSU2**2 + gU1**2) * (0.-dp,-0.5-dp) * RPO(2,1)c_POSOZ(3,1) = Sqrt(gSU2**2 + gU1**2) * (0.-dp,-0.5-dp) * RPO(3,1)
```

```
c_POSOZ(1,2) = - Sqrt(gSU2**2 + gU1**2) * (0.-dp,-0.5-dp) * RPO(1,2)c_P0S0Z(2,2) = - \text{Sqrt}(\text{gSU2**2 + gU1**2) * } (0.\text{d}p,-0.5\text{d}p) * \text{RPO}(2,2)c_POSOZ(3,2) = - Sqrt(gSU2**2 + gU1**2) * (0.-dp,-0.5-dp) * RPO(3,2)c_S0ZZ = 0 \cdot dc_SOZZ(1) = gSU2 / cosW_DR * Sqrt(mZ2) * Sqrt(cosb2)c_SOZZ(2) = gSU2 / cosW_DR * Sqrt(mZ2) * Sqrt(sinb2)c_S0SOWW = 2._dp * gSU2**2
c_SOS0WW(3) = 0 \ldots dp<br>c_SOS0ZZ = (gSU2)c_S0S0ZZ = (gSU2**2 + gU1**2)
c_S0S0ZZ(3) = 0 \ldots dpDo i1=1,3
 Do i2=1,3
  Do i3=1,3
    Call CoupPseudoScalarScalar3NMSSM(i1, i2, i3, RP0, RP0, id2R, gU1, gSU2 &
                          &, vevs_DR, scvev, lambda, A_lambda, kappa, A_kappa &
                          &, c_S0P0P0(i2,i3,i1))
    Call CoupScalar3aNMSSM(i1, i2, i3, id2R, RS0, gU1, gSU2, vevs_DR, scvev &
                          &, lambda, A_lambda, kappa, A_kappa, c_S03(i1,i2,i3))
    Call CoupPseudoScalarScalar4NMSSM(i1, i2, i3, i3, RPO, id2R, gU1, gSU2 &
                          &, lambda, kappa, c_P0P0S0S0(i3,i1,i2))
   Call CoupScalar4aNMSSM(i1, i2, i3, i3, id2R, RS0, gU1, gSU2, lambda &
                         &, kappa, c_S04(i1,i2,i3))
  End Do ! i3
End Do ! i2
End Do ! i1
Do i1=1,2
 Do i2=1,3
  Do i3=1,3
  Call CoupChargedScalarScalar4NMSSM(i2, i3, i1, i1, RSpm, id2R, gU1, gSU2 &
                         &, lambda, kappa, c_SpSmS0S0(i1,i2,i3))
  End Do ! i3
  Do i3=1,2
  Call CoupChargedScalarScalar3NMSSM(i2, i1, i3, RSpm, id2R, vevs_DR, gU1 &
                         &, gSU2, scvev, lambda, A_lambda, kappa &
                         &, c_SpSmS0(i1,i3,i2))
   Call CoupCharginoScalarNMSSM(i2, i1, i3, U, V, id2R, gSU2 &
                         &, lambda, c_CCS0_L(i1,i3,i2), c_CCS0_R(i1,i3,i2))
  End Do ! i3
 End Do ! i2
End Do ! i1
Do i1=1,3
 Do i2=1,5
  Do i3=1,5
   Call CoupNeutralinoScalarNMSSM(i1, i2, i3, N, id2R, gU1, gSU2 &
                         &, lambda, kappa, c_NNSO_L(i3,i2,i1) \&&, c_NNS0_R(i3,i2,i1))
  End Do ! i3
 End Do ! i2
End Do ! i1
                !-----------------------------------------------------------
! now the loop calculation + masses and mixing angle
!-----------------------------------------------------------
```

```
Do i_lh=3,1,-1
```

```
p2 = mpole2(i_l)print*, "p2 scalar", i_lh, Sqrt(p2)
! WriteOut=.true.
 Call PiScalar_NMSSM(p2, c_DDS0_L, c_UUS0_L, c_LLS0_L, mDSquark2, c_SdSdS0S0&
     &, mUSquark2, c_SuSuS0S0, mSlepton2, c_SlSlS0S0, mSneutrino2 &
     &, c_SnSnS0S0, c_SdSdS0, c_SuSuS0, c_SlSlS0, c_SnSnS0, mS02, mP02 &
     &, mSpm2, c_SpmS0W, c_S0WW, c_P0S0Z, c_S0ZZ, c_S0S0WW, c_S0S0ZZ &
     &, c_SpSmS0S0, c_SpSmS0, mC, mC2, c_CCS0_L, c_CCS0_R, c_P0P0S0S0 &
     &, c_S0P0P0, c_S03, c_S04, mN, mN2, c_NNS0_L, c_NNS0_R, mZ2, mW2 &
     &, WriteOut, PiS1)
   mat2 = mat2a - Real(PiS1, dp)Call RealEigenSystem(mat2, Mi2, R, ierr, test)
print*, "m2",real(mi2)
print*, "m1", real(sqrt(mi2(1:3)))! berechnet Eigensystem der Massenmatrix
    If ((ierr.Eq.-8).Or.(ierr.Eq.-9)) Then
    Write(ErrCan,*) "Possible numerical problem in" //NameOfUnit(Iname)
     Write(ErrCan,*) "test =",test
     Write(ErrCan,*) " "
    If (ErrorLevel.Eq.2) Call TerminateProgram
    ierr = 0
    End If
    If (Mi2(i_lh).Lt.0._dp) Then
    WriteWert = Mi2(i_l)Call WriteLoopMassesError(-9, "ScalarMass_Loop_NMSSM", kont)
     Write(errcan,*) "m_S0",i_lh,writewert ! to be removed later on
     Iname = Iname - 1Return
    Else
    mass2(i_lh) = Mi2(i_lh)mass(i_l) = Sqrt(mass2(i_l)End If
  End Do ! i_lh
  Iname = Iname - 1End Subroutine ScalarMass_Loop_NMSSM
!!!!!!!!!!!!!!!!!!!!!!!!!!!!!!!!!!!!!!!!!!!!!!!!!
!! Berechnung pseudo-skalarer Massen !!
!!!!!!!!!!!!!!!!!!!!!!!!!!!!!!!!!!!!!!!!!!!!!!!!!
 Subroutine PseudoScalarMass_Loop_NMSSM(mP02, mpole2, RP0, mZ2, tanbQ, vevs_1L&<br>&. gU1. gSU2. gSU3. Y 1. Y d. Y u. mUSquark2. RUSquark. mDSquark2
      &, gU1, gSU2, gSU3, Y_l, Y_d, Y_u, mUSquark2, RUSquark, mDSquark2 &
      &, RDSquark, mSneutrino2, mSlepton2, RSlepton, Ad, Au, scvev, lambda &
      &, A_lambda, kappa, A_kappa, Al, vevs_DR, mS02, RS0, mSpm2, RSpm, mC &
      &, mC2, U, V, mN, mN2, N, mass, mass2, kont)
                    !-----------------------------------------------------------------
 ! calculates pseudoscalar masses + mixing matrix R in the NMSSM
 ! at 1Loop order
 ! input:
 ! output:
 ! mass(i) .... pseudoscalar masses
 ! mass2(i) ... = mass(i)*2! R(i,j) .. mixing matrix of Pseudo-Scalars
 ! last change 31.01.2009 (N. Schuetz)
 !------------------------------------------------------------------
 Implicit None
```

```
Integer, Intent(inout) :: kont
Real(dp), Intent(in) :: gU1, gSU2, vevs_DR(2), scvev, mS02(3), RS0(3,3)&
   &, mUSquark2(6), mDSquark2(6), mSneutrino2(3), mSlepton2(6) &
   &, mP02(3), RP0(3,3), mSpm2(2), mC(2), mC2(2), mN(5), mN2(5), mZ2 &
    &, gSU3, tanbQ, mpole2(3), vevs_1L(3)
 Complex(dp), Intent(in) :: Y_l(3,3), Y_d(3,3), Y_u(3,3), Au(3,3) &
   &, RUSquark(6,6), RDSquark(6,6), RSlepton(6,6), Al(3,3), Ad(3,3) &
   &, kappa, lambda, A_lambda, A_kappa, RSpm(2,2), U(2,2), V(2,2), N(5,5)
Real(dp), Intent(inout) :: mass(3), mass2(3)
Integer :: i1, i2, i3, i4
Real(dp) :: mat2(3,3), cosb2, sinh2, sinb cosb, p2, e_d, e_u, sinW2_DR &&, cosW_DR, sinb, cosb, c_P0P0WW(3,3), c_P0P0ZZ(3,3) &
    &, mi2(2), mat2p(3,3), Pi2S(3,3), cotb, gsum, id2R(3,3), test(2) &
    k, c_P04(3,3,3), c_S0P0P0(3,3,3), c_P0P0S0S0(3,3,3), rotG(3,3) &
    &, a1(3,3), a2(3,3), th(3,3), thooft(3,3), b1(2,2), R(2,2)
Logical :: WriteOut
Complex(dp) :: PiP1(3,3), c_DDPOC(3,3), c_DDPOC(3,3), c_LLDPOC(3,3)&, RSd(2,2), RSu(2,2), RS1(2,2), c_LLP0C2(3,3), c_UUP0C(3,3), c_UUP0C2(3,3)&
    &, c_SdSdP0P0(6,3,3), c_SuSuP0P0(6,3,3), c_SlSlP0P0(6,3,3) &
    &, c_SnSnP0P0(6,3,3), c_SdSdP0(6,6,3), c_SuSuP0(6,6,3), c_SlSlP0(6,6,3)&
   &, c_SnSnP0(6,6,3), Zero3(3,3), c_SpmP0W(2,3), c_CCPO_L(2,2,3) \qquad x&, c_CCPO_R(2,2,3), c_NNPO_L(5,5,3), c_NNPO_R(5,5,3), c_SpSmP0P0(2,3,3)&
   &, kappaneu, id2C(2,2), coup, c_P0S0Z(3,3)
Integer :: i_lh, ierr
Iname = Iname + 1
NameOfUnit(Iname) = 'PseudoScalarMass_Loop_NMSSM'
! In case I need the contributions
 !----------------------------------
If ((WriteOneLoopContributions.Eq.6).Or.(WriteOneLoopContributions.Lt.0))&
 & Then
   Write(ErrCan,*) "Contributions to PseudoScalarMass_Loop_NMSSM:"
   WriteOut = .True.
Else
   WriteOut = .False.
End If
!---------------------------------------------
! Initialisation of pseudo-scalar massmatrix
!---------------------------------------------
 cosh2 = 1 \cdot \underline{dp} / (1 \cdot \underline{dp} + tanbQ**2)sinb2 = 1 \cdot d\bar{p} - cosb2sinbcosb = Sqrt(cosb2 * sinb2)
gsum = gU1**2 + gSU2**2
\cot b = 1. dp / \tan bkappaneu = 0.5_dp * kappa
R = 0 \cdot dm i 2 = 0. dp\text{mat2p}(1,1) = \text{scvev} * \text{tanhQ} * (\text{coSqrt2} * \text{lambda} * \text{A\_lambda})& + 0.5_dp * Real(lambda*Conjg(kappaneu),dp) * scvev) + vevs_1L(1)
mat2p(1,2) = (oofart2 * lambda * A_lambda)& + 0.5_dp * Real(lambda*Conjg(kappaneu),dp) * scvev) * scvev
mat2p(2,1) = mat2p(1,2)mat2p(2,2) = scvev * cotb * (ooSqrt2 * lambda * A_lambda
            \& + 0.5 dp * Real(lambda*Conjg(kappaneu),dp) * scvev) + vevs 1L(2)
```

```
mat2p(2,3) = (ooSqrt2 * lambda * A_lambda &
              & - Real(lambda*Conjg(kappaneu),dp) * scvev) * vevs_DR(1)
\text{mat2p}(3,2) = (\text{oosqrt2} * \text{lambda} * \text{A\_lambda})& - Real(lambda*Conjg(kappaneu),dp) * scvev) * vevs_DR(1)
mat2p(3,3) = (ooSqrt2 * lambda * A_lambda<br>
\& + 2. dp * Real(lambda*Conjg(kappaneu).dp) * scvev) \&& + 2 \ldotsdp * Real(lambda*Conjg(kappaneu),dp) * scvev)
              \& *((vevs_DR(1) * vevs_DR(2))/scvev) \&k - 3. dp * ooSqrt2 * kappaneu * A_kappa * scvev + vevs_1L(3)
\text{mat2p}(1,3) = (\text{oOSqrt2} * \text{lambda} * \text{A\_lambda})\& - Real(lambda*Conjg(kappaneu),dp) * scvev) * vevs_DR(2)
mat2p(3,1) = mat2p(1,3)rotG = 0. dp
rotG(1,1) = -Sqrt(cosh2)rotG(1,2) = Sqrt(sinb2)rotG(2,1) = rotG(1,2)rotG(1,3) = 0.-dprotG(3,1) = rotG(1,3)rotG(2,2) = Sqrt(cosb2)rotG(2,3) = 0. -dp
 rotG(3,2) = rotG(2,3)rotG(3,3) = 1 \ldots dpIf (WriteOut) Then
 Write(ErrCan,*) "Tree level \rightarrow pseudoscalar massmatrix:", mat2p(1,1), mat2p(1,2), mat2p(1<br>Write(ErrCan,*) " \quad", mat2p(2,1), mat2p(2,2), mat2p(2
                                                                    ", \text{mat2p}(2,1), \text{mat2p}(2,2), \text{mat2p}(2,3)Write(ErrCan, *) ", match(ErrCan, *)" ", match(ErrCan, *)" ", match(NTAn, *)" ", Write(ErrCan, *) " The contribution von PiScalar:
End If
 !------------------------------------------------------------
 ! Calculate first the couplings needed for the loop
 !------------------------------------------------------------
id2R = 0 \ldots dpid2R(1,1) = 1. _dp
id2R(2,2) = 1 \ldots dpid2R(3,3) = 1 \ldots dpid2C = 0 \ldots dpid2C(1,1) = 1. _dp
id2C(2,2) = 1. -dpe_d = -1 \cdot d_p / 3 \cdot d_pe_{-}u = 2. d p \times 3. d psinW2_DR = gU1**2 / (gSU2**2 + gU1**2)cosW_DR = Sqrt(1)_dp - sinW2_DR)Zero3 = 0.\_dp! .not.GenerationMixing
333 Do i1=1,3
   Do i2=1,n_P0
   Call CoupFermionPseudoScalar(i2,-0.5_dp, Y_d(i1,i1), id2R &
                                            &, c_DDP0C(i1,i2), c_DDP0C2(i1,i2))
   Call CoupFermionPseudoScalar(i2,-0.5_dp, Y_l(i1,i1), id2R &
                                            &, c_LLP0C(i1,i2), c_LLP0C2(i1,i2))
   Call CoupFermionPseudoScalar(i2, 0.5_dp, Y_u(i1,i1), id2R &
                                            k, c_UUPOC(i1, i2), c_UUPOC(i1, i2))
```

```
End Do ! i2
    i2 = 2* i1 - 1Rsd = RDSquark(i2:i2+1,i2:i2+1)Rsu = RUSquark(i2:i2+1,i2:i2+1)Rs1 = Rslepton(i2:i2+1,i2:i2+1)Do i2=1,2
    Do i3=1,3
      Do i4=1,3
  Call CoupPseudoScalarSfermion4_1NMSSM(i3, i4, i2, i2, id2R, -0.5_dp, e_d &
                          &, Y_d(i1,i1), RSd, Ad(i1,i1), lambda, gU1, gSU2 &
                          &, c_SdSdP0P0((i1-1)*2+i2,i3,i4))
  Call CoupPseudoScalarSfermion4_1NMSSM(i3, i4, i2, i2, id2R, -0.5_dp,-1._dp&
                          &, Y_l(i1,i1), RSl, Al(i1,i1), lambda, gU1, gSU2 &
                          &, c_SlSlP0P0((i1-1)*2+i2,i3,i4))
  Call CoupPseudoScalarSfermion4_1NMSSM(i3, i4, i2, i2, id2R, 0.5_dp, e_u &
                          &, Y_u(i1,i1), RSu, Au(i1,i1), lambda, gU1, gSU2 &
                          \&, c_SuSuPOPO((i1-1)*2+i2,i3,i4))
      End Do ! i4
    End Do ! i3
    End Do ! i2
    Do i2=1,3
     Do i3=1,2
      Do i4=1,2
Call CoupPseudoScalarSfermion3_1NMSSM(i2, i3, i4, id2R,-0.5_dp, Y_d(i1,i1) &
                          &, Rsd, Ad(i1, i1), lambda, vevs_DR, scvev
                          &, c_SdSdP0((i1-1)*2+i3,(i1-1)*2+i4,i2))
Call CoupPseudoScalarSfermion3_1NMSSM(i2, i3, i4, id2R, -0.5_dp, Y_1(i1,i1)&
                          &, Rsl, Al(i1,i1), lambda, vevs_DR, scvev &
                          \&, \text{ c}_\text{S1S1PO}((i1-1)*2+i3,(i1-1)*2+i4,i2))Call CoupPseudoScalarSfermion3_1NMSSM(i2, i3, i4, id2R, 0.5_dp, Y_u(i1,i1) &
                          &, Rsu, Au(i1,i1), lambda, vevs_DR, scvev &
                          &, c_SuSuP0((i1-1)*2+i3,(i1-1)*2+i4,i2))
      End Do ! i2
     End Do ! i3
     Do i3=1,3
   Call CoupPseudoScalarSfermion4_1NMSSM(i2, i3, 1, 1, id2R, 0.5_dp, 0._dp &
                  &, ZeroC, id2C, ZeroC, lambda, gU1, gSU2 &
                  &, c_SnSnP0P0((i1-1)*2+1,i2,i3))
     End Do ! i3
   End Do ! i2
  End Do !i1
  c_SpmPOW = 0 \cdot dDo i1=1,3
  Do i2=1,2
  c_SpmP0W(i2,i1) = (-gSU2 + 2._dp * ooSqrt2 * lambda) * (0._dp,0.5_dp) &
          \& *(id2R(i1,1) * Conjg(Rspm(i2,1)) + id2R(i1,2) * Conjg(Rspm(i2,2)))
  End Do
  End Do
  c_P 0S0Z = 0 \ldots dpDo i1=1,3
  Do i2=1,3
  c_POSOZ(i2,i1) = gSU2/ cosW_DR * (0.2bp, -0.5-dp) &\& * (id2R(i1,1) * RSO(i2,1) - id2R(i1,2) * RSO(i2,2))
  End Do
 End Do
  c_POPOWW = 0 \cdot dpc_P0P0ZZ = 0. d\bar{p}
```

```
Do i1=1,3
 Do i2=1,3
 c_POPOWW(i1,i2) = 2 \cdot dp * gSU2**2 &
                 \& * (id2R(i1,1) * id2R(i2,1) + id2R(i1,2) * id2R(i2,2))c_POPOZZ(i1,i2) = (gSU2**2 + gU1**2) &
                 \& * (id2R(i1,1) * id2R(i2,1) + id2R(i1,2) * id2R(i2,2))
 End Do
 End Do
 Do i1=1,3
 Do i2=1,3
  Do i3=1,3
 Call CoupPseudoScalar4NMSSM(i1, i2, i3, i3, id2R, RP0, gU1, gSU2 &
                                &, lambda, kappa, c_P04(i1,i2,i3))
 Call CoupPseudoScalarScalar3NMSSM(i1, i2, i3, id2R, RP0, RS0, gU1, gSU2 &
   &, vevs_DR, scvev, lambda, A_lambda, kappa, A_kappa, c_S0P0P0(i3,i1,i2))
 Call CoupPseudoScalarScalar4NMSSM(i1, i1, i2, i3, id2R, RSO, gU1, gSU2 &
                                &, lambda, kappa, c_P0P0S0S0(i2,i3,i1))
  End Do ! i3
 End Do ! i2
 End Do !i1
 Do i1=1,2
 Do i2=1,3Do i3=1,3
   Call CoupChargedScalarPseudoScalar4NMSSM(i2, i3, i1, i1, RSpm, id2R &
                       k, gU1, gSU2, lambda, kappa, c_SpSmP0P0(i1, i2, i3))
  End Do ! i3
  Do i3=1,2
   Call CoupCharginoPseudoScalarNMSSM(i2, i1, i3, U, V, id2R, gSU2 &
                       &, lambda, c_CCP0_L(i1,i3,i2), c_CCP0_R(i1,i3,i2))
  End Do ! i3
 End Do ! i2
 End Do ! i1
 Do i1=1,3
 Do i2=1,5
  Do i3=1,5
   Call CoupNeutralinoPseudoScalarNMSSM(i1, i2, i3, N, id2R, gU1, gSU2 &
                 &, lambda, kappa, c_NNP0_L(i2,i3,i1), c_NNP0_R(i2,i3,i1))
  End Do ! i3
 End Do ! i2
 End Do ! i1
 !------------------------------------------------------------
 ! now the loop calculation + masses and mixing angle
!------------------------------------------------------------
     \_lh=2,1,-1
   p2 = mpole2(i_lh+1) ! damit nur 2. & 3. MassenEW in die Loops laufen
print*, "p2 pseudo", i_lh, Sqrt(p2)
  Call PiPseudoScalar_NMSSM(p2,gU1, gSU2, c_DDP0C, c_UUP0C, c_LLP0C &
    &, mDSquark2, c_SdSdP0P0, mUSquark2, c_SuSuP0P0, mSlepton2, c_SlSlP0P0 &
    &, mSneutrino2, c_SnSnP0P0, c_SdSdP0, c_SuSuP0, c_SlSlP0, c_SnSnP0 &
    &, mS02, mP02, mSpm2, c_SpmP0W, c_P0S0Z, c_P0P0WW, c_P0P0ZZ, c_SpSmP0P0 &
    &, mC, mC2, c_CCP0_L, c_CCP0_R, c_P0P0S0S0, c_S0P0P0, c_P04, mN &
   &, mN2, c_NNP0_L, c_NNP0_R, mZ2, mW2, WriteOut, PiP1)
 mat2 = mat2p - Real(PiP1, dp)a1 = \text{matmul}(\text{transpose}(\text{rotG}),\text{matmul}(\text{mat2},\text{rotG}))b1 = 0 \cdot db
```

```
b1(1,1) = a1(2,2)b1(1,2) = a1(2,3)b1(2,1) = a1(3,2)b1(2,2) = a1(3,3)Call RealEigenSystem(b1, mi2, R, ierr, test)
   ! berechnet Eigensystem der Massenmatrix
 print*, "mP2",Real(mi2)
 print*, "mP1",Real(Sqrt(mi2(1:2)))
    If ((ierr.Eq.-8).\overline{0}r.(ierr.Eq.-9)) Then
     Write(ErrCan,*) "Possible numerical problem in" //NameOfUnit(Iname)
     Write(ErrCan,*) "test =",test
     Write(ErrCan, *') " "
    If (ErrorLevel.Eq.2) Call TerminateProgram
    ierr = 0End If
    If (Mi2(i_lh).Lt.0._dp) Then
     WriteWert = Mi2(i_l)Call WriteLoopMassesError(-9,"PseudoScalarMass_Loop_NMSSM", kont)
     Iname = Iname - 1Return
    Else
     mass2(i_lh+1) = Mi2(i_lh)\frac{m}{\text{mass}(i_{1}h+1)} = \frac{m}{\text{sqrt}(m)} (\frac{m}{\text{mass}(i_{1}h+1)})
    End If
 End Do ! i_lh
  Iname = Iname - 1End Subroutine PseudoScalarMass_Loop_NMSSM
Subroutine CoupScalar3aNMSSM(i, j, k, RS0i, RS0, gp, g, vevs, scvev, lambda &
                               &, A_lambda, kappa, A_kappa, coup)
 !-----------------------------------------------------------------------
 ! calculates the 3-coupling between neutral scalars
 ! valid for the NMSSM<br>! input:
 ! input:<br>! i,j,k
  i,j,k ...... indices of scalar bosons
 ! RS0i(i,j) .. dummy matrix to be set to unitmatrix!
 ! RS0(i,j) ... mixing matrix of scalar bosons
 ! g .......... SU(2) gauge coupling
 ! gp ......... U(1) gauge coupling
 ! vevs(i) .... vacuum expectation values v1 & v2 (doublet fields)
 ! scvev ...... vacuum expectation value v3 (singlet field)
 ! output:
 ! coup ....... the coupling(i,j,k)! last change: 29.01.2009 (N. Schuetz)
                                               !-----------------------------------------------------------------------
  Implicit None
  Integer, Intent(in) :: i, j, k
  Real(dp), Internet(in) :: RSOi(3,3), RSO(3,3), vers(2), scvev, g, gpComplex(dp), Intent(in) :: lambda, A_lambda, kappa, A_kappa
  Real(dp), Intent(out) :: coup
  Real(dp) :: g2, gp2, sumIJ, sumIK, sumJK, coupM, sumIJi, sumIKi, sumJKi
  Complex(dp) :: A_lambda2, A_kappa2
  g2 = g**2
  gp2 = gp**2A_llambda2 = A_llambda * ooSqrt2 ! = (1 \cdot_d p) Sqrt(2 \cdot_d p)
```

```
A_kappa2 = A_kappa * ooSqrt2
  coup = -0.75 \text{ d}p * (g2 + gp2) &
       & * (vevs(1) * RS0i(i,1) * RS0(j,1) * RS0(k,1) &
       \& + vevs(2) * RS0i(i,2) * RS0(j,2) * RS0(k,2)) \&& + (0.25_dp * (g2 + gp2) - Abs(lambda)**2) &
       & * (vevs(1) * (RS0i(i,1) * RS0(j,2) * RS0(k,2) &
       \& + RS0i(i,2) * (RS0(j,1) * RS0(k,2) + RS0(j,2) * RS0(k,1))) &
       \& + vevs(2) * (RS0i(i,1) * (RS0(j,1) * RS0(k,2) \&& + RSO(j,2) * RSO(k,1)) + RSOi(i,2) * RSO(j,1) * RSO(k,1))) &
      & - (-0.5_dp * Real(lambda * Conjg(kappa),dp) * vevs(2) &
      \begin{array}{lll} \& x & + \text{Abs}(\text{lambda})*\bar{2} * \text{vers}(1)) & & \& x & \times (\text{RS0i}(i,1) * \text{RS0}(i,3) * \text{RS0}(k,3) & \& & \end{array}& * (RSOi(i,1) * RSO(j,3) * RSO(k,3) & * RSO(k,3) & * RSO(i,3) * RSO(k,3) &
                                        & + RS0i(i,3) * (RS0(j,1) * RS0(k,3) &
      & * RSO(j,3) * RSO(k,1))) & * - (-0.5 dp * Real(lambda * Conjg(kappa).dp) * yevs(1) &
      \& - (-0.5_dp * Real(lambda * Conjg(kappa),dp) * vevs(1) \&<br>\& + Abs(lambda)**2 * vevs(2))
      & + Abs(lambda)**2 * vevs(2)) &
      & * (RSOi(i,2) * RSO(j,3) * RSO(k,3) & * RSOi(i,3) * RSO(k,3) $
             & + RS0i(i,3) * (RS0(j,2) * RS0(k,3) + RS0(j,3) * RS0(k,2))) &
      \& - Abs(lambda)**2 * scvev * (RS0i(i,1) * (RS0(j,1) * RS0(k,3) &<br>\& + RS0(i,3) * RS0(k,1)) && + RSO(j,3) * RSO(k,1)) &<br>
* RSO(i,2) * (RSO(i,2) * RSO(k,3) &
                                 + RS0i(i,2) * (RS0(j,2) * RS0(k,3) &<br>+ RS0(i,3) * RS0(k,2)) &
      \& + RSO(j,3) * RSO(k,2))
      & + RS0i(i,3) * (RS0(j,1) * RS0(k,1) & + RS0(i,2) * RS0(k,2)) &
                                               + RSO(j,2) * RSO(k,2))) &<br>&
      \begin{array}{lll} & x & - \text{(lambda } * \text{ A\_lambda2} \\ & & - \text{ 0.5\_dp \ * } \text{ Real(lambda } * \text{ Conig(kappa), dp) } * \text{ scorev} \end{array}- 0.5_dp * Real(lambda * Conjg(kappa),dp) * scvev)
      & * (RS0i(i,1) * (RS0(j,2) * RS0(k,3) + RS0(j,3) * RS0(k,2)) &
      & + RS0i(i,2) * (RS0(j,1) * RS0(k,3) + RS0(j,3) * RS0(k,1)) &
      & + RS0i(i,3) * (RS0(j,1) * RS0(k,2) + RS0(j,2) * RS0(k,1))) &
      \& + (-kappa * A_kappa2 - (3._dp/2._dp) * scvev* Abs(kappa)**2) \&* \overrightarrow{RS0i(i,3)} * \overrightarrow{RS0(i,3)} * \overrightarrow{RS0(k,3)} / 3._dp
 End Subroutine CoupScalar3aNMSSM
Subroutine CoupPseudoScalarScalar3NMSSM(i, j, k, RP0i, RP0, RS0, gp, g &
                         &, vevs, scvev, lambda, A_lambda, kappa, A_kappa, coupN)
```

```
!-----------------------------------------------------------------------
! calculates the 3-coupling between neutral scalar and pseudoscalars
! valid for the NMSSM<br>! input:
  ! input:
   j,k............... indices of pseudo scalar bosons
! i.............. index of the scalar boson
! RP0(i,j) ...... mixing matrix of pseudo scalar bosons at NMSSM
! RS0(i,j) ...... mixing matrix of scalar bosons at NMSSM
! g ............. SU(2) gauge coupling
! gp \dots\dots\dots\dots U(1) gauge coupling
! vevs(i) ....... vacuum expectation values v1 & v2 (doublet fields)
! scvev ......... vacuum expectation value v3 (singlet field)
  ! output:
! coup ............ the coupling(i,j,k)! last change: 29.01.2009 (N. Schuetz)
!-----------------------------------------------------------------------
Implicit None
 Integer, Intent(in) :: i, j, k
Real(dp), Intent(in) :: RS0(3,3), RP0(3,3), RP0i(3,3), vevs(2), scvev, g, gp
 Complex(dp), Intent(in) :: lambda, A_lambda, kappa, A_kappa
 Real(dp), Intent(out) :: coupN
```

```
Real(dp) :: g2, gp2, coupM
   Complex(dp) :: A_lambda2, A_kappa2
   g2 = g**2gp2 = \text{gp}*2
     \text{\L{lambda2}} = \text{\L{lambda} \text{lambda}} * \text{ooSqrt2}A_kappa2 = A_kappa * ooSqrt2
 \text{coupN} = -0.25 \text{ d}p * (g2 + gp2) &
         & * (vevs(1) * RSO(i,1) * RPO(j,1) * RPOi(k,1) &
         & +vevs(2) * RSO(i,2) * RPO(j,2) * RPOi(k,2) & -vevs(1) * RSO(i,1) * RPO(j,2) * RPOi(k,2) &
                                -vevs(1) * RSO(i,1) * RPO(j,2) * RPOi(k,2)
         & -vevs(2) * RSO(i,2) * RPO(j,1) * RPOi(k,1)) & \& - Abs(lambda)**2 * (vevs(1) * RSO(i,1) * RPO(j,2) * RPOi(k,2) &
         \& - Abs(lambda)**2 * (vevs(1) * RSO(i,1) * RPO(j,2) * RPOi(k,2) &<br>& + vevs(2) * RSO(i,2) * RPO(i,1) * RPOi(k,1)) &
         \& + vevs(2) * RSO(i,2) * RPO(j,1) * RPOi(k,1))
         \& + 0.5_dp * (- Real(lambda * Conjg(kappa),dp) * vevs(1) \&& - 2._dp * Abs(lambda)**2 * vevs(2)) &
                                                       * RSO(i,2) * RPO(j,3) * RPO(i,3)& + 0.5_dp * (- Real(lambda * Conjg(kappa),dp) * vevs(2) &
         \begin{array}{lll} \&\ \&\ \&\ \&\ \end{array} \quad\quad - \ 2\,. \begin{array}{l} \[-1.5mm] \begin{array}{l} \[-1.5mm] \pm\end{array} & \begin{array}{l} \[-1.5mm] \pm\end{array} & \begin{array}{l} \[-1.5mm] \pm\end{array} & \begin{array}{l} \[-1.5mm] \pm\end{array} & \begin{array}{l} \[-1.5mm] \pm\end{array} & \begin{array}{l} \[-1.5mm] \pm\end{array} & \begin{array}{l} \[-1.5mm] \pm\end{array} & \begin{array}{l} \[-1.5mm] \pm\* RSO(i,1) * RPO(i,3) * RPO(i,3)x = \text{Abs}(\text{lambda})*2 * \text{score} * \text{RSO}(i,3)<br>
x = \text{RPO}(\text{in}1) * \text{RPO}(\text{in}1) + \text{RPO}(\text{in}2) * \text{RPO}(i,2)* (RPO(j,1) * RPOi(k,1) + RPO(j,2) * RPOi(k,2))\& + (-0.5_d p * Abs(kappa)**2 * score v + kappa * A_k)& * RSO(i,3) * RPO(j,3) * RPOi(k,3) &
         \& + 0.5_dp * Real(lambda * Conjg(kappa),dp) * RSO(i,3) \&\& * (vevs(1) * (RP0(j,2) * RP0i(k,3) + RP0(j,3) * RP0i(k,2)) \&\& + vevs(2) * (RPO(j,1) * RPOi(k,3) + RPO(j,3) * RPOi(k,1))) &
         & - (-0.5_dp * Real(lambda * Conjg(kappa),dp) * scvev &
         x^2 + 1ambda * A_1ambda2) x^2 + x^3 + 2x + 3 (RSO(i,1) * (RPO(i,2) * RPOj(k,3) * RPOj(k,2)) x^2 + x^2 + x^3* (RSO(i,1) * (RPO(j,2) * RPO(i,3) + RPO(j,3) * RPO(i,2)) &
         & + RSO(i,2) * (RPO(j,1) * RPOi(k,3) + RPO(j,3) * RPOi(k,1))) &
         \& + (-0.5 \text{d}p \cdot \text{Real}(\text{lambda} \cdot \text{Conjg}(\text{kappa}), \text{dp}) \cdot \text{score} \cdot \text{log} \cdot \text{log} \\begin{array}{lll} \&\ & -\ & 1\text{ambda} \; * \; \text{A\_lambda2}) \\ & \&\ & * \;\text{RSO(i,3)} \; * \;\text{(RPO)} \end{array}* RSO(i,3) * (RPO(j,1) * RPOi(k,2) + RPO(j,2) * RPOi(k,1))
End Subroutine CoupPseudoScalarScalar3NMSSM
```
Subroutine CoupScalar4aNMSSM(i, j, k, l, RS0i, RS0, gp, g, lambda, kappa, coup) !----------------------------------------------------------------------- ! calculates the 4-coupling between neutral scalars valid for the NMSSM ! input: ! i,j,k,l .... indices of scalar bosons ! RS0(i,j) ... mixing matrix of scalar bosons ! g .......... SU(2) gauge coupling  $!$  gp .........  $U(1)$  gauge coupling<br> $!$  output: ! output: !  $coup \ldots \ldots$  the  $coupling(i,j,k)$ ! last change: 29.01.2009 (N. Schuetz) !----------------------------------------------------------------------- Implicit None Real(dp), Intent(in) :: RS0i(3,3), RS0(3,3), g, gp Integer, Intent(in) :: i, j, k, l Complex(dp), Intent(in) :: lambda, kappa Real(dp), Intent(out) :: coup  $Real(dp) :: g2, gp2, sum1, coupM$ 

```
g2 = g**2gp2 = gp**2Iname = Iname + 1NameOfUnit(Iname) = 'CoupScalar4aNMSSM'
coup = -0.75<sup>-</sup>dp *(g2 + gp2)& * (RS0i(i,1) * RS0i(j,1) * RS0(k,1) * RS0(1,1) &
     \& + RS0i(i,2) * RS0i(j,2) * RS0(k,2) * RS0(1,2)) &
     \& + (0.25 \text{ d}p \times (g2 + gp2) - \text{Abs}(\text{lambda})*2) &
     & * (R\bar{S0i}(i,1) * R\bar{S0i}(j,1) * R\bar{S0}(k,2) * R\bar{S0}(l,2) &
     & + RS0i(i,1) * RS0i(j,2) * RS0(k,1) * RS0(1,2) &
     & + RS0i(i,1) * RS0i(j,2) * RS0(k,2) * RS0(1,1) &
     \& + RS0i(i,2) * RS0i(j,1) * RS0(k,1) * RS0(1,2) &
     & + RS0i(i,2) * RS0i(j,1) * RS0(k,2) * RS0(1,1) & + RS0i(i,2) * RS0(i,2) * RS0(k,1) * RS0(1,1)) &
                       + RS0i(i,2) * RS0i(j,2) * RS0(k,1) * RS0(1,1))&
     & - (Abs(lambda)**2) &
                       (RSOi(i,1) * RS0i(j,1) * RS0(k,3) * RS0(1,3) && + RS0i(i,1) * RS0i(j,3) * RS0(k,1) * RS0(1,3) & + RS0(i,1) * RS0(i,3) * RS0(k,3) * RS0(1,1) &
     & + RS0i(i,1) * RS0i(j,3) * RS0(k,3) * RS0(1,1) & & + RS0i(i,3) * RS0(i,1) * RS0(k,1) * RS0(1,3) &
                       + RS0i(i,3) * RS0i(j,1) * RS0(k,1) * RS0(1,3) &
     \& + RS0i(i,3) * RS0i(j,1) * RS0(k,3) * RS0(1,1) &
     & + RS0i(i,3) * RS0i(j,3) * RS0(k,1) * RS0(1,1) & & + RS0i(i,2) * RS0(i,2) * RS0(k,3) * RS0(1.3) &
                       + RS0i(i,2) * RS0i(j,2) * RS0(k,3) * RS0(1,3) &
     \& + RS0i(i,2) * RS0i(j,3) * RS0(k,2) * RS0(1,3) &
     & + RS0i(i,2) * RS0i(j,3) * RS0(k,3) * RS0(1,2) & + RS0(i,3) * RS0(i,3) * RS0(k,2) * RS0(1.3) &
                       + RS0i(i,3) * RS0i(j,2) * RS0(k,2) * RS0(1,3) &
     & + RS0i(i,3) * RS0i(j,2) * RS0(k,3) * RS0(1,2) &
     \& + RS0i(i,3) * RS0i(j,3) * RS0(k,2) * RS0(1,2))&
     & - (3 \cdot 4p/2 \cdot 4p) * Abs (kappa) **2
     & * RS0i(i,3) * RS0i(j,3) * RS0(k,3) * RS0(1,3) &
     & + 0.5_dp * Real(lambda * Conjg(kappa),dp) &
     & * (RSOi(i,1) * RSOi(j,2) * RSO(k,3) * RSO(1,3) %\& + RS0i(i,1) * RS0i(j,3) * RS0(k,2) * RS0(1,3) &
     & + RS0i(i,1) * RS0i(j,3) * RS0(k,3) * RS0(l,2) &
                       & + RS0i(i,2) * RS0i(j,1) * RS0(k,3) * RS0(l,3) &
     \& + RS0i(i,2) * RS0i(j,3) * RS0(k,1) * RS0(1,3) &
     & + RS0i(i,2) * RS0i(j,3) * RS0(k,3) * RS0(1,1) & + RS0(i,3) * RS0(i,3) * RS0(k,2) * RS0(1,3) &
                       & + RS0i(i,3) * RS0i(j,1) * RS0(k,2) * RS0(l,3) &
     & + RS0i(i,3) * RS0i(j,1) * RS0(k,3) * RS0(1,2) &
     & + RS0i(i,3) * RS0i(j,2) * RS0(k,1) * RS0(1,3) &<br>
\& + RS0i(i,3) * RS0i(i,2) * RS0(k,3) * RS0(1,1) &
                       & + RS0i(i,3) * RS0i(j,2) * RS0(k,3) * RS0(l,1) &
     \& + RS0i(i,3) * RS0i(j,3) * RS0(k,1) * RS0(1,2) & * RS0(i,3) * RS0(k,1) * RS0(1,2) &
                       + RS0i(i,3) * RS0i(j,3) * RS0(k,2) * RS0(1,1))
```
 $Iname = Iname - 1$ 

End Subroutine CoupScalar4aNMSSM

Subroutine CoupPseudoScalar4NMSSM(i, j, k, l, RP0i, RP0, gp, g, lambda & &, kappa, coup)

```
!-----------------------------------------------------------------------
! calculates the 4-coupling between neutral pseudo-scalars
! valid for the NMSSM
  ! input:
! i,j,k,l .... indices of scalar bosons
! RP0(i,j) ... mixing matrix of scalar bosons
! g .......... SU(2) gauge coupling
```

```
gp ......... U(1) gauge coupling
  \ddot{\text{output}}:
! coup \ldots \ldots the coupling(i,j,k)! last change: 09.12.2008 (N. Schuetz)
!-----------------------------------------------------------------------
Implicit None
Real(dp), Intent(in) :: RPOi(3,3), RPO(3,3), g, gpInteger, Intent(in) :: i, j, k, l
Complex(dp), Intent(in) :: lambda, kappa
Real(dp), Intent(out) :: coup
Real(dp) :: g2, gp2g2 = g**2gp2 = gp**2Iname = Iname + 1NameOfUnit(Iname) = 'CoupPseudoScalar4aNMSSM'
coup = - 0.75_dp * (g2 + gp2) x<br> \ast (RP0i(i.1) * RP0i(i.1) * RP0(k.1) * RP0(1.1) x& * (RP0i(i,1) * RP0i(j,1) * RP0(k,1) * RP0(1,1))& + RP0i(i,2) * RP0i(j,2) * RP0(k,2) * RP0(1,2)) &
    \& + (0.25 \text{d}p \cdot (g2 + gp2) - Abs(\text{lambda}) \cdot *2) &
    & * (RP0i(i,1) * RP0i(j,1) * RP0(k,2) * RP0(1,2) &
    & + RP0i(i,1) * RP0i(j,2) * RP0(k,1) * RP0(1,2) &
    & + RP0i(i,1) * RP0i(j,2) * RP0(k,2) * RP0(1,1) & + RP0(i,2) * RP0(i,1) * RP0(k,1) * RP0(1,2) &
                     & + RP0i(i,2) * RP0i(j,1) * RP0(k,1) * RP0(l,2) &
    & + RP0i(i,2) * RP0i(j,1) * RP0(k,2) * RP0(1,1) &
    & + RP0i(i,2) * RP0i(j,2) * RP0(k,1) * RP0(1,1)) &
    & - (Abs(lambda)**2) &
                    & * (RP0i(i,1) * RP0i(j,1) * RP0(k,3) * RP0(l,3) &
    & + RP0i(i,1) * RP0i(j,3) * RP0(k,1) * RP0(1,3) &
    & + RP0i(i,1) * RP0i(j,3) * RP0(k,3) * RP0(1,1) &
    \& + RP0i(i,3) * RP0i(j,1) * RP0(k,1) * RP0(1,3) &
    & + RP0i(i,3) * RP0i(j,1) * RP0(k,3) * RP0(1,1) & \& + RP0i(i,3) * RP0i(i,3) * RP0(k,1) * RP0(1,1) &
                     & + RP0i(i,3) * RP0i(j,3) * RP0(k,1) * RP0(l,1) &
    \& + RP0i(i,2) * RP0i(j,2) * RP0(k,3) * RP0(1,3) &
    & + RP0i(i,2) * RP0i(j,3) * RP0(k,2) * RP0(1,3) &
    & + RP0i(i,2) * RP0i(j,3) * RP0(k,3) * RP0(1,2) &
    \& + RP0i(i,3) * RP0i(j,2) * RP0(k,2) * RP0(1,3) &
    & + RP0i(i,3) * RP0i(j,2) * RP0(k,3) * RP0(1,2) &
    & + RP0i(i,3) * RP0i(j,3) * RP0(k,2) * RP0(1,2)) &
    \& - (3 \cdot 4p/2 \cdot 4p) * Abs (kappa)**2
    & * RP0i(i,3) * RP0i(j,3) * RP0(k,3) * RP0(1,3) &
    & + 0.5_dp * Real(lambda * Conjg(kappa),dp) &
    & * (RP0i(i,1) * RP0i(j,2) * RP0(k,3) * RP0(1,3) &
    & + RP0i(i,1) * RP0i(j,3) * RP0(k,2) * RP0(1,3) & \frac{1}{2} * RP0(i(i,1) * RP0(i,3) * RP0(1,2) &
                     & + RP0i(i,1) * RP0i(j,3) * RP0(k,3) * RP0(l,2) &
    & \ast RP0i(i,2) \ast RP0i(j,1) \ast RP0(k,3) \ast RP0(1,3) &
    & + RP0i(i,2) * RP0i(j,3) * RP0(k,1) * RP0(1,3) &
    & + RP0i(i,2) * RP0i(j,3) * RP0(k,3) * RP0(1,1) &
    & \star RP0i(i,3) * RP0i(j,1) * RP0(k,2) * RP0(1,3) &
    & + RP0i(i,3) * RP0i(j,1) * RP0(k,3) * RP0(1,2) &
    & + RP0i(i,3) * RP0i(j,2) * RP0(k,1) * RP0(1,3) &
    & + RP0i(i,3) * RP0i(j,2) * RP0(k,3) * RP0(1,1) &
    & + RP0i(i,3) * RP0i(j,3) * RP0(k,1) * RP0(1,2) &
    & + RPOi(i,3) * RPOi(j,3) * RPO(k,2) * RPO(1,1))
```

```
Iname = Iname - 1End Subroutine CoupPseudoScalar4NMSSM
Subroutine CoupPseudoScalarScalar4NMSSM(i, j, k, l, RP0, RS0, gp, g &
                                            &, lambda, kappa, coup)
 !-----------------------------------------------------------------------
! calculates the 4-coupling between neutral scalars and pseudoscalars
! valid for the NMSSM<br>! input:
   ! input:
 ! i,j ........ indices of scalar bosons
 ! k,l ........ index of the pseudo scalar boson
! RP0(i,j) ... mixing matrix of pseudo scalar bosons
 ! RS0(i,j) ... mixing matrix of scalar bosons
 ! g .......... SU(2) gauge coupling
 \lim_{t \to 0} \lim_{t \to 0} U(1) gauge coupling
   output:
 ! coup \ldots the coupling(i,j,k)! last change: 29.01.2009 (N. Schuetz)
 !-----------------------------------------------------------------------
Implicit None
Integer, Intent(in) :: i, j, k, l
Real(dp), Intent(in) :: RSO(3,3), RPO(3,3), g, gp
Complex(dp), Intent(in) :: lambda, kappa
Real(dp), Intent(out) :: coup
Real(dp) :: g2, gp2, coupM
 g2 = g**2gp2 = gp**2coup = -0.25_dp * (g2 + gp2)& * (RSO(i,1) * RSO(j,1) * RPO(k,1) * RPO(1,1) &
      & + RSO(i,2) * RSO(j,2) * RPO(k,2) * RPO(1,2)) &
      \& + (0.25 \text{d}p \cdot (g2 + gp2) - Abs(\text{lambda})*2)& * (RSO(i,2) * RSO(j,2) * RPO(k,1) * RPO(1,1) %& + RSO(i,1) * RSO(j,1) * RPO(k,2) * RPO(1,2)) &
      & - (Abs(lambda)**2) &
                           *(RSO(i,3) * RSO(j,3) * RPO(k,1) * RPO(1,1) && + RSO(i,1) * RSO(j,1) * RPO(k,3) * RPO(1,3) & + RSO(i,3) * RSO(j,3) * RPO(k,2) * RPO(1,2) &
                            & + RS0(i,3) * RS0(j,3) * RP0(k,2) * RP0(l,2) &
      & + RSO(i,2) * RSO(j,2) * RPO(k,3) * RPO(1,3)) &
      & -0.5_dp * Abs(kappa)**2& * RSO(i,3) * RSO(j,3) * RPO(k,3) * RPO(1,3) &
      \& -0.5_dp * Real(lambda * Conjg(kappa), dp) &
      & * (RSO(i,1) * RSO(j,2) + RSO(i,2) * RSO(j,1)) &
      & \begin{array}{c} \n\& \times \quad (\text{RPO(k,3)} \times \text{RPO(1,3)}) & \& \times \quad (\text{RSO(1,3)} \times \text{RPO(1,3)}) & \& \times \quad (\text{RSO(1,3)} \times \text{RSO(1,3)}) & \& \end{array}& + (RS0(i,3) * RS0(j,3)) &
      & * (RPO(k,1) * RPO(1,2) + RPO(k,2) * RPO(1,1)) &<br>
& - (RSO(i,1) * RSO(i,3) + RSO(i,3) * RSO(i,1)) &
                          & - (RS0(i,1) * RS0(j,3) + RS0(i,3) * RS0(j,1)) &
      \& * (RPO(k,2) * RPO(1,3) + RPO(k,3) * RPO(1,2)) &<br>b + (RSO(i 2) * RSO(i 3) + RSO(i 3) * RSO(i 2)) &
      \& - (RSO(i,2) * RSO(j,3) + RSO(i,3) * RSO(j,2)) &<br>
* (RPO(k 1) * RPO(l 3) + RPO(k 3) * RPO(l 1)))
                          * (RPO(k,1) * RPO(1,3) + RPO(k,3) * RPO(1,1))
```
End Subroutine CoupPseudoScalarScalar4NMSSM

Subroutine CoupChargedScalarScalar3NMSSM(i, j, k, RSpm, RS0, vevs, gp, g & &, scvev, lambda, A\_lambda, kappa, coupN)

```
!-----------------------------------------------------------------------
! calculates the 3-coupling between neutral scalar and charged scalars
! valid for the NMSSM
! input:
! i .......... index of the scalar boson
! j,k ........ indices of charged scalar bosons: k=-, j=+
! RSpm(i,j) .. mixing matrix of charged scalar bosons
! RS0(i,j) ... mixing matrix of scalar bosons
! gp ......... U(1) gauge coupling
! g .......... SU(2) gauge coupling
! vevs(i) .... vacuum expectation values
! output:
! \text{coup} \dots \dots \text{c\_SpSmSO}(j,k,i)! last change: 09.12.2008 (N. Schuetz)
!-----------------------------------------------------------------------
Implicit None
Real(dp), Intent(in) :: RSO(3,3), vevs(2), scvev, g, gpInteger, Intent(in) :: i, j, k
Complex(dp), Intent(in) :: RSpm(2,2), lambda, A_lambda, kappa
Complex(dp), Intent(out) :: coupN
Complex(dp) :: sum1N, sum2N, sum3N, sum1M, sum2M, sum3M, coupM
Real(dp) :: g2diff, g2sum, g2, gp2Iname = Iname + 1NameOfUnit(Iname) = 'CoupChargedScalarScalar3NMSSM'
If ((j.Lt.1).0r.(j.Gt.2)) Then
 Write (10,*) 'Problem in Subroutine ', NameOfUnit(Iname)
 Write (10,*) 'index j out of range: (j,n_Spm) = ',j
 Call TerminateProgram
End If
If ((k.Lt.1).0r.(k.Gt.2)) Then
 Write (10,*) 'Problem in Subroutine ',NameOfUnit(Iname)
 Write (10,*) 'index k out of range: (k,n\_Spm) = ',k
 Call TerminateProgram
End If
If ((i.Lt.1).Or.(i.Gt.3)) Then
 Write (10,*) 'Problem in Subroutine ',NameOfUnit(Iname)
 Write (10,*) 'index i out of range: (i, n\_S0) = ',i
 Call TerminateProgram
End If
g2 = g**2gp2 = gp**2\texttt{g2diff} = \texttt{g2} - \texttt{gp2}\frac{1}{2}sum = \frac{1}{2}2 + \frac{1}{2}p2
! 1. Komponente
sum1N = -0.25_dp * ((g2sum * vevs(1) * RSpm(k,1)) &
     \& - (2.4p * Abs(lambda) *2 - g2) * vevs(2) * RSpm(k,2)) &
     & * Conjg(RSpm(j,1)) &
     \& + (g2\text{diff} * \text{vers}(1) * \text{RSpm}(k,2) - (2.\text{d}p * \text{Abs}(\text{lambda})*2 - g2) \&\& * vevs(2) * RSpm(k,1)) * Conjg(RSpm(j,2)))
sum1N = sum1N * RSO(i,1)! 2. Komponente
sum2N = -0.25_dp * ((g2sum * vexs(2) * RSm(k,2)) &
     \& - (2 \cdot 4p * Abs(lambda) * * 2 - g2) * vevs(1) * RSpm(k,1)) &
     \& \qquad \qquad \times Conjg(RSpm(j,2)) \&
```

```
\& + (g2\text{diff} * \text{vers}(2) * \text{RSm}(k,1) - (2. \text{d}p * \text{Abs}(\text{lambda}))*2 - g2)\&& * vevs(1) * RSpm(k,2)) * Conjg(RSpm(j,1)))
 sum2N = sum2N * RSO(i, 2)! 3. Komponente
 sum3N = - scvev * Abs(lambda)**2
       & * (RSpm(k,1) * Conjg(RSpm(j,1)) + RSpm(k,2) * Conjg(RSpm(j,2)))&
       & + (-0.5_dp * Real(lambda * Conjg(kappa),dp) * scvev &
            - ooSqrt2 * lambda * A_lambda
       \& * (\text{RSpm}(k,2) * \text{Conj}(RSpm(j,1)) + RSpm(k,1) * \text{Conj}(RSpm(j,2))))sum3N = sum3N * RSO(i,3)coupN = sum1N + sum2N + sum3NIname = Iname - 1End Subroutine CoupChargedScalarScalar3NMSSM
Subroutine CoupChargedScalarScalar4NMSSM(i, j, k, l, RSpm, RS0, gp, g &
                                                  &, lambda, kappa, coup)
 !-----------------------------------------------------------------------
 ! calculates the 4-coupling between scalars and charged scalars
 ! valid for the NMSSM<br>! input:
 ! input:<br>! i.i....
 \begin{bmatrix} 1 & i, j & \dots & \dots & i \end{bmatrix} index of the scalar bosons
  k,1 ........ indices of charged scalar bosons: k=-, l=+! RSpm(i,j) .. mixing matrix of charged scalar bosons
 ! RS0(i,j) ... mixing matrix of scalar bosons
 ! gp ......... U(1) gauge coupling
 ! g .......... SU(2) gauge coupling
 ! output:
 ! coup ....... c_SpSmS0S0(k, i, j)
 ! last change: 09.12.2008 (N. Schuetz)
 !-----------------------------------------------------------------------
 Implicit None
 Real(dp), Internet(in) :: RSO(3,3), g, gpInteger, Intent(in) :: i, j, k, l
 Complex(dp), Intent(in) :: RSpm(2,2), lambda, kappa
 Complex(dp), Intent(out) :: coup
 Real(dp) :: g2sum, g2diff, g2, gp2Complex(dp) :: coupM
 Iname = Iname + 1NameOfUnit(Iname) = 'CoupChargedScalarScalar4NMSSM'
 g2 = g**2gp2 = gp**2\texttt{g2diff} = \texttt{g2} - \texttt{gp2}g2sum = g2 + gp2
 coup = Cmplx(0., 0., dp)coup = g2sum * (Conjg(RSpm(k,1)) * RSpm(1,1) * RS0(i,1) * RS0(i,1) &
     & + Conjg(RSpm(k,2)) * RSpm(1,2) * RS0(i,2) * RS0(j,2)) &
     \& + g2diff * (Conjg(RSpm(k,1)) * RSpm(l,1) * RS0(i,2) * RS0(j,2) &
     & + Conjg(RSpm(k,2)) * RSpm(1,2) * RS0(i,1) * RS0(j,1)) &
     \& + (4 \cdot 4) \text{ d}p * \text{Abs}(\text{lambda})*2 * (\text{RSpm}(1,1) * \text{Conj}(R\text{Spm}(k,1)))& + RSpm(l,2) * Conjg(RSpm(k,2))) &
     & + 2._dp * Real(lambda * Conjg(kappa),dp) &
```

```
\& * (\text{Conjg}(R\text{Spm}(k,1)) * R\text{Spm}(1,2) + \text{Conjg}(R\text{Spm}(k,2)) * R\text{Spm}(1,1)))\&\& * \text{RSO}(i,3) * \text{RSO}(j,3)If (i.Eq.j) Then
  coup = coup &
       \& + (g2 - 2 \cdot \_dp * Abs(lambda) * * 2) &
       \& * (Conjg(RSpin(k,1)) * RSpin(1,2) + Conjg(RSpin(k,2)) * RSpin(1,1)) && * 2 \cdot \text{d}p * RSO(i,1) * RSO(j,2)Else ! Mischkomponeneten
  coup = coup &
      \& + (\text{g2 - 2.}_dp) * \text{Abs}(\text{lambda})*2) &
       \& * (Conjg(RSpm(k,1)) * RSpm(1,2) + Conjg(RSpm(k,2)) * RSpm(1,1)) \&\& * (\text{RSO}(i,1) * \text{RSO}(j,2) + \text{RSO}(i,2) * \text{RSO}(j,1))End If
coup = 0.25_dp * coupIname = Iname - 1End Subroutine CoupChargedScalarScalar4NMSSM
Subroutine CoupChargedScalarPseudoScalar4NMSSM(i, j, k, l, RSpm, RP0 &
                                         &, gp, g, lambda, kappa, coup)
!-----------------------------------------------------------------------
! calculates the 3-coupling between pseudoscalars and charged scalars
! valid for the NMSSM<br>! input:
! input:<br>! i.i..
! i,j ........ index of the pseuoscalar bosons
! k,l ........ indices of charged scalar bosons: k=-, l=+
! RSpm(i,j) .. mixing matrix of charged scalar bosons
! RP0(i,j) ... mixing matrix of pseudoscalar bosons
! gp ......... U(1) gauge coupling
! g .......... SU(2) gauge coupling
! output:
  \text{coup} \dots \dots \text{c\_SpSmPOPO}(k,i,j)! last change: 09.12.2008 (N. Schuetz)
!-----------------------------------------------------------------------
Implicit None
Real(dp), Intent(in) :: RPO(3,3), g, gp
Integer, Intent(in) :: i, j, k, l
Complex(dp), Intent(in) :: RSpm(2,2), lambda, kappa
Complex(dp), Intent(out) :: coup
Complex(dp) :: coupM
Real(dp) :: g2sum, g2diff, g2, gp2
Iname = Iname +1NameOfUnit(Iname) = 'CoupChargedScalarPseudoscalar4NMSSM'
g2 = g**2\texttt{gp2} = \texttt{gp}**2
\texttt{g2diff} = \texttt{g2} - \texttt{gp2}\overline{g}2\text{sum} = \overline{g}2 + \overline{g}2coup = Cmp1x(0.,0.,dp)coup = g2sum * (Conjg(RSpm(k,1)) * RSpm(1,1) * RP0(i,1) * RP0(j,1) &
    & + Conjg(RSpm(k,2)) * RSpm(1,2) * RP0(i,2) * RP0(j,2)) &
    k + g2diff * (Conjg(RSpm(k,1)) * RSpm(1,1) * RPO(i,2) * RPO(j,2) %& + Conjg(RSpm(k,2)) * RSpm(1,2) * RP0(i,1) * RP0(j,1)) &
```

```
& + (4._dp * Abs(lambda)**2 * (RSpm(l,1) * Conjg(RSpm(k,1)) &
                        & + RSpm(l,2) * Conjg(RSpm(k,2))) &
   \& -2 \cdot \text{d}p * \text{Real}(\text{lambda} * \text{Conjg}(\text{kappa}), \text{d}p) \&\& * (\text{Conjg}(R\text{Spm}(k,1)) * R\text{Spm}(1,2) + \text{Conjg}(R\text{Spm}(k,2)) * R\text{Spm}(1,1)))\&& * RP0(i,3) * RP0(j,3)
 If (i.Eq.j) Then
  coup = coup \&x - (g2 - 2 \cdot 4p \cdot k) Abs (lambda) \cdot k\& * (Conjg(RSpm(k,1)) * RSpm(1,2) + Conjg(RSpm(k,2)) * RSpm(1,1)) \&& * 2 \cdot \text{d}p * RPO(i,1) * RPO(j,2)Else ! Mischkomponeneten
 coup = coup \qquad \qquad \qquad\& - (g2 - 2 \cdot \text{d}p \cdot k \text{ Abs}(\text{lambda})*2) &
       \& * (\text{Conjg}(R5pm(k,1)) * R5pm(1,2) + \text{Conjg}(R5pm(k,2)) * R5pm(1,1)) \&\& * (\text{RPO}(i,1) * \text{RPO}(j,2) + \text{RPO}(i,2) * \text{RPO}(j,1))End If
coup = 0.25_dp * coupIname = Iname - 1End Subroutine CoupChargedScalarPseudoScalar4NMSSM
Subroutine CoupScalarSfermion3_1NMSSM(i, j, k, RS0, T3, e, yuk, Rsf &
                         &, A, lambda, vevs, scvev, gU1, gSU2, coup)
!-----------------------------------------------------------------------
! calculates the coupling between a neutral scalar and sfermions
! valid for the 1-generation NMSSM
 ! input:
! i .......... index of scalar boson
  j .......... index of the sfermion \tilde{f}
! k .......... index of the sfermion \conjugate{\tilde{f}}
! RS0(i,j) ... mixing matrix of scalar bosons
! T3 ......... isospin of the left-sfermion
! e .......... electrical charge
! yuk ........ Yukawa coupling
! Rsf(i,j) ... mixing matrix of the sfermions
! A .......... A-parameter of the fermions
! vevs(i) .... vevs of the Higgs bosons
! scvev ...... vev of the Higgs singlet
! gU1 ........ U(1) coupling
! gSU2 ....... SU(2) coupling
! output:
! \text{coup} \dots \dots \text{c}_\text{SfSSO}(j,k,i)! last change: 08.10.2008 (N. Schuetz)
!-----------------------------------------------------------------------
Implicit None
 Complex(dp), Intent(in) :: RSf(2,2), yuk, A, lambda
 Complex(dp), Intent(out) :: coup
 Real(dp), Intent(in) :: RSO(3,3), T3, e, vevs(2), scvev, gU1, gSU2
 Integer, Intent(in) :: i, j, k
 Integer :: i1
 Complex(dp) :: ayuk, aA, mu, muC, parts(3), partsM(2), coupM
 Real(dp) :: g2, gp2, YL, YR, Dterm
 Iname = Iname + 1
```

```
NameOfUnit(Iname) = 'CoupScalarSfermion3_1NMSSM'
coup = ZeroC
coupM = ZeroC
ayuk = Conjg(yuk)aA = Conjg(A)mu = scvev * lambda * ooSqrt2
muC = Conjg(mu)parts = ZeroC
partsM = ZeroC
g2 = gSU2**2\rm g p2 = \rm g U1**2\overline{Y}L = e^- T3
YR = -eDterm = 0.5 \text{ d}p * ((g2 * T3 - YL * gp2) * Rsf(k,1) * Conjg(Rsf(j,1)) &
                           - YR * gp2 * Rsf(k,2) * Conjg(Rsf(j,2)))! fuer sneutrinos wird Rsf explizit als Einheitsmatrix def.
  ! fuer sneutrinos wird yuk auf 0 gesetzt
If (T3.Gt.0._dp) Then
parts(1) = (yuk * muC * Rsf(k, 2) * Conj(Rsf(j, 1)) &
        & + ayuk * mu * Rsf(k,1) * Conjg(Rsf(j,2))) * ooSqrt2 &
        & - vevs(1) * Dterm
parts(2) = -(A * Rsf(k,2) * Cong(Rsf(j,1)) &<br>
\& + aA * Rsf(k,1) * Conir(Rsf(i,2))) * oSart2 &
        \& + aA * Rsf(k,1) * Conjg(Rsf(j,2))) * ooSqrt2
        & + vevs(2) * Dterm &
        & - \text{vevs}(2) * \text{yuk} * \text{ayuk} * (\text{Rsf(k,1)} * \text{Conjg}(\text{Rsf(j,1)}) &
        \& + Rsf(k,2) * Conjg(Rsf(j,2)))
parts(3) = 0.5_dp * vevs(1)<br>& * (vuk * Conig(lambda) * Rsf(k.1) * Conig(Rsf(i.2)) &
         & * (yuk * Conjg(lambda) * Rsf(k,1) * Conjg(Rsf(j,2))
         & + ayuk * lambda * Rsf(k,2) *Conjg(Rsf(j,1)))
Else
parts(1) = -(A * Rsf(k,2) * Cong(Rsf(j,1)) &<br>
\& + aA * Rsf(k,1) * Conig(Rsf(i,2))) * oSart2 &
        \& + aA * Rsf(k,1) * Conjg(Rsf(j,2))) * ooSqrt2
        \& - vevs(1) * Dterm \&& - \texttt{vevs}(1) * \texttt{yuk} * \texttt{ayuk} * (\texttt{Rsf(k,1)} * \texttt{Conjg}(\texttt{Rsf}(j,1)) &
                                    + Rsf(k,2) * Conjg(Rsf(j,2)))
parts(2) = (yuk * muC * Rsf(k,2) * Conjg(Rsf(j,1)))& + ayuk * mu * Rsf(k,1) * Conjg(Rsf(j,2))) * ooSqrt2 &
        & + \text{vers}(2) * \text{Dterm}parts(3) = 0.5_dp * yes(2) &
         & * (yuk * Conjg(lambda) * Rsf(k,1) * Conjg(Rsf(j,2)) &
         & + ayuk * lambda * Rsf(k,2) * Conjg(Rsf(j,1)))End If
Do i1=1,3
coup = coup + RSO(i,i1) * parts(i1)End Do
```

```
Iname = Iname - 1End Subroutine CoupScalarSfermion3_1NMSSM
Subroutine CoupScalarSfermion4_1NMSSM(i, j, k, l, RS0, T3, e, yuk, Rsf, A &
                                            &, lambda, gU1, gSU2, coup)
!-----------------------------------------------------------------------
! calculates the coupling between a neutral scalars and sfermions
! valid for the 1-generation NMSSM<br>! input:
! input:<br>! i,i ..
  i,j ........ index of scalar boson
! k .......... index of the sfermion \tilde{f}
! l .......... index of the sfermion \conjugate{\tilde{f}}
! RS0(i,j) ... mixing matrix of scalar bosons
! T3 ......... isospin of the left-sfermion
! e .......... electrical charge
! yuk ........ Yukawa coupling
! Rsf(i,j) ... mixing matrix of the sfermions
! A .......... A-parameter
! gU1 ........ U(1) coupling
! gSU2 ....... SU(2) coupling
! output:
! coup ....... c_{SfSfS0S0(k,1,i,j)=(k,i)}! last change: 08.10.2008 (N. Schuetz)
!-----------------------------------------------------------------------
Implicit None
 Complex(dp), Intent(in) :: RSf(2,2), yuk, A, lambda
 Complex(dp), Intent(out) :: coup
 Real(dp), Intent(in) :: RS0(3,3), T3, e, gU1, gSU2
 Integer, Intent(in) :: i, j, k, l
 Integer :: i1
 Complex(dp) :: ayuk, aA, parts(3), partsM(2), coupM
 Real(dp) :: g2, gp2, YL, YR, Dterm
 Iname = Iname + 1NameOfUnit(Iname) = 'CoupScalarSfermion4_1NMSSM'
 coup = ZeroC
 coupM = ZeroC
 ayuk = Conjg(yuk)aA = Conjg(A)parts = ZeroC
partsM = ZeroC
 g2 = gSU2**2gp2 = gU1**2
 \overline{YL} = e - T3
YR = -eDterm = 0.25 \text{ d}p * ((g2*T3 - YL * gp2) * Rsf(k,1) * Conjg(Rsf(1,1)) &<br>
& - YR * gp2 * Rsf(k,2) * Conjg(Rsf(1,2)))
                        & - YR * gp2 * Rsf(k,2) * Conjg(Rsf(l,2)))
   ! fuer sneutrinos wird Rsf explizit als Einheitsmatrix def.
   ! fuer sneutrinos wird yuk auf 0 gesetzt
 If (T3.Gt.0._dp) Then
parts(1) = - Dterm
```

```
parts(2) = Detrm<br>
\begin{array}{rcl}\n & & x \\
 & & -0.5 \text{ d}p \times \text{walk} \\
 & & \end{array}& -0.5_dp * yuk * ayuk
            \& * (\text{Rsf}(k,1) * \text{Conjg}(\text{Rsf}(1,1)) + \text{Rsf}(k,2) * \text{Conjg}(\text{Rsf}(1,2)))parts(3) = 0.25_dp * (yuk * Conjg(lambda) * Rsf(k,1) * Conjg(Rsf(1,2)) &
           k + \text{ayuk} * \text{lambda} * \text{Rsf}(k,2) * \text{Conig}(Rsf(1,1)))coup = parts(3) * (RSO(i,1) * RSO(j,3) + RSO(i,3) * RSO(j,1))Else
 parts(1) = - Dterm & x - 0.5 dp * yuk * ayuk
           & -0.5_dp * yuk * ayuk
           \& * (\text{Rsf}(k,1) * \text{Conjg}(\text{Rsf}(1,1)) + \text{Rsf}(k,2) * \text{Conjg}(\text{Rsf}(1,2)))parts(2) = Dtermparts(3) = 0.25_dp * (yuk * Conjg(lambda) * Rsf(k,1) * Conjg(Rsf(1,2)) %& + ayuk * lambda * Rsf(k,2) * Conjg(Rsf(1,1)))coup = parts(3) * (RS0(i,2) * RS0(i,3) + RSO(i,3) * RSO(i,2))End if
   coup = coup + parts(1) * RS0(i,1) * RS0(j,1) + parts(2) * RS0(i,2) * RS0(j,2)
  Iname = Iname - 1
 End Subroutine CoupScalarSfermion4_1NMSSM
Subroutine CoupPseudoScalarSfermion3_1NMSSM(i, j, k, RP0, T3, yuk, Rsf, A &
                                               &, lambda, vevs, scvev, coup)
 !-----------------------------------------------------------------------
 ! calculates the coupling between a neutral pseudo-scalar and sfermions
 ! valid for the 1-generation NMSSM
    ! input:
 ! i .......... index of pseudo-scalar boson
 ! j .......... index of the sfermion \tilde{f}
 ! k .......... index of the sfermion \conjugate{\tilde{f}}
 ! RP0(i,j) ... mixing matrix of pseudo-scalar bosons
 ! yuk ........ Yukawa coupling
 ! Rsf(i,j) ... mixing matrix of the sfermions
 ! A .......... A-parameter
 ! vevs(i) .... vevs of the Higgs bosons
 ! scvev ...... vev of the Higgs singlet
 ! output:
 ! coup ....... c_SfSfPO(j,k,i)! last change: 11.11.2008 (N. Schuetz)
 !-----------------------------------------------------------------------
 Implicit None
  Complex(dp), Intent(in) :: RSf(2,2), yuk, A, lambda
  Complex(dp), Intent(out) :: coup
  Real(dp), Internet(in) :: RPO(3,3), T3, vevs(2), scvev
  Integer, Intent(in) :: i, j, k
  Integer :: i1
  Complex(dp) :: ayuk, aA, mu, muC, parts(3), partsM(3), coupM
  Iname = Iname + 1NameOfUnit(Iname) = 'CoupPseudoScalarSfermion3_1NMSSM'
  coup = ZeroC
  coupM = ZeroC
```

```
ayuk = Conjg(yuk)aA = Conjg(A)mu = scvev * lambda * oosqrt2
muC = Conig(mu)parts = ZeroC
partsM = ZeroC
 If (T3.Gt.0._dp) Then
 parts(1) = yuk * muC * Rsf(k,2) * Conjg(Rsf(j,1)) &\& - ayuk * mu * Rsf(k,1) * Conjg(Rsf(j,2))
 parts(2) = A * Rsf(k,2) * Conjg(Rsf(j,1)) &
          \& - aA * Rsf(k,1) * Conjg(Rsf(j,2))
 parts(3) = oosqrt2 * vevs(1) &\& * (yuk * Conjg(lambda) * Rsf(k,2) * Conjg(Rsf(j,1)) \&& - ayuk * lambda * Rsf(k,1) * Conjg(Rsf(j,2)))Else
 parts(1) = A * Rsf(k,2) * Conjg(Rsf(j,1)) &
          k - aA * Rsf(k,1) * Conjg(Rsf(j,2))parts(2) = yuk * muC * Rsf(k,2) * Conjg(Rsf(j,1)) &
           \& - ayuk * mu * Rsf(k,1) * Conjg(Rsf(j,2))
 parts(3) = oosqrt{2} * vevs(2) &
          \& * (yuk * Conjg(lambda) * Rsf(k,2) * Conjg(Rsf(j,1)) \&& - ayuk * lambda * Rsf(k,1) * Conjg(Rsf(j,2)))End If
Do i1=1,3
 coup = coup + RP0(i,i1) * parts(i1)End Do
coup = (0.-dp, -1.-dp) * coup * oosqrt2Iname = Iname - 1End Subroutine CoupPseudoScalarSfermion3_1NMSSM
Subroutine CoupPseudoScalarSfermion4_1NMSSM(i, j, k, l, RP0, T3, e, yuk, Rsf&
                                          &, A, lambda, gU1, gSU2, coup)
!-----------------------------------------------------------------------
! calculates the coupling between a neutral scalars and sfermions
! valid for the 1-generation NMSSM
! input:
! i,j ........ index of pseudo-scalar bosons
! k .......... index of the sfermion \tilde{f}
! l .......... index of the sfermion \conjugate{\tilde{f}}
! RP0(i,j) ... mixing matrix of pseudo-scalar bosons
! T3 ......... isospin of the left-sfermion
! e .......... electrical charge
! yuk ........ Yukawa coupling
! Rsf(i,j) ... mixing matrix of the sfermions
! A .......... A-parameter
! gU1 ........ U(1) coupling
```

```
! gSU2 ....... SU(2) coupling
! output:
! coup ....... c_SffP0P0(k,1,i,j)=(k,i)! last change: 08.10.2008 (N. Schuetz)
                                                    !-----------------------------------------------------------------------
Implicit None
 Complex(dp), Intent(in) :: RSf(2,2) , yuk, A, lambda
 Complex(dp), Intent(out) :: coup
 Real(dp), Intent(in) :: RP0(3,3), T3, e, gU1, gSU2
 Integer, Intent(in) :: i, j, k, l
 Integer :: i1
 Complex(dp) :: ayuk, aA, parts(3), partsM(3), coupM
 Real(dp) :: g2, gp2, YL, YR, Dterm
 Iname = Iname + 1NameOfUnit(Iname) = 'CoupPseudoScalarSfermion4_1NMSSM'
 coup = ZeroC
 coupM = ZeroC
 ayuk = Conjg(yuk)aA = Conjg(A)parts = ZeroC
partsM = ZeroC
 g2 = gSU2**2\rm g p2 = \rm g U1**2\overline{Y}L = e^- T3
YR = -eDterm = 0.25 dp * ((g2*T3 - YL * gp2) * Rsf(k,1) * Conjg(Rsf(1,1)) &
                              - YR * gp2 * Rsf(k,2) * Conjg(Rsf(1,2)))
   ! fuer sneutrinos wird Rsf explizit als Einheitsmatrix def.
   ! fuer sneutrinos wird yuk auf 0 gesetzt
 If (T3.Gt.0._dp) Then
 parts(1) = - Dtermparts(2) = Determ & x - 0.5 dp * vuk * avuk
          & -0.5 dp * yuk * ayuk
          \& * (\text{Rsf}(k,1) * \text{Conj}(Rsf(1,1)) + \text{Rsf}(k,2) * \text{Conj}(Rsf(1,2)))parts(3) = 0.25_dp * (yuk * lambda * Rsf(k,2) * Conjg(Rsf(1,1)) &
          \& + ayuk * Conjg(lambda) * Rsf(k,1) * Conjg(Rsf(1,2)))
  coup = parts(3) * (RPO(i,1) * RPO(j,3) + RPO(i,3) * RPO(j,1))
 Else
 parts(1) = -Dterm &
          & - 0.5_dp * yuk * ayuk &
          \& * (\text{Rsf}(k,1) * \text{Conj}(Rsf(1,1)) + \text{Rsf}(k,2) * \text{Conj}(Rsf(1,2)))parts(2) = Dtermparts(3) = 0.25_dp * (yuk * Conjg(lambda) * Rsf(k,2) * Conjg(Rsf(1,1)) &
          & + ayuk * lambda * Rsf(k,1) * Conjg(Rsf(1,2)))coup = parts(3) * (RPO(i,2) * RPO(j,3) + RPO(i,3) * RPO(j,2))
 End if
```

```
coup = coup + parts(1) * RP0(i,1) * RP0(j,1) + parts(2) * RP0(i,2) * RP0(j,2)
 Iname = Iname - 1End Subroutine CoupPseudoScalarSfermion4_1NMSSM
Subroutine CoupCharginoPseudoScalarNMSSM(i, j, k, U, V, RP0, g, lambda &
                                &, coupL, coupR)
!-----------------------------------------------------------------------
! calculates the coupling between charginos and pseudoscalar bosons
! valid for the NMSSM
! input:
! i .......... index of the pseudo scalar
! j,k ........ index of chargino
! UV, Will containt in the chargino
! RP0(i,j) ... mixing matrix of pseudoscalar bosons
! g .......... SU(2) gauge coupling
  dambda...... trilinear coupling H_u H_d phi
! output:
! \text{coupl} ...... c_CCCPO_L(j,k,i)
! coupR ...... c CCPO R(j,k,i)! last change: 09.10.2008 (N. Schuetz)
!-----------------------------------------------------------------------
Implicit None
Real(dp), Intent(in) :: g, RPO(3,3)Complex(dp), Intent(in) :: lambda, U(2,2), V(2,2)Complex(dp), Intent(out) :: coupL, coupR
 Integer, Intent(in) :: i, j, k
 Complex(dp) :: coupLM, coupRM
 Iname = Iname + 1NameOfUnit(Iname) = 'Coup_Chip_Chim_P0_NMSSM'
 If ((j.Lt.1).Or.(j.Gt.2)) Then
  Write (10,*) 'Problem in subroutine ', NameOfUnit(Iname)
 Write (10,*) 'index j out of range:', j
  Call TerminateProgram
 Else If ((k.Lt.1).0r.(k.Gt.2)) Then
  Write (10,*) 'Problem in subroutine ',NameOfUnit(Iname)
  Write (10,*) 'index k out of range:',k
  Call TerminateProgram
 \texttt{Else If } ((i.Lt.1).0r.(i.Gt.3)) \texttt{ Then}Write (10,*) 'Problem in subroutine ',NameOfUnit(Iname)
  Write (10,*) 'index i out of range:',i
 Call TerminateProgram
End If
 coupL = (g * (RP0(i,1) * Conjg(V(j,1) * U(k,2))) &
       \& + \text{RPO}(i,2) * \text{Conjg}(V(j,2) * U(k,1))) &
       & - lambda * RP0(i,3) * Conjg(V(j,2) * U(k,2))) * oosqrt2
 coupR = (g * (RPO(i,1) * V(k,1) * U(j,2) &<br>
& + RPO(i,2) * V(k,2) * U(j,1)) &
             + RPO(i,2) * V(k,2) * U(j,1)) &
       k - \text{conjg(lambda)} * \text{RPO}(i, 3) * \bar{V}(k, 2) * U(j, 2)) * \text{osqrt2}\text{coupL} = \text{coupL} * (0 \cdot \text{d}p, 1 \cdot \text{d}p)\text{coupR} = \text{coupR} * (0 \cdot 4p, -1 \cdot 4p)
```

```
Iname = Iname - 1End Subroutine CoupCharginoPseudoScalarNMSSM
Subroutine CoupCharginoScalarNMSSM(i, j, k, U, V, RS0, g, lambda &
                                  &, coupLN, coupRN)
!-----------------------------------------------------------------------
! calculates the coupling between charginos and scalar bosons
! valid for the NMSSM<br>! input:
  ! input:
! i .......... index of the pseudo scalar
! j,k ........ index of chargino
! UV, We will consider matrices of the chargino
! RS0(i,j) ... mixing matrix of scalar bosons
   g .......... SU(2) gauge coupling
! lambda ..... trilinear coupling H_u H_d phi
! output:
! coupL ...... c_CCCSO_L(j,k,i)! coupR ...... c_CCCSO_R(j,k,i)! last change: 09.10.2008 (N. Schuetz)
!-----------------------------------------------------------------------
Implicit None
Real(dp), Intent(in) :: g, RSO(3,3)Complex(dp), Intent(in) :: lambda, U(2,2), V(2,2)Complex(dp), Intent(out) :: coupLN, coupRN
 Integer, Intent(in) :: i, j, k
 Complex(dp):: coupLM, coupRM
 Iname = Iname + I<sup>2</sup>NameOfUnit(Iname) = 'CoupCharginoScalarNMSSM'
 If ((j.Lt.1).Or.(j.Gt.2)) Then
  Write (10,*) 'Problem in subroutine ',NameOfUnit(Iname)
  Write (10,*) 'index j out of range:',j
  Call TerminateProgram
 Else If ((k.Lt.1).Or.(k.Gt.2)) Then
  Write (10,*) 'Problem in subroutine ',NameOfUnit(Iname)
  Write (10,*) 'index k out of range:',k
  Call TerminateProgram
 Else If ((i.Lt.1).0r.(i.Gt.3)) Then
  Write (10,*) 'Problem in subroutine ',NameOfUnit(Iname)
  Write (10,*) 'index i out of range:',\mathrm{i}Call TerminateProgram
End If
 coupLN = (g * (RSO(i,1) * Conjg(V(j,1) * U(k,2)) \& + RSO(i,2) * Conjg(V(j,2) * U(k,1))) \&& + RSO(i,2) * Conjg(V(j,2) * U(k,1)))
       \& - lambda * RSO(i,3) * Conjg(V(j,2) * U(k,2))) * oosqrt2
 coupRN = (g * (RSO(i,1) * V(k,1) * U(j,2)) &<br>
* + RSO(i,2) * V(k,2) * U(i,1)) &
             + RSO(i,2) * V(k,2) * U(j,1))
       \& - Conjg(lambda) * RSO(i,3) * V(k,2) * U(j,2)) * oosqrt2
 coupLN = - coupLN\text{coupR}N = - \text{coup}RN
 Iname = Iname -1End Subroutine CoupCharginoScalarNMSSM
```
Subroutine CoupNeutralinoPseudoScalarNMSSM(i, j, k, N, RP0, gp, g & &, lambda, kappa, coupL, coupR) !----------------------------------------------------------------------- ! calculates the coupling between Neutralinos and pseudo-scalar bosons ! valid for the NMSSM ! input: ! i .......... index of the pseudo-scalar bosons ! j,k ........ index of Neutralino ! N .......... mixing matrix of the Neutralino ! RP0(i,j) ... mixing matrix of Scalar bosons ! g .......... SU(2) gauge coupling ! gp ......... U(1) gauge coupling ! lambda...... trilinear coupling H\_d H\_u Phi ! kappa ...... trilinear coupling Phi^3 ! output:  $!$  coupL ...... c\_NNPO\_L(j,k,i) ! coupR ...... c\_NNP0\_R(j,k,i) ! last change: 09.10.2008 (N. Schuetz) !----------------------------------------------------------------------- Implicit None Integer, Intent(in) :: i, j, k  $Real(dp)$ , Intent(in) :: g, gp, RPO(3,3) Complex(dp), Intent(in)  $\ldots$   $\widetilde{N}(5,5)$ , lambda, kappa Complex(dp), Intent(out) :: coupL, coupR Integer :: n\_P0, n\_N  $Complex(dp) :: sumI, sumI_j, sumI_k, coupLM, coupRM, sumIM, sumI_jM, sumI_kM$  $Iname = Iname + 1$ NameOfUnit(Iname) = 'Coup\_Chi0\_Chi0\_P0\_NMSSM'  $n_P0 = Size(RPO, Dim=1)$  $n_N = Size(N, Dim=1)$ !---------------------------------- ! Checking for correct index range !---------------------------------- If ((j.Lt.1).Or.(j.Gt.n\_N)) Then Write (10,\*) 'Problem in subroutine ',NameOfUnit(Iname) Write (10,\*) 'index j out of range:',j Call TerminateProgram Else If ((k.Lt.1).Or.(k.Gt.n\_N)) Then Write (10,\*) 'Problem in subroutine ',NameOfUnit(Iname) Write (10,\*) 'index k out of range:',k Call TerminateProgram Else If ((i.Lt.1).Or.(i.Gt.n\_P0)) Then Write (10,\*) 'Problem in subroutine ',NameOfUnit(Iname) Write (10,\*) 'index i out of range:', $\mathrm{i}$ Call TerminateProgram End If  $sumI = 0.5_dp * (gp * N(j,1) - g * N(j,2))$  $sumI_i = Conjg(sumI)$ sumI =  $0.5$ \_dp \* (gp \* N(k,1) - g \* N(k,2))  $sumI_k = Conjg(sumI)$ !--------------------------------- ! gauge part |---------------------------------coupL = sumI\_j \* (Conjg(N(k,3)) \* RP0(i,1) - Conjg(N(k,4)) \* RP0(i,2)) &

 $\&$  + sumI\_k \* (Conjg(N(j,3)) \* RP0(i,1) - Conjg(N(j,4)) \* RP0(i,2)) !--------------------------------- ! Yukawa part !--------------------------------  $coupL = coupL + oosqrt2 * lambda$ & \* ( $(Conig(N(j,3) * N(k,4)) + Conig(N(k,3) * N(j,4))) * RPO(i,3)$  &  $\&$  + (Conjg(N(j,3) \* N(k,5)) + Conjg(N(k,3) \* N(j,5))) \* RPO(i,2) &  $\& + (Conjg(N(j,4) * N(k,5)) + Conjg(N(k,4) * N(j,5))) * RPO(i,1))\&$ & -  $o$ oSqrt2 \* 0.5\_dp \* kappa \* Conjg(N(k,5) \* N(j,5)) \* RP0(i,3)  $\text{coupL} = (0 \cdot \text{d}p, 1 \cdot \text{d}p) * \text{coupL}$  $coupR = Conjg(coupL)$ Iname =  $I$ name - 1 End Subroutine CoupNeutralinoPseudoScalarNMSSM Subroutine CoupNeutralinoScalarNMSSM(i, j, k, N, RS0, gp, g, lambda & &, kappa, coupLN, coupRN) !----------------------------------------------------------------------- ! calculates the coupling between Neutralinos and scalar bosons ! valid for the NMSSM ! input: ! i .......... index of the scalar ! j,k ........ index of Neutralino ! N .......... mixing matrix of the Neutralino !  $RSO(i, j)$  ... mixing matrix of Scalar bosons<br> $e^{j\pi}$  ...  $SU(2)$  gauge coupling  $g \dots \dots \dots$ . SU(2) gauge coupling ! gp ......... U(1) gauge coupling ! lambda ..... trilinear coupling H\_d H\_u Phi ! kappa ...... trilinear coupling Phi^3 ! output: ! coupL ...... c\_NNSO\_L(j,k,i) ! coupR ...... c\_NNS0\_R(j,k,i) ! last change: 09.10.2008 (N. Schuetz) !----------------------------------------------------------------------- Implicit None Integer, Intent(in) :: i, j, k  $Real(dp)$ ,  $Internet(in) :: g, gp, RS0(3,3)$ Complex(dp), Intent(in) :: N(5,5), lambda, kappa Complex(dp), Intent(out) :: coupLN, coupRN Integer :: n\_S0, n\_N Complex(dp) :: sumI,sumI\_j,sumI\_k,coupLM, coupRM  $Iname = Iname + 1$ NameOfUnit(Iname) = 'CoupNeutralinoScalarNMSSM'  $n_S0 = Size(RSO, Dim=1)$  $n_N = Size(N, Dim=1)$ !---------------------------------- ! Checking for correct index range !---------------------------------- If ((j.Lt.1).Or.(j.Gt.n\_N)) Then Write (10,\*) 'Problem in subroutine ', NameOfUnit(Iname) Write  $(10,*)$  'index j out of range:', j Call TerminateProgram

Else If  $((k.Lt.1).0r.(k.Gt.n_N))$  Then

```
Write (10,*) 'Problem in subroutine ',NameOfUnit(Iname)
 Write (10,*) 'index k out of range:',k
 Call TerminateProgram
Else If ((i.Lt.1).Or.(i.Gt.n_S0)) Then
 Write (10,*) 'Problem in subroutine ',NameOfUnit(Iname)
 Write (10,*) 'index i out of range:',i
Call TerminateProgram
End If
sumI = 0.5_dp * (gp * N(j,1) - g * N(j,2))
sumI_j = Conjg(sumI)sumI = 0.5_dp * (gp * N(k,1) - g * N(k,2))sumI_k = Conjg(sumI)!---------------------------------
! gauge part<br>|-----------
!---------------------------------
 \text{couplN} = \text{sumI}_j * (\text{Conjg}(N(k,3)) * RSO(i,1) - \text{Conjg}(N(k,4)) * RSO(i,2)) &
     \& + sumI_k * (Conjg(N(j,3)) * RSO(i,1) - Conjg(N(j,4)) * RSO(i,2))
!---------------------------------
! Yukawa part
!--------<sup>-</sup>--------------------------
coupLN = coupLN + ooSqrt2 * lambda &
    & * ((Conjg(N(j,3) * N(k,4)) + Conjg(N(k,3) * N(j,4))) * RSO(i,3) &
    \& + (Conjg(N(j,3) * N(k,5)) + Conjg(N(k,3) * N(j,5))) * RSO(i,2) &<br>\& + (Conjg(N(j,4) * N(k,5)) + Conjg(N(k,4) * N(j,5))) * RSO(i,1))&
        + (Conjg(N(j,4) * N(k,5)) + Conjg(N(k,4) * N(j,5))) * RS0(i,1))&
    & - ooSqrt2 * 0.5_dp * kappa * Conjg(N(k,5) * N(j,5)) * RS0(i,3)
coupRN = Conjg(coupLN)Iname = Iname - 1
```
End Subroutine CoupNeutralinoScalarNMSSM

End Module NMSSM

## A.5.1 Subroutine PiScalar NMSSM in NMSSM. F90

```
Subroutine PiScalar_NMSSM(p2, c_DDS0_L, c_UUS0_L, c_LLS0_L &
     & , mDSquark2, c_SdSdS0S0, mUSquark2, c_SuSuS0S0, mSlepton2, c_SlSlS0S0 &
     & , mSneutrino2, c_SnSnS0S0, c_SdSdS0, c_SuSuS0, c_SlSlS0, c_SnSnS0 &
     & , mS02, mP02, mSpm2, c_SpmS0W, c_S0WW, c_P0S0Z, c_S0ZZ, c_S0S0WW &
     & , c_S0S0ZZ, c_SpSmS0S0, c_SpSmS0, mC, mC2, c_CCS0_L, c_CCS0_R &
     & , c_P0P0S0S0, c_S0P0P0, c_S03, c_S04, mN, mN2, c_NNS0_L, c_NNS0_R &
     & , mZ2, mW2, WriteOut, res)
 !-------------------------------------------------------------------------
! calculates the 1-loop self energies of higgs bosons
! The formulae of J. Bagger et al, Nucl. Phys. B491 are used.
! Note, that gSU3 has to be set to 0 for sleptons
 ! the input is:
 ! - p2 ......... the outer momentum squared
!= gU1 ........ the U(1) gauge coupling
! - gSU2 ....... the SU(2) gauge coupling
! the output is:
! res(i,j)
 ! last change: 23.12.2008 (N. Schuetz)
                                           !-----------------------------------------------------------------------
Implicit None
 Real(dp), Intent(in) :: p2, mUSquark2(6), mDSquark2(6), mSneutrino2(:) &
    \&, \text{mSO2}(:), \text{mPO2}(:), \text{mSpm2}(:), \text{c\_SOWW}(:), \text{c\_SOZZ}(:) &
    \&, c_SOSOWW(:), c_SOSOZZ(:), mSlepton2(:), mC(:), mC2(:) &<br>\&, c POPOSOSO(:.:.:), c SOPOPO(:.:.:), c SO3(:.:.:), c SO4(:.:.:) &&, c_POPOSOSO(:,:,:), c_SOPOPO(:,:,:), c_SSO3(:,:,:), c_SSO4(:,:,:)\&, mN(:), mN2(:), mZ2, mW2
 Complex(dp), Intent(in) :: c_DDS0_L(:), c_UUS0_L(:), c_LLS0_L(:) &
    \&, c_SdSdS0S0(:,:,:), c_SuSuS0S0(:,:,:), c_S1S1S0S0(:,:,:) \&\& , c_SnSnS0S0(:,:,:), c_P0S0Z(3,3) \&& , c_SdSdSO(\,:\,,\,:\,,\,:\,), c_SuSuSO(\,:\,,\,:,\,:\,), c_S1\texttt{S1S0}(\,:\,,\,:,\,:\,), c_S\texttt{nSnSO}(\,:\,,\,:,\,:\,) &
     & , c_SpmS0W(:,:), c_SpSmS0S0(:,:,:), c_SpSmS0(:,:,:), c_CCS0_L(:,:,:) &
    \&, c_CCSO_R(:,:,:), c_NNSO_L(:,:,:), c_NNSO_R(:,:,:)
 Logical, Intent(in) :: WriteOut
 Complex(dp), Intent(inout) :: res(:,:)
 Integer :: i1, i2, i3, i4, i5, i_sf1, i_sf2
 Complex(dp) :: sumI(n_S0, n_S0)Real(dp) :: A0m2, B0m2, F0m2, G0m2
 !-----------------------
 ! initialisation
 !-----------------------
 res = 0.-dp!-------------------
 ! fermions
 !-------------------
 sum I = 0. dpDo i1=1,3
  sumI(1,1) = 6 \cdot \_dp * Abs(c_D DSS(L(ii)) **2 &<br>
\& * (p2 - 4 \cdot dp * mf d2(i1)) &
          & * ((p2 - 4.4p * mf_d2(i1)))& * Real(B0(p2, mf_d2(i1), mf_d2(i1)),dp) &
          \& - 2._dp * Real( A0(mf_d2(i1)), dp) \&\& + 2 \cdot \underline{\text{dp}} * \text{Abs}(c \underline{\text{LLSO}}_L(i1)) **2 \&\& * ((p2 - 4 \cdot \_dp * mf\_l2(i1))) \&& * Real(B0(p2, mf_12(i1), mf_12(i1)),dp) &
          & - 2._dp * Real(A0(mf_12(ii)), dp)
  sumI(2,2) = 6. dp * Abs(c_UUSO_L(ii)) **2 &
             *(p2 - 4. d p * mf_u2(i1)) &
```

```
\& * Real(BO(p2, mf_u2(i1), mf_u2(i1)),dp) \&\& -2.\_dp * Real(A0(mf_u2(i1)),dp))If (WriteOut) Write(ErrCan,*) "fermions",i1,sumI(1,1),sumI(2,2)
      res = res + sumIEnd Do
  !--------------------
  ! sfermions
  !--------------------
  sumI = 0._dp
  Do i1=1,6
   A0m2 = -6 \cdot 4p * A0(mDsquarek2(ii))Do i2=1,n_S0
    Do i3=i2,n_S0
       sumI(i2, i3) = c_SdSdSOSO(i1, i2, i3) * AOm2End Do
   End Do
   res = res + sumIIf (WriteOut) Write(ErrCan,*) "Sd Sd S0 S0",i1,sumI(1,1),sumI(1,2)&
      \&,sumI(1,3),sumI(2,2),sumI(2,3),sumI(3,3)
  End Do
  sumI = 0. dpDo i1=1,6
  A0m2 = -6. dp * A0(mUsquark2(ii))Do i2=1,n_S0
    Do i3=i2,n_S0
     sumI(i2, i3) = c_SUSuS0S0(i1, i2, i3) * A0m2End Do
  End Do
    res = res + sumIIf (WriteOut) Write(ErrCan,*) "Su Su S0 S0",i1,sumI(1,1),sumI(1,2) &
      k, sumI(1,3), sumI(2,2), sumI(2,3), sumI(3,3)End Do
  sumI = 0. dpDo i1=1,n_Slept
  A0m2 = -2 \cdot 4p * A0(mSlepton2(ii))Do i2=1, n_{\text{S}}0Do i3=i2,n_S0
     sumI(i2,i3) = c_S1S1S0S0(i1,i2,i3) * A0m2End Do
  End Do
    res = res + sumIIf (WriteOut) Write(ErrCan,*) "Sl Sl S0 S0",i1,sumI(1,1),sumI(1,2)&
      k, sumI(1,3), sumI(2,2), sumI(2,3), sumI(3,3)
 End Do
  sum I = 0. dpDo i1=1,n_Sneut
   A0m2 = -2 \cdot 4p * A0(mSneutrino2(ii))Do i2=1,n_S0
    Do i3=i2,n_S0
     sumI(i2,i3) = c_{SRSn}S0S0((i1-1)*2+1,i2,i3) * A0m2End Do
   End Do
    res = res + sumIIf (WriteOut) Write(ErrCan,*) "Sn Sn S0 S0",i1,sumI(1,1),sumI(1,2)&
      k, sumI(1,3), sumI(2,2), sumI(2,3), sumI(3,3)
 End Do
 ! .not.GenerationMixing
   sumI = 0. dpDo i = 1, 3Do i2=1,2
     i_s f1 = (i1-1)*2+i2Do i3=1,2
```

```
i_sf2=(i1-1)*2+i3
  B\overline{0m}2 = 3.-dp * Real(BO(p2, mDSquark2(i_sf1),mDSquark2(i_sf2)),dp)Do i4=1,n_S0
   Do i5=i4,nSO
     sumI(i4,i5) = Cong(c_S dS dS0(i_s f1,i_s f2,i4)) &
                 & * c_SdSdS0(i_sf1,i_sf2,i5) * B0m2
   End Do ! i5
   End Do ! i4
   If (WriteOut) Write(ErrCan,*) "Sd Sd S0",i_sf1,i_sf2 &
       \&, sumI(1,1), sumI(1,2), sumI(1,3), sumI(2,2), sumI(2,3), sumI(3,3)
   res = res + sumIEnd Do ! i3
End Do ! i2
End Do ! i1
sum I = 0. dpDo i1=1,3
Do i2=1,2i_s f1 = (i1-1)*2+i2\overline{Do} i3=1,2
   i_sf2=(i1-1)*2+i3
  B0m2 = 3 \text{ . } dp * Real(B0(p2, mUSquark2(i_s f1), mUSquark2(i_s f2)), dp)Do i4=1,n_S0
    Do i5=i4,n_S0
     sumI(i4,i5) = Conjg( c_SUSuS0(i_sfi,i_sfi2,i4) ) &
                 & * c_SUSuS0(i_s f1,i_s f2,i5) * B0m2End Do ! i5
   End Do ! i4
   If (WriteOut) Write(ErrCan,*) "Su Su S0",i_sf1,i_sf2 &
      \&, sumI(1,1), sumI(1,2), sumI(1,3), sumI(2,2), sumI(2,3), sumI(3,3)
  res = res + sumIEnd Do ! i3
End Do ! i2
End Do ! i1
sum I = 0. dpDo i1=1,n_sneut
Do i2=1,2
  i_s f1 = (i1-1)*2+i2Do i3=1,2
   i_s f2 = (i1-1)*2+ i3B0m2 = Real(B0(p2, mSlepton2(i_sf1), mSlepton2(i_sf2)), dp)Do i4=1,n_S0
   Do i5=i4,n_S0
     sumI(i4,i5) = Cong(c_S1S1S0(i_sfi, i_sfi, 1) &
                 & * c_SlSlSO(i_sf1,i_sf2,i5) * BOm2
   End Do ! i5
   End Do ! i4
   If (WriteOut) Write(ErrCan,*) "Sl Sl S0",i_sf1,i_sf2 &
       k, sumI(1,1), sumI(1,2), sumI(1,3), sumI(2,2), sumI(2,3), sumI(3,3)
   res = res + sumIEnd Do
End Do
End Do
sum I = 0. dpDo i1=1,n_sneut
   B0m2 = Real(B0(p2, mSneutrino2(ii), mSneutrino2(ii)), dp)Do i4=1,n_S0
   Do i5=i4,n_S0
   sumI(i4,i5) = Conig(c_SnSnSO(i1,i1,i4)) &
               & * c_SnnSnSO(i1,i1,i5) * B0m2End Do ! i5
  End Do ! i4
  If (WriteOut) Write(ErrCan,*) "Sn Sn S0",i1,i1 &
```

```
\&, sumI(1,1), sumI(1,2), sumI(1,3), sumI(2,2), sumI(2,3), sumI(3,3)
   res = res + sumIEnd Do
!-----------------
! gauge bosons
!-----------------
 sum I = 0 \ldots dpDo i2=1,n_Spm
 F0m2 = 2 \text{ . } \Delta p * \text{ Real} (F1oop(p2, mSpm2(i2), mW2), dp)sumI(1,1) = Abs(c_SpmSOW(i2,1))**2 * F0m2sumI(1,2) = Conjg(c_SpmSOW(i2,1)) * c_SpmSOW(i2,2) * F0m2sumI(2,2) = Abs(c_SpmSOW(i2,2))**2 * F0m2If (WriteOut) Write(ErrCan,*) "S+ S0 W",i2 ,sumI(1,1),sumI(1,2),sumI(2,2)res = res + sumIEnd Do
sumI = 0. dpF0m2 = 7 \ldots dp/2 \ldots dp * Real(BO(p2, mW2, mW2), dp)sumI(1,1) = Abs(c_S0WW(1))**2*F0m2sumI(1,2) = c_SOWW(1) * c_SSWW(2) * F0m2sumI(2,2) = Abs(c_S0WW(2))**2*F0m2If (WriteOut) Write(ErrCan,*) "SO W+ W-",sumI(1,1),sumI(1,2),sumI(2,2)res = res + sumIsumI = 0. dpDo i2=1,n_P0
 F0m2 = Real(Floop(p2, mP02(i2), mZ2), dp)sumI(1,1) = Abs(c_P0S0Z(i2,1))**2*F0m2sumI(1,2) = Conjg(c_P0SOZ(i2,1)) * c_P0SOZ(i2,2) * F0m2sumI(2,2) = Abs(c_P0S0Z(i2,2))**2*F0m2If (WriteOut) Write(ErrCan,*) "PO SO Z'', i2, sumI(1,1), sumI(1,2), sumI(2,2)
 res = res + sumIEnd Do
sumI = 0. dpF0m2 =7._dp/4._dp * Real(B0(p2,mZ2,mZ2),dp)
sumI(1,1) = Abs(c_S0ZZ(1))**2 * F0m2sumI(1,2) = c_S0ZZ(1) * c_S0ZZ(2) * F0m2sumI(2,2) = Abs(c_S0ZZ(2))**2*F0m2If (WriteOut) Write(ErrCan,*) "S0 Z Z",sumI(1,1),sumI(1,2),sumI(2,2)res = res + sumIsumI = 0. dpDo i1=1,n_S0
 SumI(i1,i1) = c_S0S0WW(i1) * AO(mW2) + c_S0S0ZZ(i1) * AO(mZ2)If (WriteOut) Write(ErrCan,*) "S0 S0 WW, ZZ",i1,sumI(i1,i1)
 res(i1, i1) = res(i1, i1) + sumI(i1, i1)End Do
!-----------------
! charged Higgs
!sumI = 0. dpDo i1=1, n_Spm
 A0m2 = A0(mSpm2(ii))Do i3=1,n_S0
  Do i4=i3,n_S0
   sumI(i3,i4) = c_SpsmS0S0(i1,i3,i4) * A0m2End Do ! i4
 End Do ! i3
 If (WriteOut) Write(ErrCan,*) &
          & "Sp Sm S0 S0",i1,sumI(1,1),sumI(1,2)&
          k, sumI(1,3), sumI(2,2), sumI(2,3), sumI(3,3)res = res + sumI
```

```
Do i2=1,n_Spm
  B0m2 = Real(B0(p2, mSpm2(ii), mSpm2(i2)), dp)Do i3=1,n_S0
   Do i4=i3,n_S0
     sumI(i3,i4) = Cong(c_SpSmSO(i1,i2,i3)) * c_SpSmSO(i1,i2,i4) * B0m2End Do ! i4
  End Do ! i3
   If (WriteOut) Write(ErrCan,*) &
           & "Sp Sm S0",i1,i2,sumI(1,1),sumI(1,2),sumI(1,3)&
           k, sumI(2,2), sumI(2,3), sumI(3,3)res = res + sumIEnd Do
End Do
!------------------------------
! Charginos
!-----<sup>-</sup>-------------------------
sumI = 0. dpDo i1=1,n_char
  GOm2 = Real(Gloop(p2, mC2(i1), mC2(i1)), dp)B0m2 = 4 \cdot 4m mC2(i1) * Real(BO(p2, mC2(i1), mC2(i1)))Do i3=1, n_S0<br>sumI(i3, i3) =
   sumI(i3, i3) =& (Abs(c_CCS0_L(i1,i1,i3))**2 + Abs(c_CCS0_R(i1,i1,i3))**2) * G0m2 &
      & - Real(Conjg(c_CCS0_R(i1,i1,i3)) * c_CCS0_L(i1,i1,i3),dp) * B0m2
  Do i4=i3+1,n_S0
    sumI(i3,i4) = (Conjg(c_CCSO_L(i1,i1,i3))*c_CCSO_L(i1,i1,i4)) &<br>
\& + Conig(c CCS0 R(i1.i1.i3))* c CCS0 R(i1.i1.i4)) * GOm2 &
           \& + Conjg(c_CCS0_R(i1,i1,i3))* c_CCS0_R(i1,i1,i4)) * G0m2 &<br>
\& - 0 5 dp *(Conjg(c_CCS0_R(i1_i1_i3)) * c_CCS0_L(i1_i1_i4) &x - 0.5_d p * (Conjg(c_CCSO_R(i1,i1,i3)) * c_CCSO_L(i1,i1,i4))\& + Conjg(c_CCS0_L(i1,i1,i3)) * c_CCS0_R(i1,i1,i4))*B0m2
  end do
  end do
  If (WriteOut) Write(ErrCan,*) "C C S0",i1,i1,sumI(1,1),sumI(1,2),sumI(1,3) &
      &,sumI(2,2),sumI(2,3),sumI(3,3)
  res = res + sumIsumI = 0. dpDo i2=11+1,n_{char}GOm2 = 2._dp * Real(Gloop(p2, mC2(i1), mC2(i2)),dp)
  B0m2 = 8._dp * mC(i1) * mC(i2) * Real(B0(p2, mC2(i1), mC2(i2)),dp)
  Do i3=1, n_S0<br>sumI(i3, i3) =
    sumI(i3, i3) =& (Abs(c_CCS0_L(i1,i2,i3))**2 +Abs(c_CCS0_R(i1,i2,i3))**2) * G0m2 &
         \& - Real(Conjg(c_CCSO_R(i1,i2,i3)) * c_CCSO_L(i1,i2,i3)) * B0m2
  Do i4=i3+1,n_S0
    sumI(i3,i4) = (Conjg(c_CCCSO_L(i1,i2,i3)) * c_CCCSO_L(i1,i2,i4)) &
           \& + Conjg(c_CCS0_R(i1,i2,i3))* c_CCS0_R(i1,i2,i4)) * G0m2 &
           x - 0.5_d p * (Conjg(c_CCSO_R(ii, i2, i3)) * c_CCSO_L(ii, i2, i4) &
           \& + Conjg(c_CCSO_L(i1,i2,i3)) * c_CCSO_R(i1,i2,i4)) * BOm2
   End Do ! i4
  End Do ! i3
   If (WriteOut) Write(ErrCan,*) "C C SO",i1,i2,sumI(1,1),sumI(1,2),sumI(1,3)&
      &,sumI(2,2),sumI(2,3),sumI(3,3)
  res = res + sumIEnd Do
End Do
!---------------------
! pseudoscalar Higgs
!---------------------
sumI = 0. dpDo i1=1,n_P0
 A0m2 = -0.5_dp * A0(mPO2(ii))Do i2=1,n_S0
  Do i3=i2,n_S0
```

```
sumI(i2,i3) = c_P0P0S0S0(i1,i2,i3) * A0m2End Do
   End Do
  res = res + sumIIf (WriteOut) Write(ErrCan,*) "PO PO SO SO",i1,sumI(1,1),sumI(1,2),sumI(1,3) &
       k, sumI(2,2), sumI(2,3), sumI(3,3)End Do
sum I = 0. dpDo i1=1, n<sup>-</sup>P0
    Do i2=1,n_P0
     B0m2 = 0.5_dp * Real(BO(p2, mPO2(i1), mPO2(i2)), dp)Do i3=1,n_S0
      sumI(i3,i3) = c_SOPOPO(i1,i2,i3)**2 * BOm2Do i4=i3+1,n_S0
       sumI(i3,i4) = c_S0P0P0(i1,i2,i3) * c_S0P0P0(i1,i2,i4) * B0m2
      End Do ! i4
    End Do ! i3
    res = res + sumI
 If (WriteOut) Write(ErrCan,*) "S0 P0 P0",i1,i2,sumI(1,1),sumI(1,2),sumI(1,3) &
       k, sumI(2,2), sumI(2,3), sumI(3,3)End Do
 End Do<br>1------
 !-----------------
 ! neutral Higgs
 !-----------------
 sumI = 0. dpDo i1=1,n_S0
   A0m2 = -0.5_dp * A0(mS02(ii))Do i2=1,n_S0
   Do i3=i2,n_S0
    sumI(i2,i3) = c_S04(i2,i3,i1) * A0m2End Do ! i3
  End Do ! i2
  res = res + sumIIf (WriteOut) Write(ErrCan,*) "S0 S0 S0 S0",i1,i2,sumI(1,1),sumI(1,2)&
           k, sumI(1,3), sumI(2,2), sumI(2,3), sumI(3,3)
   End Do
  sumI = 0. dpDo i1=1, n<sub>S</sub>O
   Do i2=1, n<sub>-80</sub>
    B0m2 = 0.5_dp * Real(BO(p2, mSO2(i1), mSO2(i2)), dp)Do i3=1,n_S0
     sumI(i3,i3) = c_S03(i3,i1,i2)**2 * B0m2
     Do i4=i3+1,n_S0
      sumI(i3,i4) = c_S03(i3,i1,i2) * c_S03(i4,i1,i2) * B0m2End Do ! i4
    End Do ! i3
    res = res + sumIIf (WriteOut) Write(ErrCan,*) "S0 S0 S0",i1,i2,sumI(1,1),sumI(1,2)&
            k, sumI(1,3), sumI(2,2), sumI(2,3), sumI(3,3)
  End Do
 End Do
 !------------------
 ! neutralinos
 !------------------
sumI = 0. dpDo i1=1,n_neut
   Do i2=1,n_neut
    GOm2 = 0.5_dp * Real( Gloop(p2,mN2(i1),mN2(i2)),dp)
    B0m2 = 2 \ldots dp * mN(i1) * mN(i2) * Real ( B0(p2, mN2(i1), mN2(i2)), dp )Do i3=1, n SO
     sumI(i3,i3) = (Abs(c_NNSO_L(i1,i2,i3))**2 + Abs(c_NNSO_R(i1,i2,i3))**2) &<br>& * GOm2
              & * G0m2 &
              \& - Real( Conjg(c_NNSO_R(i1,i2,i3)) * c_NNSO_L(i1,i2,i3),dp)
```

```
& * B0m2
     Do i4=i3+1,n_S0
      sumI(i3,i4) = (Conjg(c_NMSO_L(i1,i2,i3)) * c_NMSO_L(i1,i2,i4) &
                \begin{array}{lll} & + & \text{Conjg(c_NNSO_R(ii,i2,i3))} & * & \text{c_NNSO_R(ii,i2,i4)} & * & \text{c_MNSO_R(i1,i2,i4)} & * & * & * & * & * & * & * \end{array}\& * GOm2 \&& - ( Conjg(c_NNS0_R(i1,i2,i3)) * c_NNS0_L(i1,i2,i4) &
                 & + Conjg(c_NNS0_L(i1,i2,i3)) * c_NNS0_R(i1,i2,i4) ) &
                 \text{\&} \quad * 0.5 \text{\AA} \bar{p} * \text{B} \text{O} \text{m} 2End Do !i4
    res(i3,i3:n_S0) = res(i3,i3:n_S0) + sumI(i3,i3:n_S0)
    End Do ! i3
If (WriteOut) Write(ErrCan,*) "N N S0",i1,i2,sumI(1,1),sumI(1,2)&
            \&,sumI(1,3),sumI(2,2),sumI(2,3),sumI(3,3)
  End Do ! i2
 End Do ! i1
  Do i2=1,n_S0
   Do i1=2,n_S0
     res(i1,i2) = Conjg(res(i2,i1))
  End Do
 End Do
 res = oo16pi2 * res
End Subroutine PiScalar_NMSSM
```
## A.5.2 Subroutine PiPseudoScalar\_NMSSM in NMSSM. F90

```
Subroutine PiPseudoScalar_NMSSM(p2, gU1, gSU2, c_DDP0C, c_UUP0C, c_LLP0C &
    & , mDSquark2, c_SdSdP0P0, mUSquark2, c_SuSuP0P0, mSlepton2, c_SlSlP0P0 &
    & , mSneutrino2, c_SnSnP0P0, c_SdSdP0, c_SuSuP0, c_SlSlP0, c_SnSnP0 &
    & , mS02, mP02, mSpm2, c_SpmP0W, c_P0S0Z, c_P0P0WW, c_P0P0ZZ, c_SpSmP0P0&
    & , mC, mC2, c_CCP0_L, c_CCP0_R, c_P0P0S0S0, c_S0P0P0, c_P04, mN, mN2 &
    & , c_NNP0_L, c_NNP0_R, mZ2, mW2, WriteOut, res)
!-------------------------------------------------------------------------
! calculates the 1-loop self energies of the pseudoscalar higgs
! The formulae of J. Bagger et al, Nucl. Phys. B491 are used.
! Note, that gSU3 has to be set to 0 for sleptons
! the input is:
! - p2 ......... the outer momentum squared
! - gU1 ........ the U(1) gauge coupling
! - gSU2 ....... the SU(2) gauge coupling
! the output is:
! res(i, j)! last change 02.01.2009 (N. Schuetz)
                                                 !-----------------------------------------------------------------------
Implicit None
Real(dp), Intent(in) :: p2, mUSquark2(6), mDSquark2(6), mSneutrino2(:) &
    &, mSO2(:), mPO2(:), mSpm2(:), c_POPOWW(:,:), c_POPOZZ(:,:), gU1, gSU2 &
    k, mSlepton2(:), mC(:), mC2(:), c_P0P0S0S0(:,:,:), c_S0P0P0(:,:,:)
    &, c_P04(:,:,:), mN(:), mN2(:), mZ2, mW2
 Complex(dp), Intent(in) :: c_DDP0C(:,:), c_UUP0C(:,:), c_LLP0C(:,:) &
    &, c_SdSdPOPO(:,:,:), c_SuSuPOPO(:,:,:), c_SlSIPOPO(:,:,:), c_SpmPOW(:,,:)&, c_SnSnP0P0(:,:,:), c_SdSdP0(:,:,:), c_SuSuP0(:,:,:), c_S1S1P0(:,:,:) &
    &, c_SnSnPO(:,\cdot,:,:), c_SpSmPOPO(:,\cdot,:,:), c_CCPO_L(:,\cdot,:,:)\&, c_CCP0_R(:,:,:), c_NNP0_L(:,:,:), c_NNP0_R(:,:,:), c_POSOZ(:,:)
 Logical, Intent(in) :: WriteOut
 Complex(dp), Intent(inout) :: res(:,:)
 Integer :: i1, i2, i3, i4, i5, i_sf1, i_sf2
 Complex(dp) :: sumI(n_P0,n_P0)
Real(dp) :: A0m2, B0m2, B0m22, F0m2, G0m2
 Iname = Iname + 1NameOfUnit(Iname) = "PiPseudoScalar"
 !-----------------------
 ! initialisation
 !-----------------------
 res = 0 \cdot d!-------------------
 ! fermions
 !-------------------
 sum I = 0. dpDo i1=1,3
 Do i2=1,n_P0-1 ! 3.Komponente hier unsinnig mitzunehmen
  sumI(i2, i2) = 6 \cdot \_dp * Abs(c_DDPOC(i1, i2)) **2 &
          & * ((p2 * Real(BO(p2, mf_d2(i1), mf_d2(i1)), dp) &
          \& -2 \cdot \underline{\text{dp}} * \text{Real}(A0(\text{mf}_d2(i1)), dp))) \&\& + 2 \cdot \text{d}p * \text{Abs}(c \text{LLPOC}(i1, i2)) **2 \&& * ((p2 * Real(B0(p2, mf_12(i1), mf_12(i1)), dp) &
          \begin{array}{lll} \&\; & -2.\_ \text{dp} * \text{Real}(A0(\text{mf}\_12(\text{i}1)),\text{dp}))) & \&\; & \& +6. \text{dp} * \text{Abs}(c \text{ UUPOC}(\text{i}1,\text{i}2)) * \& t & \& \end{array}& + 6 \cdot \text{d}p * \text{Abs}(c\_UUPOC(i1, i2)) **2\& * (p2 * Real(BO(p2, mf_u2(i1), mf_u2(i1)), dp) \&\& - 2._dp * Real(A0(mf_u2(i1)),dp))
```

```
If (WriteOut) Write(ErrCan,*) "fermions",i1,sumI(1,1),sumI(2,2)
   res = res + sumIEnd Do
  End Do<br>I------
           !--------------------
  ! sfermions<br>
1-----------
  !--------------------
  sum I = 0 \ldots dpDo i1=1,6
   A0m2 = -6 \cdot 4p * A0(mDsquarek2(ii))Do i2=1,n_P0
    Do i3=i2,n_P0
       sumI(i2, i3) = c_SdSdPOPO(i1, i2, i3) * AOm2End Do
   End Do
   res = res + sumIIf (WriteOut) Write(ErrCan,*) "Sd Sd PO PO",i1,sumI(1,1),sumI(1,2)&
      k, sumI(1,3), sumI(2,2), sumI(2,3), sumI(3,3)End Do
  sumI = 0. dpDo i1=1,6
   A0m2 = -6. -dp * A0(mUsquark2(ii))Do i2=1,n_P0
    Do i3=i2,n_P0
     sumI(i2, i3) = c_SuSuPOPO(i1, i2, i3) * A0m2
    End Do
   End Do
   res = res + sumI
If (WriteOut) Write(ErrCan,*) "Su Su P0 P0",i1,sumI(1,1),sumI(1,2)&
      k, sumI(1,3), sumI(2,2), sumI(2,3), sumI(3,3)End Do
  sumI = 0. dpDo i1=1,n_Slept
   A0m2 = -2 \cdot d p * A0(mSlepton2(i1))Do i2=1, n_P0Do i3=i2,n_P0sumI(i2, i3) = c_S1S1P0P0(i1, i2, i3) * A0m2
    End Do
   End Do
   res = res + sumI
If (WriteOut) Write(ErrCan,*) "Sl Sl PO PO",i1,sumI(1,1),sumI(1,2)&
      \&, sumI(1,3), sumI(2,2), sumI(2,3), sumI(3,3)
 End Do
  sum I = 0. dpDo i1=1,n_Sneut
   A0m2 = -2 \cdot 4p * A0(mSneutrino2(ii))Do i2=1,n_P0
    Do i3=i2,n_P0
     sumI(i2,i\bar{2}) = c_{SR}SnPOPO((i1-1)*2+1,i2,i2) * AOm2End Do
   End Do
   res = res + sumI
 If (WriteOut) Write(ErrCan,*) "Sn Sn P0 P0",i1,sumI(1,1),sumI(1,2)&
      k, sumI(1,3), sumI(2,2), sumI(2,3), sumI(3,3)
 End Do
 ! .not.GenerationMixing
   sumI = 0. dpDo i1=1,3
    Do i2=1,2
     i_s f1 = (i1-1)*2+ i2Do i3=i2,2
      i_s f2 = (i1-1)*2+ i3
```
```
B0m2 = 6 \text{ . } \Delta \phi \phi Real(B0(p2, mDSquark2(i_sf1), mDSquark2(i_sf2)),dp)
     Do i4=1, n_PDo i5=i4,n_P0
       sumI(i4,i\bar{5}) = Conjg(c_SdSdPO(i_sfi,i_sfi2,i4)) &
                    & * c_SdSdPO(i_sfi, i_sfi, i_sfi) * B0m2End Do ! i5
     End Do ! i4
     res = res + sumIIf (WriteOut) Write(ErrCan,*) "Sd Sd P0",i_sf1,i_sf2 &
         \&, sumI(1,1), sumI(1,2), sumI(1,3), sumI(2,2), sumI(2,3), sumI(3,3)
     B0m2 = 6 \cdot db * Real(B0(p2, mUSquark2(i_s f1), mUSquark2(i_s f2)), dp)Do i4=1, n_P0Do i5=i4,n_P0
       sumI(i4,i5) = Cong(c_SuSuPO(i_sfi,i_sfi2,i4)) &
                    & * c_SuSuPO(i_sf1,i_sf2,i5) * BOm2
      End Do ! i5
     End Do ! i4
     res = res + sumIIf (WriteOut) Write(ErrCan,*) "Su Su P0",i_sf1,i_sf2 &
         \&, sumI(1,1), sumI(1,2), sumI(1,3), sumI(2,2), sumI(2,3), sumI(3,3)
   End Do
  End Do
 End Do
  sum I = 0. dpDo i1=1,3
  Do i2=1,2
    i_s f1 = (i1-1)*2+i2Do i3=i2,2
     i_s f2 = (i1-1)*2+ i3B\overline{0}m2 = 2._dp * Real(B0(p2, mSlepton2(i_sf1), mSlepton2(i_sf2)),dp)
     Do i4=1, n_PDo i5=i4,n_P0
       sumI(i4,i5) = Cong(c_S1S1PO(i_sfi,i_sfi2,i4)) &
                    & * c_SlSlPO(i_sf1,i_sf2,i5) * BOm2
     End Do ! i5
     End Do ! i4
     If (WriteOut) Write(ErrCan,*) "Sl Sl P0",i_sf1,i_sf2 &
         \&, sumI(1,1), sumI(1,2), sumI(1,3), sumI(2,2), sumI(2,3), sumI(3,3)
     res = res + sumIEnd Do
  End Do
 End Do
!-------------------
! gauge bosons<br>!-------------
!-------------------
sumI = 0. dpDo i2=1,n_Spm
 F0m2 = 2 \text{ . } \Delta p * \text{ Real}(\text{Floop}(p2, \text{ mSpm2}(i2), \text{ mW2}), dp)sumI(1,1) = Abs(c_SpmPow(12,1))***2*F0m2 &
            & + 0.5 \d{p} * gSU2**2 * mW2 * Real(BO(p2, mW2, mSpm2(1)), dp)sumI(1,2) = Conjg(c_SpmPOW(i2,1)) * c_SpmPOW(i2,2) * F0m2sumI(2,2) = Abs(c_SpmPOW(i2,2))**2 * F0m2& + 0.5_dp * gSU2**2 * mW2 * Real(BO(p2, mW2, mSpm2(2)), dp)If (WriteOut) Write(ErrCan,*) "S+ P0 W",i2 ,sumI(1,1),sumI(1,2),sumI(2,2)
res = res + sumIEnd Do
sumI = 0. dpDo i2=1,n_S0
 F0m2 = \text{Real}(\text{Floop}(p2, mSO2(i2), mZ2), dp)
```

```
sumI(1,1) = Abs(c_POS0Z(i2,1))**2* Form2sumI(1,2) = Conjg(c_P0S0Z(i2,1)) * c_P0S0Z(i2,2) * F0m2
  sumI(2,2) = Abs(c_P0S0Z(i2,2))**2*F0m2If (WriteOut) Write(ErrCan,*) "PO SO Z^{\prime\prime}, i2, sumI(1,1), sumI(1,2), sumI(2,2)res = res + sumIEnd Do
 sumI = 0. dpDo i1=1,n_P0
 Do i2=i1,n_P0
  SumI(i1,i2) = c_POPOWW(i1,i2) * AO(mW2) + c_POPOZZ(i1,i2) * AO(mZ2)If (WriteOut) Write(ErrCan,*) "P0 P0 WW, ZZ",i1,i2,sumI(i1,i2)
  res(i1, i2) = res(i1, i2) + sumI(i1, i2)End Do
End Do
!-----------------
! charged Higgs<br>---------------
!-----------------
sumI = 0. dpDo i1=1,n_Spm
 A0m2 = A0(mSpm2(ii))Do i3=1,n_P0
   Do i4=i3,n_P0
    sumI(i3,i4) = c_SpSmPOPO(i1,i3,i4) * AOm2End Do
  End Do
  If (WriteOut) Write(ErrCan,*) &
          & "Sp Sm P0 P0",i1,sumI(1,1),sumI(1,2),sumI(2,2)
  res = res + \overline{sumI}End Do
!------------------
! charginos
!------------------
sumI = 0. dpDo i1=1,n_char
 GOm2 = Real(Gloop(p2, mC2(i1), mC2(i1)), dp)B0m2 = 4 \tldots dp * mC2(ii) * Real(BO(p2, mC2(ii), mC2(ii)), dp)Do i3=1, n_P0<br>sumI(i3,i3) =
   sumI(i3, i3) =& (Abs(c_CCP0_L(i1,i1,i3))**2 + Abs(c_CCP0_R(i1,i1,i3))**2) * G0m2 &
      & - Real(Conjg(c_CCP0_R(i1,i1,i3)) * c_CCP0_L(i1,i1,i3),dp) * B0m2
   Do i4=i3+1,n_P0
    sumI(i3,i4) = (Conjg(c_CCCPO_L(i1,i1,i3)) * c_CCCPO_L(i1,i1,i4)) * Gom2 & + Conjg(c CCP0 R(i1,i1,i3)) * c CCP0 R(i1,i1,i4)) * G0m2 &
           \& + Conjg(c_CCPO_R(i1,i1,i3))* c_CCPO_R(i1,i1,i4)) * GOm2
           \& -0.5 dp *(\text{Conig}(c \text{CCP0} R(i1,i1,i3)) \times c \text{CCP0} L(i1,i1,i4) \& \& \,\& + Conjg(c_CCPO_L(i1,i1,i3)) * c_CCPO_R(i1,i1,i4)) * B0m2
  End Do
  End Do
  If (WriteOut) Write(ErrCan,*) "C C PO",i1,i1,sumI(1,1),sumI(1,2),sumI(1,3) &
      k, sumI(2, 2), sumI(2, 3), sumI(3, 3)res = res + sumIsumI = 0. dpDo i2=i1+1,n_{c}char
   GOm2 = 2._dp * Real(Gloop(p2, mC2(i1), mC2(i2)),dp)
   B0m2 = 8._dp * Sqrt(mC2(i1)) * Sqrt(mC2(i2)) * Real(B0(p2, mC2(i1), mC2(i2)),dp)
   Do i3=1,n_P0
    sumI(i3,i3) =& (Abs(c_CCP0_L(i1,i2,i3))**2 + Abs(c_CCP0_R(i1,i2,i3))**2) * G0m2 &
         k - Real(Conjg(c_CCPO_R(i1,i2,i3)) * c_CCPO_L(i1,i2,i3),dp) * B0m2
   Do i4=i3+1,n_P0
    sumI(i3,i4) = (Conjg(c\_CCPO_L(i1,i2,i3)) * c\_CCPO_L(i1,i2,i4) &<br>
\& + Conjg(c CCPO R(i1,i2,i3)) * c CCPO R(i1,i2,i4)) * GOm2 &
           \& + Conjg(c_CCPO_R(i1,i2,i3)) * c_CCPO_R(i1,i2,i4)) * GOm2
           \& -0.5\text{-dp} * \text{(Conjg(c_CCPO_R(ii,i2,i3))} * c_CCPO_L(ii,i2,i4) \&
```

```
& + Conjg(c_CCP0_L(i1,i2,i3)) * c_CCP0_R(i1,i2,i4)) * B0m2
    End Do ! i4
   End Do ! i3
   If (WriteOut) Write(ErrCan,*) "C C P0",i1,i2,sumI(2,2)
   res = res + sumIEnd Do
End Do
!--------------------
! pseudoscalar Higgs<br>---------------------
!--------------------
sumI = 0. dpDo i1=1,n_P0
  A0m2 = -0.5_dp * A0(mP02(ii))Do i2=1,n_P0
   Do i3=i2,n_P0
   sumI(i2,i3) = c_P04(i2,i3,i1) * A0m2
  End Do
  End Do
  res = res + sumI
If (WriteOut) Write(ErrCan,*) "P0 P0 P0 P0",i1,sumI(1,1),sumI(1,2),sumI(1,3)&
      k, sumI(2,2), sumI(2,3), sumI(3,3)End Do<br>-------
!--------------------
! neutral Higgs
!--------------------
sumI = 0. dpDo i1=1,n_S0
 A0m2 = -0.5_dp * A0(mS02(ii))Do i2=1,n_P0
   Do i3=i2,n_P0
   sumI(i2, i3) = c_POPOSOSO(i2, i3, i1) * AOm2If (WriteOut) Write(ErrCan,*) "PO PO SO SO", i1, i2, sumI(1,1), sumI(1,2)&
          k, sumI(1,3), sumI(2,2), sumI(2,3), sumI(3,3)End Do ! i3
  End Do ! i2
 res = res + sumIEnd Do
sumI = 0. dp
Do i1=1,n_S0
Do i2=1,n_P0
B0m2 = 0.5_dp * Real(BO(p2, mPO2(i2), mSO2(i1)), dp)Do i3=1,n_P0
   Do i4=i3,n_P0
   sumI(i3,i4) = c_SOPOPO(i3,i1,i2) * c_SOPOPO(i4,i1,i2) * B0m2If (WriteOut) Write(ErrCan,*) "S0, P0 ",i1,i2,sumI
  End Do
 End Do
End Do
End Do
 res = res + sumI!------------------
! neutralinos<br>!------------
!------------------
sum I = 0. dpDo i1=1,n_neut
  GOm2 = 0.5_dp * Real(Gloop(p2, mN2(i1), mN2(i1)), dp)B0m2 = 2 \text{ . } dp * mN2(i1) * Real(BO(p2, mN2(i1), mN2(i1)), dp)Do i3=1,n_P0
   sumI(i3,i3) =<br>& (Abs(c NNPO L(i1.i1.i3))**2 + Abs(c NNPO R(i1.i1.i3))**2) * GOm2 &
         (Abs(c_NNPO_L(i1,i1,i3))**2 + Abs(c_NNPO_R(i1,i1,i3))**2) * G0m2& - Real(Conjg(c_NNPO_R(i1,i1,i3)) * c_NNPO_L(i1,i1,i3),dp) * B0m2
   Do i4=i3+1,n_P0
    sumI(i3,i4) = (Conjg(c_NNPO_L(i1,i1,i3)) * c_NNPO_L(i1,i1,i4) &
           \& + Conjg(c_NNPO_R(i1,i1,i3))* c_NNPO_R(i1,i1,i4)) * GOm2 &
           \& -0.5 \text{ d}p * (\text{Conjg}(c_N \text{NNPO}_R(i1,i1,i3)) * c_N \text{NNPO}_L(i1,i1,i4) \&
```

```
& + Conjg(c_NNPO_L(i1,i1,i3)) * c_NNPO_R(i1,i1,i4)) * B0m2
  End Do
  End Do
  If (WriteOut) Write(ErrCan,*) "N N P0",i1,i1,sumI(1,1),sumI(1,2),sumI(1,3) &
      &,sumI(2,2),sumI(2,3),sumI(3,3)
  res = res + sumIsumI = 0. dpDo i2=i1+1,n_neut
   GOm2 = Real(\text{Gloop}(p2, mN2(i1), mN2(i2)), dp)B0m2 = 4 \cdot d \neq mN(i1) \cdot mN(i2) \cdot R Real(B0(p2, mN2(i1), mN2(i2)), dp)
  Do i3=1,n_P0
    sumI(i\dot{3},\dot{1}3) = \&& (Abs(c_NNPO_L(i1,i2,i3))**2 +Abs(c_NNPO_R(i1,i2,i3))**2) * Gom2 &\& - Real(Conjg(c_NNPO_R(i1,i2,i3)) * c_NNPO_L(i1,i2,i3),dp) * BOm2
  Do i4=i3+1,n_P0
   sumI(i3,i4) = (Conjg(c_NNPO_L(i1,i2,i3)) * c_NNPO_L(i1,i2,i4) &<br>
& + Conjg(c_NNPO_R(i1,i2,i3)) * c_NNPO_R(i1,i2,i4)) * GOm2 &
           \& + Conjg(c_NNPO_R(i1,i2,i3)) * c_NNPO_R(i1,i2,i4)) * GOm2
           \& -0.5_d\pi * (Conjg(c_NNPO_R(i1,i2,i3)) * c_NNPO_L(i1,i2,i4) \qquad \&& * Conjg(c_NNPO_L(i1,i2,i3)) * c_NNPO_R(i1,i2,i4)) * B0m2
   End Do ! i4
  End Do ! i3
   If (WriteOut) Write(ErrCan,*) "N N PO",i1,i2,sumI(1,1),sumI(1,2),sumI(1,3) &
      k, sumI(2,2), sumI(2,3), sumI(3,3)res = res + sumIEnd Do
End Do
Do i2=1,n_P0
 Do i1=2,n_P0
   res(i1,i2) = Conig(res(i2,i1))End Do
End Do
res = 0016pi2 * resEnd Subroutine PiPseudoScalar_NMSSM
```
## Literatur

- [1] A. Djouadi, M. Drees, U. Ellwanger, et al.: Benchmark scenarios for the NMSSM, 2008, hep-ph/0801.4321v
- [2] W. Porod: SPheno, a program for calculating supersymmetric spectra, SUSY particle decays and SUSY particle production production at  $e^+e^-$  colliders, 2007, hepph/0301101
- [3] C.P. Burgess, G.D. Moore: A Primer on the Standard Model, Camebridge University Press, 1997, ISBN 0521860369
- [4] Particle Physics Booklet, Auszug aus Review of Particle Physics, W.-M. Yao, et al., Journal of Physics G33, Juli 2006
- [5] M.E. Perskin, D.V. Schroeder: An Introduction to Quantum Field Theory, Westview Press, 1995, ISBN 100201503972
- [6] J.F. Gunion, H.E. Haber: The Higgs Hunter's Guide, Addison-Wesley Publishing Company, 1990, ISBN 0201509350
- [7] M. Kaku: Quantum Field Theory, Oxford University Press, 1993, ISBN 0195076524
- [8] P.H. Chankowski, S. Pokorski, J. Rosiek: Complete on-shell renormalization scheme for the minimal supersymmetric Higgs sector, Nuclear Physics B423(437-496), 1994
- [9] H. Eberl: Strahlungskorrekturen im minimalen supersymmetrischen Standardmodell, Dissertation an der Universität Wien, 1998
- [10] M. Böhm, H. Spiesberger, W. Hollik: On the 1-Loop Renormalization of the Electroweak Standard Model and its Application to Leptonic Processes, Fortschritte der Physik, Volume 34, 687, 1986
- [11] A. Denner: Techniques for the Calculation of Electroweak Radiative Corrections at the One-Loop Level and Results for W-physics at LEP 200, Fortschritte der Physik, Volume 41, 307, 1993
- [12] H. E. Haber: The Supersymmetric Top-Ten List, 1975, Talk presented at the Workshop on Recent Advances in the Superworld, Houston, 1993, hep-ph/9308209
- [13] M. Drees, R.M. Godbole, P. Roy: Theory and Phenomenology of Sparticles, World Scientific Publishing Co. Pte. Ltd, 2004, ISBN 9810237391
- [14] S.P. Martin: A Supersymmetry Primer, 2006, hep-ph/9709356
- [15] H. Kalka, G. Soff: *Supersymmetrie*, 1997, Teubner Studienbücher, ISBN 3519032384
- [16] F. Franke: Produktion und Zerfall von Neutralinos im Nichtminimalen Supersymmetrischen Standardmodel, Dissertation an der Universtät Würzburg, 1995
- [17] http://nobelprize.org/nobel prizes/physics/laureates/2004/public.html
- [18] S. Coleman, J. Mandula: All possible Symmetries of the S Matrix, Phys. Rev. 159 (1251), 1967
- [19] R. Haag, J. Lopuszański, M. Sohnius: All possible generators of supersymmetries of the s-matrix, Nuc. Phys. B 88 (257), 1975
- [20] J. Wess, J. Bagger: Supersymmetry and Supergravity, Princeton University Press, 1992, ISBN 0691085560
- [21] D.M. Pierce, J.A. Bagger, K.T. Matchev, et al.: Precision Corrections in the Minimal Supersymmetric Standard Model, 1997, hep-ph/9606211v3
- [22] B.C. Allanach, A. Djouadi, J.L. Kneur, et al.: Precise determination of the neutral Higgs boson masses in the MSSM, 2004, hep-ph/0406166
- [23] I.J.R. Aitchison: Supersymmetry and the MSSM: An elementary introduction, 2005, hep-ph/0505105
- [24] J. Ellis, G. Ridolfi, F. Zwirner: Radiative corrections to the masses of supersymmetric Higgs bosons, 1991, Physics Letters B 257
- [25] J.R. Espinosa, M. Quirós: On Higgs boson masses in non-minimal supersymmetric standard models, 1992, Physics Letters B 279
- [26] R. Barbieri, L.J. Hall, Y. Nomura, et al.: Supersymmetry without a Light Higgs Boson, 2006, hep-ph/0607332
- [27] M. Bastero-Gil, C.Hugonie, S.F. King, et al.: Does LEP prefer the NMSSM?, Physics Letters B 489, 2000, Review of Particle Physics, Journal of Physics G33
- [28] F. Franke, H. Fraas: Neutralinos and Higgs Bosons in the Next-to-Minimal Supersymmetric Standard Model, 1996, hep-ph/9512366
- [29] P.H. Chankowski, s. Pokorski, J. Rosiek: Complete on-shell renormalization scheme for the minimal supersymmetric Higgs sector, Nuclear Physics B423, 437, 1994
- [30] A. Dabelstein: The one-loop renormalization of the MSSM Higgs sector and its application to the neutral scalar Higgs masses, Zeitschrift für Physik,  $C67$ , 459, 1995
- [31] M. Hirsch, M.A. Díaz, W. Porod, et al.: *Neutrino Masses and Mixings from Super*symmetry with Bilinear R-Parity Violation: A Theory for Solar and Atmospheric Neutrino Oscillations, 2000, hep-ph/0004115
- [32] P. Skands, B.C. Allanach, H. Baer, et al.: SUSY Les Houches Accord: Interfacing SUSY Spectrum Calculators, Decay Packages, and Event Generators, 2007, hepph/0311123
- [33] B.C. Allanach, C. Balázs, G. Bélanger, at al.: SUSY Les Houches Accord 2, 2007, hep-ph/0801.0045
- [34] U. Ellwanger, J.F. Gunion, C. Hugonie: NMHDECAY: A Fortran Code for the Higgs Masses, Couplings and Decay Widths in the NMSSM, 2005, hepph/0406215v3
- [35] F. Staub: SARAH, 2008, hep-ph/08060538

## Erklärung

Hiermit erkläre ich, dass ich die vorliegende Arbeit selbstständig verfasst und keine anderen als die angegebenen Hilfsmittel verwendet habe.

Würzburg, den 02. Februar 2009

Nadine Schütz